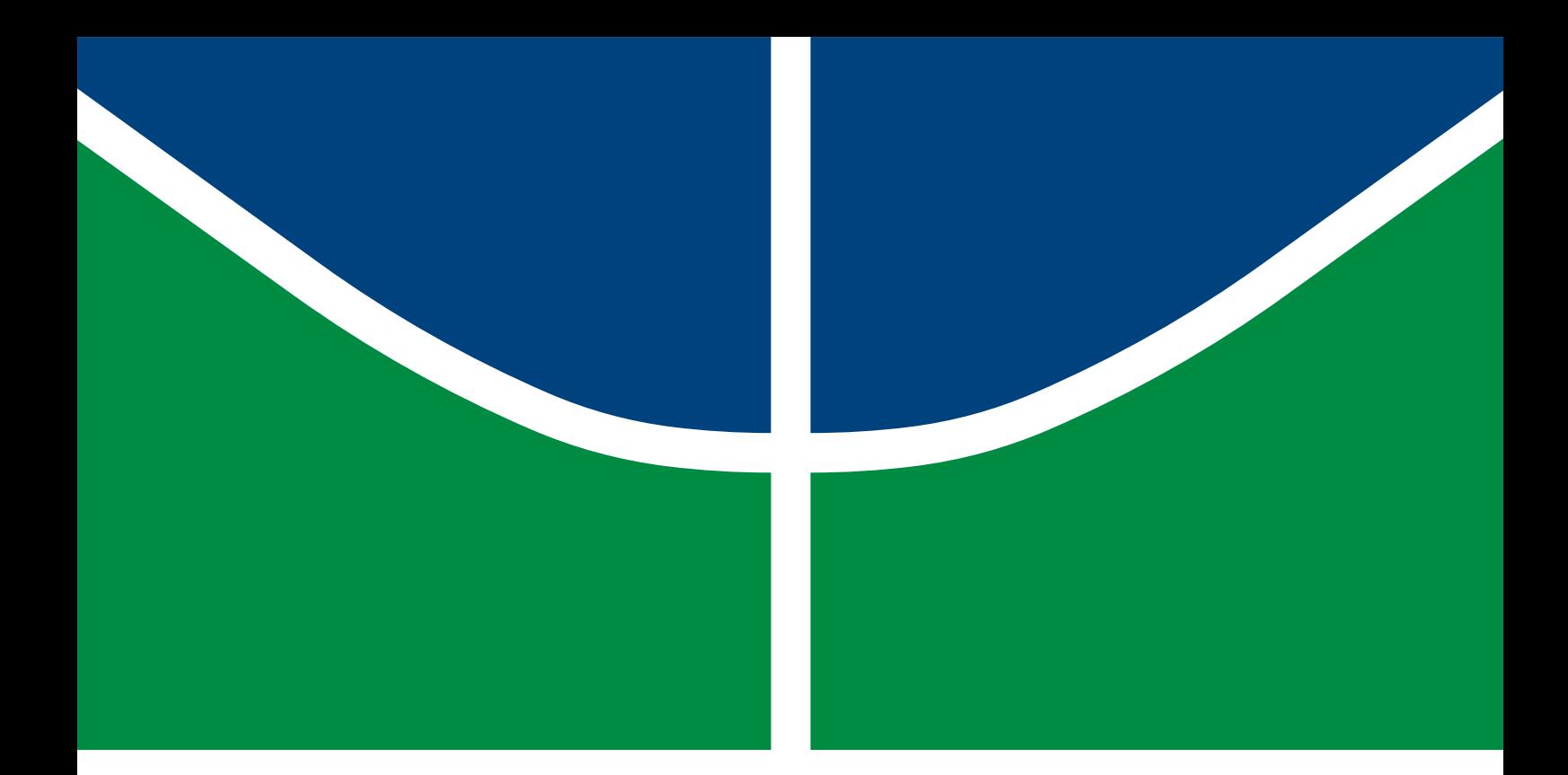

# **PROJETO DE GRADUAÇÃO**

# **PROJETO ESTRUTURAL DE BRAÇO MECÂNICO ARTICULADO PARA ROÇADEIRA FLV 225**

Por, **Matheus Carminati Xavier**

**Brasília, 11 de maio de 2021**

# **UNIVERSIDADE DE BRASÍLIA**

FACULDADE DE TECNOLOGIA DEPARTAMENTO DE ENGENHARIA MECÂNICA

Faculdade de Tecnologia Departamento de Engenharia Mecânica

# PROJETO DE GRADUAÇÃO

# **PROJETO ESTRUTURAL DE BRAÇO MECÂNICO ARTICULADO PARA ROÇADEIRA FLV 225**

## POR,

## **Matheus Carminati Xavier**

Relatório submetido como requisito parcial para obtenção

do grau de Engenheiro Mecânico

## **Banca Examinadora**

Prof. Thiago Doca, UnB/ ENM (Orientador) Prof. Antônio Manoel Dias Henriques, UnB/ ENM \_\_\_\_\_\_\_\_\_\_\_\_\_\_\_\_\_\_\_ Prof. Dianne Magalhães Viana, UnB/ENM

Brasília, 11 de maio de 2021

FICHA CATALOGRÁFICA MATHEUS CARMINATI XAVIER PROJETO ESTRUTURAL DE BRAÇO MECÂNICO ARTICULADO PARA ROÇA-DEIRA FLV 225 2021, 1**5**7p., 201x297 mm (ENM/FT/UnB, Engenheiro Mecânico, Engenharia Mecânica, 2021) Projeto de Graduação - Universidade de Brasília Faculdade de Tecnologia - Departamento de Engenharia Mecânica

## REFERÊNCIA BIBLIOGRÁFICA

MATHEUS CARMINATI XAVIER (2021) PROJETO ESTRUTURAL DE BRAÇO MECÂ-NICO ARTICULADO PARA ROÇADEIRA FLV 225. Projeto de Graduação em Engenharia Mecânica, Publicação maio/2021, Departamento de Engenharia Mecânica, Universidade de Brasília, Brasília, DF, 157p.

## CESSÃO DE DIREITOS

AUTOR: Matheus Carminati Xavier TÍTULO: PROJETO ESTRUTURAL DE BRAÇO MECÂNICO ARTICULADO PARA RO-ÇADEIRA FLV 225. GRAU: Engenheiro Mecânico ANO: 2021

É concedida à Universidade de Brasília permissão para reproduzir cópias deste projeto de graduação e para emprestar ou vender tais cópias somente para propósitos acadêmicos e científicos. O autor se reserva a outros direitos de publicação e nenhuma parte deste projeto de graduação pode ser reproduzida sem a autorização por escrito do autor.

Matheus Carminati Xavier Matheus.carminati@gmail.com

\_\_\_\_\_\_\_\_\_\_\_\_\_\_\_\_\_\_\_\_\_\_\_\_\_\_\_\_\_\_\_\_\_\_\_\_\_\_\_\_\_\_\_\_\_\_\_\_\_\_\_\_

#### **Agradecimentos**

Agradeço, primeiramente, a Deus por ter me guiado até aqui e ter proporcionado condições para realização desse trabalho.

Agradeço também aos meus familiares, em especial ao meu pai, Gilberto, à minha mãe, Valdirene, e à minha irmã, Amanda, que estiveram sempre ao meu lado, me dando todo suporte possível. Agradeço à minha namorada, Ana Paula, por todo o apoio e companheirismo. Aos meus amigos, Felipe, Matheus, Luís Fillipe e Leonardo, por os todos momentos de descontração.

Agradeço aos meus amigos da Apuama, que estiveram presentes em grande parte da minha trajetória na UnB, onde foi possível adquirir muitos conhecimentos.

Agradeço aos meus amigos da UnB, Camila, Fernando, Jhonatan, Pedro Paulo, Rodrigo Barreto, Gabriel, Pedro Faria, Rodrigo Freitas, Gilberto e Enzo que fizeram parte dessa caminhada acadêmica, tornando-a muito mais leve e divertida.

Agradeço à empresa EBF, por confiar no meu trabalho e me dar a oportunidade e todo suporte para desenvolver este projeto.

Agradeço ao meu orientador, Thiago Doca, pela confiança, troca de conhecimento e todo auxílio e parceria durante a graduação.

Quero agradecer ainda à Universidade de Brasília e todo seu corpo docente, que durante essa jornada se tornou minha segunda casa, onde parte importante da minha história está sendo escrita.

Por fim, agradeço a todos os demais que, de alguma forma, contribuíram com conhecimento, apoio e amizade ao longo dessa jornada.

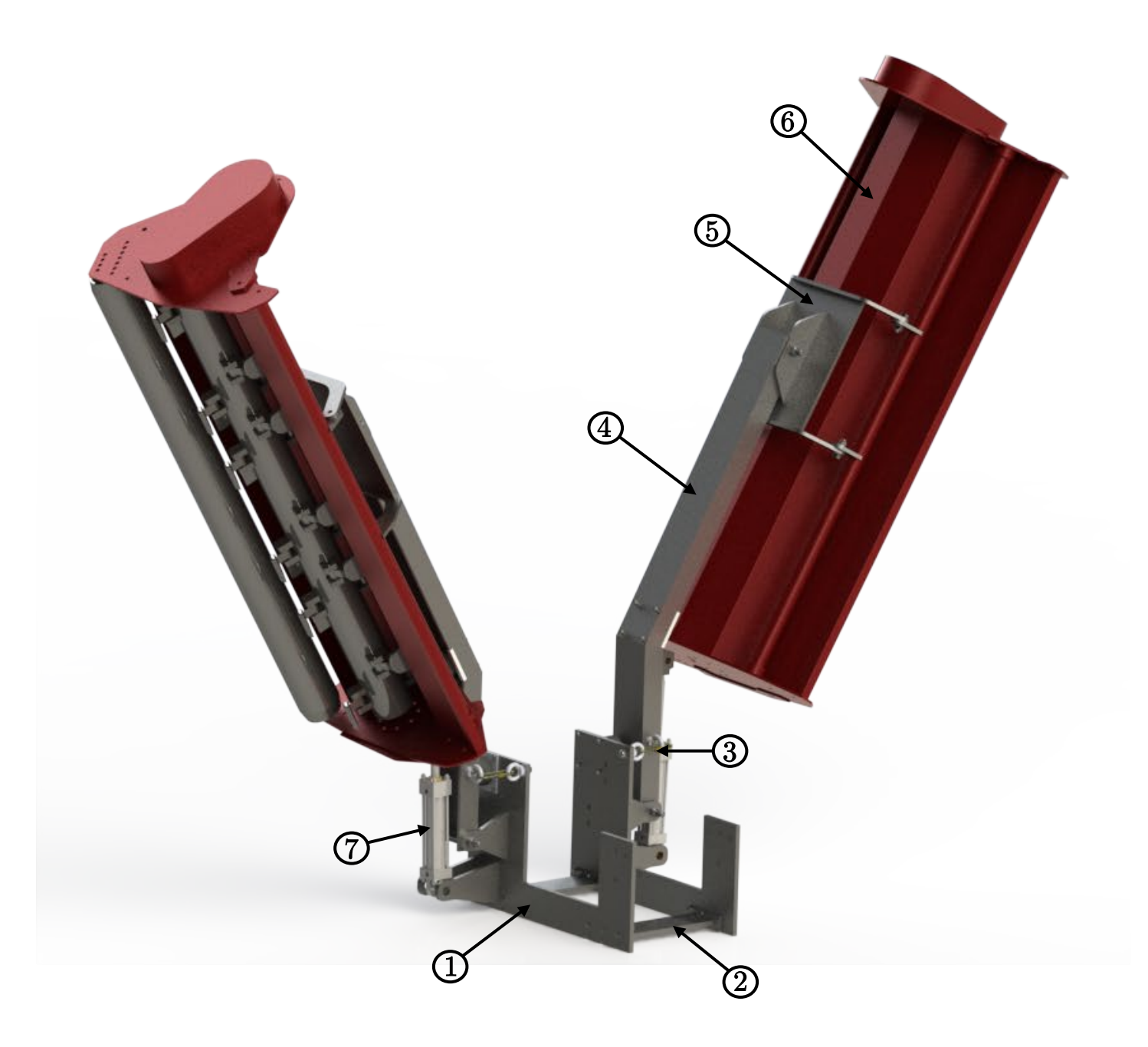

- 1 Chapa de montagem
- 2 Barras transversais
- 3 Sistema de travamento e batente
- 4 Braço mecânico
- 5 Adaptador de acoplamento
- 6 Roçadeira FLV 225
- 7 Cilindro hidráulico "Parker 2.50SE2HHNAG134M10.000"

#### **Resumo**

Este trabalho apresenta um dimensionamento assistido por computador de dois braços mecânicos articulados, que são implementados ao chassi de um trator John Deere 5870E, a serem empregados no manejo de roçadeiras FLV 225. Adicionando duas roçadeiras, amplia-se a área de corte em 260%, causando redução do tempo de prestação do serviço em gramados e impactando diretamente a eficiência de corte. Adicionalmente, o sistema é capaz de realizar o corte de grama em taludes e ter custo compatível com os gastos estimados para o trator durante sua vida útil na empresa. É almejado um baixo impacto nos procedimentos de manutenção dos componentes e sistemas próximos, de tal maneira que o sistema poderá ser removido quando desejado.

Diante disso, o projeto conta com o desenvolvimento de três componentes principais: chapa, braço e adaptador. A chapa é o componente que é fixado nos furos na parte lateral do chassi do trator, este componente passou por uma análise de otimização topológica e sua massa foi reduzida em 20%. O braço é unido à chapa por meio de pino. Por fim, o adaptador é o componente que é fixado na roçadeira por parafusos e unido ao braço por pino. Dessa forma, com a atuação de um cilindro hidráulico posicionado entre a chapa e o braço é possível fazer a elevação do sistema.

Além do projeto dos principais componentes, realiza-se o dimensionamento dos pinos e das bronzinas do sistema, assim como a seleção de vários outros acessórios necessários para que o sistema opere de maneira eficaz e segura. Entre o braço e a chapa, é selecionado um sistema de travamento e um batente de borracha, com isso, o braço é travado na vertical de forma a não dificultar o tráfego do trator em rodovias. Na região de contato da roçadeira com o braço, é selecionado outro sistema de travamento e batente de borracha para evitar movimentações indesejadas da roçadeira quando a mesma estiver fora de serviço.

Para o cálculo dos esforços são empregados métodos analíticos, enquanto que as tensões e deformações máximas são estimadas pelo Métodos dos Elementos Finitos (MEF). Com o MEF é possível saber os locais de maiores tensões na estrutura que devem ser vistoriados periodicamente quando o sistema mecânico estiver em funcionamento.

A estrutura apresenta um custo estimado de R\$22.797,86, que representa um valor viável para o contexto do projeto.

**PALAVRAS CHAVE: braço mecânico, roçadeira, trator, projeto estrutural, MEF**.

#### **Abstract**

This work presents a design of two articulated mechanical arms made by a computer, which is implemented in a John Deere 5870E tractor chassis, to be used in the handling FLV 225 flail mower. When adding two flail mowers, the cutting area is increased by 260%, causing a reduction in the time it takes to provide service on lawns and directly impacting cutting efficiency. Additionally, the system can cut grass on slopes and have a cost compatible with the estimated expenses for the tractor during its useful life in the company. It is a desirable low impact on maintenance procedures and nearby component systems, so the system can be separated when desired.

Therefore, the project has the development of three main components: plate, arm, and adapter. The plate is the component that is fixed in the holes on the side of the tractor chassis, this component underwent a topological optimization analysis and its mass was reduced by 20%. The arm is attached to the plate using a pin. At last, the adapter is the component that is fixed to the flail mower by screws and attached to the arm with a pin. Thus, with the actuation of a hydraulic cylinder positioned between the plate and the arm, it's possible to lift the system.

Besides the design of the main components, the pins and bronze bushing of the system is dimensioned. Moreover, it is made the selection of several other accessories required for the system to operate effectively and safely. Between the arm and the plate, a locking system and a rubber stop are selected. Thereby, the arm is locked vertically so as not to hinder the tractor traffic on highways. At the local of contact between the flail mower and the arm, another locking system and rubber stops are selected, to avoid unwanted movements of the flail mower when it is out of service.

Analytical methods are used to calculate the efforts, while the maximum stresses and strains are estimated by the Finite Element Methods (FEM). With the FEM it is possible to know the places of the highest tensions in the structure that must be inspected periodically when the mechanical system is in operation.

The structure has an estimated cost of R\$ 22797.86, which represents a viable cost for the project context.

#### **KEYWORDS: mechanical arm, flail mower, tractor, structural project, FEM**.

## **Sumário**

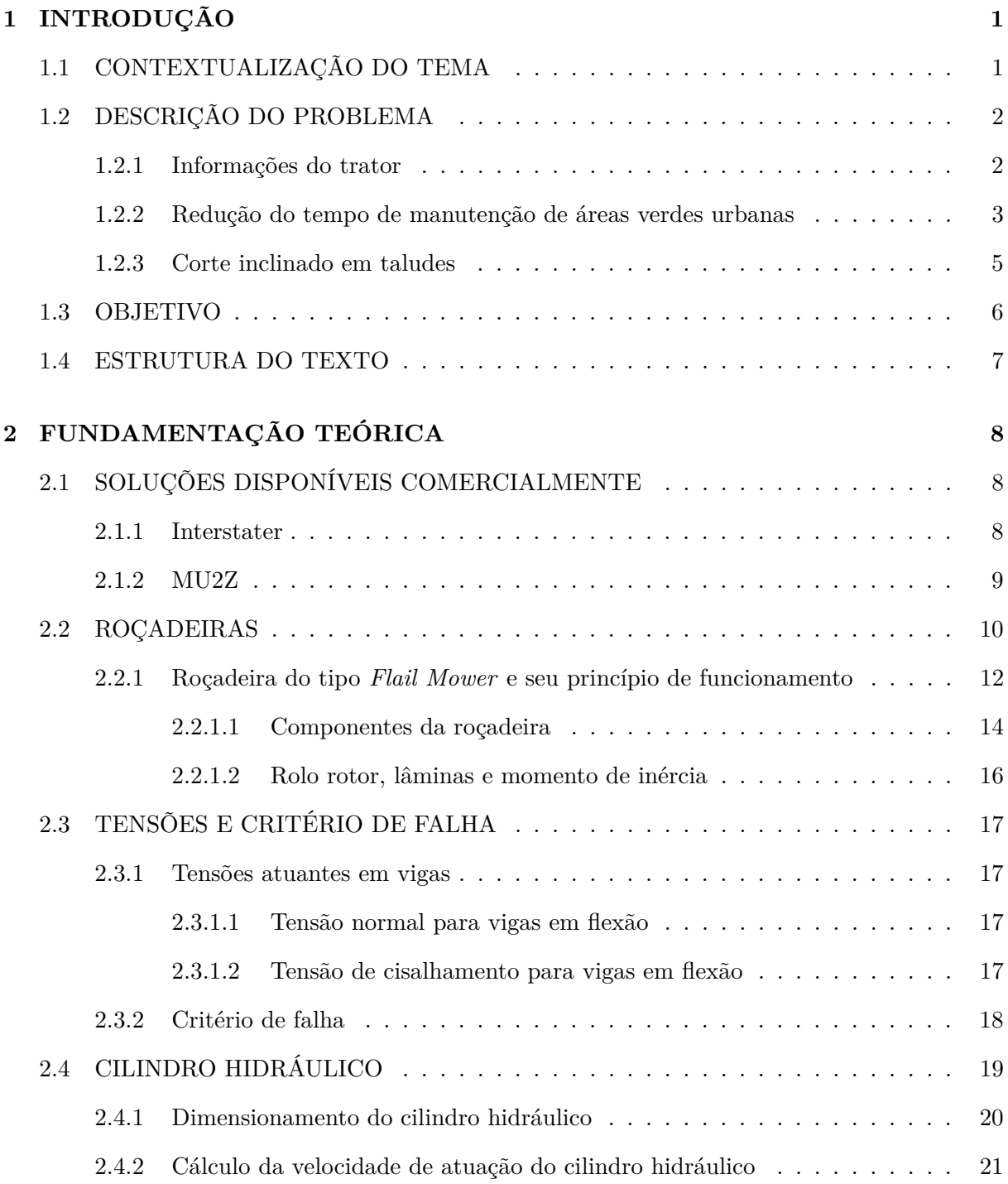

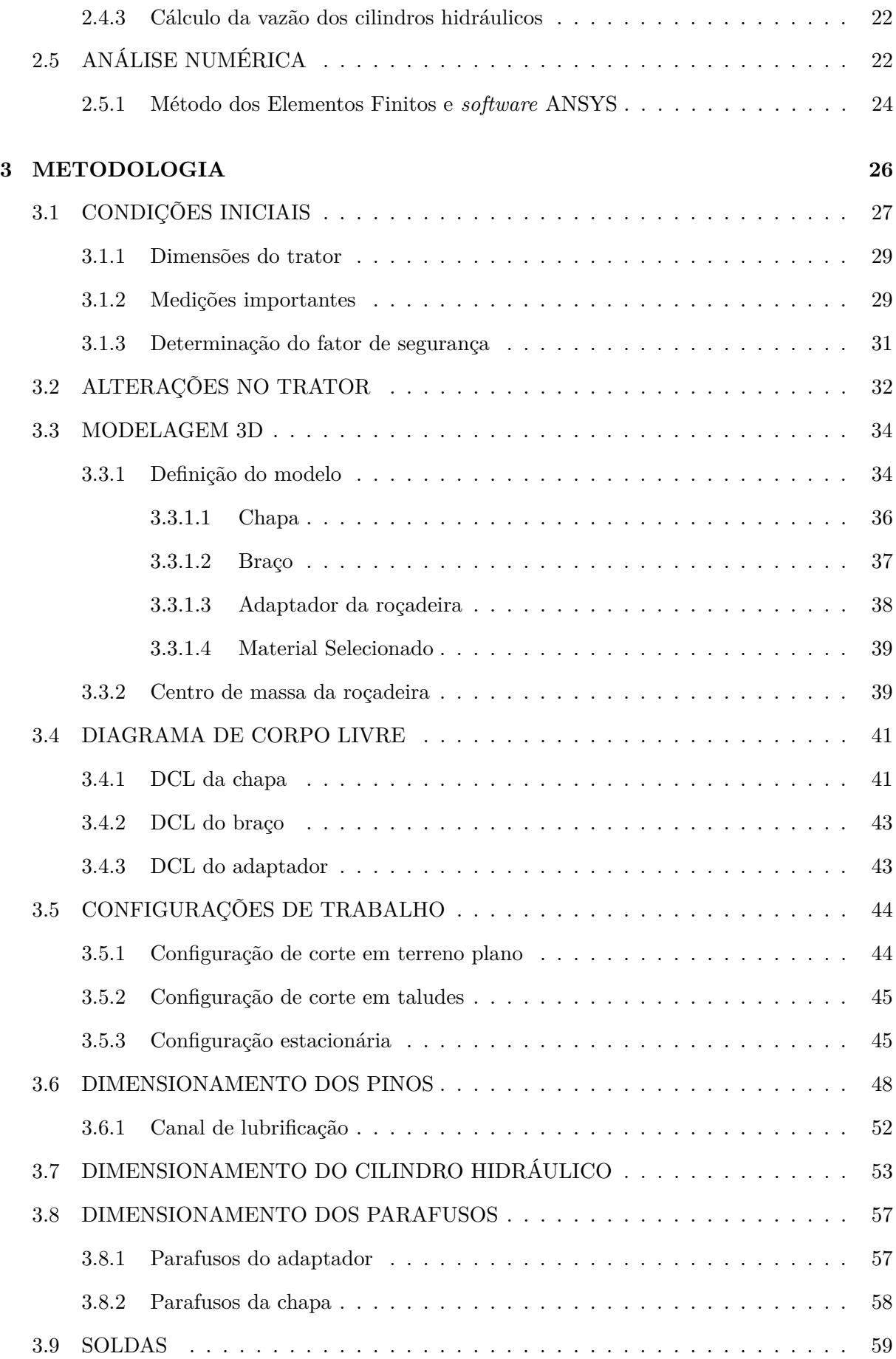

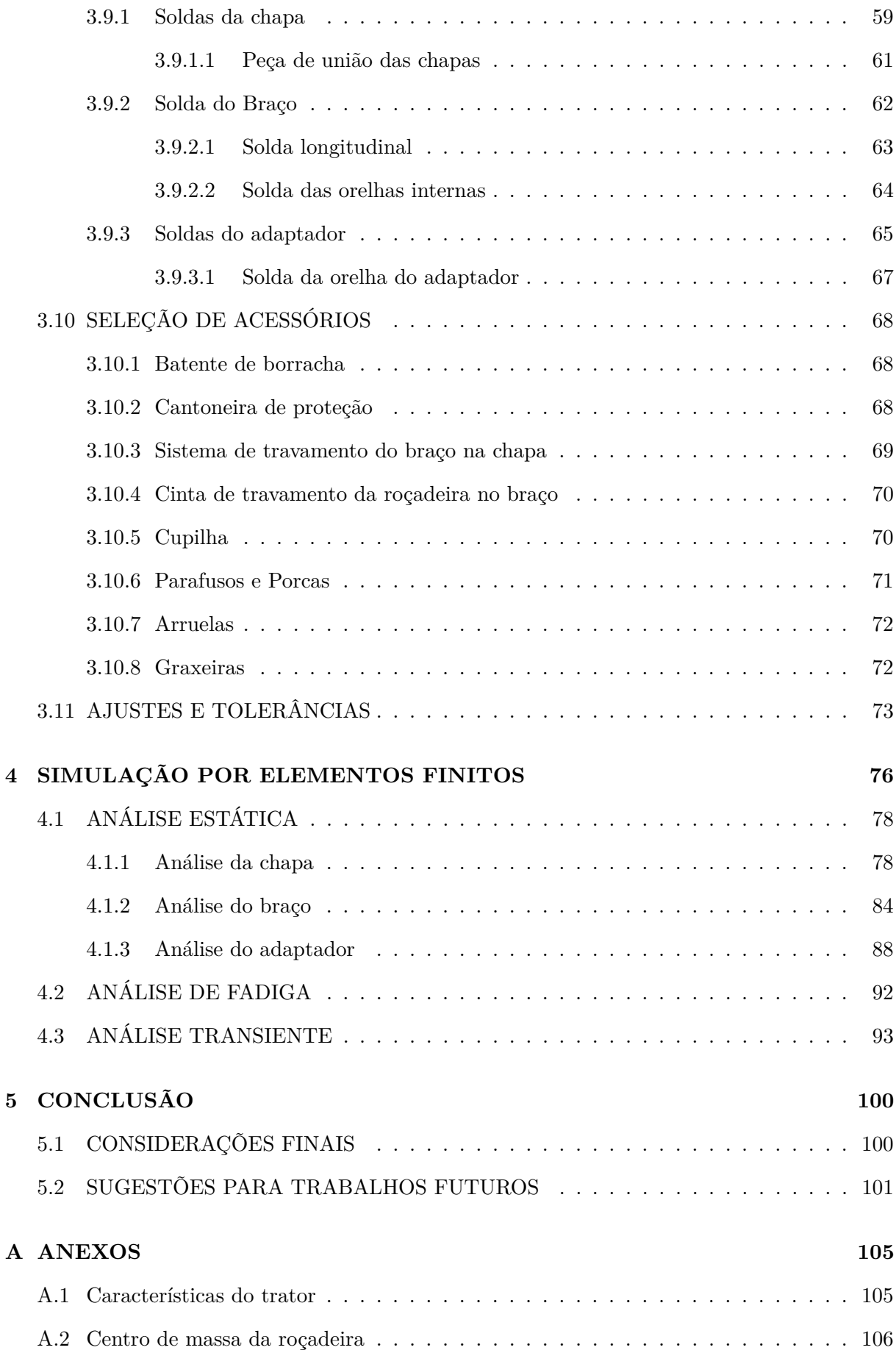

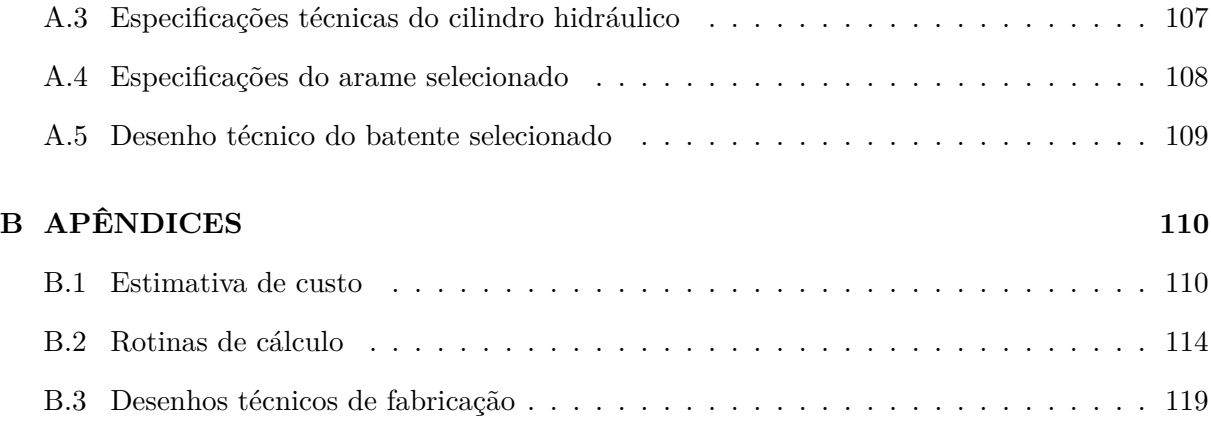

## **LISTA DE FIGURAS**

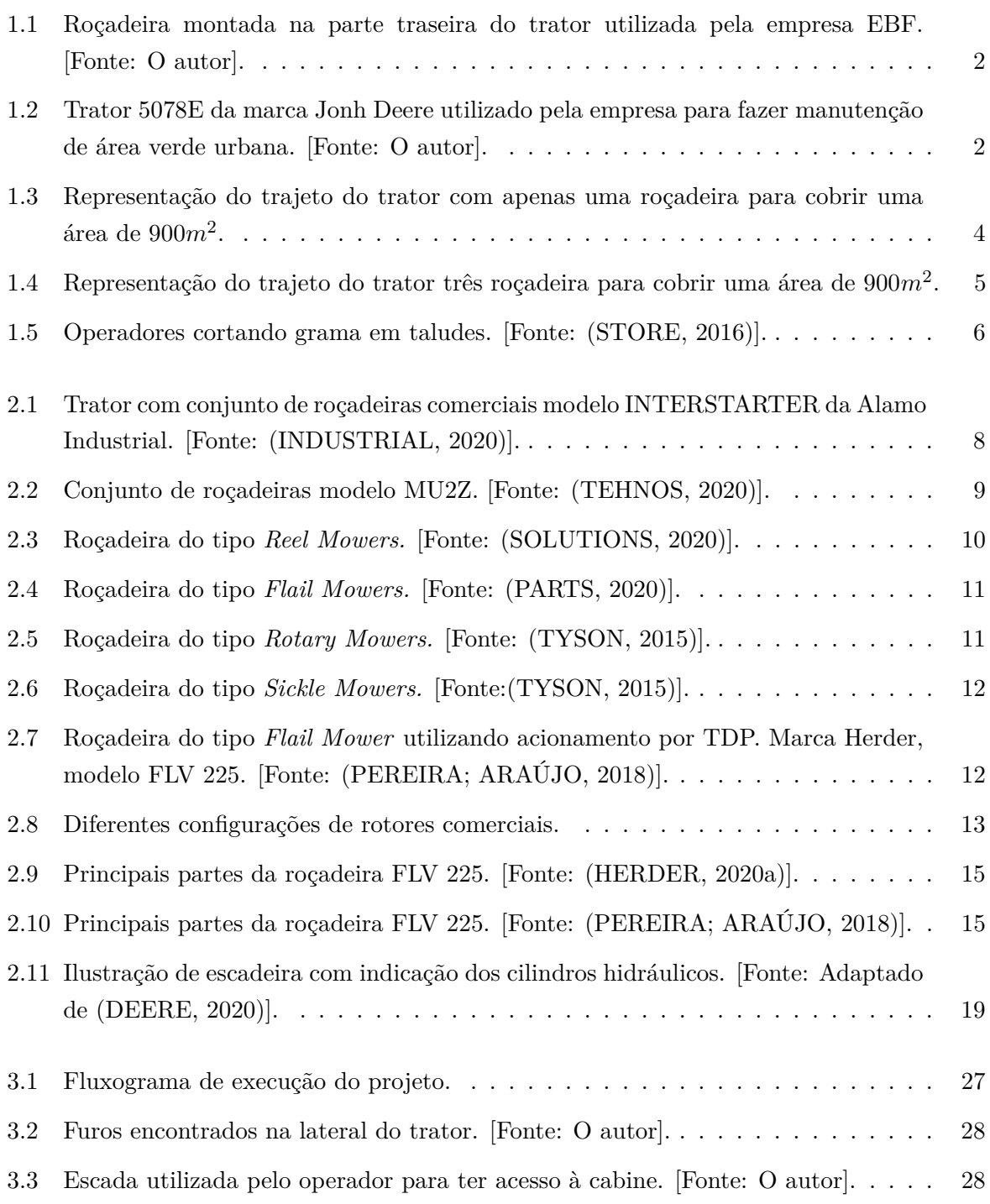

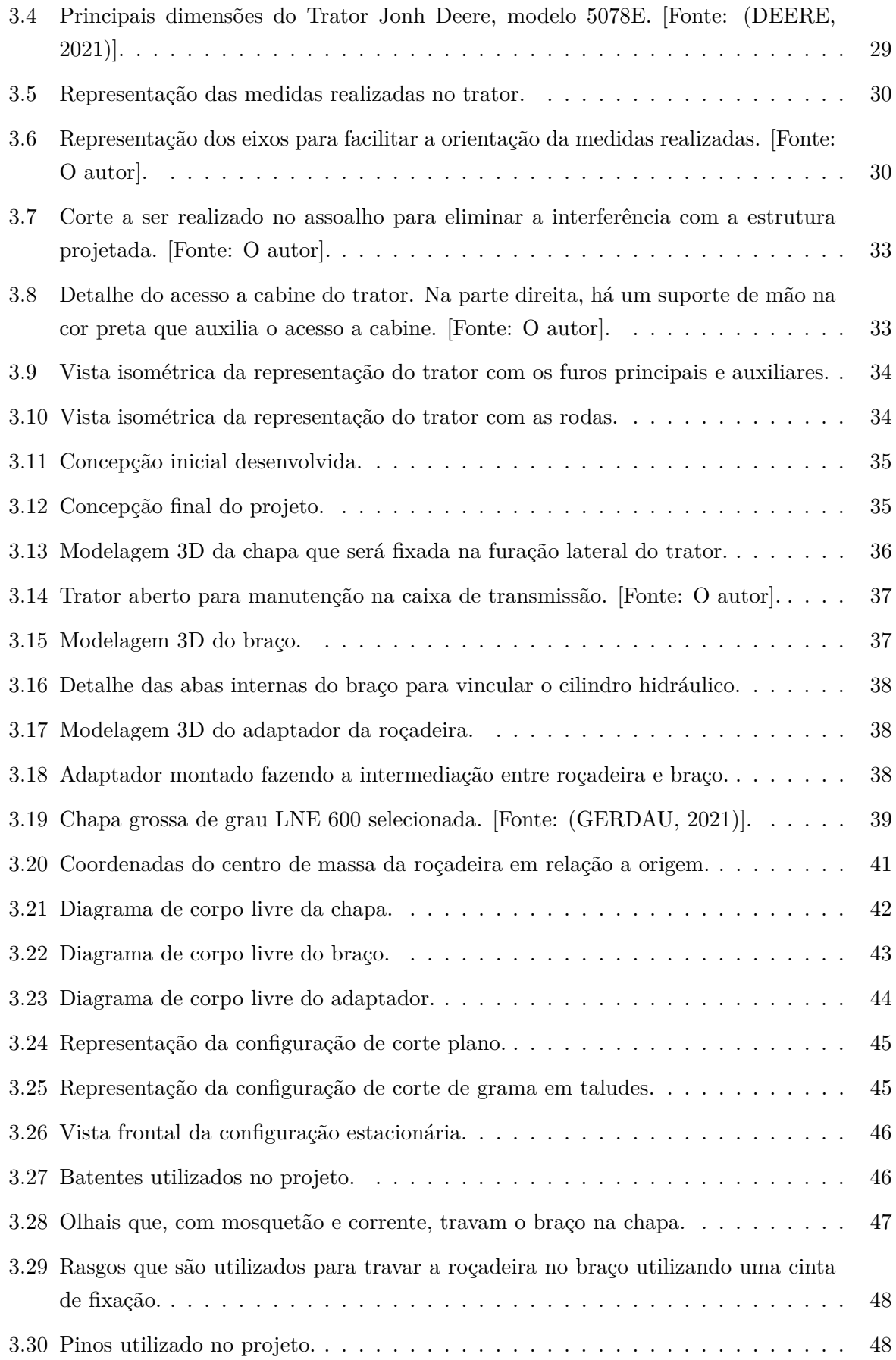

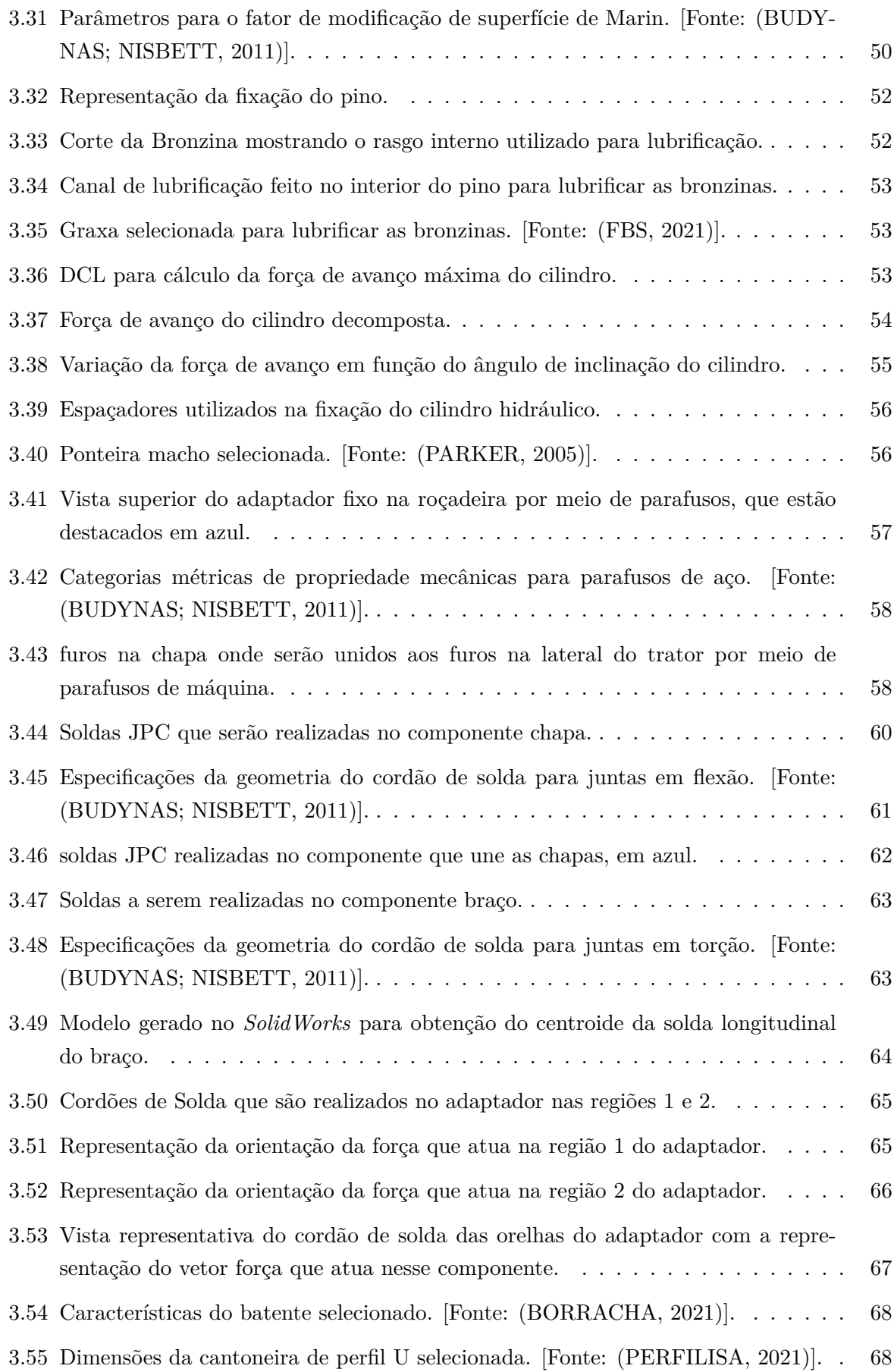

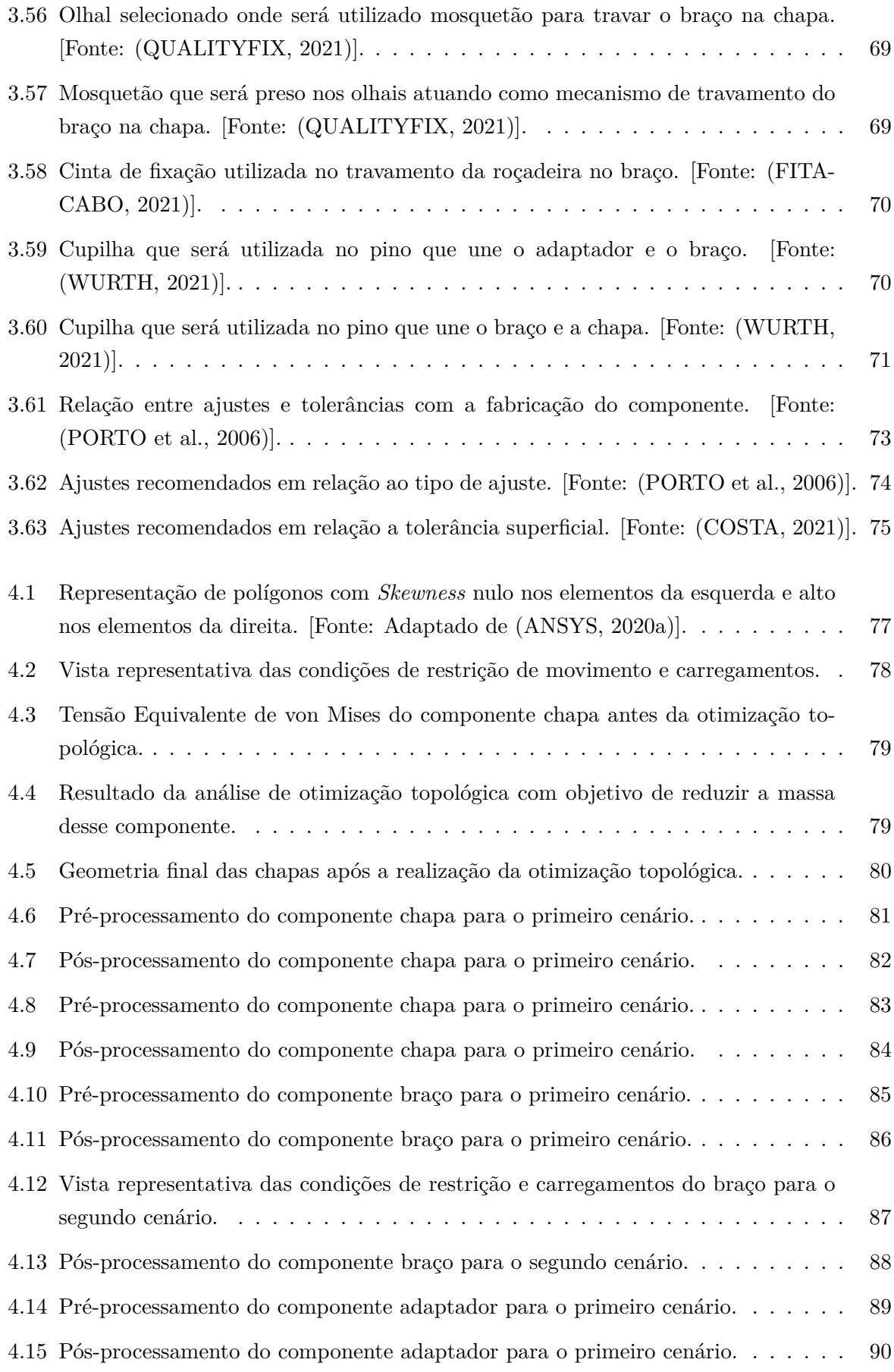

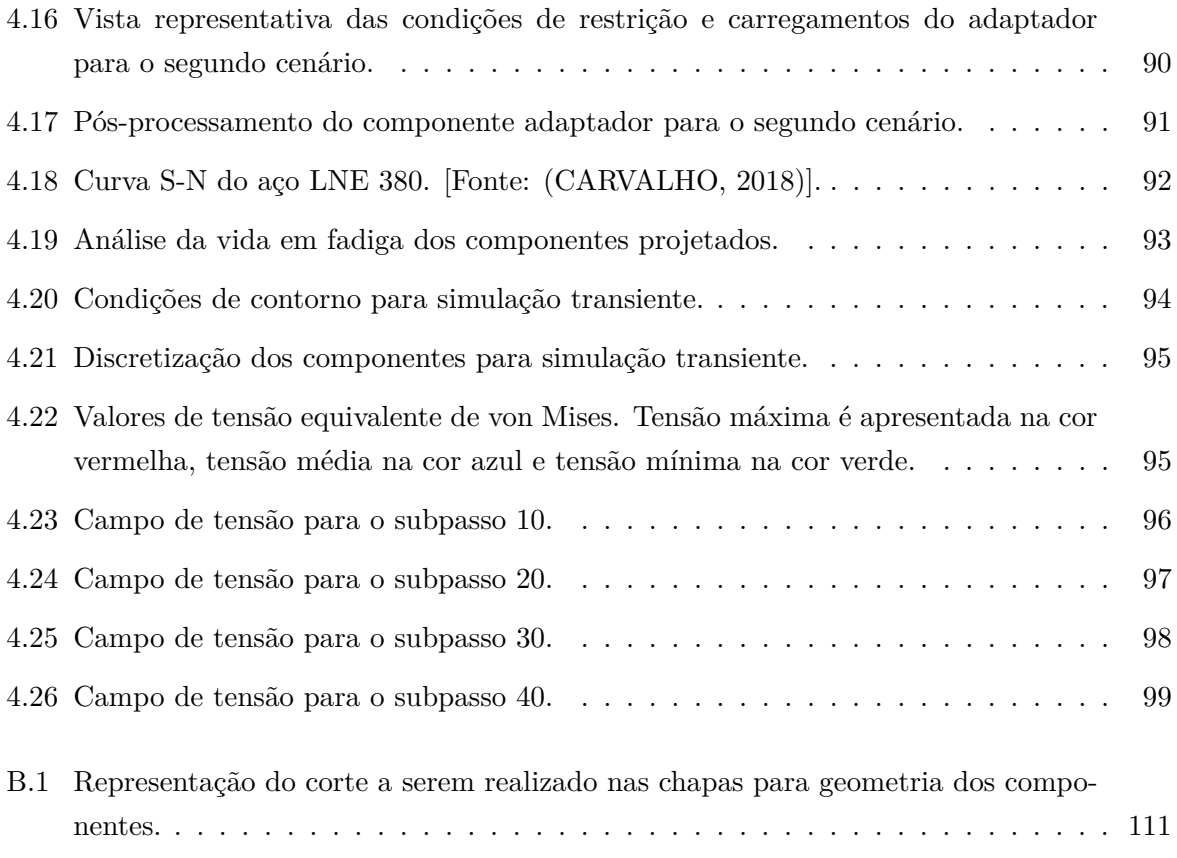

## **LISTA DE TABELAS**

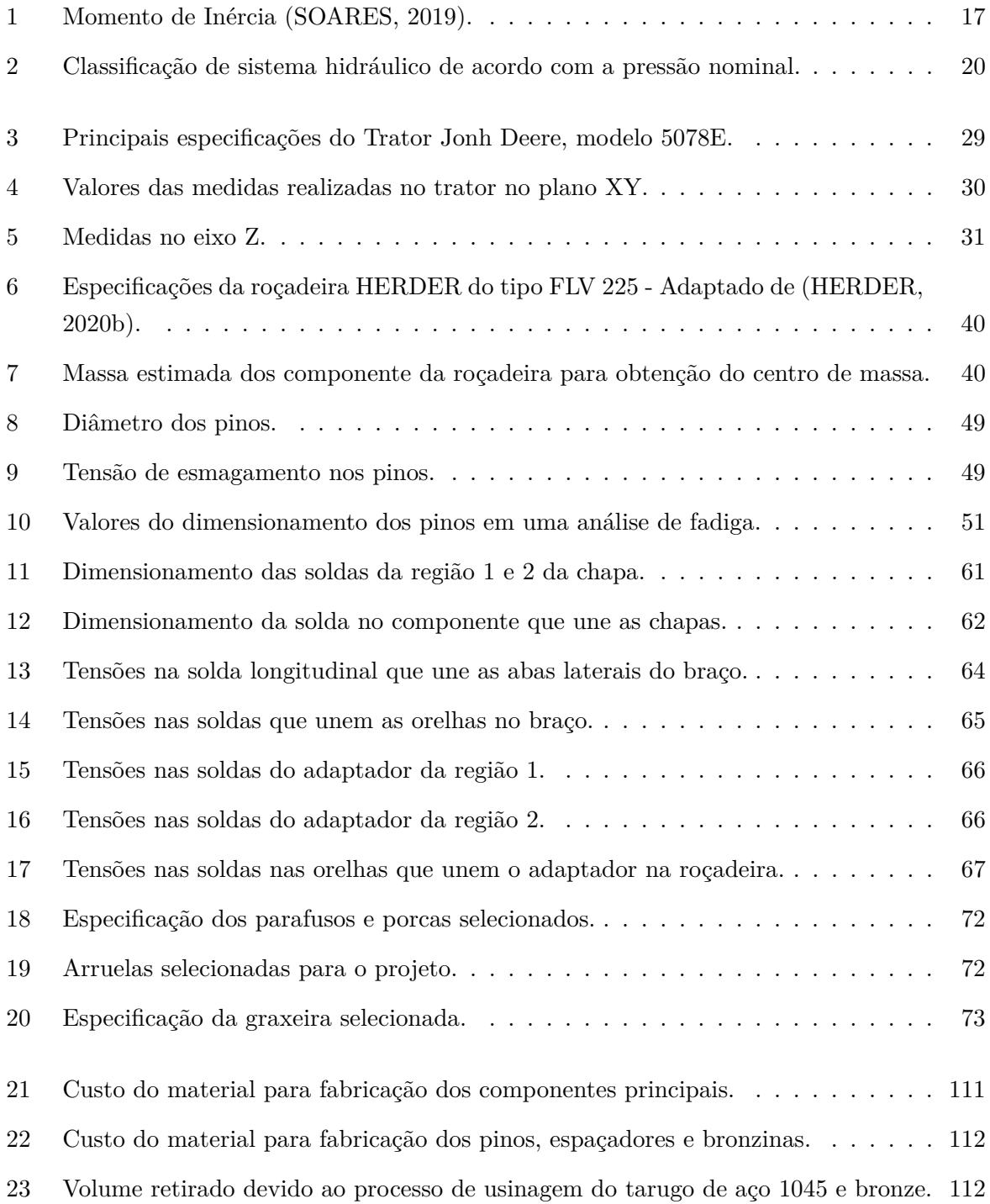

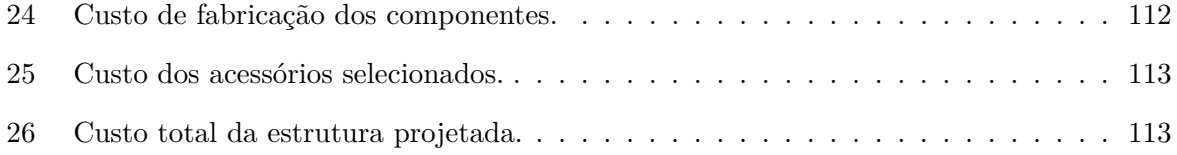

# **LISTA DE SÍMBOLOS**

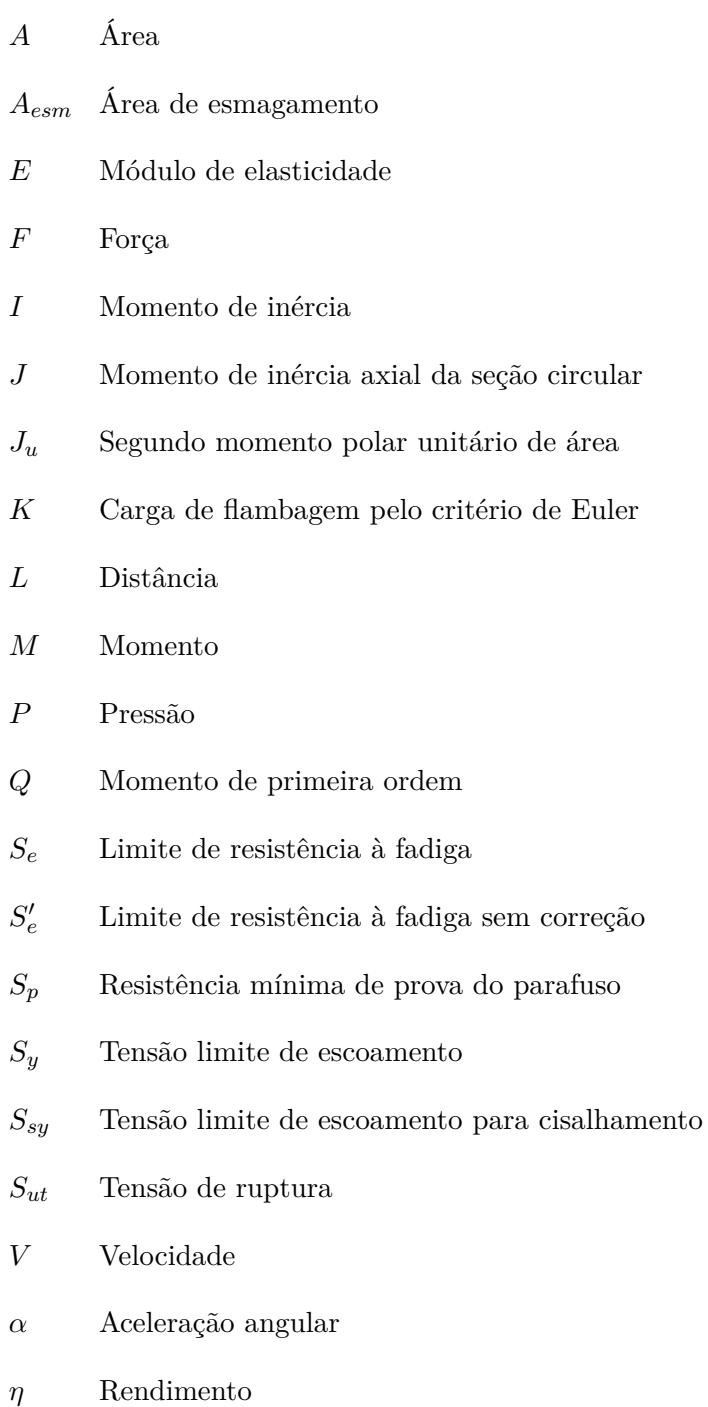

- $\lambda$  Comprimento livre de flambagem
- $\rho$  Densidade
- $\sigma$  Tensão de tração
- $\sigma'$ ′ Tensão equivalente de Von Mises
- $\sigma_x$  Tensão normal
- $\sigma_{esm}$  Tensão de esmagamento
- $\tau$  Tensão de cisalhamento
- $\tau^\prime$ ′ Tensão de cisalhamento primária
- $\tau''$ ′′ Tensão de cisalhamento secundária
- $\tau_{xy}$  Tensão de cisalhamento
- Distância da fibra mais externa em relação a linha neutra
- $d, \phi$  Diâmetro
- *ℎ* Comprimento da garganta da solda
- $k_a$  Fator de superfície
- $k_b$  Fator de tamanho
- $k_c$  Fator de carregamento
- $k_d$  Fator de temperatura
- $k_e$  Fator de confiabilidade
- $k_f$  Fator de efeitos diversos
- Comprimento do cordão de solda
- $m$  Massa
- $n_d$  Fator de segurança
- r Raio
- Espessura da haste soldada
- Coeficiente de Poisson
- $\,y\,$   $\,$  Distância do plano neutro até o ponto onde a tensão é calculada

## <span id="page-20-0"></span>**CAPÍTULO 1**

## **INTRODUÇÃO**

## <span id="page-20-1"></span>**1.1 CONTEXTUALIZAÇÃO DO TEMA**

A cidade de Brasília é reconhecida por sua extensa área verde e belas paisagens. Com isso, há necessidade de manutenção dos parques e reservas ambientais da cidade. Esse trabalho exige uma logística de operação, equipamentos com tecnologia adequada e um plano de manutenção.

A manutenção dos gramados de Brasília consiste, basicamente, na poda da grama e no controle de doenças e pragas, principalmente cupins e formigas. Na poda da grama são utilizados equipamentos de última geração com sistema de reciclagem do material cortado, que é triturado, eliminando a necessidade de rastelamento e transporte da massa verde resultante. Depois de podado e triturado é automaticamente distribuído sobre o gramado, voltando na forma de matéria orgânica e tornando-o ainda mais viçoso e bonito. Roçadeiras manuais costais fazem o serviço de acabamento do gramado após a passagem das roçadeiras motorizadas. Esse serviço é feito durante o período chuvoso [\(NOVACAP, 2019\)](#page-122-9).

O Distrito Federal é marcado por dois períodos bem distintos, o de chuva e o de seca. Segundo [WeatherSpark](#page-123-8) [\(2020\)](#page-123-8), o período chuvoso dura 9,2 meses, de 21 de agosto a 26 de maio, favorecendo o crescimento da grama nas áreas verdes, sendo nesse período o corte da grama é realizado com maior constância. No período de seca a grama fica com coloração marrom e quase não cresce, sendo desnecessário o corte.

A empresa EBF - Indústria, Comércio e Serviços LTDA opera há mais de 20 anos no mercado no ramo de manutenção de área verde, poda de árvore e manutenção predial. Atualmente, a empresa presta serviços à NOVACAP (Companhia Urbanizadora da Nova Capital), tendo como uma de suas atividades, a manutenção e conservação de áreas verdes, podas de árvore e corte de grama. As demandas enfrentadas pela empresa EBF no corte de grama são:

- Redução do tempo do corte de grama dos extensos gramados da capital brasileira;
- Ampliação da área de corte com apenas uma passada do trator;
- Utilização da roçadeira vinculada a um trator para corte de grama em taludes.

Atualmente, a empresa possui diversos tratores e diferentes tipos de roçadeiras para corte de grama objetivando atender diversas demandas, porém, os tratores utilizados possuem a configuração de apenas uma roçadeira fixa na parte traseira, como mostrado na [Figura 1.1.](#page-21-2)

<span id="page-21-2"></span>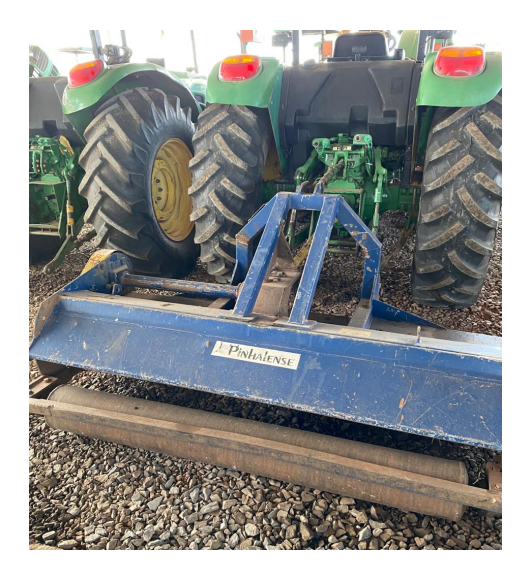

Figura 1.1: Roçadeira montada na parte traseira do trator utilizada pela empresa EBF. [Fonte: O autor].

## <span id="page-21-0"></span>**1.2 DESCRIÇÃO DO PROBLEMA**

### <span id="page-21-1"></span>**1.2.1 Informações do trator**

<span id="page-21-3"></span>A empresa possui diferentes tipos e marcas de tratores, e, para esse projeto, foi escolhido o trator da marca John Deere, modelo 5078E, mostrado na [Figura 1.2](#page-21-3) com a roçadeira instalada na parte traseira do trator.

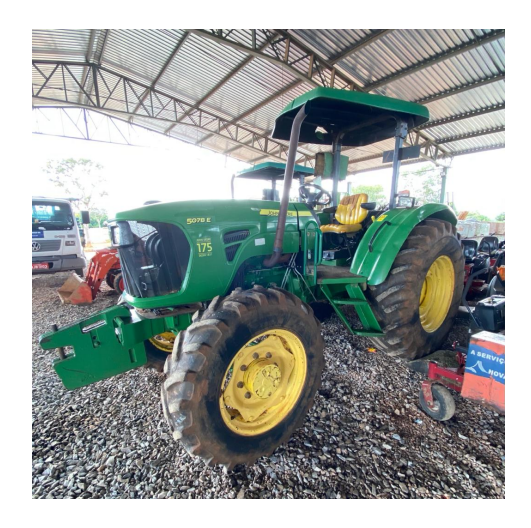

Figura 1.2: Trator 5078E da marca Jonh Deere utilizado pela empresa para fazer manutenção de área verde urbana. [Fonte: O autor].

Esse trator é muito utilizado para manutenção de área verde urbana, principalmente

devido a seu comprimento relativamente pequeno, o que garante versatilidade e agilidade de operação. O trator possui furação na lateral para implementação de acessórios extras, onde será vinculado o braço mecânico articulado.

As especificações técnicas do trator são apresentadas no anexo: [Características do trator.](#page-124-1)

#### <span id="page-22-0"></span>**1.2.2 Redução do tempo de manutenção de áreas verdes urbanas**

Com a associação de duas roçadeiras laterais é possível diminuir consideravelmente o tempo de corte e consumo de combustível do trator.

A roçadeira utilizada na parte traseira do trator cobre uma área de corte de 2,25 metros. Adicionando as roçadeiras na parte lateral, a largura de corte mínima desejada é de 6,4 metros. Com essa nova largura de corte, o tempo de operação e o consumo de combustível são reduzidos drasticamente.

Para exemplificar, considera-se uma área verde quadrada com os lados medindo 30 metros, sendo então uma área de 900  $m^2$ . Na [Figura 1.3](#page-23-0) é esquematizado o percurso que o trator faria para cortar toda a grama da área verde considerando apenas uma roçadeira na parte traseira. O trator percorreria um trajeto de 390, 25m, e levaria um tempo de corte total de 2 minutos e 20 segundos, com base em uma velocidade constante de  $10km/h$  ou 2,78 $m/s$ .

<span id="page-23-0"></span>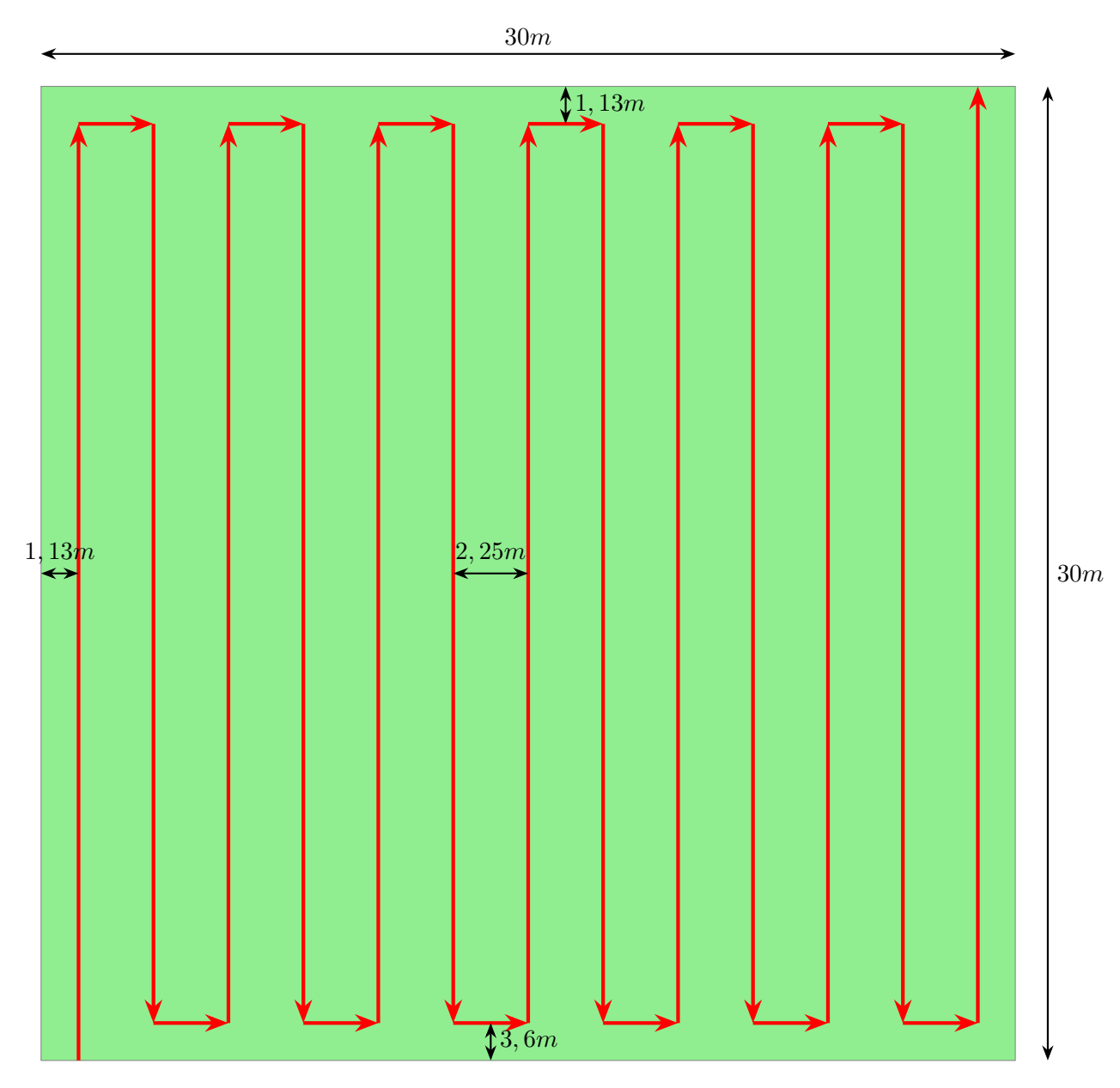

Figura 1.3: Representação do trajeto do trator com apenas uma roçadeira para cobrir uma área de  $900m^2$ .

Já na [Figura 1.4](#page-24-1) é observado o percurso com uma roçadeira na parte traseira e uma roçadeira em cada lateral do trator. Considerando a mesma área de corte, o percurso do trator seria de 150m e levaria um tempo de corte de 54 segundos com uma velocidade de 2,78  $m/s$ .

<span id="page-24-1"></span>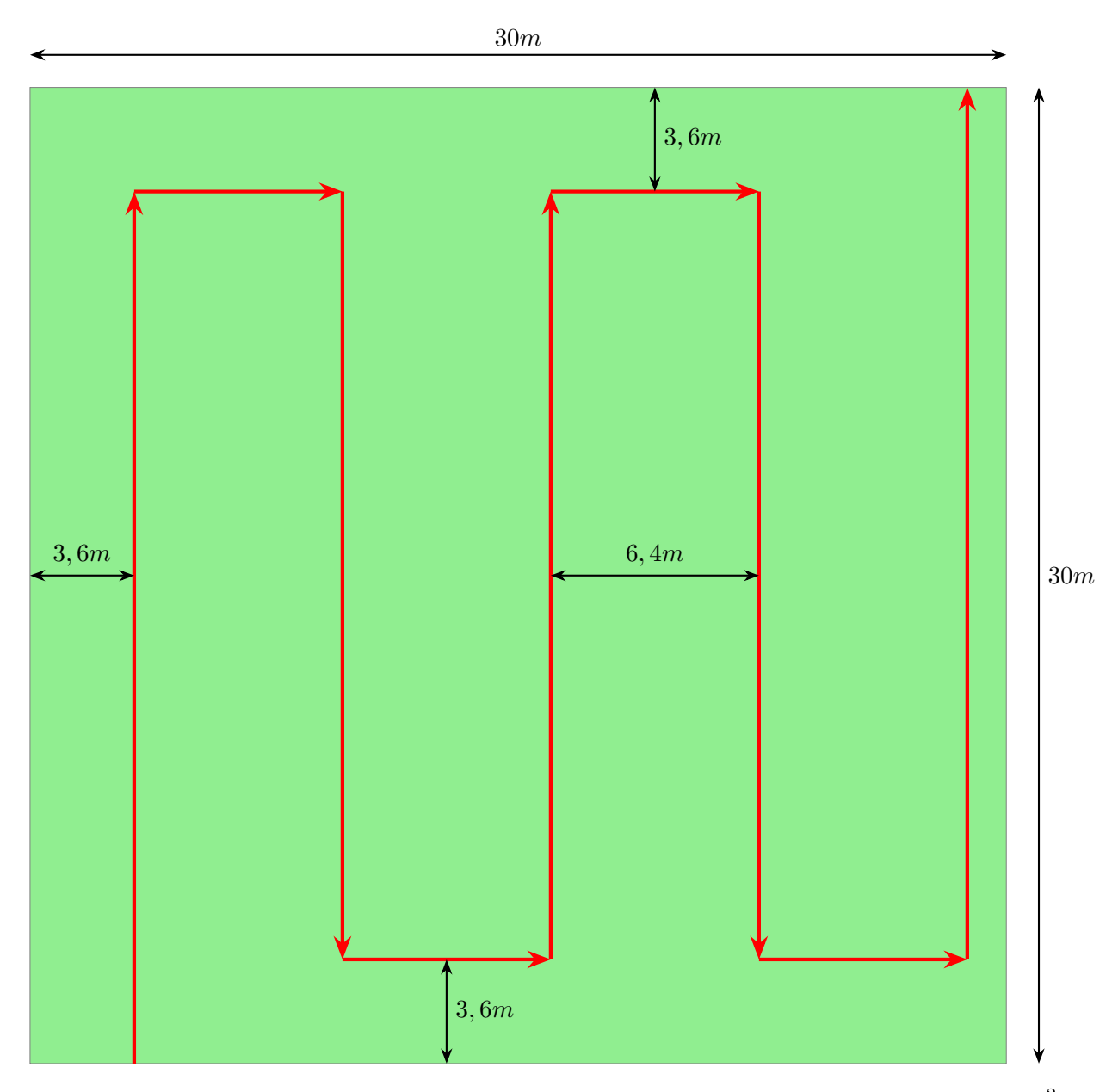

Figura 1.4: Representação do trajeto do trator três roçadeira para cobrir uma área de 900 $m^2$ .

Com essa comparação, nota-se que o trator com apenas a roçadeira na parte traseira percorre uma distância com tempo de operação 2,6 vezes maior do que o trator com associação de três roçadeiras. Além disso, com uma menor distância percorrida, o gasto com combustível também se reduz, gerando benefícios para a empresa.

### <span id="page-24-0"></span>**1.2.3 Corte inclinado em taludes**

Talude é a denominação que se dá a qualquer superfície inclinada de um solo ou rocha, podendo ser natural, denominado encosta, ou construído pelo homem, como aterros e cortes [\(GERSCOVICH, 2016\)](#page-122-10).

Devido a quantidade de rodovias e viadutos no Distrito Federal, os taludes mais encontrados são construídos pelo homem para gerar estabilidade a essas construções civis. Alguns deles possuem grama plantada para conter erosões, que destroem as estruturas que compõem o solo. Esses taludes não possuem uma inclinação definida, variando em cada projeto.

Um dos problemas enfrentados pela empresa se refere ao tempo de corte da grama em taludes, que atualmente é realizado por roçadeiras menores e controladas por operadores, como mostrado na [Figura 1.5.](#page-25-2) Um dos objetivos do projeto é que as roçadeiras laterais possam atuar com uma inclinação de trabalho, para que seja possível, pelo menos na parte inferior do talude, o corte da grama ser realizado por trator com roçadeira, diminuindo consideravelmente o tempo de serviço.

<span id="page-25-2"></span>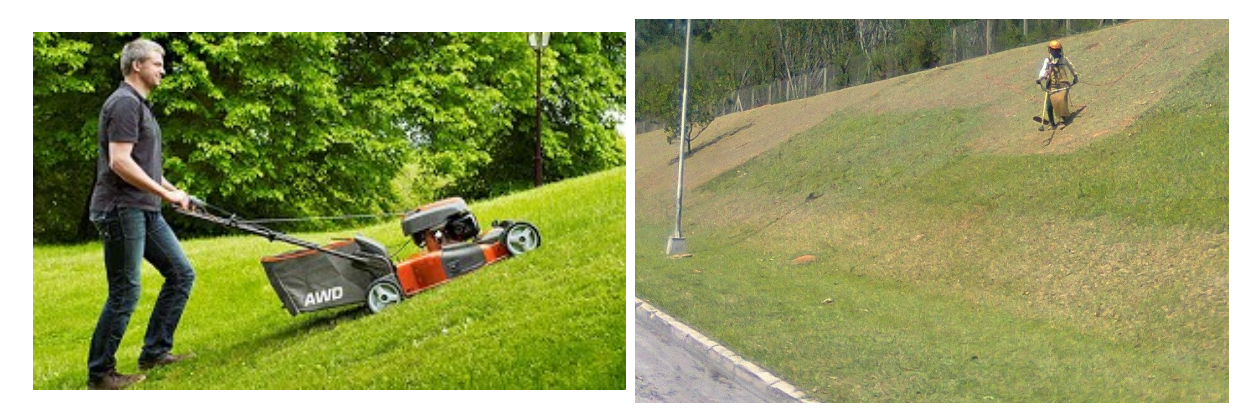

Figura 1.5: Operadores cortando grama em taludes. [Fonte: [\(STORE, 2016\)](#page-123-0)].

### <span id="page-25-0"></span>**1.3 OBJETIVO**

Diante do exposto, o objetivo do trabalho é o dimensionamento de dois braços mecânicos articulados e a seleção dos acessórios necessários, que serão implementados ao chassi do trator John Deere 5078E, capaz de suportar uma roçadeira modelo FLV 225 da marca HERDER e seus componentes em cada braço. Tal implemento possibilitará um aumento da área de corte em 260%, impactando diretamente a eficiência do trabalho realizado. A estrutura projetada possibilitará, por um sistema de pinos, a atuação de um cilindro hidráulico que realizará a movimentação desse braço, sendo possível realizar o corte de grama em canteiros inclinados.

<span id="page-25-1"></span>A meta final é a apresentação dos desenhos de fabricação dos componentes que foram dimensionados no projeto e do algoritmo desenvolvido para auxiliar o dimensionamento desses componentes. Além disso, a apresentação dos pontos críticos do sistema, que são apontados pelas simulações por elementos finitos como sendo os pontos de tensão máxima. Além da estrutura projetada, o trabalho deve apresentar as modificações necessárias no trator para viabilização do projeto, assim como a seleção de todos os acessórios necessários para o funcionamento do sistema. O trabalho final deverá contemplar uma estrutura validada, confiável e de fabricação acessível.

### **1.4 ESTRUTURA DO TEXTO**

Esse documento possui cinco capítulos, cinco anexos e três apêndices. No segundo capítulo são abordados os principais conceitos teóricos dos temas do projeto. São apresentados no primeiro tópico as soluções disponíveis comercialmente. O segundo tópicos se refere aos diferentes tipos de roçadeiras e seus princípios de funcionamento. O terceiro tópico abrange o conteúdo de tensões atuantes em vigas e critério de falha. No quarto tópico é feita uma revisão sobre cilindros hidráulicos. Por fim, o quinto tópico trata a respeito da análise numérica.

O terceiro capítulo aborda toda a metodologia do trabalho, no qual primeiramente são apresentadas as condições iniciais do projeto, como a escolha do ponto de vínculo do braço, as medições no trator e a determinação do fator de segurança do projeto. No segundo tópico há discussão acerca das alterações necessárias no trator. No terceiro tópico é definida a geometria e apresentada a modelagem 3D de todos os componentes, e ainda é feita uma análise do centro de massa da roçadeira. No quarto tópico é feito o DCL de cada componente. No quinto tópico são apresentadas as configurações de trabalho do braço mecânico. No sexto tópico é feito o dimensionamento dos pinos do projeto. O sétimo tópico aborda o dimensionamento do cilindro hidráulico. No oitavo tópico é realizado o cálculo para seleção dos parafusos. No nono tópico é feito o cálculo para as partes soldadas. No décimo tópico é feita a seleção de todos os acessórios necessários para o projeto. Por fim, no último tópico são apresentados os ajustes e as tolerâncias utilizados no projeto.

No capítulo quatro são apresentados os resultados da simulação numérica dos componentes projetados. Na primeira parte é apresentada a simulação estática de cada componente. Posteriormente, é apresentada uma análise de fadiga de cada componente. Por fim, é apresentada a simulação transiente realizada para o sistema completo. Nesse capítulo é avaliada a tensão equivalente de von Mises máxima e seu fator de segurança correspondente, que deve ser maior que o definido no projeto. Também é avaliado o deslocamento máximo de cada componente devido às condições de restrição de movimento e carregamentos aplicados.

Por fim, o capítulo cinco apresenta as considerações finais e sugestões de trabalhos futuros que podem ser implementados ao projeto.

## <span id="page-27-0"></span>**CAPÍTULO 2**

## **FUNDAMENTAÇÃO TEÓRICA**

## <span id="page-27-1"></span>**2.1 SOLUÇÕES DISPONÍVEIS COMERCIALMENTE**

Comercialmente são encontrados alguns dispositivos com associação de roçadeiras que resolvem as demandas da empresa, porém, o elevado custo faz com que a empresa opte por maneiras alternativas para solucionar esses problemas. Os modelos mais conhecidos encontrados comercialmente são o Interstater e o MU2Z.

### <span id="page-27-2"></span>**2.1.1 Interstater**

O modelo INTERSTATER *Flail Mower* desenvolvida pela Alamo Industrial é mostrado na [Figura 2.1.](#page-27-3)

<span id="page-27-3"></span>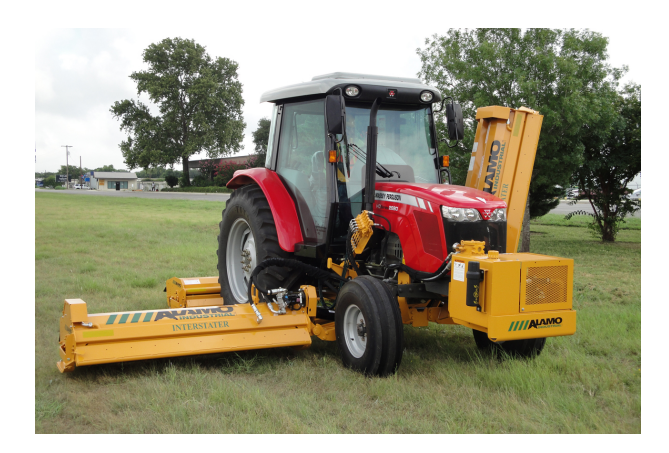

Figura 2.1: Trator com conjunto de roçadeiras comerciais modelo INTERSTARTER da Alamo Industrial. [Fonte: [\(INDUSTRIAL, 2020\)](#page-122-0)].

Esse sistema possui uma roçadeira fixa na parte traseira do trator e uma roçadeira em cada lateral que são anguladas por sistema hidráulico. Esse conjunto de roçadeiras oferece capacidade de corte que varia de 1,82 metros, utilizando apenas a roçadeira da parte traseira, à 6,10 metros, utilizando a associação das três roçadeiras. Além disso, é possível o corte da

grama em taludes configurando as roçadeiras laterais para o ângulo desejado. As principais características desse modelo são [\(INDUSTRIAL, 2020\)](#page-122-0):

- Design: Reservatório hidráulico montado na parte frontal com sistema de resfriamento para manter a temperatura adequada do óleo enquanto fornece energia de forma constante para os cilindros das roçadeiras;
- Sistema hidráulico: Circuito hidráulico independente com bombas de pistões e motores para alimentar as roçadeiras laterais;
- Variedade de facas: Diferentes opções de facas de corte permitindo a personalização do corte para atender a aparência final desejada;
- Capacidade de corte: vegetação e grama de até 1 polegada de diâmetro;
- Trator exigido: 60HP de motor, distância entre eixos de 80 polegadas e capacidade de carga de 2268 kg.

#### <span id="page-28-0"></span>**2.1.2 MU2Z**

O modelo *Flail Mower MU2Z folding LW* desenvolvido pela TEHNOS é mostrado na [Figura 2.2.](#page-28-1) A [Figura 2.2a](#page-28-1) mostra um trator utilizando esse modelo para ampliar a sua área de corte. Na [Figura 2.2b](#page-28-1) é apresentado o modelo 3D do modelo, podendo observar o rolo rotor com as lâminas de corte fixadas a ele.

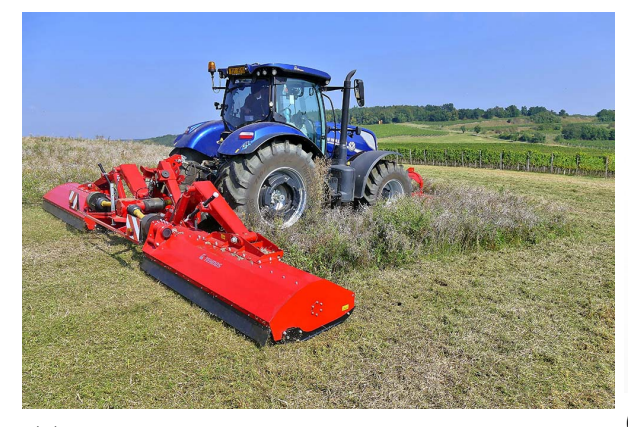

<span id="page-28-1"></span>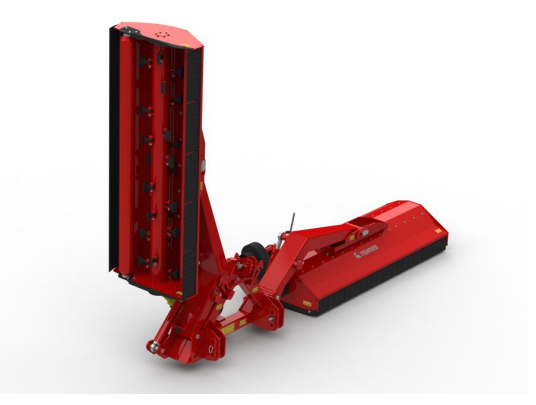

(a) Conjunto montado na parte traseira do trator (b) Representação do modelo com uma das roçadeiras na vertical

Figura 2.2: Conjunto de roçadeiras modelo MU2Z. [Fonte: [\(TEHNOS, 2020\)](#page-123-1)].

Esse sistema desenvolvido pela TEHNOS conta com um sistema com duas roçadeiras do tipo *flail mower MU* que são acionadas por meio da tomada de potência provinda de um semieixo. Esse sistema tem capacidade de corte de 6 metros e pode ser montado na parte frontal ou traseira do trator, sendo que na parte oposta é necessária a montagem de outra roçadeira para o corte da grama entre as roçadeiras desse sistema. Além disso, com o sistema hidráulico, também é possível o corte de grama em locais inclinados, como taludes. As principais características desse modelo são [\(TEHNOS, 2020\)](#page-123-1):

- Design: Conjunto com duas roçadeira do tipo *Flail mower MU* acionadas pela tomada de potência (TDP) do trator, com sistema hidráulico composto por cilindros que fazem a elevação e angulação das roçadeiras para condição de trabalho ou transporte;
- Facas: Diferentes tipos de facas disponíveis. Contra-facas aparafusadas em duas linhas;
- Trator exigido: de 220 à 310 HP de motor, com capacidade de carga de 2650 kg.

### <span id="page-29-0"></span>**2.2 ROÇADEIRAS**

As roçadeiras foram fabricadas em série pela primeira vez em 1945, alcançando notável popularidade devido à sua versatilidade e à perfeição do serviço. São máquinas de fácil manejo, manutenção e regulagem simples, que substituem com vantagem as foices manuais que são cansativas, onerosas e de baixo rendimento [\(SILVEIRA, 1989\)](#page-123-9). As roçadeiras utilizadas em tratores podem ser acopladas no sistema de levante hidráulico do trator ou tracionadas.

A roçadeira é um equipamento de corte utilizado em aplicações agrícolas ou para manutenção de áreas verdes urbanas. Esse equipamento pode ser acoplado a tratores, aumentando a eficiência de corte de uma grande extensão. Já as roçadeiras elétricas, a gasolina ou a bateria são usadas em locais estreitos ou com pouca área verde.

As roçadeiras que são acopladas a tratores são projetadas para aplicações que necessitam de alta potência e capacidade de corte. A principal função é o corte de vegetações, cuja altura pode variar entre 2 e 20 cm e a largura de 0,5 e 3 m. A rotação da roçadeira pode variar entre 800 e 2100 rpm. Eventualmente, é importante realizar o balanceamento das lâminas, minimizando o efeito vibracional e aumentando o rendimento final.

Há quatro principais tipos de roçadeiras [\(TYSON, 2015\)](#page-123-3):

• *Reel Mowers*: Possui um rolo cilíndrico horizontal, composto por lâminas helicoidais, operando através de um simples engrenamento. Proporciona um corte rente e regular e normalmente é utilizado em pequenas áreas devido à sua versatilidade. Possui um desempenho ruim em solo irregular, com pedras ou outros detritos. Embora a tecnologia dessa roçadeira seja antiga, ainda é um dos melhores cortadores de grama para cortes finos. A [Figura 2.3](#page-29-1) mostra esse tipo de roçadeira.

<span id="page-29-1"></span>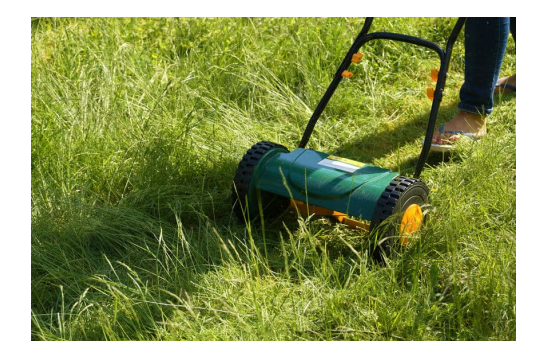

Figura 2.3: Roçadeira do tipo *Reel Mowers.* [Fonte: [\(SOLUTIONS, 2020\)](#page-123-2)].

• *Flail Mowers*: Roçadeira de maior porte, possui um eixo horizontal (rotor) conectado a diversas lâminas, que são conhecidas por martelos e facas. Devido ao alto valor de momento gerado pelo rolo rotor, essa roçadeira é capaz de cortar vegetações pesadas, onde o solo é irregular e podem ser encontradas pedras e outros detritos. O resultado é um corte não muito regular, mas que garante uma eficiência no processo de limpeza de grandes áreas. Esse tipo de roçadeira pode ser acoplada a tratores, por acionamento mecânico (Tomada de Potência - TDP) ou sistema hidráulico, sendo uma ótima opção para manutenção de grandes áreas. A [Figura 2.4](#page-30-0) mostra uma roçadeira do tipo *Flail Mower*, que nesse caso o acionamento é feito por TDP.

<span id="page-30-0"></span>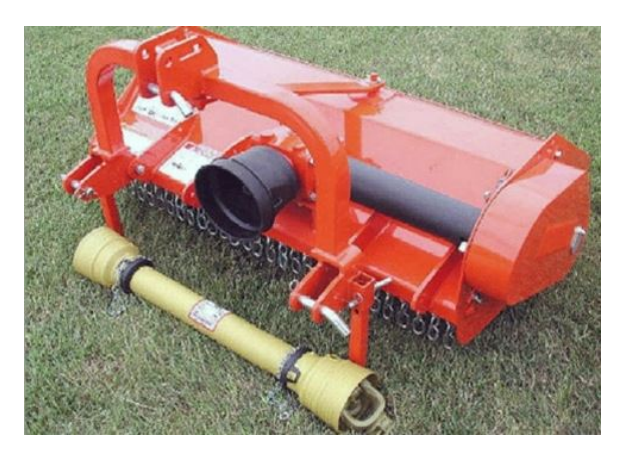

Figura 2.4: Roçadeira do tipo *Flail Mowers.* [Fonte: [\(PARTS, 2020\)](#page-122-1)].

• *Rotary Mowers*: Abrange diversas configurações, com resultado de corte que vai desde cortes brutos com acabamento grosseiro até cortes finos com bom acabamento. Geralmente possuem uma barra de rápida rotação, ou discos montados em uma barra, com bordas afiadas, que cortam horizontalmente a vegetação. A [Figura 2.5](#page-30-1) mostra uma roçadeira desse tipo, na qual a lâmina de corte é do tipo barra com as bordas afiadas.

<span id="page-30-1"></span>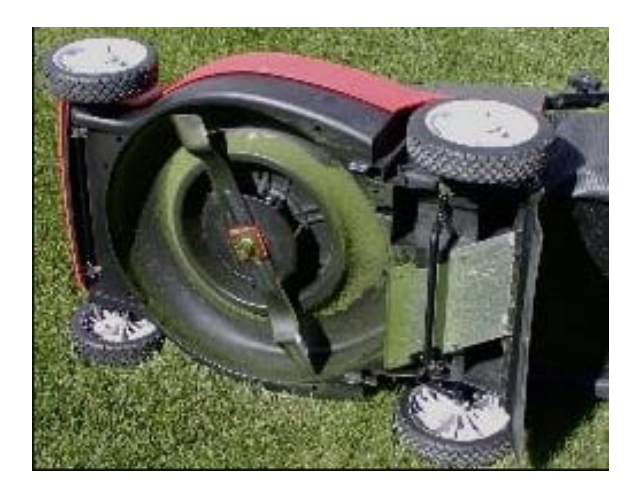

Figura 2.5: Roçadeira do tipo *Rotary Mowers.* [Fonte: [\(TYSON, 2015\)](#page-123-3)].

• *Sickle Mowers*: Possui um dispositivo dentado que realiza um movimento retilíneo repetitivo, enquanto uma outra fileira de dentes permanece estacionária. É um dispositivo que

<span id="page-31-1"></span>gera pouco detrito, além de gerar um corte regular. Também são acopladas a tratores. A [Figura 2.6](#page-31-1) mostra uma roçadeira desse tipo desmontada do trator.

Figura 2.6: Roçadeira do tipo *Sickle Mowers.* [Fonte:[\(TYSON, 2015\)](#page-123-3)].

#### <span id="page-31-0"></span>**2.2.1 Roçadeira do tipo** *Flail Mower* **e seu princípio de funcionamento**

As roçadeiras do tipo *Flail Mowers* possuem um robusto sistema de rotor e lâminas. Essas lâminas costumam ser pesadas, assim como o rolo rotor, provendo uma grande inércia do movimento rotatório. O rotor da roçadeira pode ser acionado pela tomada de potência do trator (TDP) ou por um sistema hidráulico. A tomada de potência gira um conjunto de polias que, por sua vez, imprime velocidade angular no rolo rotor da roçadeira, que com as lâminas afixadas a ele, promove o corte da grama. Dessa forma, esse tipo de roçadeira é capaz de cortar vegetações espessas com pedras e detritos com rapidez. Por outro lado, o resultado é um corte irregular. A [Figura 2.7](#page-31-2) mostra a roçadeira desse tipo que a empresa EBF possui e que será utilizada nesse projeto.

<span id="page-31-2"></span>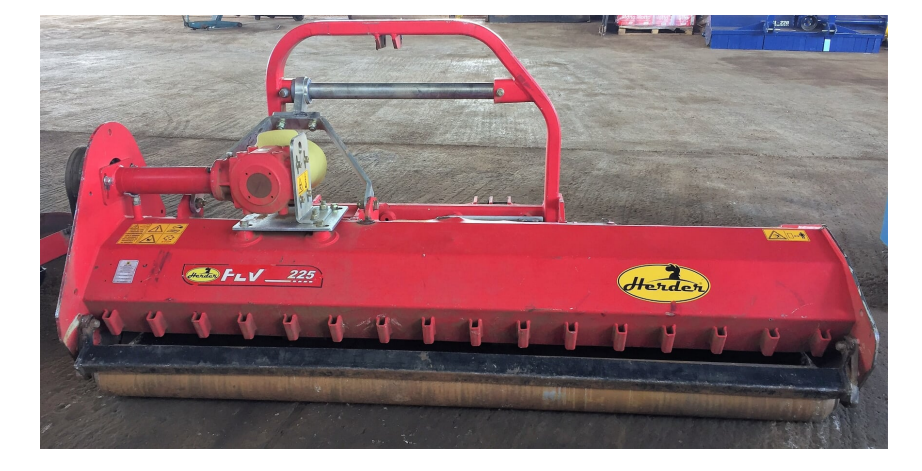

Figura 2.7: Roçadeira do tipo *Flail Mower* utilizando acionamento por TDP. Marca Herder, modelo FLV 225. [Fonte: [\(PEREIRA; ARAÚJO, 2018\)](#page-122-2)].

Para permitir uma livre rotação, as lâminas são fixadas ao rolo rotor por meio de pinos. Essa liberdade gerada pelo sistema de pinagem diminui o impacto da lâmina com objetos mais resistentes do solo, como rochas, aumentando sua durabilidade. Após a colisão, as lâminas retiram as obstruções do trajeto e voltam para a posição de trabalho sem interromper a operação de corte. O sistema de pinagem também garante uma melhor manutenção, visto que não é necessário retirar todo o rolo rotor da roçadeira para fazer a troca de uma eventual lâmina

danificada.

O rotor de corte tem como principal função a fixação das lâminas de cortes, fazendo com que todas girem na mesma velocidade. Há diversas formas de se posicionar as lâminas de corte sobre o rotor. A [Figura 2.8](#page-32-1) mostra diferentes posicionamentos de lâminas de equipamentos comerciais. A [Figura 2.8a](#page-32-1) e a [Figura 2.8b](#page-32-1) possuem posicionamento intercalado, enquanto a [Figura 2.8c](#page-32-1) possui posicionamento helicoidal. Também é possível observar que os suportes que fixam as lâminas aos rotores das [Figura 2.8a](#page-32-1) e [Figura 2.8b](#page-32-1) são distintos, mesmo tendo o mesmo posicionamento.

<span id="page-32-1"></span>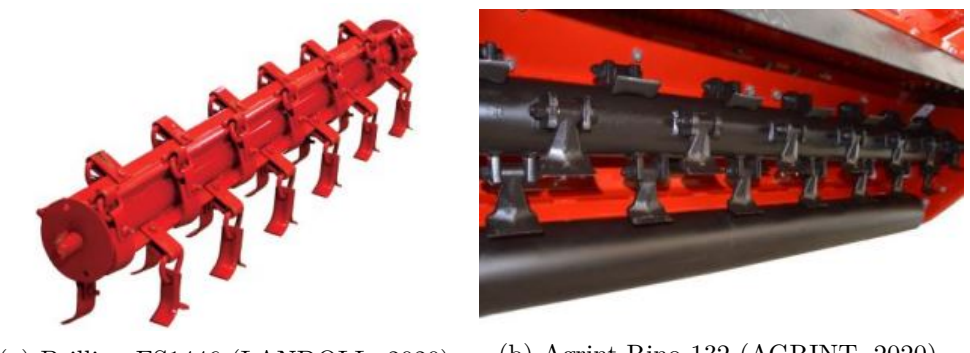

(a) Brillion FS1446 [\(LANDOLL, 2020\)](#page-122-11). (b) Agrint Rino 132 [\(AGRINT, 2020\)](#page-121-8).

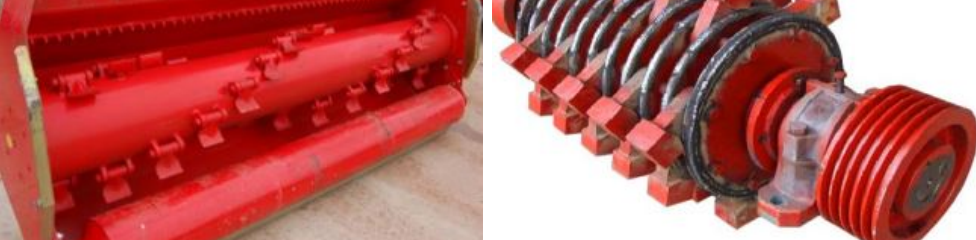

(c) Kilworth VOGT1-140 [\(KILWORTH,](#page-122-12) (d) Rotor de um moinho de martelo con-[2020\)](#page-122-12). vencional [\(PHARMAPPROACH, 2020\)](#page-123-10).

Figura 2.8: Diferentes configurações de rotores comerciais.

Há vários outros parâmetros, além dos citados, que modificam a eficiência de corte de uma roçadeira do tipo *flail*. A [Figura 2.8d,](#page-32-1) por exemplo, mostra o rotor empregado em um moinho de martelo (*hammer mill*), em que a geometria do rotor de corte é integralmente distinta das apresentadas anteriormente. Este tipo de rotor utiliza discos dispostos na direção axial que são unidos por meio de eixos passantes, obtendo assim uma estrutura com menor massa, se comparada com um eixo sólido [\(SOARES, 2019\)](#page-123-7).

<span id="page-32-0"></span>É importante observar que a geometria e a massa do rotor de corte é de extrema importância para a eficiência de corte, visto que o rotor agrega a função de um volante de inércia. Ocorre o armazenamento quando a energia fornecida é maior que a energia requerida, por outro lado, ocorre a liberação quando a energia requerida é maior que a energia fornecida. Por isso, o momento de inércia do rotor é de extrema importância para a eficiência de corte.

#### **2.2.1.1 Componentes da roçadeira**

A roçadeira adotada para o projeto é a de modelo FLV 225 da marca Herder. A tomada de potência das roçadeiras laterais adicionadas ao trator será dada por um acionamento hidráulico. Essa roçadeira é composta por várias partes e, dentro de cada parte, há diversos componentes. Há sete partes principais, representadas pela [Figura 2.9.](#page-34-1)

<span id="page-33-0"></span>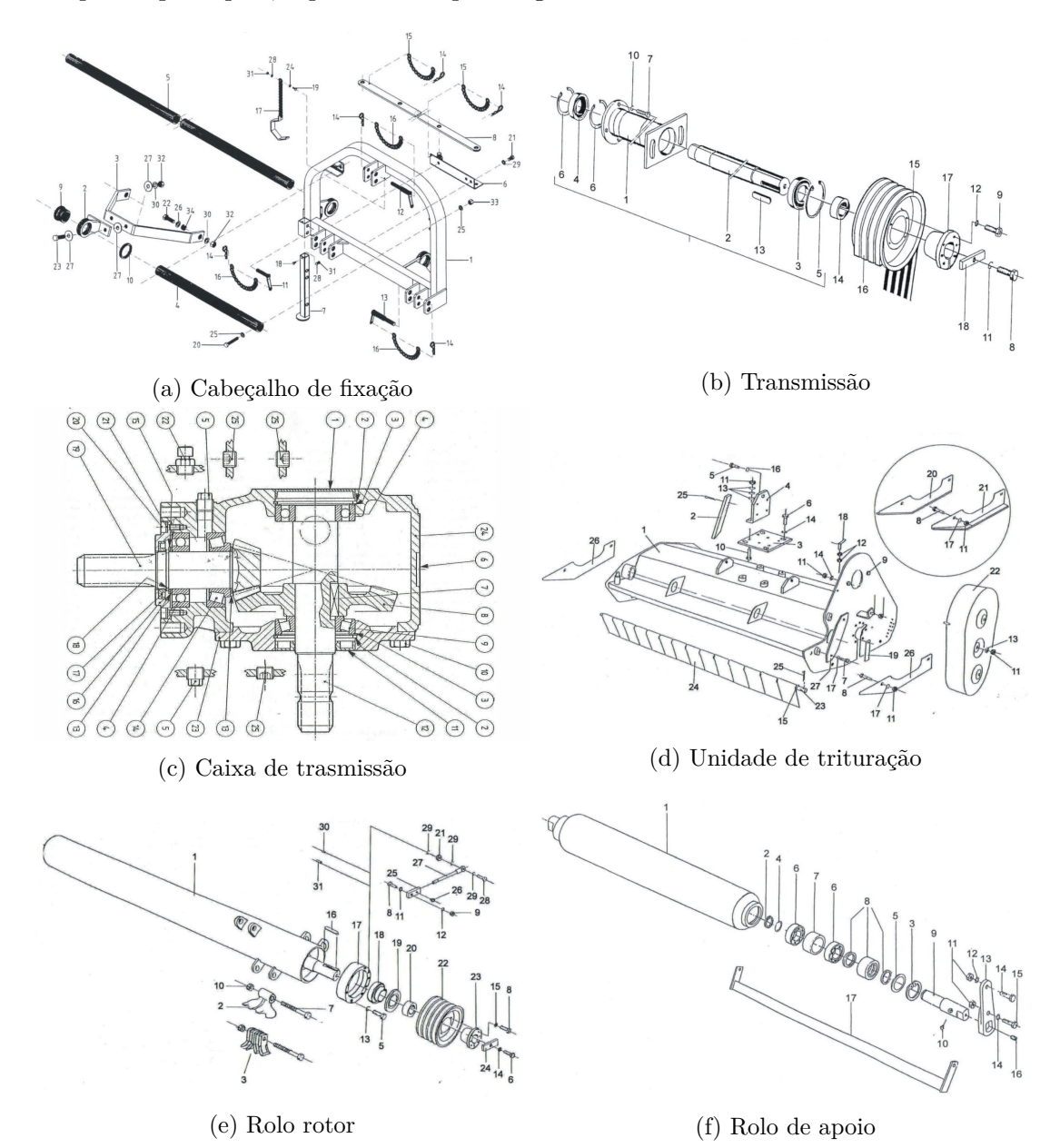

<span id="page-34-1"></span>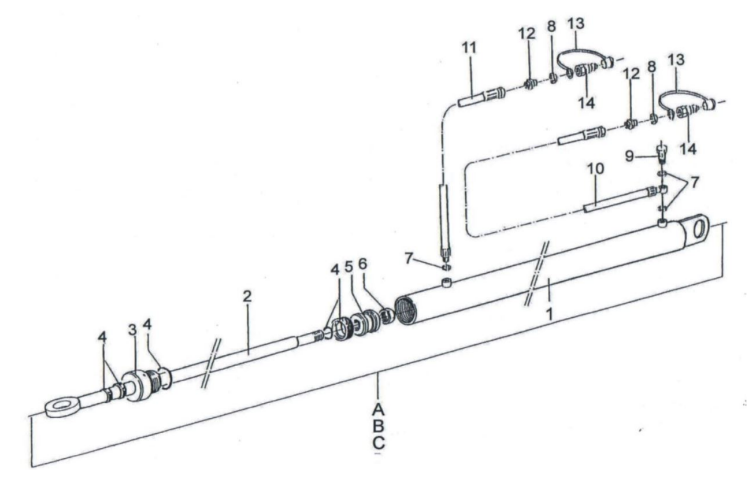

(g) Cilindro hidraulico

Figura 2.9: Principais partes da roçadeira FLV 225. [Fonte: [\(HERDER, 2020a\)](#page-122-3)].

Com as principais partes especificadas no catálogo de peças disponibilizado pela HER-DER, é possível observar na [Figura 2.10](#page-34-2) todas essas partes na roçadeira disponível na empresa EBF.

<span id="page-34-2"></span>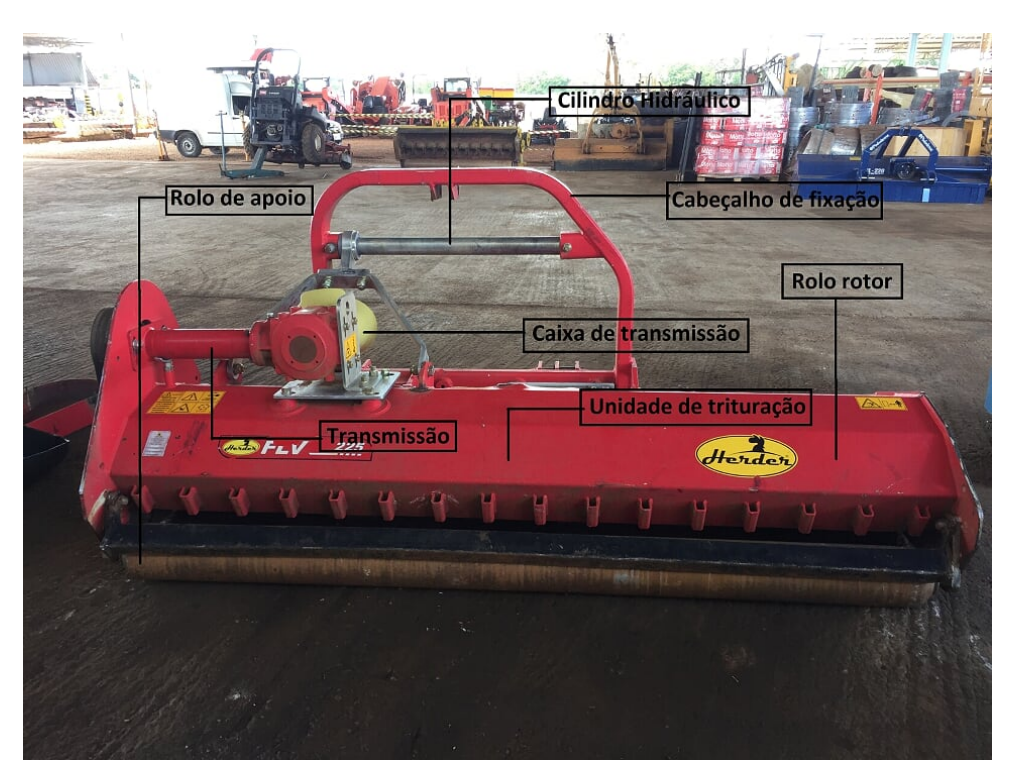

Figura 2.10: Principais partes da roçadeira FLV 225. [Fonte: [\(PEREIRA; ARAÚJO, 2018\)](#page-122-2)].

<span id="page-34-0"></span>A roçadeira utilizada no projeto não terá o cabeçalho de fixação, pois conta com o desenvolvimento de um componente que substituirá esse modelo de fixação. Além disso, a transmissão e a caixa de transmissão serão substituídas por um acionamento hidráulico que será dimensionado em trabalhos futuros.

#### **2.2.1.2 Rolo rotor, lâminas e momento de inércia**

O momento de inércia é uma grandeza física associada à inércia de rotação. Essa grandeza é fundamental para entender o funcionamento das roçadeiras, pois devido a ela, o rolo rotor, mostrado na [Figura 2.9e,](#page-33-0) tem energia necessária para cortar vegetações densas.

Para um ponto, o momento de inércia é dado pela Equação [\(2.1\)](#page-35-0).

<span id="page-35-0"></span>
$$
I = mr^2 \tag{2.1}
$$

Onde  $I$  é o momento de inércia,  $m$  é a massa e  $r$  é a distância da massa m ao ponto fixo em torno do qual o corpo girará.

Para calcular o momento de inércia de um corpo sólido, é necessário realizar uma integração, conforme Equação [\(2.2\)](#page-35-1).

<span id="page-35-1"></span>
$$
I = \int r^2 \mathrm{d}m \tag{2.2}
$$

No caso da roçadeira do tipo *Flail Mower* é importante o conhecimento do momento de inércia do rotor de corte, como esse componente é um cilindro oco rotacionando em torno do seu eixo de simetria, seu momento de inércia é dado pela Equação [\(2.3\)](#page-35-2).

<span id="page-35-2"></span>
$$
I = \frac{1}{2}m \cdot \left(\frac{d_1^2}{4} + \frac{d_2^2}{4}\right)
$$
 (2.3)

Onde  $d_1$  é o diâmetro interno e  $d_2$  é o diâmetro externo do rolo rotor.

Com isso, a partir da segunda Lei de Newton, é possível o cálculo do Torque pela Equação  $(2.4).$  $(2.4).$ 

<span id="page-35-3"></span>
$$
\tau = I \cdot \alpha \tag{2.4}
$$

Onde  $\tau$  é o Torque do cilindro e  $\alpha$  é a aceleração angular.

Além do rolo rotor, deve-se considerar as lâminas de corte que são ligadas ao eixo do rolo rotor por meio de conexões de corrente ou manilhas. As lâminas de corte, em geral, são divididas em dois grupos, sendo dos tipos "T" e "Y". Usualmente, as lâminas do tipo "T" são chamadas de martelo e as do tipo "Y" de lâminas de faca.

A geometria das lâminas de corte é um parâmetro importante que é definido a partir das condições de corte e do acabamento desejado. As lâminas do tipo "T" são mais adequadas para corte de mudas de árvore e vegetação densa devido ao fato de serem mais compridas, pesadas e resistentes. Já as lâminas do tipo "Y" são ideais para corte de ervas daninhas e gramas altas, resultando em um corte regular.

[Soares](#page-123-7) [\(2019\)](#page-123-7), em sua pesquisa, realizou o cálculo do momento de inércia do rolo rotor com as manilhas e as lâminas da roçadeira FLV 225. Os resultados obtidos por ele são
<span id="page-36-0"></span>apresentados na [Tabela 1.](#page-36-0)

|                                    | Eixo |               | Suportes   Lâminas   Total |         |
|------------------------------------|------|---------------|----------------------------|---------|
| Momento de<br>Inércia (kg $mm^2$ ) |      | 755744 117128 | 1100522                    | 1973394 |

Tabela 1: Momento de Inércia [\(SOARES, 2019\)](#page-123-0).

# **2.3 TENSÕES E CRITÉRIO DE FALHA**

# **2.3.1 Tensões atuantes em vigas**

Vigas são elementos comuns em estruturas e máquinas de todos os tipos. Qualquer peça apoiada sujeita a esforços transversais em seu comprimento atua como uma viga. As vigas geralmente são sujeitas a uma combinação de tensões normais e de cisalhamento distribuídas em suas seções transversais. É trabalho do projetista entender como essas tensões estão distribuídas no interior da viga, a fim de escolher os locais corretos para realizar o cálculo das tensões máximas [\(NORTON, 2013\)](#page-122-0).

#### **2.3.1.1 Tensão normal para vigas em flexão**

A magnitude de tensão de flexão é zero na linha neutra e é linearmente proporcional à distância da linha neutra para vigas simétricas. A tensão normal devido à flexão é expressa pela Equação [\(2.5\)](#page-36-1).

<span id="page-36-1"></span>
$$
\sigma_x = -\frac{M \cdot y}{I} \tag{2.5}
$$

Onde  $M$  é o momento fletor aplicado na seção em questão,  $I$  é o momento de inércia da área da seção transversal e  $y$  é a distância do plano neutro até o ponto onde a tensão é calculada.

O valor máximo da tensão normal é encontrado no valor máximo de  $y$ , ou seja, no ponto mais distante da linha neutra. O valor mínimo dessa tensão é encontrado na linha neutra, quando  $y = 0$ .

#### **2.3.1.2 Tensão de cisalhamento para vigas em flexão**

A condição mais comum de solicitação de vigas é a combinação de força cortante e momento fletor aplicados a uma seção particular. A tensão de cisalhamento é a componente de tensão que garante o equilíbrio de uma seção da viga.

A tensão de cisalhamento para uma viga sujeita a força cortante e momento fletor é expressa pela Equação [\(2.6\)](#page-36-2).

<span id="page-36-2"></span>
$$
\tau_{xy} = \frac{FQ}{Ib} \tag{2.6}
$$

Onde  $F$  é a força cortante,  $I$  é o momento de inércia da seção transversal,  $b$  é a largura da seção transversal em  $y = y_1$  e, por fim,  $Q$  é o momento de primeira ordem em relação à linha neutra e pode ser calculado pela Equação [\(2.7\)](#page-37-0).

<span id="page-37-0"></span>
$$
Q = \int_{y_1}^{c} y \, \mathrm{d}A \tag{2.7}
$$

Onde  $y_1$  representa a distância em relação à linha neutra e  $c$  é a distância da fibra mais externa em relação à linha neutra.

A integral de Q varia de acordo com o formato da seção transversal da viga e também com a distância  $y_1$  a partir da linha neutra. Portanto, para qualquer seção transversal particular, espera-se que a tensão de cisalhamento varie através da viga. Ela será nula nas fibras externas, quando  $y_1$  se iguala a c, pois não há nenhum material que cause cisalhamento na fibra externa. A tensão de cisalhamento devido à força constante será máxima na linha neutra.

#### **2.3.2 Critério de falha**

Para um sistema mecânico trabalhar com segurança, a geometria e o material devem ser cuidadosamente escolhidos para que cada componente do sistema não alcance valores limitantes máximos permitidos. Existem numerosos critérios de falha na literatura destinados a carregamentos estáticos e carregamentos dinâmicos. A determinação do critério de falha que é utilizado em uma análise é determinada pelas experiências do profissional ou por especificações do projeto.

Em situações envolvendo tensões combinadas normal e de cisalhamento no mesmo ponto, é conveniente definir uma tensão equivalente que possa ser usada para representar a combinação de tensões. Com a utilização da energia de distorção, é possível fazer isso para materiais dúcteis. A tensão equivalente de von Mises,  $\sigma'$ , é definida como a tensão de tração uniaxial que criaria a mesma energia de distorção que é criada pela combinação atual das tensões aplicadas. Ou seja, com esse procedimento é possível tratar casos de tensão multiaxial combinada a tensões de cisalhamento, como se fossem devido a um carregamento de tração pura [\(NORTON, 2013\)](#page-122-0). Com isso, a tensão equivalente de von Mises é calculada com a Equação [\(2.8\)](#page-37-1).

<span id="page-37-1"></span>
$$
\sigma' = \frac{1}{\sqrt{2}} \left[ (\sigma_x - \sigma_x)^2 + (\sigma_y - \sigma_z)^2 + (\sigma_z - \sigma_x)^2 + 6(\sigma_{xy}^2 + \sigma_{yz}^2 + \sigma_{zx}^2) \right]^{\frac{1}{2}}
$$
(2.8)

Onde  $\sigma_n$  é a tensão normal atuante no eixo  $n \in \tau_{mn}$  é a tensão de cisalhamento atuante no plano  $mn$ .

A tensão de von Mises pode ser comparada com a resistência ao escoamento do material,  $S_y$ , adotando um fator de segurança,  $n_d$ , definido pelo projetista, por meio da Equação [\(2.9\)](#page-37-2).

<span id="page-37-2"></span>
$$
\sigma' = \frac{S_y}{n_d} \tag{2.9}
$$

# **2.4 CILINDRO HIDRÁULICO**

Segundo [Palmieri](#page-122-1) [\(1994\)](#page-122-1), cilindros hidráulicos são chamados de atuadores lineares devido ao movimento retilíneo em conjunto com a transmissão de força, tendo como principal objetivo a conversão de força, potência e energia hidráulica em mecânica.

Já para [Linsingen](#page-122-2) [\(2003\)](#page-122-2), cilindros hidráulicos são denominados motores lineares, que são classificados de acordo com a ação do tipo construtivo e o modo de fixação. Para ele, os cilindros hidráulicos são denominados consumidores, devido ao consumo de vazão do sistema.

Os cilindros hidráulicos são muito utilizados em máquinas de movimentação de terras como escavadeiras, pois transformam a força hidráulica em movimento linear, facilitando a movimentação de materiais pesados. Além disso, com a combinação de cilindros, é possível gerar múltiplos graus de liberdade no braço da escavadeira, gerando agilidade no serviço.

O cilindro hidráulico é composto por diferentes componentes. Em geral, é possível encontrar haste, vedação da haste, êmbolo, vedação do êmbolo, anel raspador, cilindro, câmara da haste e câmara do êmbolo. O cilindro é acionado ao receber energia de um fluido pressurizado (normalmente óleo), essa energia desloca o êmbolo, fazendo a movimentação linear do cilindro.

A força exercida pelo cilindro hidráulico é constante durante todo o percurso. A velocidade de deslocamento depende da força aplicada. Além disso, o cilindro hidráulico pode realizar força de tração ou compressão.

<span id="page-38-0"></span>Na [Figura 2.11,](#page-38-0) observa-se como os cilindros são distribuídos pelos braços da escavadeira para gerar múltiplos graus de liberdade e facilitar a movimentação. Os dois cilindros marcados como 1 na figura fazem a movimentação vertical do braço 1, elevando ou aproximando do solo o braço 2 e a caçamba. Já o cilindro 2 faz a movimentação angular do braço 2. Por fim, o cilindro 3 faz a movimentação de extensão ou contração da caçamba.

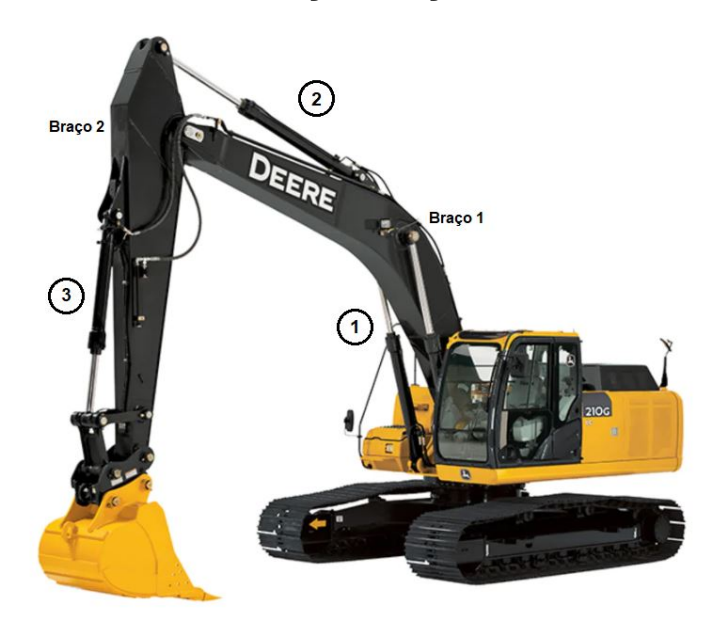

Figura 2.11: Ilustração de escadeira com indicação dos cilindros hidráulicos. [Fonte: Adaptado de [\(DEERE, 2020\)](#page-121-0)].

Os cilindros hidráulicos são divididos quanto ao funcionamento e quanto à construção.

- Quanto ao funcionamento:
	- **–** ação simples: o cilindro atua apenas em uma direção, seu retorno é feito por mola ou pela ação da gravidade ou por uma força externa;
	- **–** ação dupla: o cilindro atua nas duas direções, exercendo força de tração e compressão.
- Quanto à construção:
	- **–** haste simples: o cilindro possui uma haste em apenas um dos lados do êmbolo;
	- **–** haste dupla: o cilindro possui haste nos dois lados do êmbolo;
	- **–** haste de multiplo estágio ou telescópica: o cilindro é composto por várias hastes tubulares concêntricas de diferentes diâmetros permitindo grandes deslocamentos, sendo muito utilizadas em guindastes.

#### **2.4.1 Dimensionamento do cilindro hidráulico**

<span id="page-39-0"></span>Inicialmente, deve-se conhecer a pressão nominal do sistema hidráulico, que varia com o tipo de aplicação do sistema, conforme a [Tabela 2.](#page-39-0)

| Pressão      |                    | Classificação                  |  |
|--------------|--------------------|--------------------------------|--|
| bar          | psi                |                                |  |
| 0 a $14$     | 0 a $203,10$       | Sistemas de baixa pressão      |  |
| 04 a 35      | 203,10 a $507,76$  | Sistemas de média pressão      |  |
| 35 a 84      | 507,76 a $1218,68$ | Sistemas de média-alta pressão |  |
| 84 a 210     | 1218,68 a 3046,62  | Sistemas de alta pressão       |  |
| Acima de 210 | Acima de 3046,62   | Sistemas de extra-alta pressão |  |

Tabela 2: Classificação de sistema hidráulico de acordo com a pressão nominal.

A pressão de trabalho estimada,  $P_{trab}$ , é dada pela multiplicação da pressão nominal,  $P_n$ , pelo rendimento total do sistema hidráulico,  $\eta_t$ .

$$
P_{trab} = \eta_t \cdot P_n \tag{2.10}
$$

A força de avanço,  $F_a$ , é a força que o atuador deve realizar, de compressão ou tração, para desenvolver o movimento para o qual ele foi projetado.

Para o cálculo do diâmetro do pistão,  $D_p$ , utiliza-se a Equação [\(2.11\)](#page-39-1).

<span id="page-39-1"></span>
$$
D_p = 2 \cdot \sqrt{\frac{\eta_c \cdot F_a}{\pi \cdot P_{trab}}}
$$
\n(2.11)

Onde $\eta_c$ é o rendimento mecânico do cilindro, da ordem de  $90\%$ devido a perda de atrito no movimento do pistão. O diâmetro comercial deve ser maior ou igual ao  $D_p$ .

Definindo o diâmetro comercial a partir de catálogos de fabricantes, recalcula-se a pressão de trabalho do sistema hidráulico de acordo com a Equação [\(2.12\)](#page-40-0).

<span id="page-40-0"></span>
$$
P_{trab} = \frac{4 \cdot \eta_c \cdot F_a}{\pi \cdot D_p^2} \tag{2.12}
$$

O dimensionamento da haste do cilindro hidráulico é feito a partir do critério de Euler para deformação por flambagem, definindo o diâmetro mínimo necessário da haste para determinado tipo de aplicação em função do tipo de fixação adotado. A carga de flambagem é dada pelo critério de Euler e é calculada pela Equação [\(2.13\)](#page-40-1).

<span id="page-40-1"></span>
$$
K = \frac{\pi^2 \cdot E \cdot J}{\lambda^2} \tag{2.13}
$$

Onde  $K$  é a carga de flambagem pelo critério de Euler,  $E$  é o módulo de elasticidade do material,  $\lambda$  é o comprimento livre de flambagem e  $J$  é o momento de inércia axial da seção circular, dado pela Equação [\(2.14\)](#page-40-2).

<span id="page-40-2"></span>
$$
J = \frac{d_h^4 \cdot \pi}{64} \tag{2.14}
$$

 $\overline{O}$   $\lambda$  é calculado devido ao tipo de fixação e aplicação do cilindro hidráulico. Geralmente os fabricantes fornecem tabelas para o cálculo de acordo com a fixação.

Já a carga máxima de trabalho, dada pela força de avanço, é calculada a partir da carga de flambagem e aplicando um fator de segurança,  $S$ , que, para sistemas hidráulicos considera-se  $S = 3, 5$ . Com isso, a força de avanço pode ser calculada pela Equação [\(2.15\)](#page-40-3).

<span id="page-40-3"></span>
$$
F_a = \frac{K}{S} \tag{2.15}
$$

Substituindo as Equações [\(2.14\)](#page-40-2) e [\(2.15\)](#page-40-3) na Equação [\(2.13\)](#page-40-1), pode-se calcular o mínimo diâmetro admissível da haste, dado pela Equação [\(2.16\)](#page-40-4).

<span id="page-40-4"></span>
$$
d_h = \sqrt[4]{\frac{64 \cdot S \cdot \lambda^2 \cdot F_a}{\pi^3 \cdot E}}
$$
\n(2.16)

Após o cálculo do *ℎ*, utilizam-se tabelas dos fabricantes para a seleção do cilindro hidráulico.

#### **2.4.2 Cálculo da velocidade de atuação do cilindro hidráulico**

Para um cilindro hidráulico, pode-se definir a velocidade de avanço,  $V_a$ , e a velocidade de retorno,  $V_r$ . Nos dois casos, o calculo é feito com a distancia percorrida,  $L$ , em função do tempo designado para a função,  $\Delta t$ . O tempo vai variar de acordo com a função do cilindro, tipo de processo, entre outros fatores. A Equação [\(2.17\)](#page-41-0) mostra como é feito o cálculo das velocidades.

<span id="page-41-0"></span>
$$
V_a = \frac{L}{\Delta t_a} \quad \text{e} \quad V_r = \frac{L}{\Delta t_r} \tag{2.17}
$$

## **2.4.3 Cálculo da vazão dos cilindros hidráulicos**

Calculadas as velocidades de avanço e retorno da haste do cilindro, determina-se a vazão de fluido hidráulico necessária para aplicar as velocidades. A vazão de avanço,  $Q_a$ , é calculada pela Equação [\(2.18\)](#page-41-1).

<span id="page-41-1"></span>
$$
Q_a = V_a \cdot A_p = \frac{L}{\Delta t_a} \cdot \frac{\pi D_p^2}{4} \tag{2.18}
$$

É importante observar que, para a vazão de avanço, o fluido ocupa toda área do pistão e exerce a força trativa, deslocando a haste para fora do pistão. Já para a vazão de retorno, o fluido ocupa a região onde a haste se encontra, exercendo força compressiva e deslocando a haste para dentro do pistão.

Então, para o cálculo da vazão de retorno,  $Q_r$ , tem-se a Equação [\(2.19\)](#page-41-2).

<span id="page-41-2"></span>
$$
Q_a = V_a \cdot A_c = \frac{L}{\Delta t_a} \cdot \frac{\pi (D_p^2 - d_h^2)}{4}
$$
 (2.19)

Onde  $A_c$  é a área da coroa do cilindro, calculada pela diferença da área do pistão e área da haste.

Em cilindros hidráulicos de ação dupla, quando é fornecida uma vazão de entrada, seja no avanço do cilindro ou no retorno, pode existir uma vazão na câmara oposta (de saída) maior ou menor do que a vazão de entrada, devido à diferença entre as áreas da câmara frontal (área da coroa) e da câmara traseira do cilindro (área do pistão). Essa vazão é chamada de vazão induzida,  $Q_i$ . Para o cálculo da pressão induzida de avanço,  $P_{ia}$ , e pressão induzida de retorno,  $P_{ir}$ , utilizam-se as Equações [\(2.20\)](#page-41-3) e [\(2.21\)](#page-41-4), respectivamente.

<span id="page-41-3"></span>
$$
P_{ia} = \frac{F_a}{A_c} = \frac{F_a}{\frac{\pi (D_p^2 - d_h^2)}{4}}\tag{2.20}
$$

<span id="page-41-4"></span>
$$
P_{ir} = \frac{F_a}{A_p} = \frac{F_a}{\frac{\pi D_p^2}{4}}
$$
\n(2.21)

# **2.5 ANÁLISE NUMÉRICA**

Diversos fenômenos em engenharia podem ser descritos em termos de equações diferenciais parciais. Em geral, solucionar essas equações por meio de métodos analíticos clássicos para geometrias arbitrárias é quase impossível [\(FISH; BELYTSCHKO, 2009\)](#page-121-1). Com isso, é necessário encontrar medidas alternativas para solucionar esses problemas. Em razão disso, surgiu a simulação numérica, que por meio de expressões matemáticas, aproxima o comportamento e as tensões de um modelo computacional para um modelo real.

Além disso, todo processo de desenvolvimento de um produto, equipamento ou estrutura deve apresentar um bom equilíbrio de três fatores: custo, qualidade e tempo. No cenário atual, o equilíbrio desses três fatores é dificilmente atingido, devido a complexidade dos produtos, escassez dos recursos e prazos para conclusão dos projetos, que são cada vez mais curtos. Diante desses desafios, a simulação numérica se apresenta como uma ferramenta de grande utilidade, pois ela apresenta vários benefícios para solução de problemas de engenharia, aliada aos métodos tradicionais.

De forma geral, a resolução de problemas de engenharia pode ser realizada em três métodos: método experimental, método analítico e método numérico [\(ESSS, 2017\)](#page-121-2).

- Método experimental: construção de um protótipo em escala real ou reduzida, que é submetido a ensaios que representam condições de operação. Esses ensaios podem ser destrutivos ou não-destrutivos. Esse método apresenta alta confiabilidade dos resultados, visto que o ensaio é realizado em um protótipo que representa fielmente as características físicas e construtivas do projeto quando submetido aos carregamentos reais de operação. Nos ensaios, utilizam-se dispositivos e sistemas para aferição de dados, de modo que há uma compreensão detalhada dos fenômenos de interesse. Esse método apresenta alto custo devido à fabricação de um protótipo e à infraestrutura necessária para o ensaio. Além disso, o processo de desenvolvimento pode exigir a realização de múltiplas iterações até atingir um design adequado para o modelo, com impacto no tempo e custo do projeto. Dessa forma, o método experimental se caracteriza por custos elevados e prazos extensos.
- Método analítico: soluções baseadas em fórmulas matemáticas, desenvolvidas geralmente de forma manual, na qual, com base nas variáveis de entrada, é possível o cálculo das variáveis de saída. Trata-se de um método simples, de baixo custo, que proporciona uma resposta rápida e direta após a solução das equações do problema. Por outro lado, a análise analítica é bastante limitada à geometria e problemas específicos, então dificilmente esse método é utilizado em casos práticos.
- Método numérico: desenvolvimento de um protótipo virtual, que é desenvolvido por *softwares* comerciais ou por um código de programação desenvolvido pelo projetista do modelo em questão. Esse método apresenta custo razoavelmente superior ao método analítico (devido a infraestrutura de *hardware*, licenças de *software* e treinamento de usuários) e significantemente inferior ao método experimental. Apesar da modelagem numérica considerar hipóteses simplificadoras em relação à realidade, é possível obter uma representação muito próxima do comportamento do protótipo físico. Além disso, o método numérico é extremamente versátil e eficiente, no qual é possível verificar diversas condições de operação e carregamentos do projeto, sendo possível otimizar a geometria do modelo.

O uso do método numérico possui diversos pontos positivos, porém, ele não deve substituir os demais métodos e sim complementá-los. Experimentos obtidos em procedimentos experimentais e em cálculos analíticos servem como referência para calibração de parâmetros de uma simulação numérica, melhorando a aproximação do modelo. Dessa forma, a análise numérica é uma ferramenta complementar, que traz vários benefícios ao projeto, proporcionando ao engenheiro mais recurso para um bom equilíbrio entre qualidade, tempo e custo [\(ESSS, 2017\)](#page-121-2).

### **2.5.1 Método dos Elementos Finitos e** *software* **ANSYS**

O método dos elementos finitos (*Finite Element Method* - MEF) é uma aproximação numérica na qual as equações diferencias parciais que regem o sistema podem ser resolvidas de modo aproximado. Do ponto de vista da engenharia, o MEF é um método para resolver problemas de engenharia, tais como análise de tensões, transferência de calor, escoamento de fluidos e eletromagnetismo, por simulação de computador [\(FISH; BELYTSCHKO, 2009\)](#page-121-1). A ideia básica do MEF consiste em utilizar como parâmetros as variáveis nodais de um número finito de pontos previamente escolhidos, denominados nós.

Nas últimas décadas, o desempenho dos computadores aumentou significantemente. Devido a esse aprimoramento, o MEF foi desenvolvido. A vantagem desse método é a grande quantidade de informação que pode ser obtida para situações onde a geometria é complexa [\(ADAMS, 2006\)](#page-121-3).

O MEF é baseado no método dos deslocamentos que consiste em subdividir a geometria do corpo em estudo em número finito de pequenas partes denominadas de "elementos". O comportamento de cada elemento é definido por um número finito de parâmetros, que são associados a cada tipo. Estes passam a representar um domínio contínuo, permitindo que se resolva um problema complexo, subdividindo-o em problemas simplificados. Os elementos são definidos no espaço por meio de seus nós, que são pontos de união entre dois ou mais elementos adjacentes. Ao conjunto de elementos e nós se dá o nome de malha. Em função dessas subdivisões da geometria, as equações matemáticas que regem os comportamentos físicos não serão resolvidos de maneira exata, mas de forma aproximada por esse método numérico. A precisão do MEF depende da quantidade dos nós e elementos, do tamanho e dos tipos de elementos de malha. Ou seja, quanto menor for o tamanho e maior for a densidade da malha, mais precisão serão os resultados da análise [\(MIRLISENNA, 2016\)](#page-122-3).

O *ANSYS* é um *software* de elementos finitos que pode ser usado em diversas classes de problemas de engenharia. Os primeiros parâmetros desconhecidos (graus de liberdade nodais) calculados em uma análise de estruturas são deslocamentos e rotações. Com isso, as deformações, tensões e forças de reação são derivadas dos deslocamentos nodais. No *ANSYS* é possível realizar sete tipos de análises de estruturas:

- Análise estática: determinação de deslocamento, tensões e forças sob condição de carga estática. Existem dois tipos de análise estática, linear e não linear, sendo que as nãolinearidades podem incluir plasticidade, tensão, rigidez, grandes deformações, grandes tensões, hiperelasticidade, superfície de contato e fissuração;
- Análise modal: determinação das frequências naturais e modos de vibração de uma estrutura em regime linear;
- Análise harmônica: determinação da resposta de uma estrutura sob comportamento linear ao aplicar cargas harmônicas variáveis no tempo (senoidais);
- Análise dinâmica transiente: determinação de uma resposta de uma estrutura às cargas arbitrariamente variáveis no tempo. São permitidas todas as não-linearidades mencionadas na análise estática;
- Análise dinâmica explícita: O *ANSYS* possui uma interface chamada LS-DYNA, na qual é possível realizar análises transientes para grandes deformações, onde as forças de inércia são dominantes e responsáveis pelas não-linearidades;
- Análise de flambagem: usada para calcular cargas e modos de flambagem;
- Análise espectral: extensão da análise modal, usada para calcular tensões e deformações decorrente a vibrações aleatórias.

Para análise de uma estrutura, o *ANSYS* divide o procedimento em duas etapas: Préprocessamento e pós-processamento. No pré-processamento é feita a modelagem da estrutura, a definição do tipo de elemento estrutural (vigas, barras, placas, entre outros), das constantes características do elemento e do tipo de material utilizado. Também é feita a definição dos tipos de forças atuantes na estrutura, as condições de restrição de movimento, além do tipo de análise do problema. Na etapa do pós-processamento é realizada a simulação numérica e são apresentados os resultados da análise da etapa anterior.

# **CAPÍTULO 3**

# **METODOLOGIA**

Com o intuito de otimizar o trabalho foi criado um fluxograma de execução do projeto, como mostrado na [Figura 3.1.](#page-46-0) Inicialmente são definidas as condições iniciais preliminares, assim como a realização de todas as medidas necessárias no trator e na roçadeira, além das decisões de projeto e especificações. Na sequência, é definida a geometria de cada componente, seguida da realização do DCL, para posteriormente modelar em 3D, com o auxílio do *software* SolidWorks. Por fim, utiliza-se o MEF para obtenção das tensões e deformações.

Para as análises do MEF, são utilizados dois *softwares* do pacote ANSYS. Para a realização de ajustes e simplificações no modelo, com a finalidade de diminuir a complexidade da geometria e facilitar na simulação, é utilizado o *software* SpaceClaim. Para geração e refinamento da malha, aplicação das condições de contorno e pós-processamento é utilizado o *software* Mechanical. Esses dois *softwares* são integrados em uma plataforma, a *Workbench*.

Por fim, na avaliação dos resultados, são analisadas as tensões e deformações de cada componente, se o fator de segurança estipulado for atendido, o projeto é finalizado, caso contrário, é feita a mudança do material selecionado ou modificações na geometria, com a finalidade de aumentar a rigidez do componente. Posteriormente, todos os passos são refeitos até que um modelo atenda ao fator de segurança do projeto.

<span id="page-46-0"></span>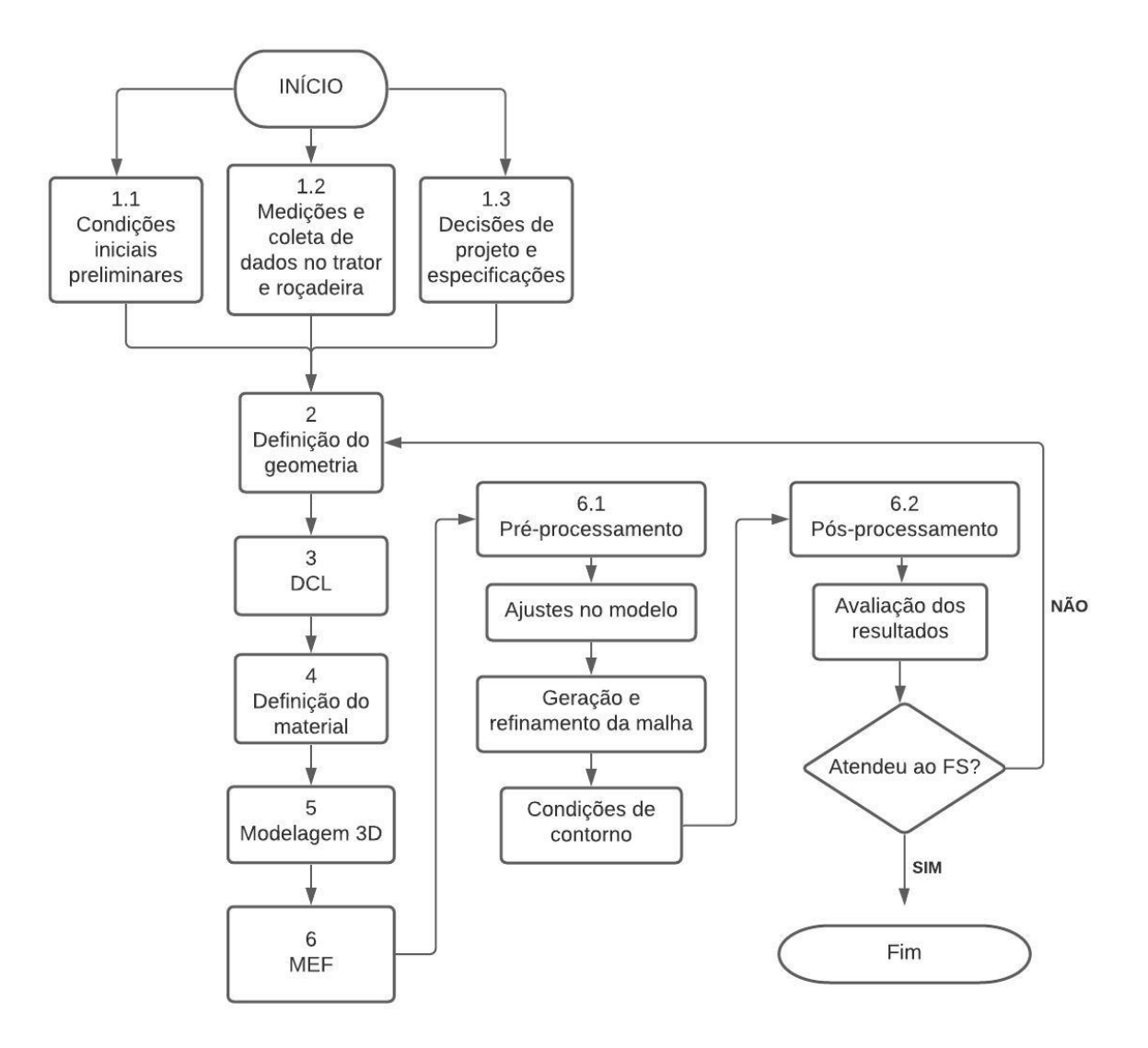

Figura 3.1: Fluxograma de execução do projeto.

# <span id="page-46-1"></span>**3.1 CONDIÇÕES INICIAIS**

Foram realizadas visitas a empresa para identificar possíveis pontos de vínculo do trator com a estrutura que está sendo projetada. Os seguintes requisitos foram considerados:

- Menor interferência possível nos componentes do trator;
- Simplificação da geometria devido à ausência de interferências;
- Menor custo possível;
- Local de fácil acesso, sendo possível desmontar a estrutura quando não for necessária a utilização das roçadeiras laterais.

Sendo assim, encontrou-se um conjunto de furos na lateral do trator, [Figura 3.2a](#page-47-0) entre as rodas, onde é possível a implementação da estrutura do braço articulado. Mais à frente do

trator encontraram-se mais furos extras que são possíveis de serem utilizados para a finalidade do projeto, mostrados na [Figura 3.2b.](#page-47-0)

<span id="page-47-0"></span>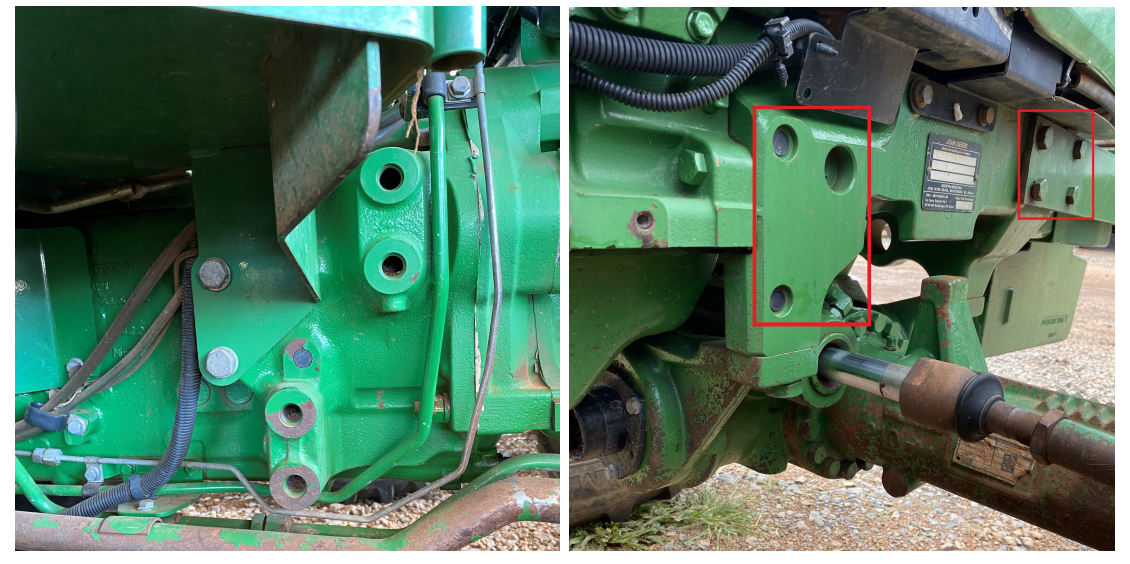

(a) Furos rosqueados na parte lateral do trator. (b) Furos extras disponíveis.

Figura 3.2: Furos encontrados na lateral do trator. [Fonte: O autor].

O conjunto de furos da [Figura 3.2](#page-47-0) é simétrico para os dois lados do trator. Pesquisando no manual do fabricante, foi verificado que esses furos na lateral são justamente para implementação de novos dispositivos e acessórios. Então, a finalidade do projeto está alinhada com a destinação de tais furos.

Ao vistoriar o trator, foram observadas duas interferências no projeto. A primeira é encontrada nos dois lados do trator e pode ser notada na parte superior da [Figura 3.2a.](#page-47-0) É possível observar que o assoalho está na frente dos furos superiores, possivelmente interferindo na estrutura a ser fixada. A segunda interferência é encontrada apenas em um dos lados e é referente a escada que o operador usa para ter acesso à cabine do trator, conforme pode ser observado na [Figura 3.3.](#page-47-1)

<span id="page-47-1"></span>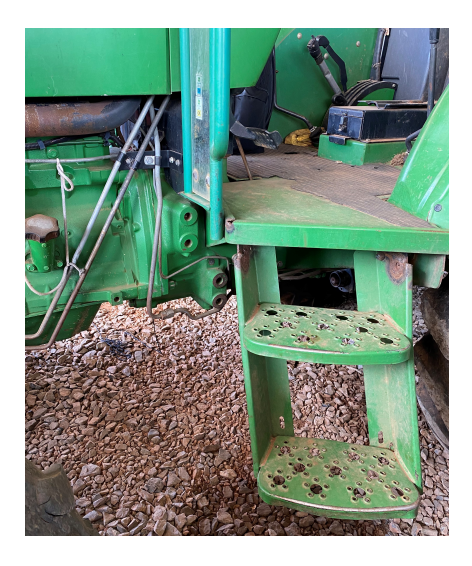

Figura 3.3: Escada utilizada pelo operador para ter acesso à cabine. [Fonte: O autor].

Então, é necessário realizar alterações no assoalho e na escada que da acesso à cabine para eliminar as interferências que surgirão com o braço mecânico articulado.

## **3.1.1 Dimensões do trator**

As principais dimensões do trator são apresentadas na [Figura 3.4](#page-48-0) e especificadas na [Tabela 3.](#page-48-1)

<span id="page-48-0"></span>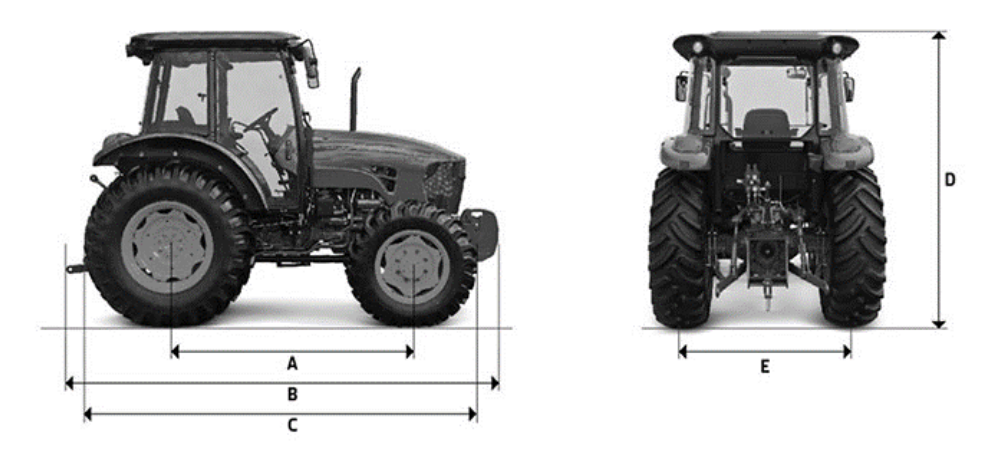

Figura 3.4: Principais dimensões do Trator Jonh Deere, modelo 5078E. [Fonte: [\(DEERE, 2021\)](#page-121-4)].

Tabela 3: Principais especificações do Trator Jonh Deere, modelo 5078E.

<span id="page-48-1"></span>

| A       | Distância entre eixos [mm]                                       | 2182    |  |  |
|---------|------------------------------------------------------------------|---------|--|--|
| B       | Comprimento total com pesos dianteiros e levante hidráulico [mm] | 4175    |  |  |
| $\rm C$ | Comprimento total sem pesos dianteiros e levante hidráulico [mm] | 3468    |  |  |
| D       | Altura máxima [mm]                                               | $2791*$ |  |  |
| E       | Largura total do eixo traseiro flange [mm]                       | 1454    |  |  |
|         | * Com Pneus 12.4-24 R1 / 18.4-30 R1                              |         |  |  |

# **3.1.2 Medições importantes**

Como não foi possível conseguir as distâncias dos furos das laterais do trator com o fabricante, foi necessário realizar as medidas in loco. Com a finalidade de diminuir os erros de medição, devido ao acesso complicado no local dos furos, pintou-se a região de todos os furos e pressionou-se um pedaço de papelão, com auxílio de uma placa de compensado de madeira, para que as marcas ficassem no papel e as medidas fossem aferidas com uma maior precisão em um local apropriado. As medidas são mostradas na [Figura 3.5](#page-49-0) e os valores são apresentados na [Tabela 4.](#page-49-1)

<span id="page-49-0"></span>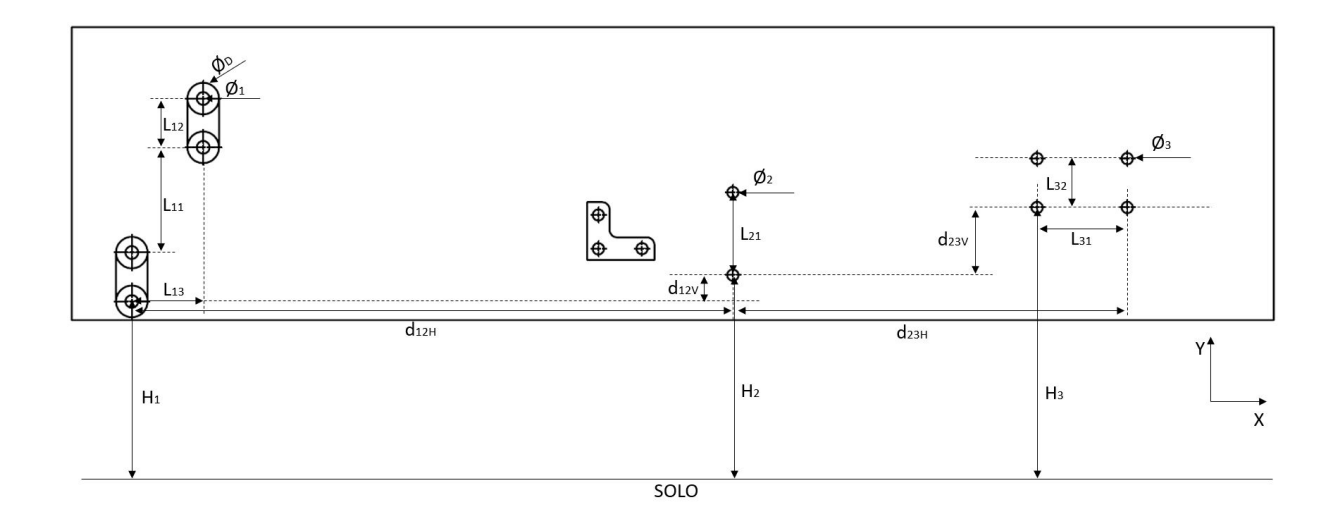

Figura 3.5: Representação das medidas realizadas no trator.

<span id="page-49-1"></span>

| Medida      | Valor [mm] | Medida            | Valor [mm] | Medida   | Valor [mm] |
|-------------|------------|-------------------|------------|----------|------------|
| $\varphi_D$ | 50         | $d_{12H}$         | 800        | $L_{31}$ | 121        |
| $\varphi_1$ | 19         | $L_{21}$          | 116        | $L_{32}$ | 65         |
| $L_{11}$    | 125        | $\phi_2 = \phi_3$ | 16         | $H_1$    | 560        |
| $L_{12}$    | 65         | $d_{23H}$         | 526        | $H_2$    | 685        |
| $L_{13}$    | 95         | $d_{23V}$         | 125        | $\,H_3$  | 795        |

Tabela 4: Valores das medidas realizadas no trator no plano XY.

Além das medidas apresentadas, também foi necessário realizar medições no eixo Z. A referência dos eixos pode ser observada na [Figura 3.6.](#page-49-2) A descrição das medidas e os valores são apresentados na [Tabela 5.](#page-50-0)

<span id="page-49-2"></span>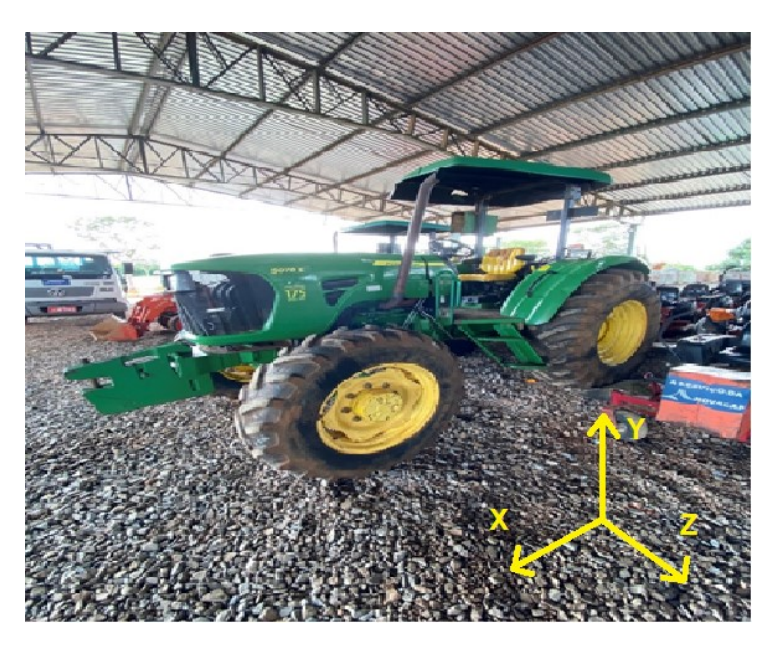

Figura 3.6: Representação dos eixos para facilitar a orientação da medidas realizadas. [Fonte: O autor].

<span id="page-50-0"></span>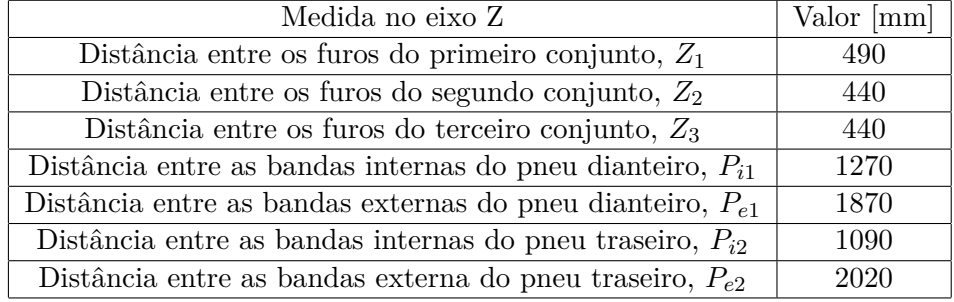

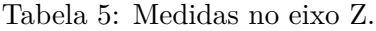

Cabe ressaltar que, devido à estrutura ser posicionada na lateral entre as rodas, é importante realizar a medição de esterçamento máximo da roda dianteira, com a finalidade de evitar que o pneu encoste na roçadeira em uma possível curva quando o sistema estiver funcionando. Para isso, foi medida a distancia em relação à banda externa do pneu para o chassi do trator quando a roda estava sem esterçamento e posteriormente foi medida quando a roda dianteira foi completamente esterçada. Portanto, a distancia do esterçamento máximo da roda dianteira no eixo  $Z$  foi de 230  $mm$ .

Outra medida importante que deve ser levada em consideração é a largura de corte da roçadeira posicionada na traseira do trator, de  $2.25$   $m$ . Com isso as roçadeiras laterais devem estar posicionadas em uma distância menor que essa para evitar gerar espaços sem corte entre as roçadeiras, que causaria um retrabalho posteriormente.

Todas essas medidas realizadas são fundamentais para o desenvolvimento dos componentes. Elas foram utilizadas para representar as principais medidas externas do trator e dos furos nas laterais em um modelo 3D para posteriormente acoplar à estrutura projetada no trator.

### **3.1.3 Determinação do fator de segurança**

O método utilizado para determinação do fator de segurança do projeto foi o de fatores de penalização. Para cada fator de penalização foi atribuída uma nota de -4 a +4, sendo que uma nota 0 indica que o fator de segurança não precisa ser alterado e uma nota ±4 indica uma mudança extremamente necessária. Notas positivas indicam necessidade de aumento e notas negativas indicam a necessidade de diminuição do fator de segurança [\(COLLINS; BUSBY;](#page-121-5) [STAAB, 2010\)](#page-121-5).

As Equações [\(3.1\)](#page-50-1) e [\(3.2\)](#page-50-2) mostram os cálculos para determinação do fator de segurança a partir das notas de penalização atribuídas.

<span id="page-50-1"></span>
$$
t = \sum_{j=1}^{8} (N_P)_j \tag{3.1}
$$

<span id="page-50-2"></span>
$$
n_d = 1 + \frac{(10+t)^2}{100}
$$
\n(3.2)

Os fatores e as notas são apresentados a seguir:

• Conhecimento dos carregamentos: +2

Os carregamentos serão basicamente a força peso dos componentes projetados e da roçadeira. Porém, impactos do solo na roçadeira podem gerar carregamentos imprevistos.

• Cálculo preciso das tensões:  $+2$ 

As tensões serão calculadas através do MEF, gerando resultados satisfatórios. Porém, cargas não previstas podem ocorrer durante a operação.

• Precisão das propriedades mecânicas do material: -4

O material adquirido para fabricação deve ter certificado de suas propriedades.

• Necessidade de conservação: -2

Com um bom plano de manutenção preventiva, tem-se um bom controle da conservação dos componentes do sistema.

• Gravidade da falha:  $+2$ 

Um dano na estrutura pode comprometer todo sistema, além de poder gerar um acidente.

• Qualidade da fabricação: +1

A fabricação deve ser relativamente precisa para garantir o alinhamento dos componentes.

• Condições de operação:  $+1$ 

A condição de operação é conhecida, porém depende do tipo de solo e nivelamento do terreno.

• Qualidade da inspeção/manutenção: -1

A inspeção/manutenção é facilitada, visto que os componentes são de fácil acesso.

Somatória do pesos dos critérios de penalização: +1. Gerando, pela [Equação 3.2,](#page-50-2) um fator de segurança com valor de 2,21.

# **3.2 ALTERAÇÕES NO TRATOR**

Como já mencionado na [Seção 3.1,](#page-46-1) há duas interferências do trator com a estrutura projetada. Parte da frente do assoalho dos dois lados e a escada de acesso à cabine em apenas um lado.

A solução mais viável encontrada para eliminar a interferência do assoalho com a estrutura seria a realização de um corte como sugerido na [Figura 3.7.](#page-52-0) Dessa forma, mesmo com o corte, ainda teria uma área de cabine adequada para operar a máquina e a interferência com a estrutura projetada seria eliminada. Vale ressaltar que essa modificação deve ser realizada nos dois lados do trator, visto que o assoalho é simétrico para ambos os lados.

<span id="page-52-0"></span>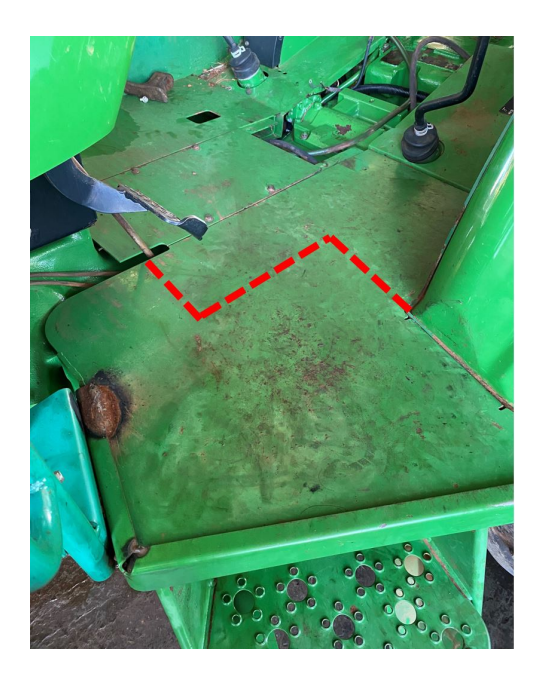

Figura 3.7: Corte a ser realizado no assoalho para eliminar a interferência com a estrutura projetada. [Fonte: O autor].

A escada de acesso a cabine do trator deve ser realocada sendo fixada na nova configuração do assoalho por meio de parafuso. A posição final dos degraus não podem ser projetados para fora da região delimitada pela [Figura 3.7.](#page-52-0) Com isso, os degraus devem ficar abaixo do assoalho e, com auxílio de suportes, o operador pode acessar a cabine. A [Figura 3.8](#page-52-1) mostra um suporte fixado na estrutura acima do pneu que auxilia o operador a ter acesso à cabine. Outro suporte igual a este deve ser instalado no lado oposto, entre o volante e a identificação do trator, para que o operador também tenha um apoio para mão esquerda.

<span id="page-52-1"></span>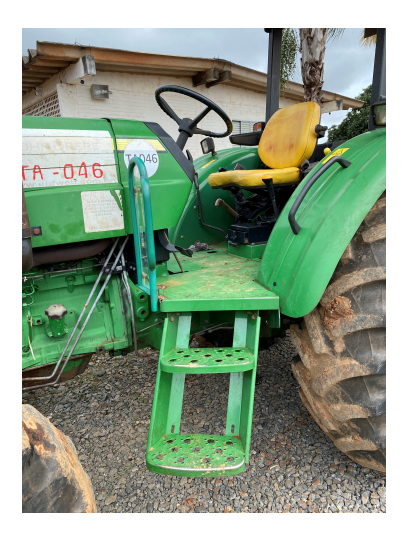

Figura 3.8: Detalhe do acesso a cabine do trator. Na parte direita, há um suporte de mão na cor preta que auxilia o acesso a cabine. [Fonte: O autor].

# **3.3 MODELAGEM 3D**

Foram realizadas pesquisas na internet, com a finalidade de encontrar o desenho 3D do trator para garantir exatidão nas medidas e na vinculação da estrutura, mas não foi encontrado. Isso já era esperado, visto que os fabricantes não divulgam os desenhos para manterem em sigilo os projetos.

<span id="page-53-0"></span>Com isso, com base nas medidas realizadas no trator, desenhou-se uma representação da localização dos furos para utilizar como ponto de vínculo com a estrutura, [Figura 3.9.](#page-53-0)

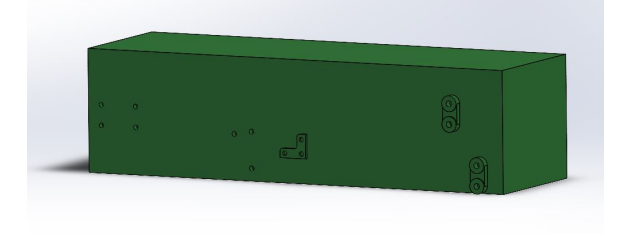

Figura 3.9: Vista isométrica da representação do trator com os furos principais e auxiliares.

<span id="page-53-1"></span>Posteriormente, viu-se a necessidade de adicionar a representação das rodas no desenho, para evitar interferências com a estrutura projetada. Dessa forma, com as medidas realizadas, foi possível desenhar e posicionar as rodas de forma representativa, conforme mostrado na [Figura 3.10.](#page-53-1)

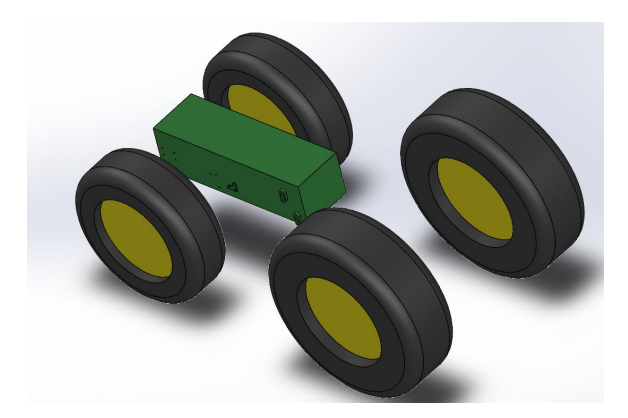

Figura 3.10: Vista isométrica da representação do trator com as rodas.

Com essa configuração inicial, é possível começar com o desenho da estrutura projetada que acomodará as roçadeiras nas laterais do trator.

### **3.3.1 Definição do modelo**

Primeiramente, a concepção inicial, mostrada na [Figura 3.11,](#page-54-0) foi desenvolvida pensando em aproveitar o cabeçalho de fixação da roçadeira, que pode ser observado na [Figura 2.9a.](#page-33-0) Além disso, a estrutura tubular, por ser simples, geraria um bom custo-benefício ao projeto. Porém, foi observado que seria inviável a implementação de um sistema com cilindro hidráulico para

<span id="page-54-0"></span>realizar a elevação da roçadeira, devido ao arranjo da geometria, e atender a um dos requisitos do projeto, que é o corte inclinado em taludes. Além disso, a estrutura tubular está disposta de forma que o momento torçor é elevado nos tubos. Então a concepção do modelo não foi levada adiante.

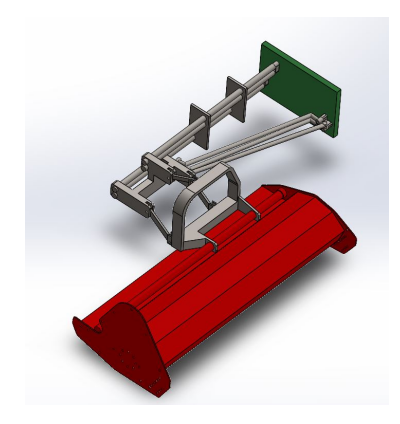

Figura 3.11: Concepção inicial desenvolvida.

Dessa forma, viu-se a necessidade de desenvolver uma solução em que se tornasse fácil a implementação de um cilindro hidráulico para fazer a elevação da roçadeira, possibilitando o corte em taludes e, também, eliminando o momento torsor. Dessa maneira, o sistema é posicionado de tal forma que a força peso de todo conjunto gere apenas momento fletor nos componentes. Com isso, baseando-se no modelo comercial da [TEHNOS](#page-123-1) [\(2020\)](#page-123-1), a concepção final do projeto pode ser observada na [Figura 3.12.](#page-54-1)

<span id="page-54-1"></span>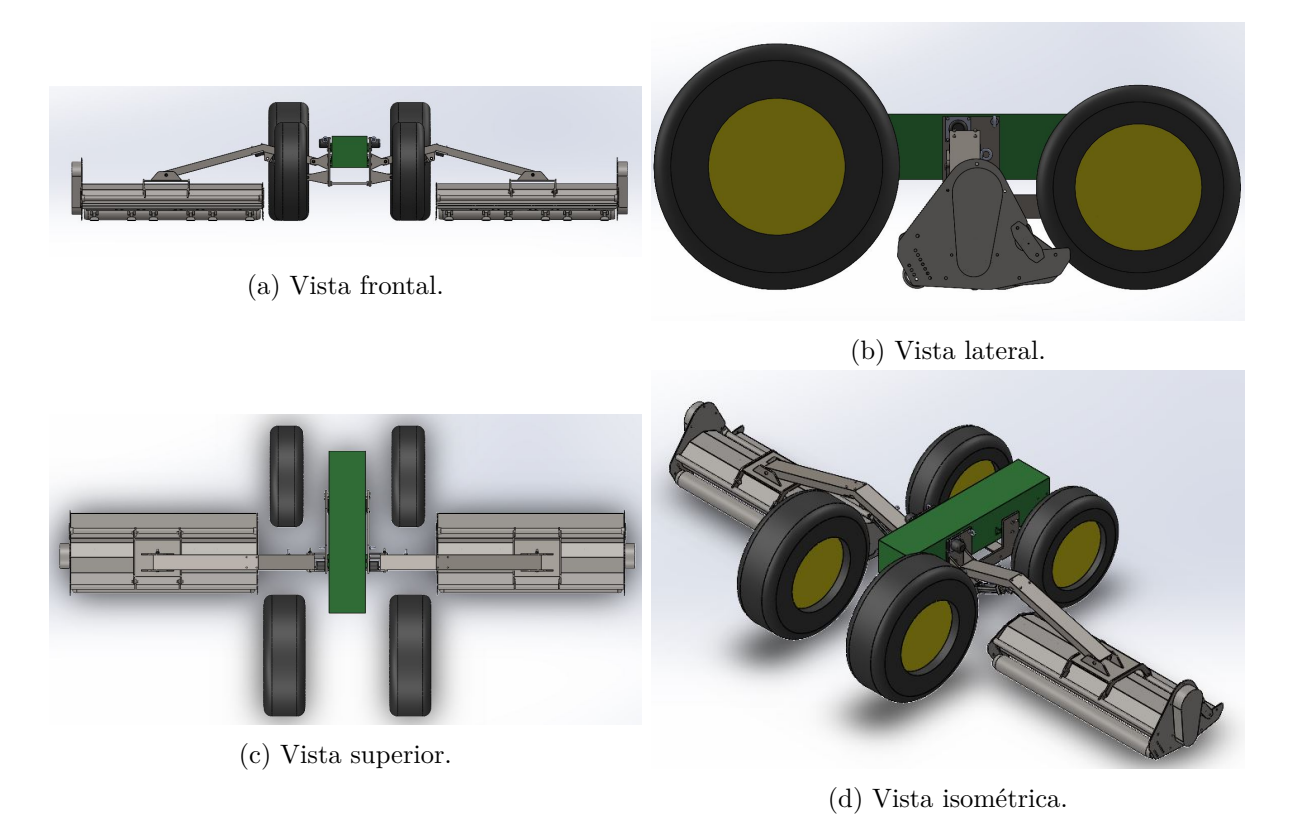

Figura 3.12: Concepção final do projeto.

O conceito é de um braço mecânico articulado com 3 componentes principais: Chapa, braço e adaptador da roçadeira.

### **3.3.1.1 Chapa**

A chapa é o componente que é fixado nos furos do trator por meio de parafusos. Esse componente é o ponto de apoio do braço e do cilindro hidráulico para realizar a movimentação da roçadeira. Esses pontos serão unidos por pinos, permitindo a rotação em torno do eixo do braço e do cilindro para que a movimentação seja executada de forma eficaz.

O componente chapa possui 4 furos principais e 3 furos auxiliares para fixação no trator, [Figura 3.13.](#page-55-0) Há também uma peça que será dimensionada para unir as duas chapas, gerando mais rigidez estrutural ao conjunto.

<span id="page-55-0"></span>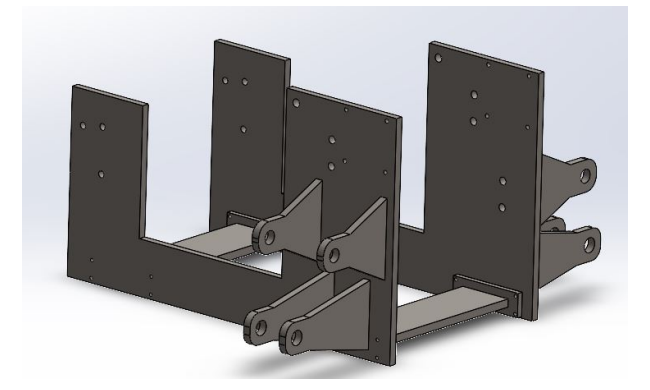

Figura 3.13: Modelagem 3D da chapa que será fixada na furação lateral do trator.

Esse componente será obtido a partir de uma chapa grossa, que será cortada para obtenção da geometria final e irá possuir toda furação necessária para fixação no trator e fixação dos acessórios que serão implementados nessa chapa. Além disso, por meio de soldas, serão unidas, permanentemente, as hastes com furos para pinagem no braço e no cilindro hidráulico.

Foi verificada a necessidade de utilizar os furos auxiliares na parte frontal do trator, pois apenas com os furos principais, todo o peso do sistema implementado seria transmitido para os parafusos da caixa de transmissão do trator, conforme pode ser visto na [Figura 3.14.](#page-56-0) Dessa forma, a utilização dos furos auxiliares ajudam na distribuição do peso para as duas partes do trator.

<span id="page-56-0"></span>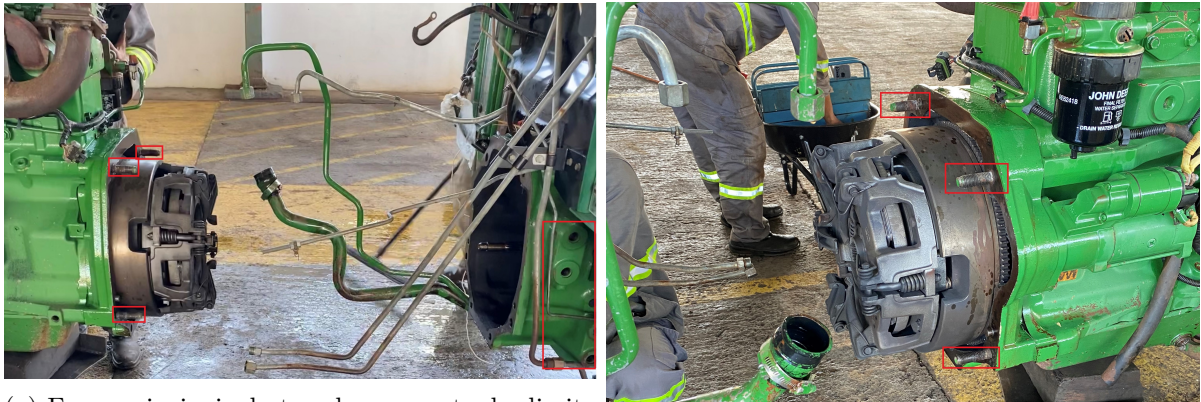

(a) Furos principais destacados na parte da direita e os parafusos que unem as duas partes destacados (b) Destaque dos parafusos que fazem a união das na parte esquerda da figura.

duas partes do trator.

Figura 3.14: Trator aberto para manutenção na caixa de transmissão. [Fonte: O autor].

# **3.3.1.2 Braço**

O braço, [Figura 3.15,](#page-56-1) é o componente que faz associação da chapa, cilindro e o adaptador da roçadeira. Esse componente será fabricado a partir de uma chapa grossa, que, por meio de um cordão de solda, serão unidas as abas laterais, obtendo um braço com formato de U invertido. Em seu interior são soldadas as abas para a vinculação com o cilindro hidráulico, como pode ser observado na [Figura 3.16.](#page-57-0)

<span id="page-56-1"></span>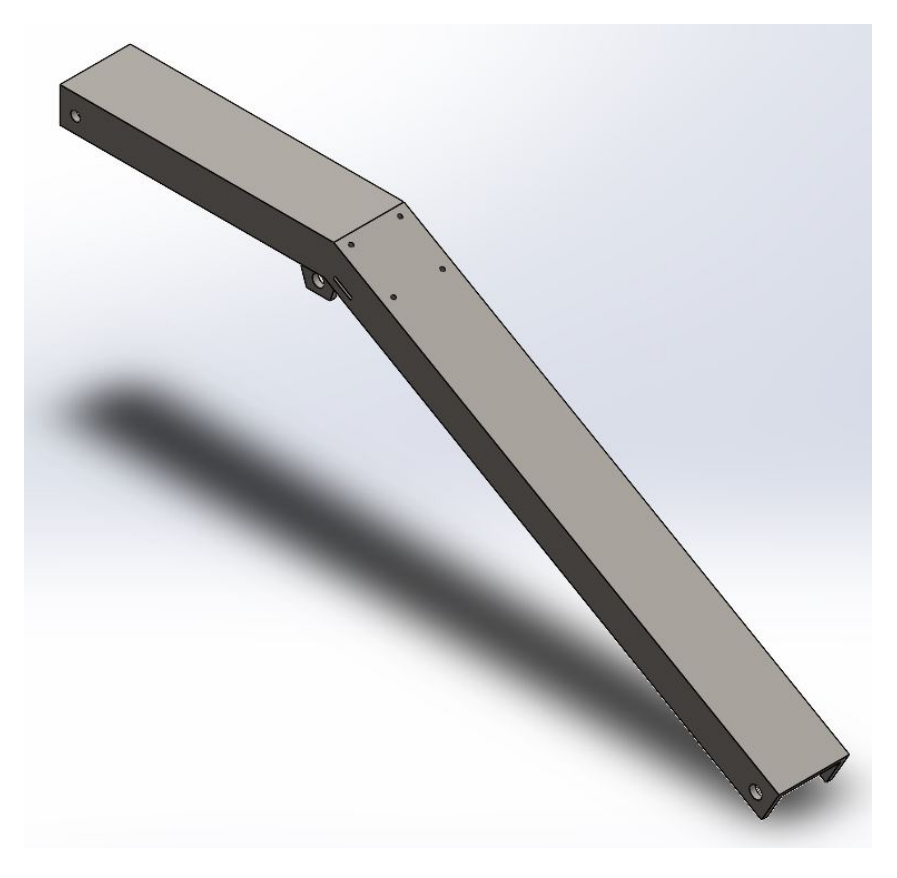

Figura 3.15: Modelagem 3D do braço.

<span id="page-57-0"></span>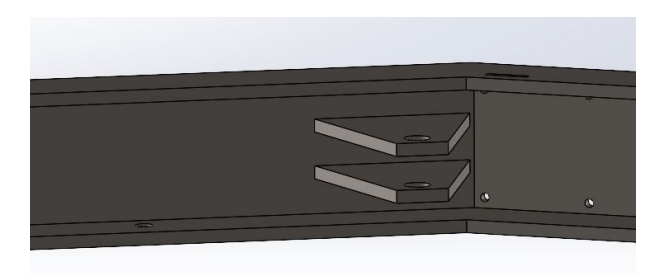

Figura 3.16: Detalhe das abas internas do braço para vincular o cilindro hidráulico.

O braço possui furação e rasgo para implementação de acessórios que são selecionados na seção: [SELEÇÃO DE ACESSÓRIOS.](#page-86-0)

# **3.3.1.3 Adaptador da roçadeira**

<span id="page-57-1"></span>O adaptador da roçadeira, [Figura 3.17,](#page-57-1) é o componente que será fixado na roçadeira por meio de parafusos nas orelhas que serão soldadas na roçadeira, conforme pode ser visto na [Figura 3.18.](#page-57-2)

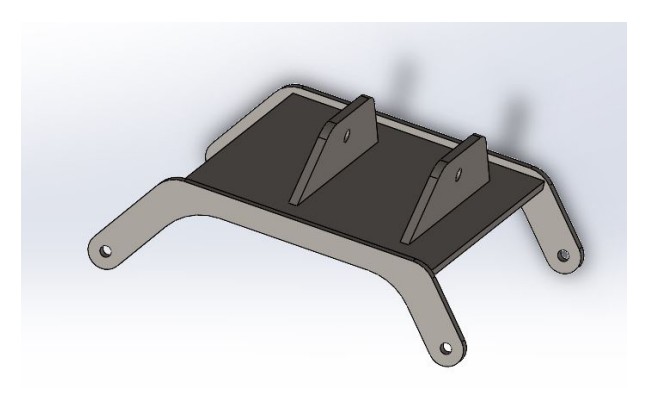

Figura 3.17: Modelagem 3D do adaptador da roçadeira.

<span id="page-57-2"></span>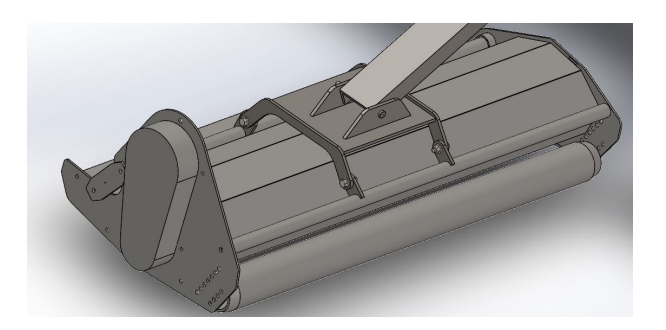

Figura 3.18: Adaptador montado fazendo a intermediação entre roçadeira e braço.

Esse componente é pinado na parte de vínculo com o braço. Dessa forma, configurando para que o adaptador fique centralizado em relação ao centro de massa da roçadeira, esta ficará em balanço, adaptando-se a inclinações do gramado conforme a inclinação do solo.

# **3.3.1.4 Material Selecionado**

Todos os componentes são fabricados a partir de chapa grossa cuja aplicação é destinada para implementos rodoviários da fabricante GERDAU. A chapa de aço selecionada é ABNT NBR 6656 de grau LNE600. As propriedades mecânicas e a composição química podem ser observadas na [Figura 3.19.](#page-58-0)

<span id="page-58-0"></span>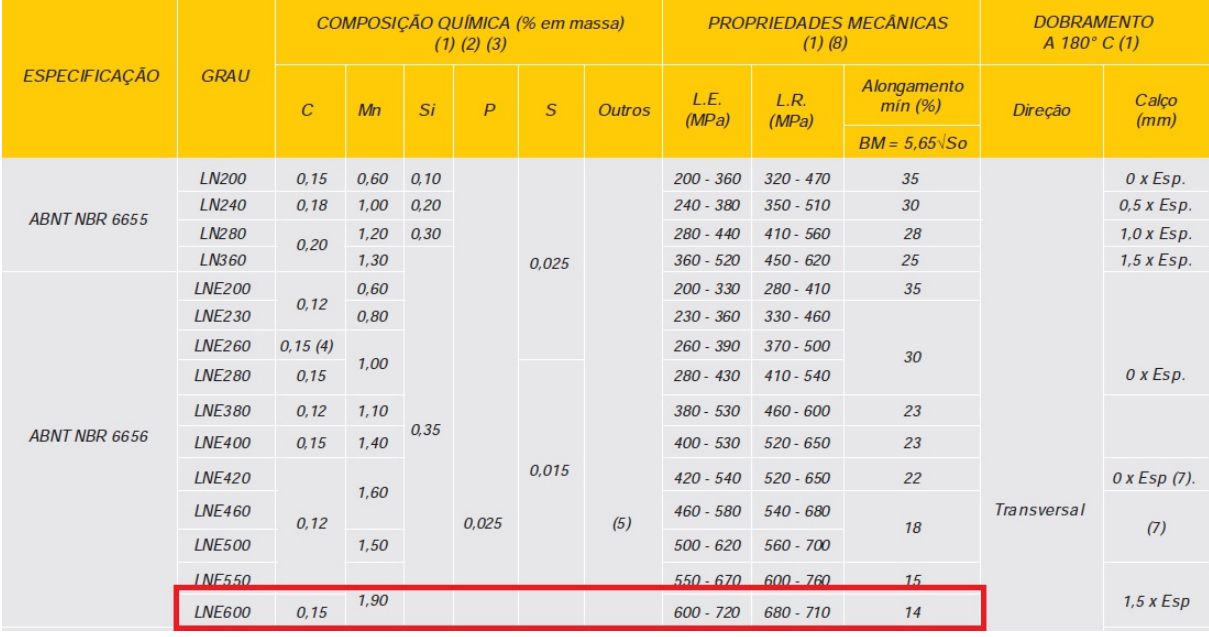

Figura 3.19: Chapa grossa de grau LNE 600 selecionada. [Fonte: [\(GERDAU, 2021\)](#page-122-4)].

Esse aço foi selecionado por possuir alta resistência mecânica e ter boas características de conformabilidade, soldabilidade e resistência a fadiga.

As chapas, junto com as hastes e a peça de união, são fabricadas a partir de uma chapa com espessura de 20  $mm$  do material selecionado. Já os dois adaptadores e os dois braços são fabricados a partir de uma chapa com espessura de 15  $mm$ .

### **3.3.2 Centro de massa da roçadeira**

Um parâmetro primordial para o dimensionamento dos componentes citados é a determinação do centro de massa da roçadeira. A determinação desse parâmetro vai indicar o posicionamento do adaptador para que a roçadeira fique em balanço no pino que vai na parte superior do adaptador, na união com o braço.

Dessa forma, consultando a tabela de especificações da roçadeira disponibilizada pelo fabricante, mostrada na [Tabela 6,](#page-59-0) tem-se que peso final de todos os componentes da roçadeira FLV 225 é 690 kg.

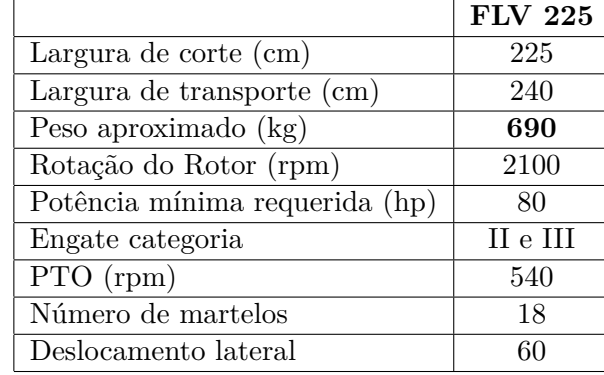

<span id="page-59-0"></span>Tabela 6: Especificações da roçadeira HERDER do tipo FLV 225 - Adaptado de [\(HERDER,](#page-122-5) [2020b\)](#page-122-5).

Para estimar o centro de massa da roçadeira, foi utilizado o recurso do SolidWorks que determina o local referente ao centro de massa. Mas, para isso, foi necessário a realização do desenho 3D da roçadeira, visto que não foi possível a obtenção do arquivo CAD com o fabricante. No trabalho de [Pereira e Araújo](#page-122-6) [\(2018\)](#page-122-6) foram realizadas todas as medições e foi representada no SolidWorks a carcaça da roçadeira , e, no trabalho de [Soares](#page-123-0) [\(2019\)](#page-123-0), foi medido e representado no *software* o rolo rotor com suas facas. Com essas duas modelagens 3D e, acrescentando a modelagem do rolo de apoio realizado de maneira estimada, tem-se os pesos do componentes apresentados na [Tabela 7.](#page-59-1)

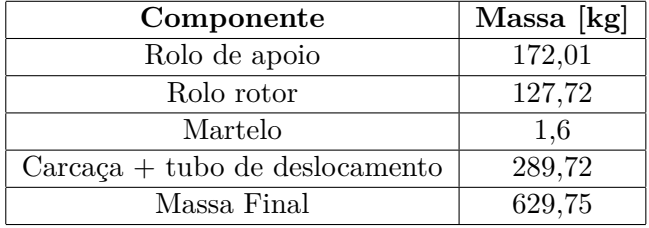

<span id="page-59-1"></span>Tabela 7: Massa estimada dos componente da roçadeira para obtenção do centro de massa.

Para esse projeto, não será utilizado o cabeçalho de fixação, visto que será substituído pelo adaptador. A transmissão e a caixa de transmissão serão substituídas por acionamento hidráulico. Então, somando as massas, considerando 18 martelos, tem-se que o peso da roçadeira é 629,75 kg. O valor parece coerente, considerando que os 690 kg indicado pelo fabricante inclui o cabeçalho de fixação e o sistema de transmissão. Com isso, a referência do centro de massa pode ser estimada e verificada na [Figura 3.20.](#page-60-0)

<span id="page-60-0"></span>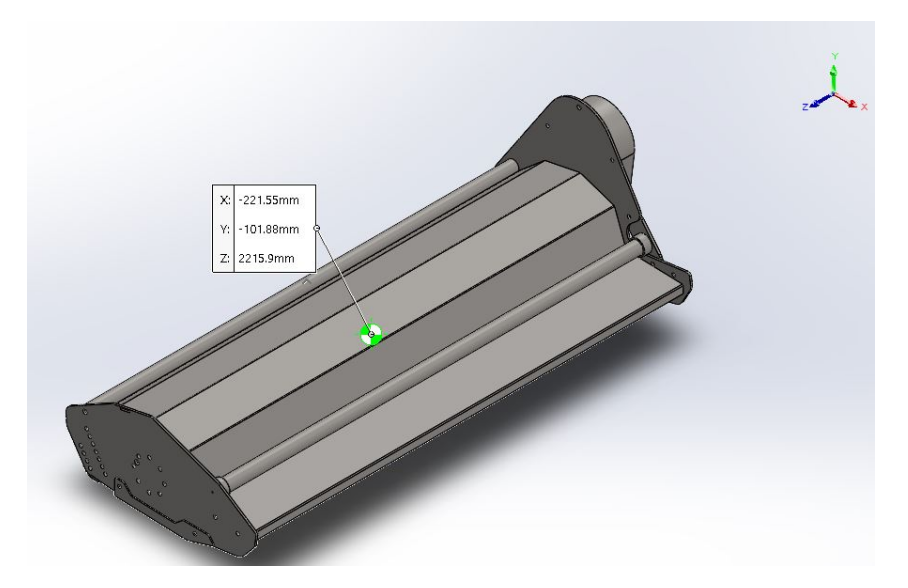

Figura 3.20: Coordenadas do centro de massa da roçadeira em relação a origem.

Entrando em contato com a fornecedora da roçadeira FLV 225, obteve-se o local referente ao seu centro de massa, desconsiderando as partes mencionadas que não são utilizadas nesse projeto. O local referente ao centro de massa obtido se encontra muito próximo do ponto estimado pelo *software* SolidWorks (erro máximo de 10 mm) validando então o local estimado. O documento disponibilizado pelo fornecedor encontra-se no anexo: [Centro de massa da roçadeira.](#page-125-0)

# **3.4 DIAGRAMA DE CORPO LIVRE**

Com a finalidade de identificar todas as forças e momentos de um sistema, é necessária a realização do Diagrama de Corpo Livre (DCL) de cada componente.

Para realização do DCL, será considerada uma análise estática do carregamento, ou seja, acelerações nulas. Além disso, o problema é simplificado para o caso bidimensional, as forças e momentos no eixo Z são muito inferiores e, portanto, foram desconsiderados. Então, a Equação [\(3.3\)](#page-60-1) representa as equações de equilíbrio para o caso bidimensional e estático.

<span id="page-60-1"></span>
$$
\sum F_x = 0 \qquad \sum F_y = 0 \qquad \sum M_z = 0 \tag{3.3}
$$

#### **3.4.1 DCL da chapa**

A [Figura 3.21](#page-61-0) mostra o DCL da chapa. A representação foi feita em uma vista tridimensional para representar os detalhes da geometria, mas como pode ser observado pela [Figura 3.21,](#page-61-0) pelo fato do componente ser simétrico, os esforços são bidimensionais.

A chapa é representada como corpo 1. A força  $F_{21}$  é a força que o corpo 2 exerce sobre o corpo 1, já a força  $F_{a1}$  é a força de avanço do cilindro que é aplicada nesse corpo. A força  $F_{p1}$ é a força peso do corpo que é representada no centro de gravidade do componente. O ponto C

<span id="page-61-0"></span>corresponde ao centroide dos furos que fixam a placa no trator, portanto, as reações e momentos são expressos nesse ponto para, posteriormente, serem distribuídos nos furos.

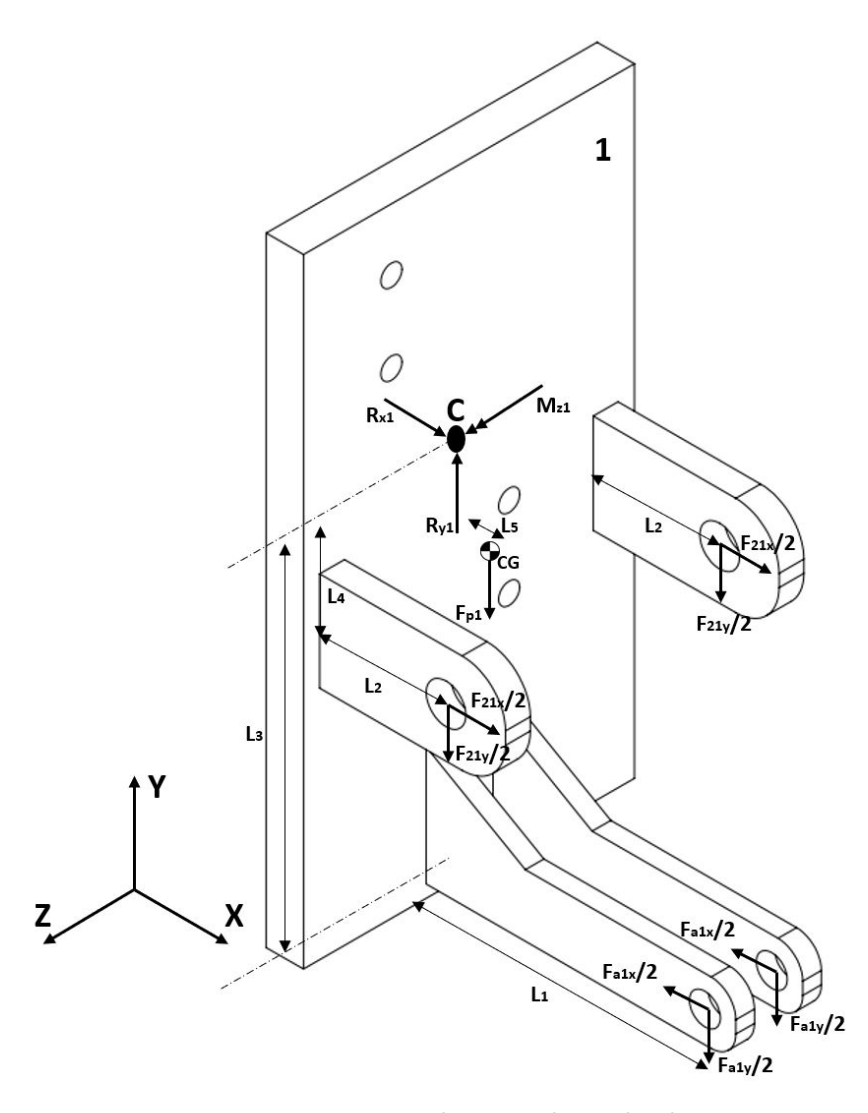

Figura 3.21: Diagrama de corpo livre da chapa.

Portanto, as Equações [\(3.5\)](#page-61-1) e [\(3.4\)](#page-61-2), representam, respectivamente, o somatório da força em y e em x. O somatório de momentos para condição de equilíbrio estático é realizado em relação ao centroide dos furos e é apresentado na Equação [\(3.6\)](#page-61-3).

<span id="page-61-2"></span>
$$
\sum F_y = 0
$$
  

$$
R_{y1} - F_{p1} - 2 \cdot \frac{F_{21y}}{2} - 2 \cdot \frac{F_{a1y}}{2} = 0
$$
 (3.4)

<span id="page-61-1"></span>
$$
\sum F_x = 0
$$
  

$$
R_{x1} + 2 \cdot \frac{F_{21x}}{2} - 2 \cdot \frac{F_{a1x}}{2} = 0
$$
 (3.5)

<span id="page-61-3"></span>
$$
\sum M_z = 0
$$
\n
$$
M_{z1} + 2 \cdot \frac{F_{21x}}{2} \cdot L_4 - 2 \cdot \frac{F_{21y}}{2} \cdot L_2 - 2 \cdot \frac{F_{a1y}}{2} \cdot L_1 - 2 \cdot \frac{F_{a1x}}{2} \cdot L_3 - F_{p1} \cdot L_5 = 0
$$
\n(3.6)

### **3.4.2 DCL do braço**

A [Figura 3.22](#page-62-0) apresenta o DCL do braço, representado como corpo 2, no plano XY. A Força  $F_{a2}$  representa a força de avanço do cilindro aplicado no braço, já a força  $F_{32}$  representa a força que o corpo 3 exerce no braço. Por fim, a força  $F_{p2}$  é peso do braço que é aplicado no centro de gravidade do componente.

<span id="page-62-0"></span>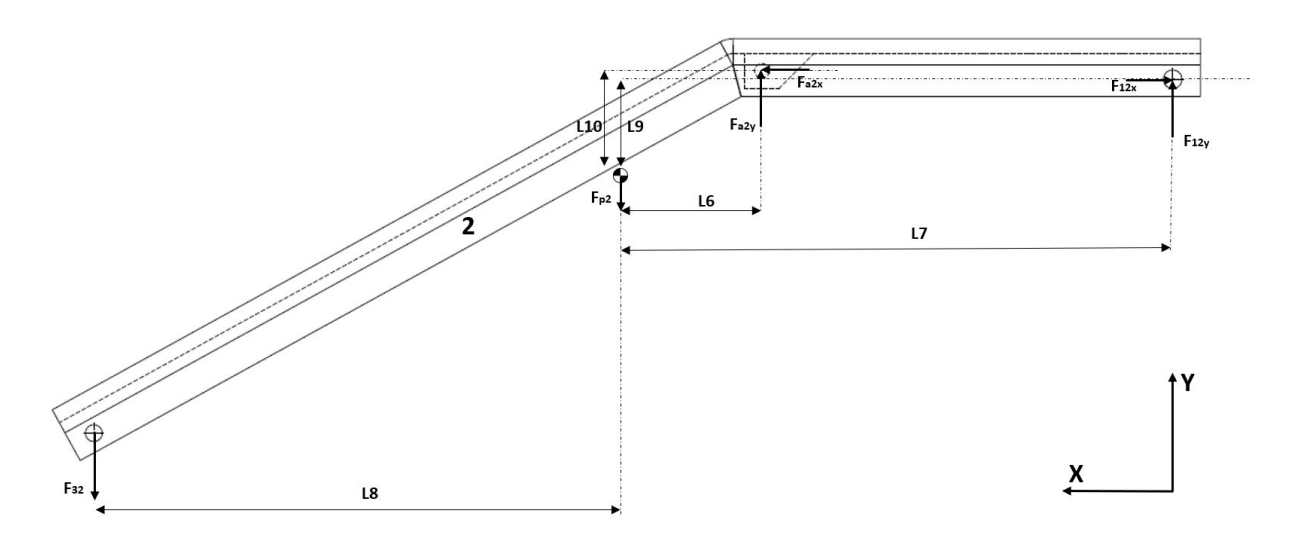

Figura 3.22: Diagrama de corpo livre do braço.

Portanto, as Equações [\(3.8\)](#page-62-1) e [\(3.7\)](#page-62-2), representam, respectivamente, o somatório da força em y e em x. O somatório de momentos para condição de equilíbrio estático é realizado em relação ao centro de gravidade e é apresentado na Equação [\(3.9\)](#page-62-3).

<span id="page-62-2"></span>
$$
\sum F_y = 0
$$
  
- $F_{32} - F_{p2} + F_{a2y} + F_{12y} = 0$  (3.7)

<span id="page-62-1"></span>
$$
\sum F_x = 0
$$
  

$$
F_{a2x} - F_{12x} = 0
$$
 (3.8)

<span id="page-62-3"></span>
$$
\sum M_z = 0
$$
  
\n
$$
F_{32} \cdot L_8 + F_{a2y} \cdot L_6 + F_{12y} \cdot L_7 + F_{a2x} \cdot L_{10} - F_{12x} \cdot L_9 = 0
$$
\n(3.9)

### **3.4.3 DCL do adaptador**

A [Figura 3.23](#page-63-0) apresenta o DCL do adaptador, representado como corpo 3. O ponto C representa o centroide dos quatro furos que são fixados na roçadeira. Nesse ponto é aplicada a força peso da roçadeira,  $F_{pr}$ . A força  $F_{p3}$  representa o peso do adaptador e a força  $F_{23}$  representa a força que o corpo 2 exerce no corpo 3.

<span id="page-63-0"></span>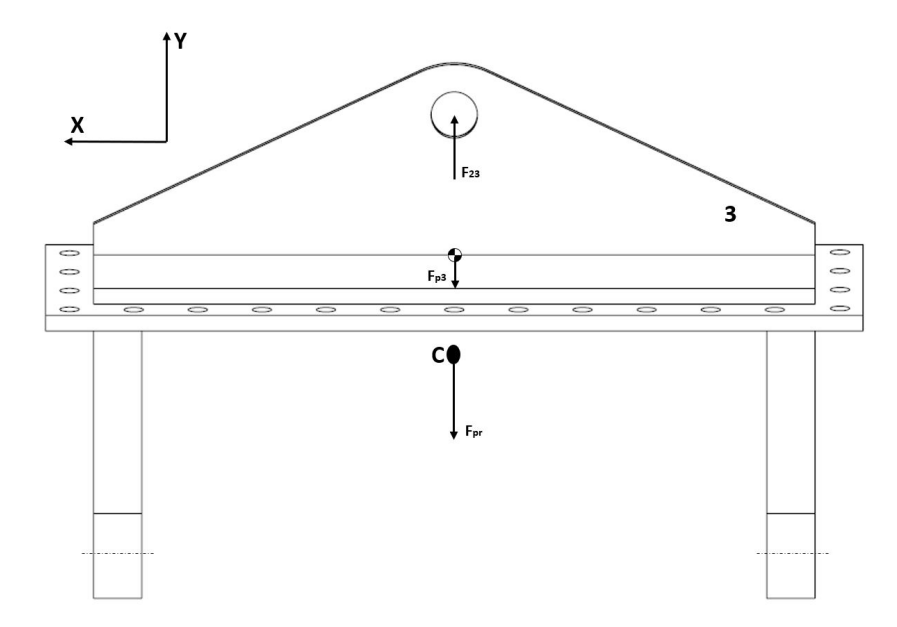

Figura 3.23: Diagrama de corpo livre do adaptador.

No corpo 3 não há forças em x e, como todas as forças estão alinhadas na linha de ação, não há momento. O equilíbrio de força, para condição estática é mostrado na Equação [\(3.10\)](#page-63-1).

<span id="page-63-1"></span>
$$
\sum F_y = 0
$$
  
- $F_{pr} - F_{p3} + F_{23} = 0$  (3.10)

# **3.5 CONFIGURAÇÕES DE TRABALHO**

Nessa seção são apresentadas as duas configurações de trabalho. A primeira configuração ocorre quando a roçadeira opera em terreno plano. A segunda ocorre quando a roçadeira realiza do corte inclinado em taludes. Há, entretanto, uma terceira configuração (estacionária), que representa a disposição das roçadeiras, que estarão desligas, em uma configuração viável para locomoção do trator até o destino onde será realizado o corte.

# **3.5.1 Configuração de corte em terreno plano**

Nessa configuração, o operador poderá optar pela utilização das três roçadeiras, duas laterias e uma traseira, configurando o cilindro hidráulico para posicionar as roçadeiras laterais na altura do solo, conforme observado pela [Figura 3.24.](#page-64-0) Dessa forma, o tempo de corte de trabalho e a distância final percorrida são consideravelmente reduzidos em relação ao trator com apenas a roçadeira na parte traseira.

<span id="page-64-0"></span>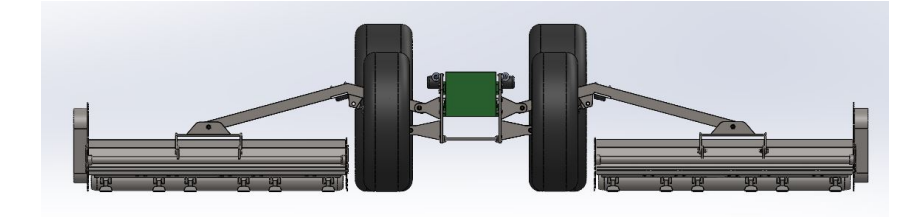

Figura 3.24: Representação da configuração de corte plano.

Os cilindros hidráulicos, ao posicionarem as roçadeiras na altura de trabalho, funcionam como colunas de sustentação, estabilizando o sistema na posição de trabalho.

#### **3.5.2 Configuração de corte em taludes**

O corte em taludes será realizado elevando a roçadeira a uma altura desejada e aproximandoa de maneira lenta e cautelosa em direção ao talude, quando houver o contato do rolo de apoio com o solo, a roçadeira irá se adaptar à inclinação do terreno devido à livre rotação no pino da parte superior do adaptador da roçadeira. Essa configuração pode ser observada [Figura 3.25.](#page-64-1)

<span id="page-64-1"></span>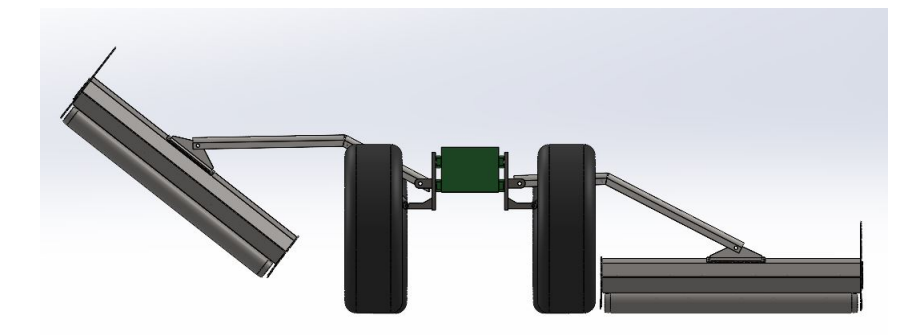

Figura 3.25: Representação da configuração de corte de grama em taludes.

Nessa configuração, o operador pode, inclusive, utilizar a roçadeira do lado oposto e a roçadeira traseira para realizar o corte do terreno plano simultaneamente com o corte da grama do talude. Caso apenas o corte de grama do talude seja o de interesse, o operador pode recolher a roçadeira do lado oposto e mantê-la na configuração estacionária.

Nessa configuração, o cilindro hidráulico também atua como coluna de sustentação, estabilizando o braço na altura desejada pelo operador.

## **3.5.3 Configuração estacionária**

Com a finalidade de reduzir a largura do trator depois de implementado o sistema, para facilitar a sua locomoção aos locais de corte de grama e diminuir o espaço necessário para estacionamento do trator quando este estiver fora de operação, o projeto conta com uma configuração estacionária, que é quando os braços ficam na posição vertical com as roçadeiras elevadas, conforme pode ser visto na [Figura 3.26.](#page-65-0)

<span id="page-65-0"></span>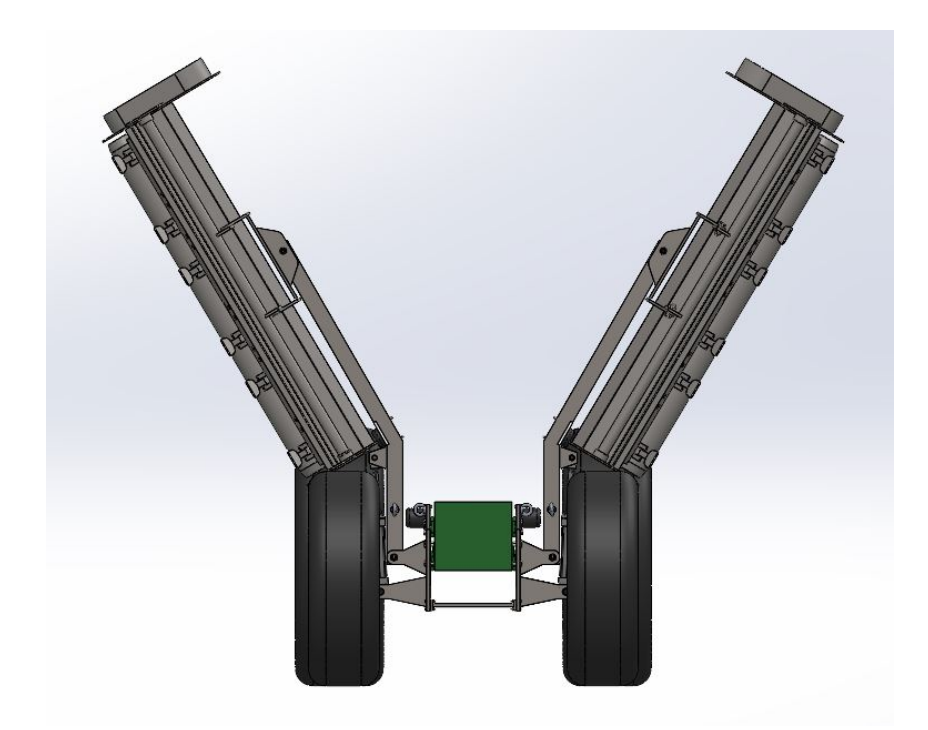

Figura 3.26: Vista frontal da configuração estacionária.

Para essa configuração, é necessário acrescentar alguns acessórios que serão comentados a seguir e selecionados na seção: [SELEÇÃO DE ACESSÓRIOS.](#page-86-0)

• Batente de borracha

Será selecionado um batente de borracha para impedir que o braço ultrapasse o ângulo de 90<sup>∘</sup> , conforme mostrado na [Figura 3.27a.](#page-65-1) Também será colocado outro batente dentro do perfil do braço para impedir que haja o contato direto da estrutura metálica do braço com a roçadeira, conforme [Figura 3.27b.](#page-65-1)

<span id="page-65-1"></span>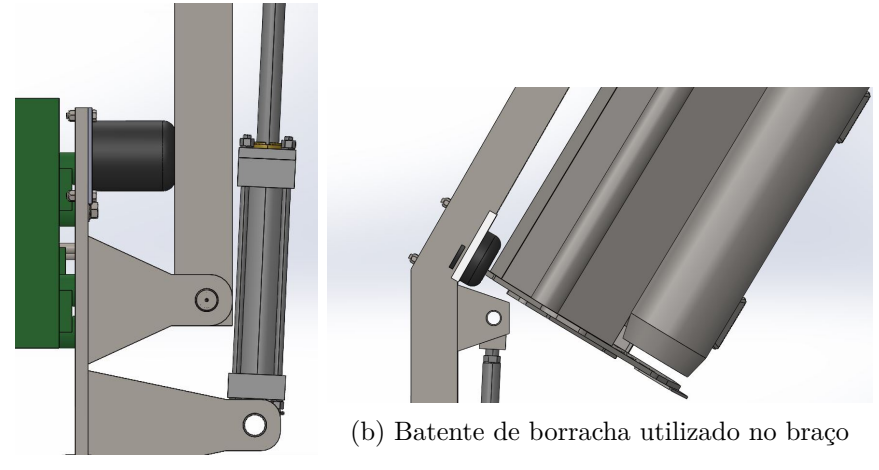

(a) Batente de borracha utilizado na chapa.

Figura 3.27: Batentes utilizados no projeto.

• Revestimento do braço com cantoneira de perfil U

Além do batente de borracha, que impedirá o contato do braço com a roçadeira, é selecionada uma cantoneira de perfil U, como pode ser observado na [Figura 3.27b](#page-65-1) (cantoneira branca), posicionada na região que estaria o possível contato do braço com a roçadeira. Essa cantoneira é selecionada para um cenário onde o batente de borracha se desgastou, ou por algum outro motivo, o braço possa entrar em contato com a roçadeira. Então, este acessório evita o contato entre os dois metais, conservando os dois componentes.

• Sistema de travamento do braço na chapa

Outro acessório importante é a seleção de um sistema de travamento do braço na posição vertical. Será fixado um olhal na chapa e outro no braço, e, por meio de mosquetão, o operador trava o braço na chapa quando o sistema estiver sem uso ou quando for transportado. A posição dos olhais pode ser vista na [Figura 3.28.](#page-66-0)

<span id="page-66-0"></span>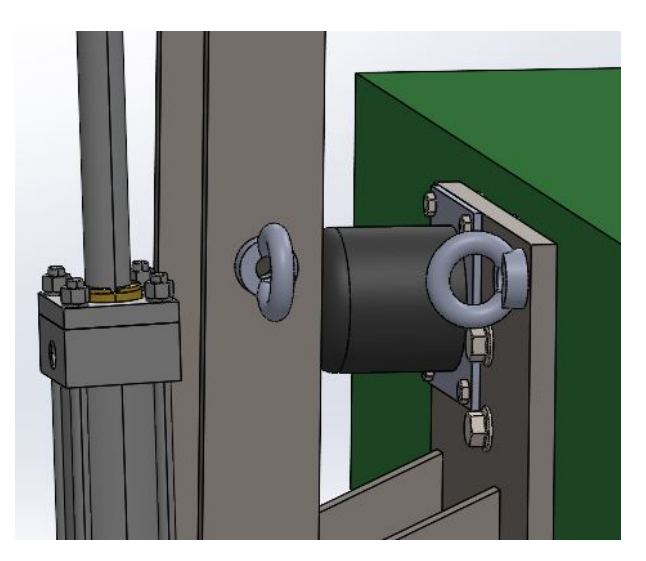

Figura 3.28: Olhais que, com mosquetão e corrente, travam o braço na chapa.

• Sistema de travamento da roçadeira no braço

É necessário também selecionar um dispositivo que trava a roçadeira no braço para evitar que a roçadeira se movimente enquanto o trator se locomove. Com isso, é feito um rasgo no braço e na carcaça lateral da roçadeira, conforme [Figura 3.29](#page-67-0) e, com o uso de uma cinta de fixação, o operador consegue travar a roçadeira no braço.

<span id="page-67-0"></span>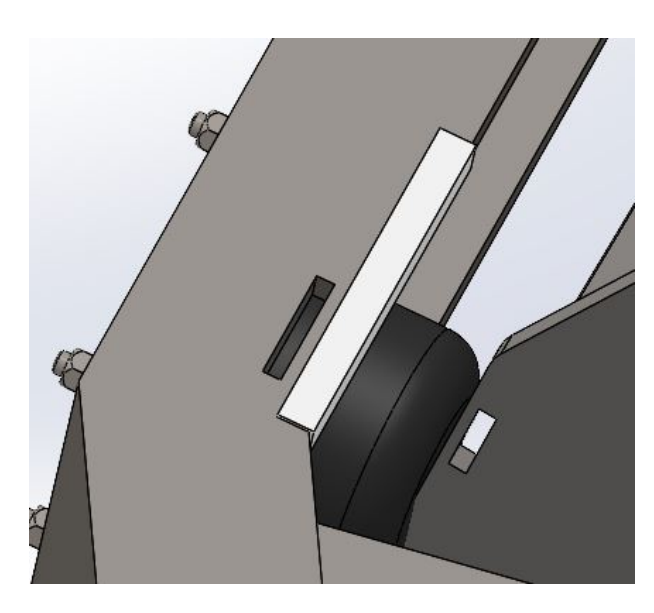

Figura 3.29: Rasgos que são utilizados para travar a roçadeira no braço utilizando uma cinta de fixação.

# **3.6 DIMENSIONAMENTO DOS PINOS**

O projeto conta com o dimensionamento de dois pinos, conforme mostrado na [Fi](#page-67-1)[gura 3.30.](#page-67-1) Para o cálculo do diâmetro do pino, utiliza-se a Equação [\(3.11\)](#page-67-2).

<span id="page-67-1"></span>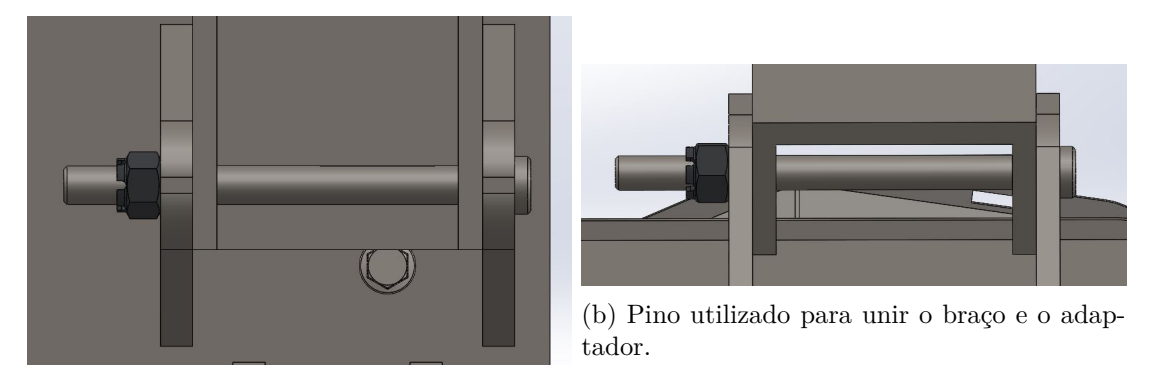

(a) Pino utilizado para unir a chapa e o braço.

Figura 3.30: Pinos utilizado no projeto.

<span id="page-67-2"></span>
$$
d_{pi} = n_d \cdot \sqrt{\frac{4 \cdot F_{pi}}{\pi \cdot S_{sy}}}
$$
\n(3.11)

Onde:

- $d_{pi}$  diâmetro do pino;
- $n_d$  fator de segurança adotado para o pino;
- $F_{pi}$  força de cisalhamento atuante no pino;
- $S_{sy}$  limite de escoamento para cisalhamento  $S_{sy} = 0,577 \cdot S_y$ .

<span id="page-68-0"></span>Para o pino do adaptador da roçadeira, a força de cisalhamento atuante corresponde ao peso da roçadeira somado com o peso do adaptador. Já para o pino da chapa com o braço, a força de cisalhamento atuante corresponde à somatória dos pesos da roçadeira, do adaptador e do braço. O fator de segurança para o pino foi considerado de 3,5, visto que é um componente crítico. O material adotado foi o aço AISI 1045 com limite de escoamento,  $S_y$ , de 450 MPa [\(GIASSI, 2021\)](#page-122-7). Com isso, os valores dos diâmetros dos pinos são apresentados na [Tabela 8.](#page-68-0)

Tabela 8: Diâmetro dos pinos.

| Pino      | $\phi$ [mm] |
|-----------|-------------|
| Adaptador | 19,84       |
| Chapa     | 20,99       |

As superfícies cilíndricas laterais do pino e do furo em contato estão sujeitas a tensões de esmagamento. Essas tensões tendem a esmagar o furo ou o pino ao invés de cortá-lo. A tensão de esmagamento é normal e de compressão, e pode ser calculada pela Equação [\(3.12\)](#page-68-1).

<span id="page-68-1"></span>
$$
\sigma_{esm} = \frac{F}{A_{esm}}\tag{3.12}
$$

Onde  $F$  é a força aplicada no pino e  $A_{esm}$  é a área de esmagamento que pode ser calculada como a área de contato projetada do pino ou furo, conforme Equação [\(3.13\)](#page-68-2).

<span id="page-68-2"></span>
$$
A_{esm} = \frac{\pi}{4} l d_{pi} \tag{3.13}
$$

<span id="page-68-3"></span>Onde l é o comprimento de contato em compressão. Para o pino da chapa,  $l = 20mm$ e para o pino do adaptador  $l = 15mm$ . Os valores de tensão de esmagamento para os dois casos, apresentados na [Tabela 9,](#page-68-3) não apresentam risco ao elemento, visto que são valores muito inferiores ao limite de escoamento do material  $(S_y = 450MPa)$ .

Tabela 9: Tensão de esmagamento nos pinos.

| Pino      | $A_{esm}[mm^2]$ | $\sigma_{esm}[\text{MPa}]$ |
|-----------|-----------------|----------------------------|
| Adaptador | 233.77          | 28,04                      |
| Chapa     | 329.65          | 22.24                      |

Como os pinos são considerados elementos essenciais ao sistema, é necessário analisar o efeito gerado pela fadiga nesses componentes. Para o cálculo da resistência à fadiga utiliza-se a equação de Marin que é mostrada na Equação [\(3.14\)](#page-68-4).

<span id="page-68-4"></span>
$$
S_e = k_a \cdot k_b \cdot k_c \cdot k_d \cdot k_e \cdot k_f \cdot S'_e \tag{3.14}
$$

Onde:

- $k_a$  fator de modificação de condição de superfície;
- $k_b$  fator de modificação de tamanho;
- $k_c$  fator de modificação da carga;
- $k_d$  fator de modificação de temperatura;
- $k_e$  fator de confiabilidade;
- $k_f$  fator de modificação por efeitos variados;
- $\tilde{S'_e}$ limite de resistência a fadiga sem correção;
- $S_e$  limite de resistência a fadiga corrigido.

Para o cálculo dos fatores de modificação, tem-se:

### • **k<sup>a</sup>** - **Fator de superfície**

O fator de modificação depende da qualidade do acabamento da superfície da peça e pode ser calculado conforme Equação [\(3.15\)](#page-69-0).

<span id="page-69-0"></span>
$$
k_a = aS_{ut}^b \tag{3.15}
$$

<span id="page-69-1"></span>Em que  $\mathcal{S}_{ut}$  é a resistência de tração mínima e as constantes  $a$  e  $b$ são encontradas na [Figura 3.31.](#page-69-1)

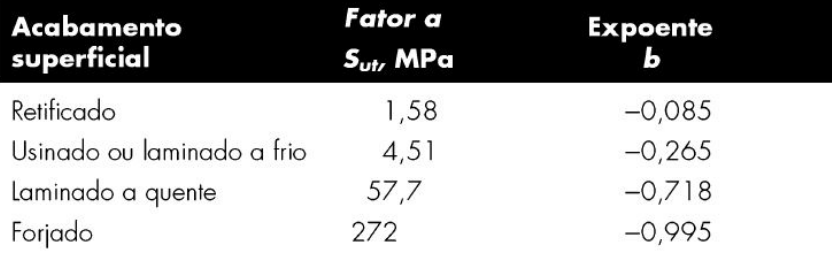

Figura 3.31: Parâmetros para o fator de modificação de superfície de Marin. [Fonte: [\(BUDY-](#page-121-6)[NAS; NISBETT, 2011\)](#page-121-6)].

#### • **k<sup>b</sup>** - **Fator de tamanho**

O fator de tamanho para corpos que estão em flexão são calculados conforme a Equação [\(3.16\)](#page-69-2).

<span id="page-69-2"></span>
$$
k_b = \begin{cases} \left(\frac{d}{7,62}\right)^{-0,107} = 1,24d^{-0,107} & 2,79 \le d \le 51mm\\ 1,51d^{-0,157} & 51 < d \le 254mm \end{cases}
$$
\n(3.16)

### • **k<sup>c</sup>** - **Fator de carregamento**

Para corpos sujeitos à flexão:

$$
k_c=1
$$

•  $k_d$  - Fator de temperatura

Como não há alteração significativa na temperatura ambiente para os pinos:

$$
k_d=1
$$

### • **k<sup>e</sup>** - **Fator de confiabilidade**

Para uma confiabilidade de 99% tem-se:

$$
k_e=0,814
$$

## • **k<sup>f</sup>** - **Fator de efeitos diversos**

Como não há nenhum fator relevante extra que deve ser levado em consideração para os pinos, tem-se:

$$
k_f=1
$$

# • **S** ′ **e** -**Limite de resistência a fadiga sem correção**

Para aços com  $S_{ut} \leq 1400 MPa$ , tem-se:

$$
S^{\prime}_e=0,5S_{ut}
$$

Com isso, é possível calcular o limite de resistência à fadiga corrigido e utilizá-lo na Equação [\(3.17\)](#page-70-0) para a obtenção do diâmetro mínimo para vida infinita, considerando um fator de segurança de 3,5. Os valores utilizados para o cálculo e o resultado do diâmetro são apresentados na [Tabela 10.](#page-70-1)

<span id="page-70-0"></span>
$$
d_{pi} = n_d \cdot \sqrt{\frac{4 \cdot F_{pi}}{\pi \cdot S_e}}
$$
\n(3.17)

Tabela 10: Valores do dimensionamento dos pinos em uma análise de fadiga.

<span id="page-70-1"></span>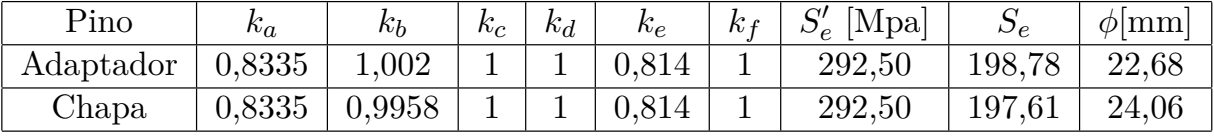

Portanto, o dimensionamento à fadiga apresentou valores maiores que o dimensionamento estático. Então, o valor final do diâmetro do pino da chapa foi definido como 24 mm e o diâmetro final do pino do adaptador como  $22$  mm.

Os pinos possuem rosca em uma das extremidades para a utilização de uma porca do tipo castelo, que fixam os pinos nos furos. Além disso, com a porca castelo é utilizada cupilha (contra pino) para evitar que os elementos se soltem devido à vibração quando o sistema estiver sendo transportado. Esse arranjo pode ser verificado na [Figura 3.32.](#page-71-0)

<span id="page-71-0"></span>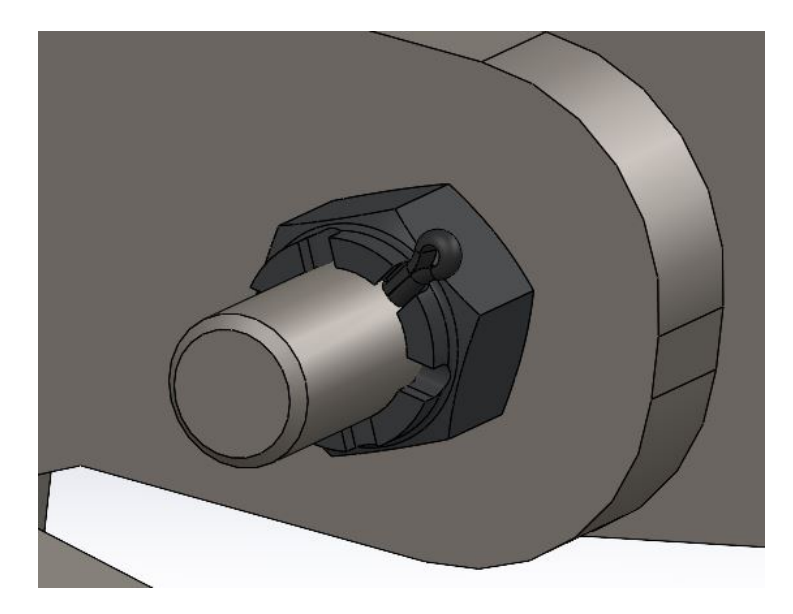

Figura 3.32: Representação da fixação do pino.

# **3.6.1 Canal de lubrificação**

Os pinos unem os componentes fixos e os componentes que se movem. Com isso, nos componentes que são fixos, utiliza-se bronzina para reduzir o atrito e aumentar a vida útil dos componentes. Essas bronzinas são lubrificadas por meio de um rasgo interno, conforme mostrado na [Figura 3.33.](#page-71-1)

<span id="page-71-1"></span>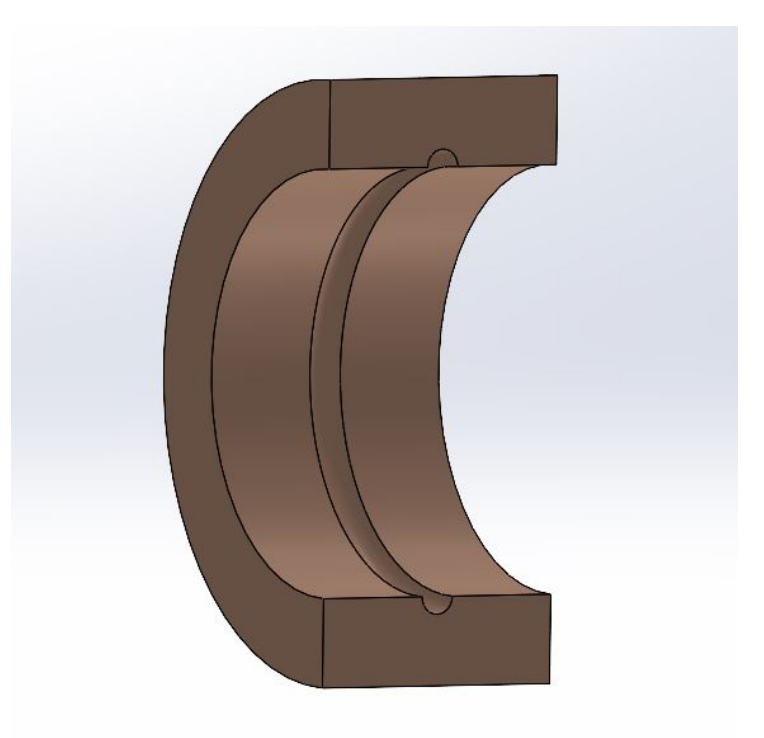

Figura 3.33: Corte da Bronzina mostrando o rasgo interno utilizado para lubrificação.

Com isso, é feito um canal nos pinos para lubrificar as bronzinas e reduzir o atrito, como é mostrado na [Figura 3.34.](#page-72-0) O pino, destacado em azul, possui um canal por onde o fluido
lubrificante é transportado até as bronzinas. Na extremidade do pino é rosqueada uma graxeira comercial, local onde é aplicado o fluido lubrificante.

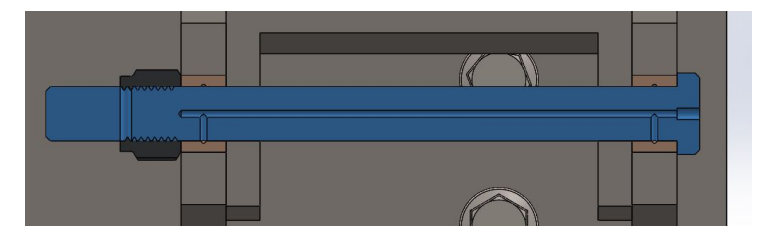

Figura 3.34: Canal de lubrificação feito no interior do pino para lubrificar as bronzinas.

<span id="page-72-0"></span>O fluido lubrificante selecionado é "graxa complexo de lítio" da fabricante FBS de número 380, cujas propriedades são apresentadas na [Figura 3.35.](#page-72-0)

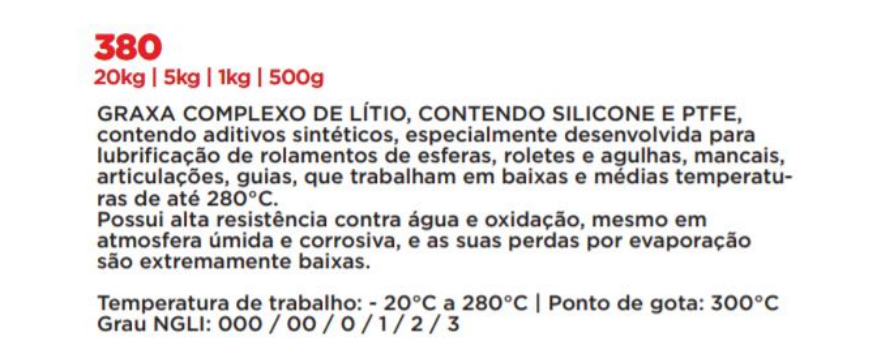

Figura 3.35: Graxa selecionada para lubrificar as bronzinas. [Fonte: [\(FBS, 2021\)](#page-121-0)].

# **3.7 DIMENSIONAMENTO DO CILINDRO HIDRÁULICO**

O primeiro parâmetro a ser definido é a força de avanço,  $F_a$ , máxima que o cilindro hidráulico deve fornecer para movimentar a estrutura. Com isso, a força de avanço do cilindro na componente vertical tem que ser suficiente para que o momento no pino da chapa seja zero. A [Figura 3.36](#page-72-1) ilustra o DCL representando a componente y da força de avanço do cilindro e a força peso referente à roçadeira, adaptador e braço (atuando no centro de massa desse conjunto).

<span id="page-72-1"></span>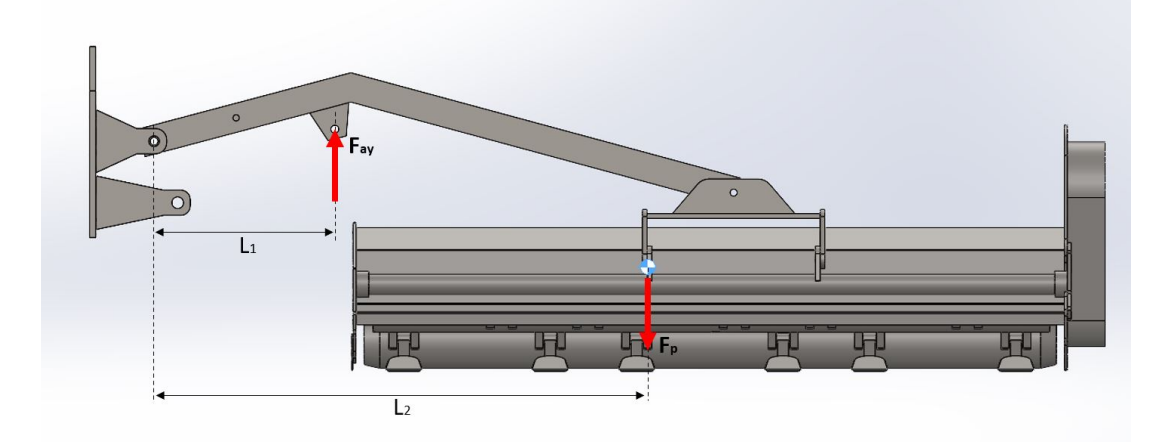

Figura 3.36: DCL para cálculo da força de avanço máxima do cilindro.

Conforme o braço é elevado, as distâncias  $L_1$  e  $L_2$  alteram seu valor, e com isso, a força  $F_{ay}$  também. Então, foi realizada uma rotina no MATLAB, presente no apêndice [B.2,](#page-133-0) para calcular a força necessária do cilindro na vertical para que o momento no pino que une o braço e a chapa fosse zero conforme o cilindro avança. Para esse cálculo utilizou-se a Equação [\(3.18\)](#page-73-0).

<span id="page-73-0"></span>
$$
\sum M = 0;
$$
  
\n
$$
F_{ay} = \frac{F_p \cdot L_2}{L_1}
$$
\n(3.18)

Após a determinação da força na componente vertical para elevar o braço até a configuração estacionária, encontra-se a força de avanço do cilindro e a componente na horizontal, conforme as Equações [\(3.19\)](#page-73-1) e [\(3.20\)](#page-73-2), respectivamente. A representação dos vetores da força de avanço do cilindro é mostrada na [Figura 3.37.](#page-73-3)

<span id="page-73-1"></span>
$$
F_a = \frac{F_{ay}}{\text{sen }\theta} \tag{3.19}
$$

<span id="page-73-2"></span>
$$
F_{ax} = F_a \cdot \cos \theta \tag{3.20}
$$

<span id="page-73-3"></span>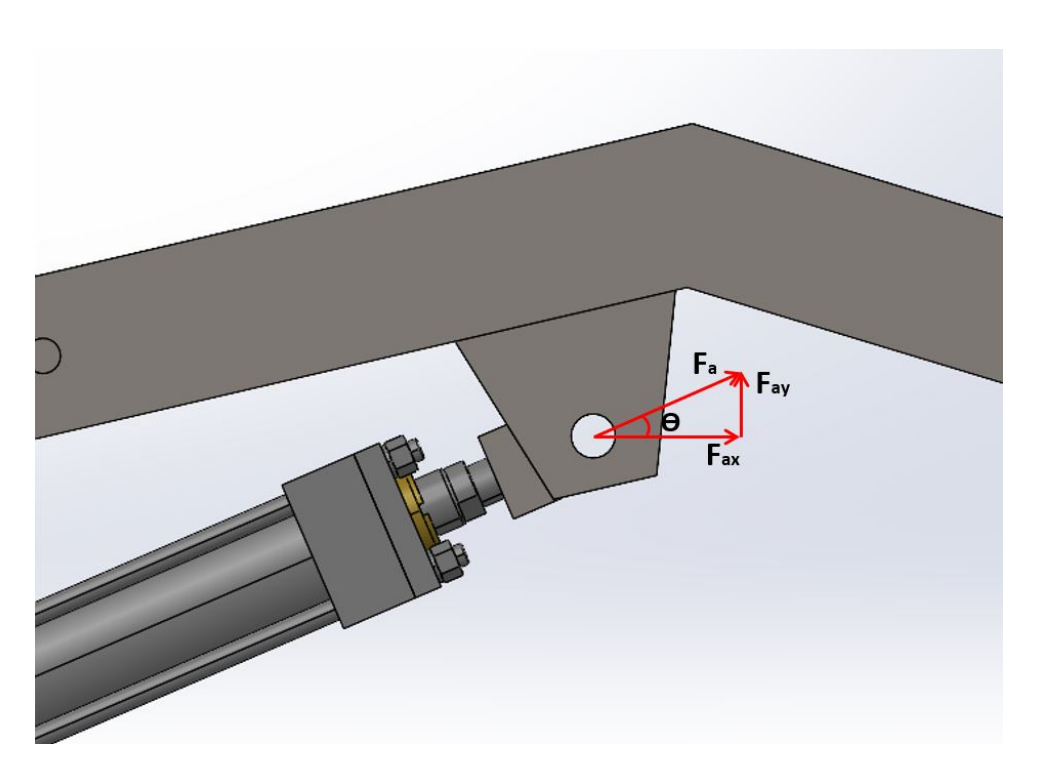

Figura 3.37: Força de avanço do cilindro decomposta.

Então, gerou-se um gráfico de força em relação ao ângulo de inclinação do cilindro para cada componente e sua resultante, mostrado na [Figura 3.38.](#page-74-0)

<span id="page-74-0"></span>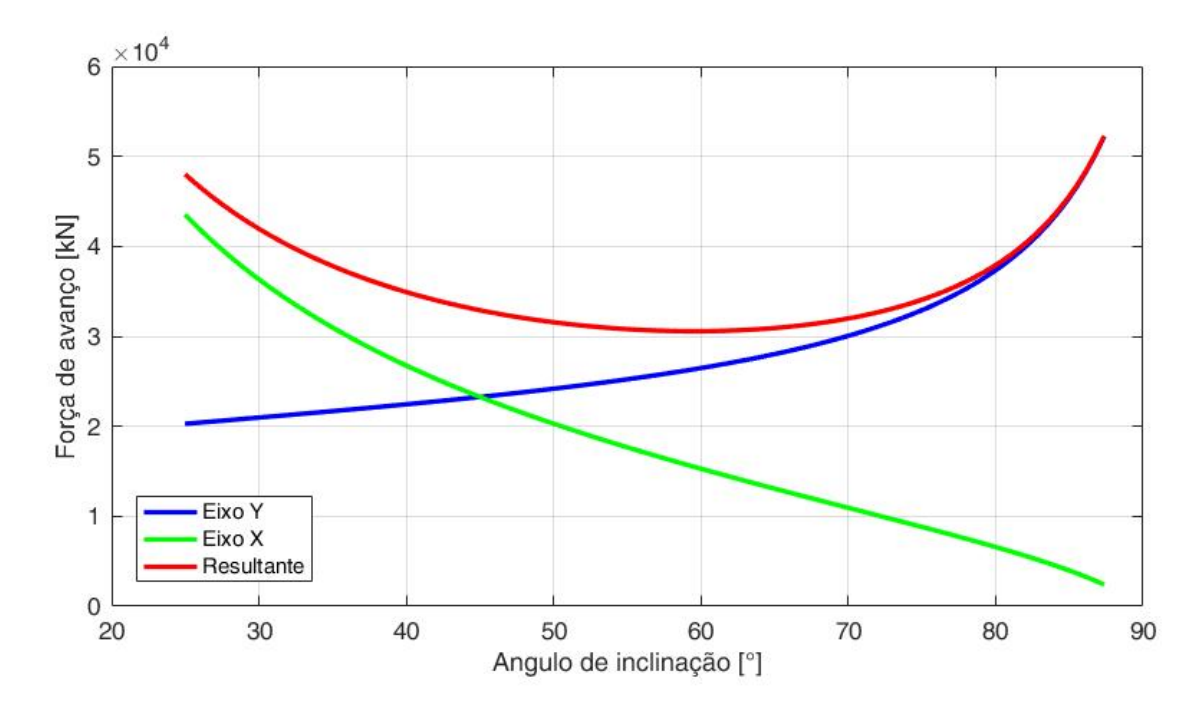

Figura 3.38: Variação da força de avanço em função do ângulo de inclinação do cilindro.

Com isso, a força de avanço máxima do cilindro ocorre no ângulo final, ou seja, na configuração estacionária, com valor de  $F_a = 52,27kN$ .

Após a determinação da força de avanço, utiliza-se a Equação [\(3.21\)](#page-74-1) para o cálculo do diâmetro da haste do cilindro para, posteriormente, realizar a seleção de um cilindro adequado em catálogos de fabricantes.

<span id="page-74-1"></span>
$$
d_h = \sqrt[4]{\frac{64 \cdot S \cdot \lambda^2 \cdot F_a}{\pi^3 \cdot E}}
$$
\n(3.21)

Os parâmetros de entrada para utilizar a Equação [\(3.21\)](#page-74-1) são apresentados a seguir:

- $\lambda = L = 730$  mm, onde L é o comprimento entre as duas extremidades do cilindro. Essa condição é quando as duas extremidade do cilindro são articuladas;
- $E = 200$  GPa, módulo de elasticidade do aço;
- $S = 3.5$  fator de segurança utilizado para sistemas hidráulicos.

Com esses valores, o diâmetro mínimo admissível da haste para evitar a flambagem é de 30,2 mm.

Outro parâmetro importante a ser definido é o curso do cilindro. Dessa forma, é medido o comprimento do cilindro em relação às extremidades na configuração estacionária, que representa a situação onde o cilindro está mais estendido, e subtraído do comprimento do cilindro na configuração de corte em terreno plano, que representa a situação onde o cilindro possui seu menor comprimento de extensão. Dessa forma, o curso do cilindro necessário é de 210 mm.

O cilindro foi selecionado no trabalho de [Sakazaki](#page-123-0) [\(2021\)](#page-123-0), que apresenta todo o dimensionamento do sistema hidráulico necessário para a elevação do braço mecânico e acionamento das roçadeiras laterais. O cilindro hidráulico selecionado é da fabricante PARKER com número de modelo: 2.50SE2HHNAG134M10.000

As demais informações técnicas referentes ao cilindro selecionado são apresentadas no anexo: [Especificações técnicas do cilindro hidráulico.](#page-126-0)

<span id="page-75-0"></span>Para acoplar o cilindro no furo das hastes inferiores da chapa é necessária a fabricação de espaçadores, conforme pode ser visto na [Figura 3.39.](#page-75-0)

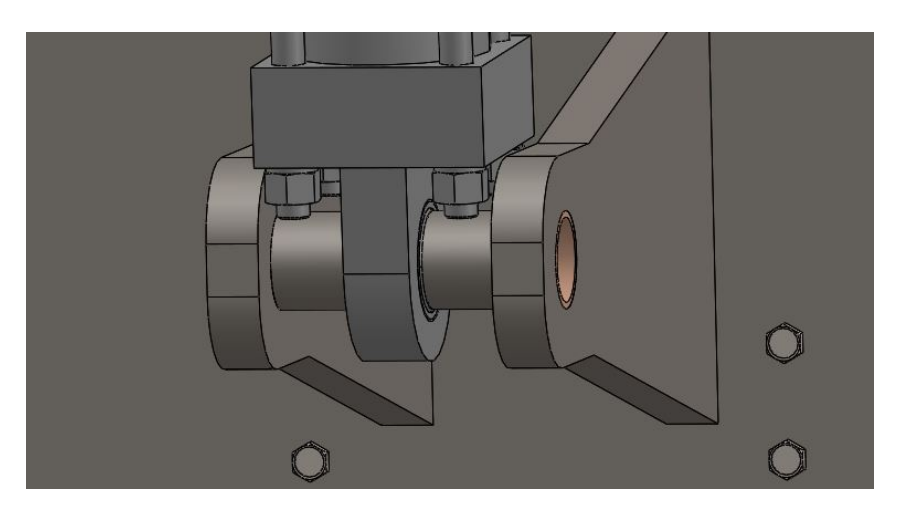

Figura 3.39: Espaçadores utilizados na fixação do cilindro hidráulico.

Os pinos necessários para fixação do cilindro no sistema e os acessórios para evitar deslocamento do pino nos furos são fornecidos pelo fabricante junto com o cilindro. Portanto, os pinos inferior e superior devem ter comprimento de no mínimo  $140 \, mm$  e 79  $mm$ , respectivamente.

Por fim, é necessário selecionar a ponteira que vai rosqueada na extremidade da haste do cilindro para união no ponto de pinagem com o braço. Essa ponteira foi selecionada no catálogo da fabricante PARKER com os dados de entrada do cilindro selecionado.

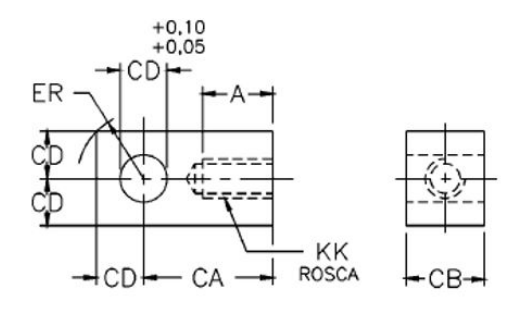

#### Dimensões (mm)

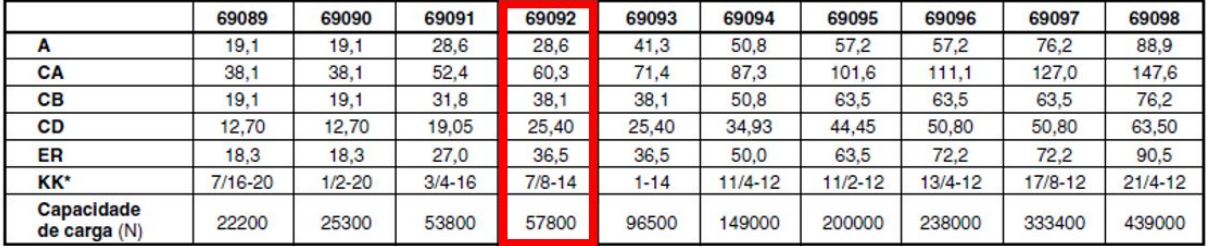

<span id="page-75-1"></span>\* Não disponível com roscas em mm.

Figura 3.40: Ponteira macho selecionada. [Fonte: [\(PARKER, 2005\)](#page-122-0)].

## **3.8 DIMENSIONAMENTO DOS PARAFUSOS**

É necessário conhecer as tensões que atuam nos parafusos de fixação do adaptador na roçadeira e o conjunto de parafusos que fixam a chapa no trator.

### **3.8.1 Parafusos do adaptador**

<span id="page-76-0"></span>Para o adaptador na roçadeira, é necessário selecionar os 4 parafusos que fazem a fixação, mostrados na [Figura 3.41.](#page-76-0)

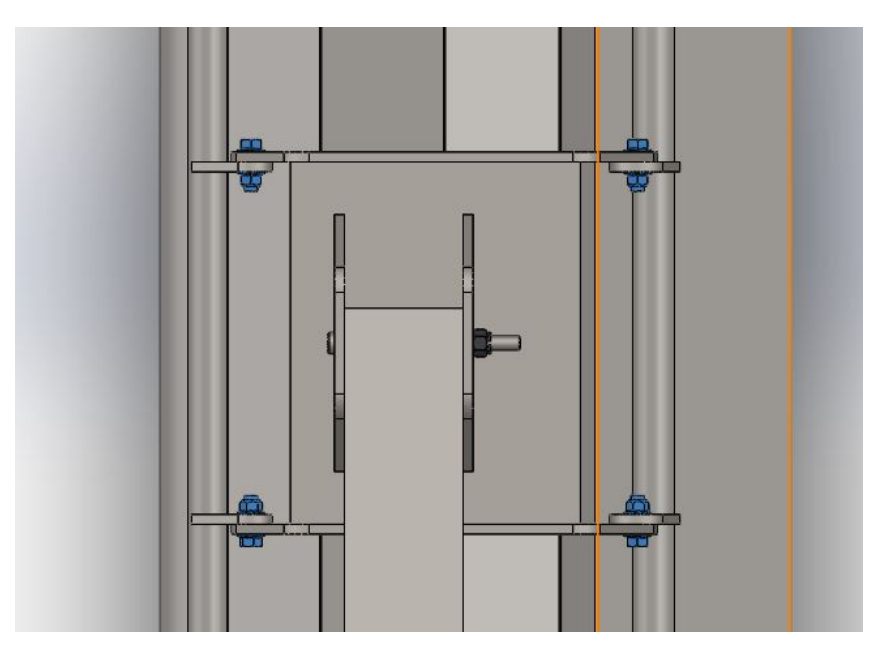

Figura 3.41: Vista superior do adaptador fixo na roçadeira por meio de parafusos, que estão destacados em azul.

Esses parafusos sofrem unicamente carga de cisalhamento. Nesse caso é dimensionado para que um parafuso suporte toda a carga devido ao peso da roçadeira, pois, se um parafuso vier a falhar, todo o conjunto é comprometido. Portanto o diâmetro dos parafusos pode ser calculado utilizando a Equação [\(3.22\)](#page-76-1).

<span id="page-76-1"></span>
$$
\tau = \frac{F}{A} \tag{3.22}
$$

Onde  $F$  é a força aplicada que corresponde ao peso da roçadeira,  $A$  é a seção transversal do parafuso e  $\tau$  é a tensão de cisalhamento que pode ser calculada pela Equação [\(3.23\)](#page-76-2).

<span id="page-76-2"></span>
$$
\tau = 0,577 \frac{S_p}{n_d} \tag{3.23}
$$

Onde,  $S_p$  é a resistência mínima de prova do parafuso e  $n_d$  é o fator de segurança. A categoria do parafuso selecionado é de 10,9 com  $S_P = 830 MPa$ , como pode ser observado na [Figura 3.42.](#page-77-0) Portanto, para calcular o diâmetro mínimo do parafuso considerando um  $n_d = 4$ ,

<span id="page-77-0"></span>utiliza-se a Equação [\(3.24\)](#page-77-1).

| Categoria<br>de<br>propriedade | <b>Intervalo</b><br>de tamanho<br>inclusivo | Resistência<br>mínima de<br>prova, <sup>†</sup><br><b>MPa</b> | Resistência<br>mínima<br>de tração, <sup>†</sup><br><b>MPa</b> | <b>Resistência</b><br>mínima de<br>escoamento, <sup>1</sup><br><b>MPa</b> | <b>Material</b>                                          | <b>Marcacão</b><br>de cabeca |
|--------------------------------|---------------------------------------------|---------------------------------------------------------------|----------------------------------------------------------------|---------------------------------------------------------------------------|----------------------------------------------------------|------------------------------|
| 4,6                            | $M5-M36$                                    | 225                                                           | 400                                                            | 240                                                                       | Baixo e médio carbono                                    | 4,6                          |
| 4,8                            | M1.6-M16                                    | 310                                                           | 420                                                            | 340                                                                       | Baixo e médio carbono                                    | 4,8                          |
| 5,8                            | $M5-M24$                                    | 380                                                           | 520                                                            | 420                                                                       | Baixo e médio carbono                                    | 5,8                          |
| 8,8                            | $M16 - M36$                                 | 600                                                           | 830                                                            | 660                                                                       | Médio carbono, Q&T<br>(temperado e revenido)             | 8,8                          |
| 9,8                            | M1.6-M16                                    | 650                                                           | 900                                                            | 720                                                                       | Médio carbono, Q&T<br>(temperado e revenido)             | 9,8                          |
| 10,9                           | $M.5-M.36$                                  | 830                                                           | 1040                                                           | 940                                                                       | Baixo carbono, martensita,<br>Q&T (temperado e revenido) | 10,9                         |
| 12,9                           | M1.6-M36                                    | 970                                                           | 1220                                                           | 1100                                                                      | Liga, Q&T<br>(temperado e revenido)                      | 12,9                         |

Figura 3.42: Categorias métricas de propriedade mecânicas para parafusos de aço. [Fonte: [\(BUDYNAS; NISBETT, 2011\)](#page-121-1)].

<span id="page-77-1"></span>
$$
d = \sqrt{0,577 \frac{F n_d}{0,577 S_p \pi}}
$$
\n(3.24)

Com isso, o diâmetro mínimo calculado é de 8,11 mm. Optou-se por utilizar um diâmetro de 19 mm favorecendo o fator de segurança, para padronizar com os parafusos que serão utilizados na chapa.

## **3.8.2 Parafusos da chapa**

A chapa é o componente projetado que é fixado nos furos do trator, com isso, o diâmetro dos parafusos já está definido. Os furos do tratos são rosqueados, portanto serão parafusos de máquina. Na [Figura 3.43](#page-77-2) é possível observar todos os parafusos da chapa. Os parafusos da região 1 possuem diâmetro de 19  $mm$  e os parafusos da região 2 possuem diâmetro de 16  $mm$ .

<span id="page-77-2"></span>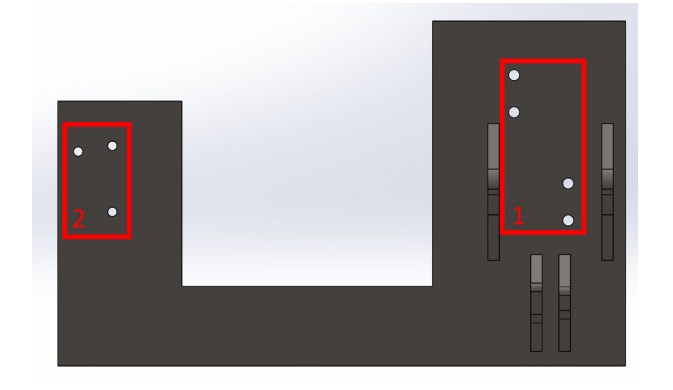

Figura 3.43: furos na chapa onde serão unidos aos furos na lateral do trator por meio de parafusos de máquina.

Como já mencionado na seção ["Chapa"](#page-55-0), todos os parafusos suportam a força de cisalhamento gerada devido ao peso de todo o sistema. Porém, os parafusos da região 1 suportam uma parcela maior devido ao fato de estarem mais próximos da montagem do sistema. De qualquer forma, utiliza-se a Equação [\(3.25\)](#page-78-0) que é a combinação da Equação [\(3.22\)](#page-76-1) com a [\(3.23\)](#page-76-2) para calcular o fator de segurança do parafuso selecionado.

<span id="page-78-0"></span>
$$
n_d = \frac{0,577 \cdot S_p \cdot A}{F} \tag{3.25}
$$

Utilizando a categoria de parafuso  $10.9 \text{ com } S_p = 830 MPa$ , e tendo  $F$  como a força peso de todos os componentes (roçadeira, adaptador, braço, cilindro, pinos e chapa),  $F = 8338, 5N$ , e considerando um caso mais crítico, que é quando apenas um parafuso suporta todo esforço de cisalhamento, tem-se que  $n_d = 20, 73$ .

Essa avaliação valida o uso desses parafusos para suportar a carga do sistema, visto que avaliando para o caso mais crítico, ou seja, apenas um parafuso suportando todo esforço, o fator de segurança atende ao projeto.

## **3.9 SOLDAS**

Nessa seção serão dimensionadas todas as soldas necessárias do projeto. Haverá solda nos 3 componentes projetados: Chapa, braço e adaptador.

O tipo de solda utilizado é de arco elétrico com gás de proteção (GMAW - *Gas Metal Arc Welding*) também conhecida como soldagem MIG/MAG. Essa solda foi escolhida devido ao fato de possuir um excelente acabamento, uma taxa de deposição maior em relação ao processo de eletrodo revestido e pelo fato de poder ser mecanizado e/ou automatizado, gerando um cordão de solda mais confiável.

O sistema projetado será um sistema de carregamento variável, no qual deve-se evitar a geração de quinas no modelo e consequentemente possíveis trincas. Na solda é muito comum o aparecimento de trincas caso a junta selecionada não seja adequada para aplicação. Diante dessas considerações, todas as soldas do projeto serão juntas de penetração completa (JPC), devido a espessura das partes que são unidas (mínimo  $15 \, mm$ ), evitando, assim, o aparecimento de trincas.

O Arrame utilizado para as soldas é o de classificação E90T15-M21A4-G, com limite de escoamento de 620 *MPa* e com limite de ruptura de 700 *MPa*, as demais características do arame podem ser verificadas no anexo: [Especificações do arame selecionado.](#page-127-0)

### **3.9.1 Soldas da chapa**

Para esse componente, serão soldadas as 4 hastes na chapa, conforme [Figura 3.44.](#page-79-0) Os cordões de solda realizados na região 1 da [Figura 3.44](#page-79-0) fazem a união das hastes superiores na chapa. Já os cordões de solda realizados na região 2 da [Figura 3.44](#page-79-0) fazem a união das hastes <span id="page-79-0"></span>inferiores na chapa. As soldas realizadas serão de penetração completa com chanfro nas hastes do tipo K.

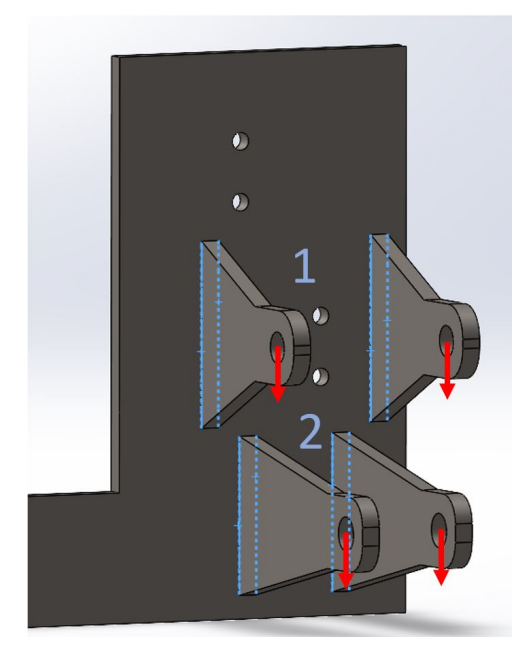

Figura 3.44: Soldas JPC que serão realizadas no componente chapa.

Considerou-se o cenário crítico para o cálculo das soldas para as duas regiões, ou seja, quando a força aplicada é paralela à chapa, conforme mostrado na [Figura 3.44.](#page-79-0) A força atuante nas hastes superiores é a força peso referente ao braço, adaptador e roçadeira. Já a força atuante nas hastes inferiores corresponde ao valor máximo da componente Y da força de avanço do cilindro. Considerou-se que cada junta suporta toda magnitude de força, um cenário conservador, visto que o esforço é suportado pelas duas juntas em conjunto.

As tensões geradas nas regiões 1 e 2 são tensões de cisalhamento. Essa tensão é a resultante do cisalhamento primário e secundário. A tensão de cisalhamento primária pode ser calculada pela Equação [\(3.26\)](#page-79-1).

<span id="page-79-1"></span>
$$
\tau' = \frac{F}{A} = \frac{F}{1,414hd}
$$
\n(3.26)

Onde é a força, *ℎ* é a garganta da solda é o comprimento da solda. Para o cálculo da tensão de cisalhamento secundária, é utilizada a Equação [\(3.27\)](#page-79-2).

<span id="page-79-2"></span>
$$
\tau'' = \frac{M\frac{d}{2}}{0.707hI_u} = \frac{4.24M}{hd^2} \tag{3.27}
$$

Onde M é o momento gerado na região da solda, *ℎ* é a garganta da solda, é a distância entre os cordões de solda,  $d \notin \infty$  comprimento do cordão e  $I_u \notin \infty$  segundo momento unitário de área. As dimensões e o segundo momento unitário de área para essa geometria do cordão de solda são mostradas na [Figura 3.45.](#page-80-0)

<span id="page-80-0"></span>
$$
\vec{y} = \frac{1}{2}
$$
\n
$$
\vec{y} = d/2
$$
\n
$$
\vec{y} = d/2
$$
\n
$$
\vec{y} = d/2
$$
\n
$$
\vec{y} = d/2
$$
\n
$$
\vec{y} = d/2
$$

Figura 3.45: Especificações da geometria do cordão de solda para juntas em flexão. [Fonte: [\(BUDYNAS; NISBETT, 2011\)](#page-121-1)].

A tensão de cisalhamento resultante pode ser calculada pela Equação [\(3.28\)](#page-80-1).

<span id="page-80-1"></span>
$$
\tau = \sqrt{\tau' + \tau''}
$$
\n(3.28)

Por fim, para o cálculo do fator de segurança baseado no critério da energia de distorção pode ser calculado pela Equação [\(3.29\)](#page-80-2).

<span id="page-80-2"></span>
$$
n_d = \frac{S_{sy}}{\tau} = \frac{0,577S_y}{\tau}
$$
\n(3.29)

Como foi escolhida a junta de penetração completa, a garganta da solda já é definida como sendo metade da espessura da chapa, ou seja,  $h = 10mm$ . A [Tabela 11,](#page-80-3) apresenta os valores e os resultados do dimensionamento.

Tabela 11: Dimensionamento das soldas da região 1 e 2 da chapa.

<span id="page-80-3"></span>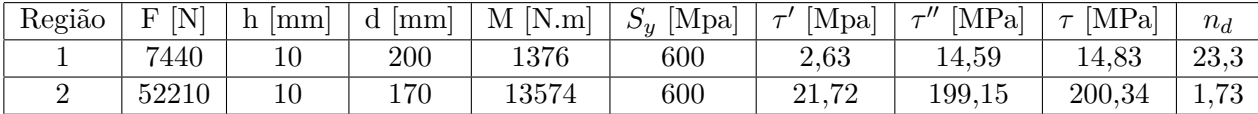

#### **3.9.1.1 Peça de união das chapas**

Há também a necessidade de soldar a peça que une as chapas. A região soldada pode ser vista na [Figura 3.46,](#page-81-0) será uma junta JPC utilizando chanfro do tipo K.

<span id="page-81-0"></span>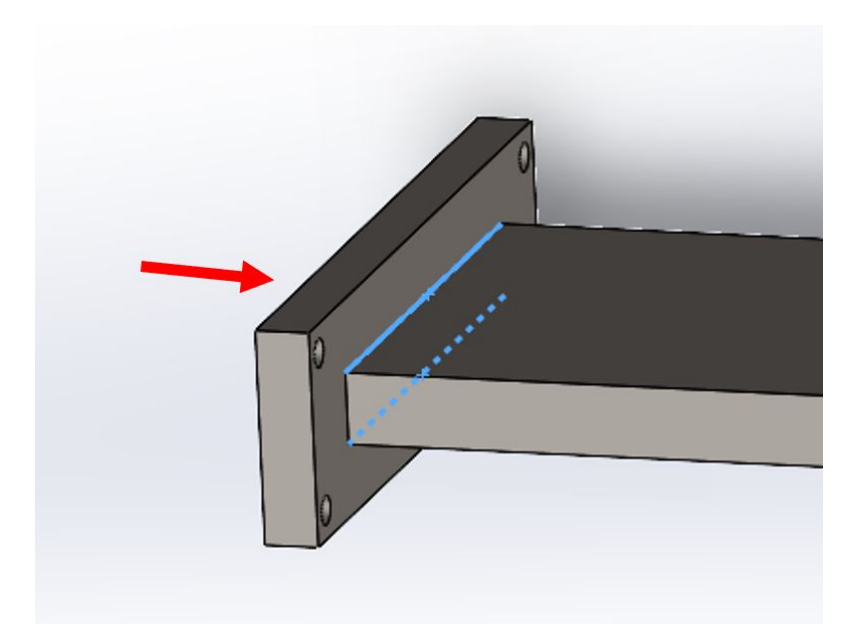

Figura 3.46: soldas JPC realizadas no componente que une as chapas, em azul.

A força atuante na região do cordão de solda é a força máxima de avanço do cilindro na componente horizontal. Como a força não gera momento, as soldas sofrem apenas tensão de cisalhamento, que pode ser calculada pela Equação [\(3.30\)](#page-81-1).

<span id="page-81-1"></span>
$$
\tau = \frac{F}{A} = \frac{F}{2hl} \tag{3.30}
$$

Onde *h* é a garganta da solda, 10 mm, e l é o comprimento do cordão. O fator de segurança pode ser calculado pela Equação [\(3.31\)](#page-81-2).

<span id="page-81-2"></span>
$$
n_d = \frac{S_{sy}}{\tau} = \frac{0,577S_y}{\tau}
$$
\n(3.31)

<span id="page-81-3"></span>Os valores são apresentados na [Tabela 12.](#page-81-3)

Tabela 12: Dimensionamento da solda no componente que une as chapas.

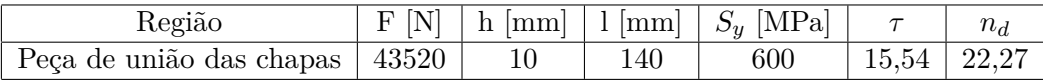

## **3.9.2 Solda do Braço**

Para esse componente, é necessária a análise de duas soldas que são mostradas na [Fi](#page-82-0)[gura 3.47.](#page-82-0)

<span id="page-82-0"></span>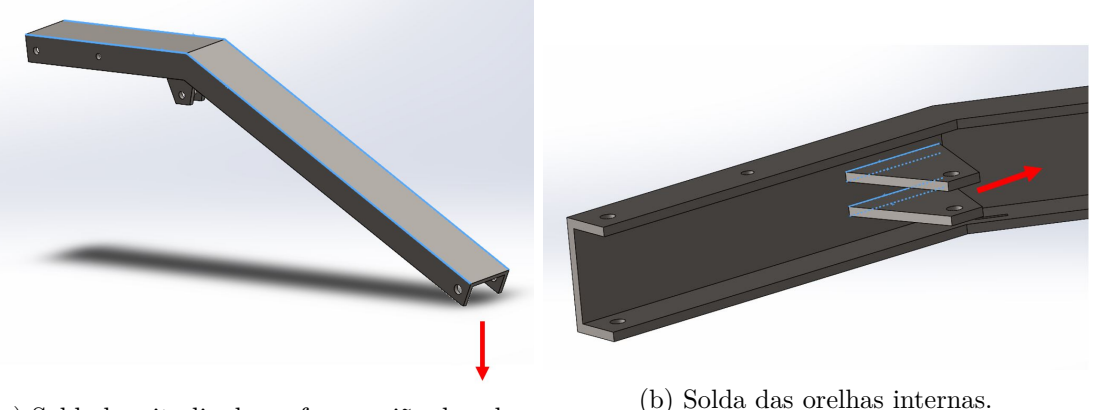

(a) Solda longitudinal que faz a união das abas laterais.

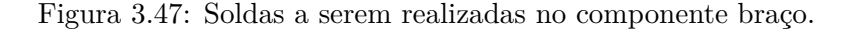

#### **3.9.2.1 Solda longitudinal**

A solda será realizada em todo comprimento do braço, [Figura 3.47a,](#page-82-0) sendo uma junta de penetração completa do tipo filete. A força que atua nessa região é uma força na vertical na extremidade do braço referente à força peso da roçadeira e do adaptador.

Nesse caso, a força induz uma tensão primária de cisalhamento, que pode ser calculada pela Equação [\(3.32\)](#page-82-1).

<span id="page-82-1"></span>
$$
\tau' = \frac{F}{A} = \frac{F}{1,414hd}
$$
\n(3.32)

Já o momento gerado pela força produz uma tensão secundária de cisalhamento ou torção nas soldas, que pode ser calculada pela Equação [\(3.33\)](#page-82-2).

<span id="page-82-2"></span>
$$
\tau'' = \frac{Mr}{J} = \frac{Mr}{0,707hJ_u} \tag{3.33}
$$

Onde  $M$  é o momento gerado pela força no centroide das regiões soldadas,  $r$  é a maior distância do centroide da solda para a extremidade, *ℎ* é o comprimento da garganta da solda  $(h = 15,$  no caso da junta de filete o h é a espessura da chapa) e  $J_u$  é o segundo momento polar unitário de área, que pode ser calculado conforme a [Figura 3.48.](#page-82-3)

<span id="page-82-3"></span>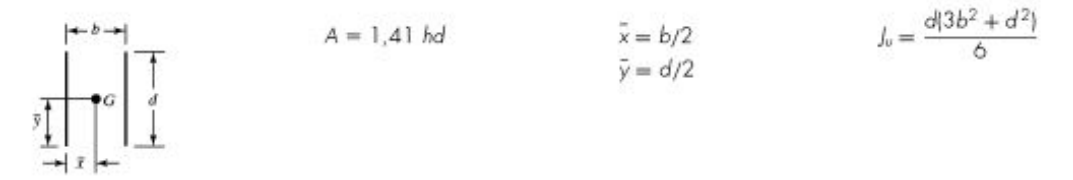

Figura 3.48: Especificações da geometria do cordão de solda para juntas em torção. [Fonte: [\(BUDYNAS; NISBETT, 2011\)](#page-121-1)].

Com isso, a Equação [\(3.33\)](#page-82-2) resulta na Equação [\(3.34\)](#page-83-0).

<span id="page-83-0"></span>
$$
\tau'' = \frac{Mr}{J} = \frac{6Mr}{0,707hd(3b^2 + d^2)}
$$
\n(3.34)

Com a finalidade de descobrir o centroide da área do cordão para realização dos cálculos, utilizou-se uma representação 3D do cordão de solda, conforme mostrado na [Figura 3.49.](#page-83-1)

<span id="page-83-1"></span>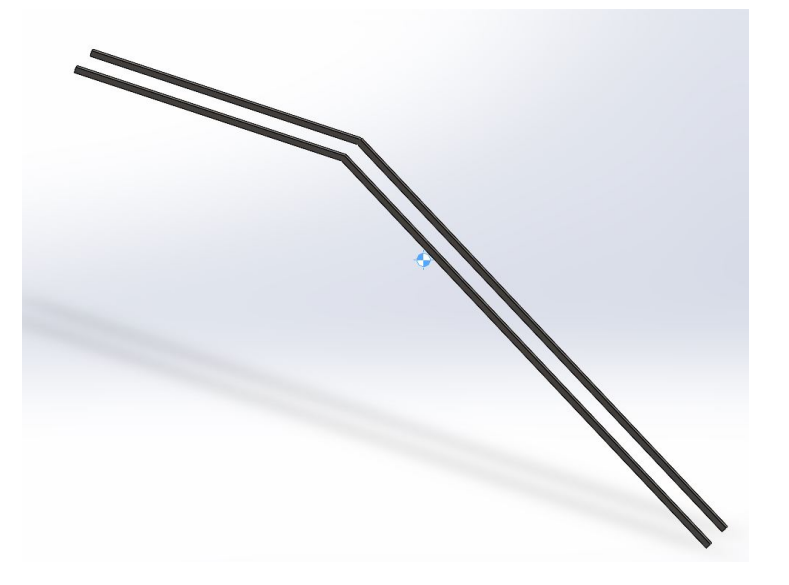

Figura 3.49: Modelo gerado no *SolidWorks* para obtenção do centroide da solda longitudinal do braço.

Os valores utilizados e o resultado dos cálculos são apresentados na [Tabela 13.](#page-83-2)

Tabela 13: Tensões na solda longitudinal que une as abas laterais do braço.

<span id="page-83-2"></span>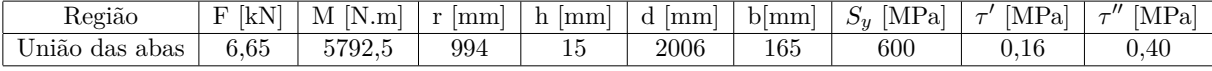

Pode ser observado com a [Tabela 13](#page-83-2) que os valores apresentam tensões de cisalhamento e torção de baixa magnitude no cordão. Isso já era esperado, levando em consideração o fato do cordão ser extenso e da força que atua em todo braço ser de baixa magnitude. E, caso fosse levado em consideração que o cilindro é um ponto de apoio na dobra do braço, as tensões diminuiriam ainda mais. Por outro lado, uma solda com esse tamanho não é muito indicada caso tenha outras soluções, visto que a realização dessa solda requer equipamentos específicos e um controle de execução de alta qualidade.

Outras soluções são comentadas ao final desse documento com a finalidade de uma avaliação em trabalhos futuros sobre qual a melhor forma de fabricar esse componente em especial.

#### **3.9.2.2 Solda das orelhas internas**

As orelhas com furo passante que acomodam o cilindro hidráulico são soldadas no braço. A região da solda pode ser observada na [Figura 3.47b.](#page-82-0) A junta será também de penetração completa e nesse caso será do tipo K. A junta está em flexão da mesma forma que as hastes da chapa. Então, utilizam-se as mesmas equações para cálculo da tensão de cisalhamento primária, Equação [\(3.26\)](#page-79-1), e tensão de cisalhamento secundária, Equação [\(3.27\)](#page-79-2).

A força atuante é a força de avanço máxima do cilindro. O momento gerado por essa força é o produto da força pela distância da face interna do braço e o furo da orelha. Os valores utilizados e os cálculos de tensão são apresentados na [Tabela 14.](#page-84-0)

Tabela 14: Tensões nas soldas que unem as orelhas no braço.

<span id="page-84-0"></span>

| $\cdot$ $\sim$<br>Regiao | [N]<br>$\overline{ }$<br><b>+</b> | N.m<br>M                    | h<br> mm | $\mathbf{m}$<br>d | [MPa]<br>$S_{V}$ | [MPa]<br>$\tau$ | $\cdots$<br>[MPa]<br>$\tau^{\prime\prime}$ | MPa<br>$\tau$ | $n_a$ |
|--------------------------|-----------------------------------|-----------------------------|----------|-------------------|------------------|-----------------|--------------------------------------------|---------------|-------|
| Jrelhas internas         | 52270                             | $   \alpha$<br>.15<br>7579. |          | 180               | 600              | 27,38           | 132,25                                     | 135,05        | 2,56  |

#### **3.9.3 Soldas do adaptador**

As soldas no adaptador são mostradas na [Figura 3.50.](#page-84-1) Serão soldadas as partes laterais (região 1) que, com um furo em cada extremidade, são fixadas na roçadeira por meio de parafusos. As hastes que possuem furo na extremidade para o ponto de pinagem com o braço também são soldadas (região 2).

<span id="page-84-1"></span>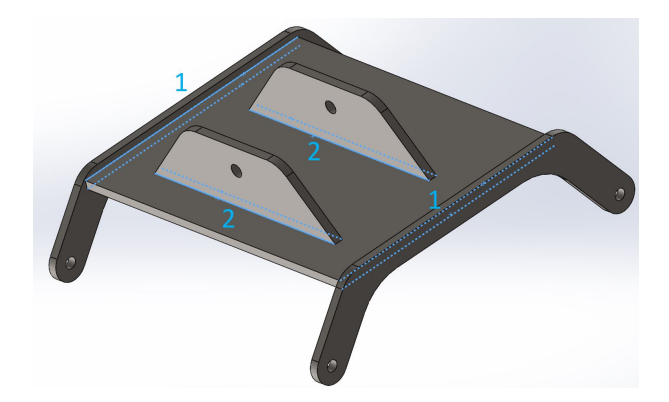

Figura 3.50: Cordões de Solda que são realizados no adaptador nas regiões 1 e 2.

A [Figura 3.51](#page-84-2) mostra a força que atua na região 1 da solda. A força exercida nos 4 furos se refere ao peso da roçadeira, então, cada lado suporta metade dessa força. Porém, utiliza-se uma análise mais conservadora e considera-se que cada lado suporta todo peso da roçadeira.

<span id="page-84-2"></span>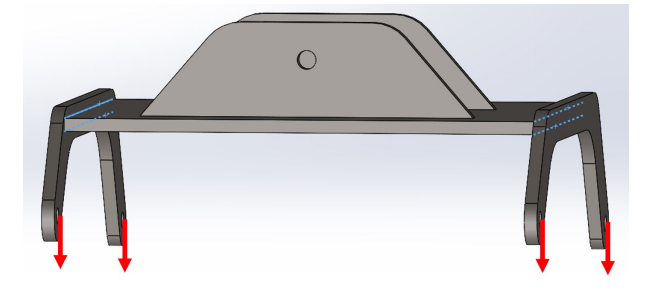

Figura 3.51: Representação da orientação da força que atua na região 1 do adaptador.

A junta da região 1 também será uma JPC do tipo K. A força exercida nessa região gera apenas cisalhamento puro, que pode ser calculado pela Equação [\(3.35\)](#page-85-0).

<span id="page-85-0"></span>
$$
\tau = \frac{F}{hd} \tag{3.35}
$$

<span id="page-85-1"></span>Os valores utilizados e os resultados dos cálculos são apresentados na [Tabela 15.](#page-85-1)

Tabela 15: Tensões nas soldas do adaptador da região 1.

|      |     | Região   F [N]   h [mm]   d [mm]   $S_u$ [MPa]   $\tau$ [MPa] |      |
|------|-----|---------------------------------------------------------------|------|
| 6180 | 440 | 600                                                           | 0.94 |

Já para região 2, [Figura 3.52,](#page-85-2) mostra a força aplicada na região gerando tensão de cisalhamento e tração nas juntas JPC do tipo K.

<span id="page-85-2"></span>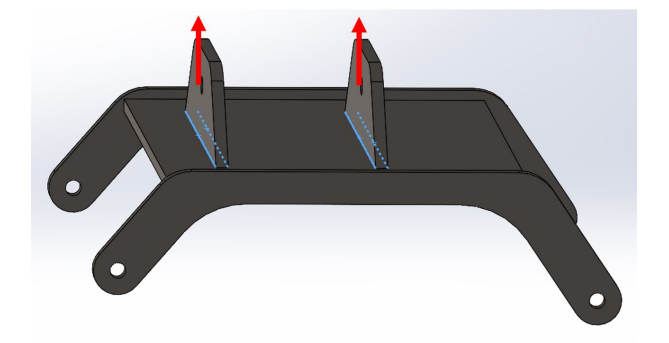

Figura 3.52: Representação da orientação da força que atua na região 2 do adaptador.

A tensão de cisalhamento pode ser calculada conforme a Equação [\(3.36\)](#page-85-3), já a de tração pode ser calculada conforme a Equação [\(3.37\)](#page-85-4).

<span id="page-85-3"></span>
$$
\tau = \frac{F}{2hd} \tag{3.36}
$$

<span id="page-85-4"></span>
$$
\sigma = \frac{F}{td} \tag{3.37}
$$

Onde t é a espessura da haste que será soldada. A força F novamente foi considerada a força peso da roçadeira, aplicada em apenas uma das hastes. Os valores utilizados e o resultado dos cálculos das tensões são apresentados na [Tabela 16.](#page-85-5)

Tabela 16: Tensões nas soldas do adaptador da região 2.

<span id="page-85-5"></span>

| Região | $^{\mathsf{[N]}}$<br>$\mathbf{F}$ | h<br> mm |     |     | $\tau$ [MPa] | Mpal<br>$\sigma$ |
|--------|-----------------------------------|----------|-----|-----|--------------|------------------|
|        |                                   |          | 390 | 600 | $1{,}06$     | 0.1              |

Todos os valores de tensão encontrados apresentam valores baixos, validando a solda nesse componente.

### **3.9.3.1 Solda da orelha do adaptador**

É necessário analisar a solda do componente que faz a fixação da roçadeira com o adaptador. Esse componente é soldado na roçadeira e fixa o adaptador por meio de parafuso. A [Figura 3.53](#page-86-0) mostra o local de solda dessas orelhas.

<span id="page-86-0"></span>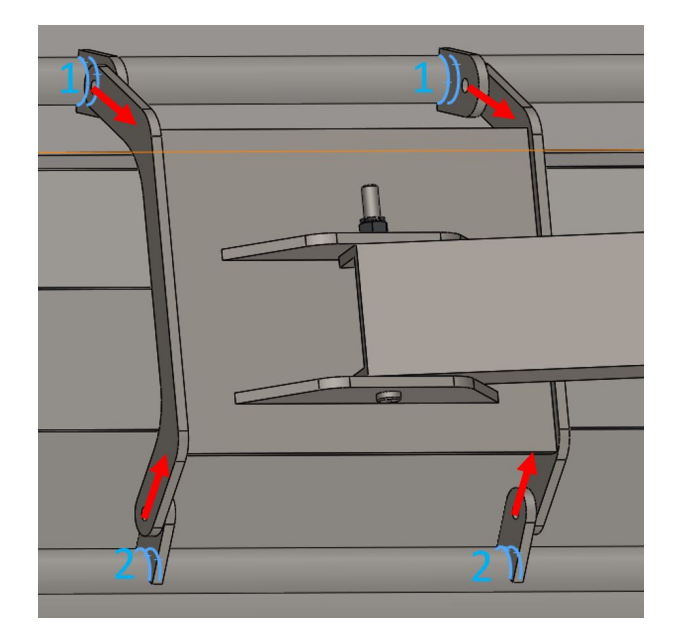

Figura 3.53: Vista representativa do cordão de solda das orelhas do adaptador com a representação do vetor força que atua nesse componente.

Novamente será uma JPC do tipo K. A solda dessa junta será com formato de arco que acompanha o tubo da roçadeira. Para os cálculos, é considerado o comprimento da região de contato da orelha com o tubo da roçadeira. A força considerada em cada orelha é referente ao peso da roçadeira. Essa força gera tensão de cisalhamento e tração e pode ser calculada conforme a Equação [\(3.36\)](#page-85-3) e Equação [\(3.37\)](#page-85-4), respectivamente, que são repetidas a seguir.

$$
\tau = \frac{F}{2hd}
$$

$$
\sigma = \frac{F}{td}
$$

<span id="page-86-1"></span>Os valores utilizados e os resultados das tensões na orelha 1 e na orelha 2, conforme mostrado [Figura 3.53](#page-86-0) são apresentados na [Tabela 17.](#page-86-1)

Tabela 17: Tensões nas soldas nas orelhas que unem o adaptador na roçadeira.

| Região | 'NÌ<br>F | $\lfloor mm \rfloor$<br>h | mm <br>t | mm <br>d | $S_u$<br>[MPa] | [MPa]<br>$\tau$ | [Mpa] |
|--------|----------|---------------------------|----------|----------|----------------|-----------------|-------|
| Orelha | 6180     |                           |          | $100\,$  | 600            |                 |       |
| Orelha | 6180     | 4U                        |          | חח       | 600            | 5,35            | 5,35  |

Novamente, as tensões apresentam valores baixos, validando a solda nessas juntas.

# **3.10 SELEÇÃO DE ACESSÓRIOS**

Nessa seção serão selecionados os acessórios que são utilizados no projeto.

## **3.10.1 Batente de borracha**

O batente de borracha é o acessório que impede que a roçadeira colida com o braço durante a movimentação do trator e, também, é utilizado entre a chapa e o braço para impedir que este ultrapasse o ângulo de 90<sup>∘</sup> .

<span id="page-87-0"></span>O batente selecionado é um batente da fabricante Vibra-Stop e suas principais dimensões são apresentadas na [Figura 3.54.](#page-87-0) Ao todo serão utilizado 4 batentes no projeto.

| Capacidade          | 3.200Kg       |
|---------------------|---------------|
| Altura/Diâmetro     | 105mm/120mm   |
| Dimensões da Chapa  | 150mm x 150mm |
| Espessura da Chapa  | 3/16"         |
| Distância dos furos | 125mm         |
| Desenho Técnico     | <b>PDF</b>    |

**BATENTE G** 

Figura 3.54: Características do batente selecionado. [Fonte: [\(BORRACHA, 2021\)](#page-121-2)].

O desenho técnico desse batente é incluído no anexo: [Desenho técnico do batente seleci](#page-128-0)[onado.](#page-128-0)

## **3.10.2 Cantoneira de proteção**

A cantoneira de proteção será colocada por interferência nas abas laterais do braço para evitar um possível contato entre duas partes metálicas, o braço e a roçadeira.

<span id="page-87-1"></span>O perfil selecionado é da fabricante Perfilisa e suas principais dimensões são apresentadas na [Figura 3.55.](#page-87-1)

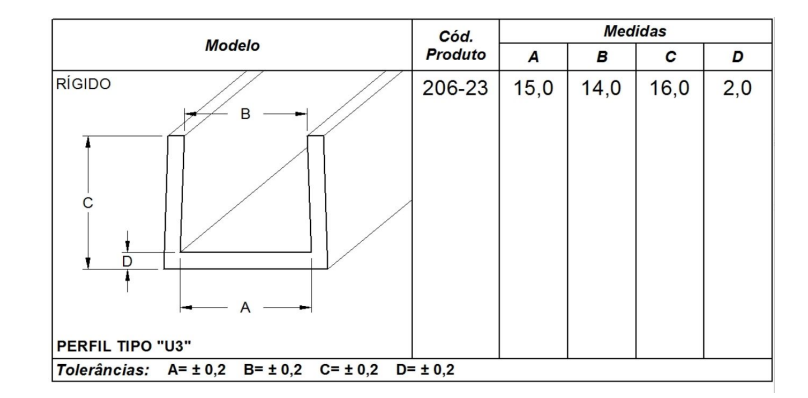

Figura 3.55: Dimensões da cantoneira de perfil U selecionada. [Fonte: [\(PERFILISA, 2021\)](#page-122-1)].

Ao todo serão utilizadas 4 cantoneiras (2 para cada braço) com comprimento de 150  $mm$ .

### **3.10.3 Sistema de travamento do braço na chapa**

Para travamento desses componentes é fixado um olhal na chapa e outro no braço, e com um conector do tipo mosquetão é realizado o travamento das duas partes na configuração estacionária.

<span id="page-88-0"></span>O olhal selecionado é da fabricante QUALITY FIX do Brasil e suas principais dimensões e características são mostradas na [Figura 3.56.](#page-88-0)

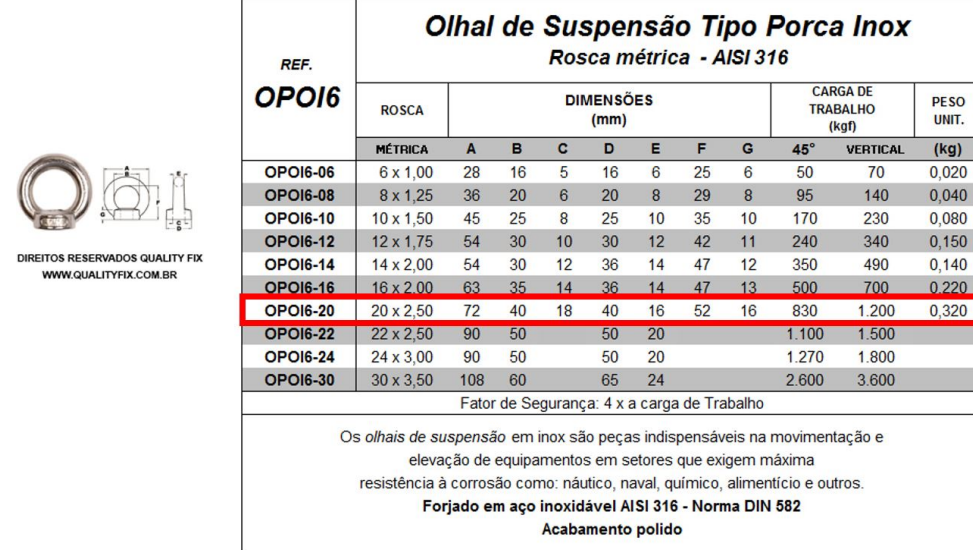

Figura 3.56: Olhal selecionado onde será utilizado mosquetão para travar o braço na chapa. [Fonte: [\(QUALITYFIX, 2021\)](#page-123-1)].

<span id="page-88-1"></span>O mosquetão selecionado também é da fabricante QUALITY FIX do Brasil e suas características e dimensões são mostradas na [Figura 3.57.](#page-88-1)

|                                 | <b>REF.</b>                                                                                                    | Mosquetão Tipo "O"<br><b>Travas múltiplas</b> |    |    |    |    |                                          |       |                      |  |
|---------------------------------|----------------------------------------------------------------------------------------------------|-----------------------------------------------|----|----|----|----|------------------------------------------|-------|----------------------|--|
| A <sub>C</sub>                  | <b>MOAC</b>                                                                                                    | <b>DIMENSÕES</b><br>(mm)                      |    |    |    |    | <b>CARGA MÍNIMA DE</b><br><b>RUPTURA</b> |       | <b>PESO</b><br>UNIT. |  |
|                                 |                                                                                                    | A                                             | в  | с  | D  | Е  | (KN)                                     | (kgf) | (kg)                 |  |
|                                 | MOAC-R-25-GV                                                                                                    | 111                                           | 57 | 90 | 10 | 18 | 25                                       | 2.550 | 0,172                |  |
| DIREITOS RESERVADOS QUALITY FIX | MOAC-A-25-GV                                                                                                    | 111                                           | 57 | 90 | 10 | 18 | 25                                       | 2.550 | 0,172                |  |
| WWW.QUALITYFIX.COM.BR           | <b>MOAC-T-25-GV</b>                                                                                                    | 111                                           | 57 | 90 | 10 | 18 | 25                                       | 2.550 | 0,172                |  |
|                                 | Carga de Trabalho = Carga de Ruptura                                                                                                    |                                               |    |    |    |    |                                          |       |                      |  |
|                                 |                                                                                                    |                                               |    |    |    |    |                                          |       |                      |  |
|                                 | Utilizado em sistemas de segurança pessoal, principalmente como:<br>ponto de ancoragem em içamentos, rapel, alpinismo e etc.<br>Forjado em aço carbono com trava roscada (R),<br>automática (A) ou tripla (T)<br>Acabamento galvanizado (GV) |                                               |    |    |    |    |                                          |       |                      |  |

Figura 3.57: Mosquetão que será preso nos olhais atuando como mecanismo de travamento do braço na chapa. [Fonte: [\(QUALITYFIX, 2021\)](#page-123-1)].

Ao todo são utilizados 2 mosquetões de referência MOAC-R-25-GV e 4 olhais de referência OPOI6-20.

### **3.10.4 Cinta de travamento da roçadeira no braço**

Para travar a roçadeira no braço na configuração estacionária, é utilizada uma cinta de fixação de  $25mm \times 1m$  com presilha, conforme mostrado na [Figura 3.58.](#page-89-0) Essa cinta é fabricada pela FITACABO e tem capacidade de carga de  $800kg$ . Utiliza-se 2 unidades dessa cinta, sendo uma pra cada braço.

<span id="page-89-0"></span>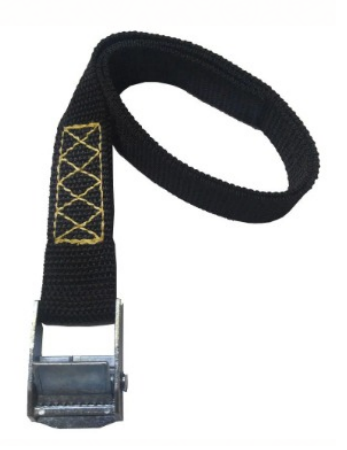

Figura 3.58: Cinta de fixação utilizada no travamento da roçadeira no braço. [Fonte: [\(FITA-](#page-122-2)[CABO, 2021\)](#page-122-2)].

## **3.10.5 Cupilha**

É utilizado contra pino/cupilha nos pinos na configuração estacionária para evitar que vibrações possam afrouxar a porca do tipo castelo e gerar um movimento axial entre o pino e os furos. As cupilhas foram selecionadas da fabricante WURTH. Para o pino do adaptador utilizase a cupilha de código 0470 4 30, mostrada na [Figura 3.59.](#page-89-1) Para o pino da chapa utiliza-se a cupilha de código 0470 5 40 mostrada na [Figura 3.60.](#page-90-0)

<span id="page-89-1"></span>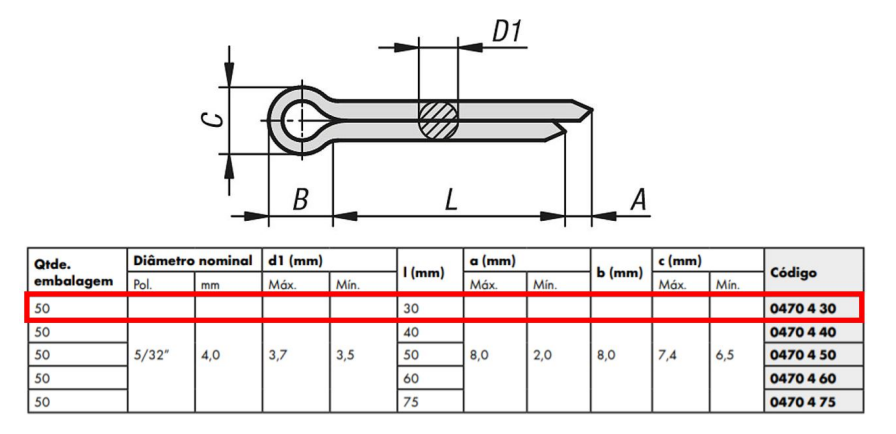

Figura 3.59: Cupilha que será utilizada no pino que une o adaptador e o braço. [Fonte: [\(WURTH, 2021\)](#page-123-2)].

<span id="page-90-0"></span>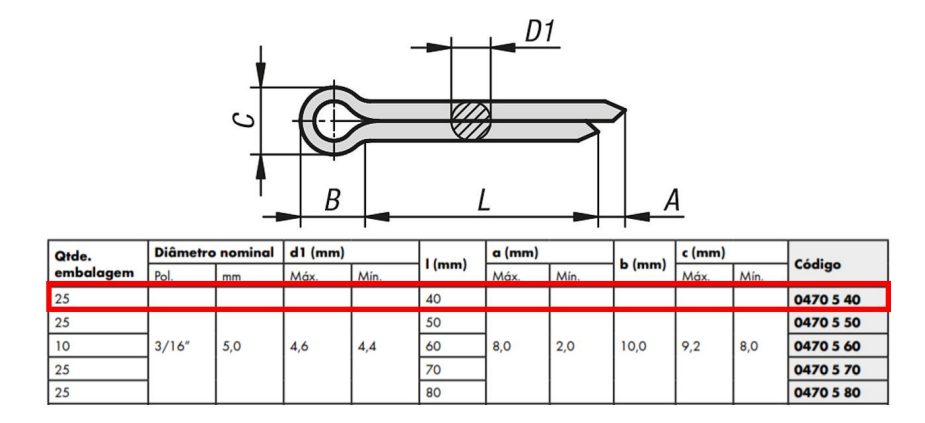

Figura 3.60: Cupilha que será utilizada no pino que une o braço e a chapa. [Fonte: [\(WURTH,](#page-123-2) [2021\)](#page-123-2)].

### **3.10.6 Parafusos e Porcas**

Além dos parafusos dimensionados na seção ["DIMENSIONAMENTO DOS PARAFU-](#page-75-1)[SOS"](#page-75-1) que apresentam função estrutural, o projeto conta com parafusos com função apenas de união de duas partes não necessitando de serem dimensionados:

- fixação do batente de borracha no braço: 4 unidades M10x35  $mm$  com porca auto travante;
- fixação do batente de borracha na chapa: 4 unidades  $M10x40$  mm com porca auto travante;
- $\bullet$  fixação da peça de união das chapas nas chapas: 12 unidades M8x50  $mm$  com porca auto travante;
- fixação do olhal: 1 unidade M20x60  $mm$  com porca auto travante;

Os parafusos dimensionados ["DIMENSIONAMENTO DOS PARAFUSOS"](#page-75-1) foram convertidos para série em polegadas, pois os furos dos tratores possuem esta unidade de medição, então, para os parafusos de 19 mm foram selecionados parafusos de  $3/4$ " e para os parafusos de 16 mm foram selecionados parafusos  $5/8$ ". A classe 8 para parafusos com série em polegadas é equivalente à classe 10,9 para os parafusos de série métrica.

Portanto, os parafusos que têm função estrutural, ou seja, que foram dimensionados, são selecionados com série polegada e os parafusos de fixação são selecionados com série métrica.

Com exceção das porcas do tipo castelo, utilizadas nos pinos, todas as outras porcas utilizadas no projeto serão do tipo auto travantes, com finalidade de manter o aperto mesmo com a vibração gerada pelo trator.

Os parafusos e as porcas foram selecionados no site [ParafusoFácil.](https://www.parafusofacil.com.br/) A [Tabela 18](#page-91-0) apresenta todos as quantidades, códigos de produto e local desses componentes.

<span id="page-91-0"></span>

| Local                             | Código   | Especificação                       | Qnt.           |
|-----------------------------------|----------|-------------------------------------|----------------|
| Parafuso principal chapa          | 888      | $3/4" \times 2.1/2"$                | 8              |
| Parafuso auxiliar chapa           | 840      | $5/8" \times 2.1/2"$                | 6              |
| Parafuso adaptador                | 888      | $3/4$ " x $2.1/2$ "                 | 8              |
| Parafuso Olhal                    | 14801    | $20 \times 65$ mm                   | 4              |
| Parafuso peça de união das chapas | 6018767  | $8 \times 50$ mm                    | 24             |
| Parafuso Batente                  | 35326    | $10 \times 45$ mm                   | 16             |
| Porca auto travante adaptador     | 7202     | Nylon UNC $3/4$ "-10                | 8              |
| Porca auto travante peça união    | 7584-A10 | Nylon MA $8-1.25$                   | 24             |
| Porca auto travante olhal         | 7235     | Nylon MA $20-2.5$                   | 4              |
| Porca auto travante batente       | 7230     | Nylon MA $10-1.5$                   | 16             |
| Porca castelo pino do adaptador   | 6018022  | Castelo Alta Com Coroa MB 22 - 1.50 | $\overline{2}$ |
| Porca castelo pino da chapa       | 6018023  | Castelo Alta Com Coroa MB 24 - 2.0  | $\overline{2}$ |

Tabela 18: Especificação dos parafusos e porcas selecionados.

## **3.10.7 Arruelas**

As arruelas servem para distribuir igualmente a força de aperto entre o parafuso, a porca e as partes que estão sendo unidas. Além disso, alguns tipos de arruelas podem funcionar como elemento de trava, como as arruelas de pressão.

Para os parafusos que fixam a chapa no trator, são utilizadas arruelas de pressão, visto que os parafusos são de máquina, portanto, não há porcas para travar o parafuso. Para os demais parafusos do projeto, utiliza-se arruelas lisas.

As arruelas também foram selecionadas no site [ParafusoFácil.](https://www.parafusofacil.com.br/) A [Tabela 19](#page-91-1) mostra o código, o local de utilização e a quantidade de cada arruela.

<span id="page-91-1"></span>

| Especificação          | Código   | Especificação                                     | Qnt. |
|------------------------|----------|---------------------------------------------------|------|
| Arruela para parafusos | 9301     | Arruela Pressão 3/4" (19.38 x 30.78 x 3.85)       | 8    |
| principais da chapa    |          | Aço Mola Zincado (Trivalente)                     |      |
| Arruela para parafusos | 9300     | Arruela Pressão 5/8" (16.15 x 25.88 x 3.15)       |      |
| auxiliares da chapa    |          | Aço Mola Zincado (Trivalente)                     |      |
| Arruela para parafusos | 9212     | Arruela Lisa $3/4''(20.6 \times 37.3 \times 2.7)$ |      |
| do adaptador           |          | $Inox 304/A2$ Passivado                           |      |
| Arruela para peça de   | 9194-316 | Arruela Lisa 8 (8.4 x 16 x 1.6)                   | 48   |
| união das chapas       |          | $Inox 316/A4$ Passivado                           |      |
| Arruela para parafuso  | 9195-A10 | Arruela Lisa 10 (10.5 x 20 x 2.0)                 | 32   |
| dos batente            |          | $Inox 304/A2$ Passivado                           |      |

Tabela 19: Arruelas selecionadas para o projeto.

## **3.10.8 Graxeiras**

As graxeiras são utilizadas nos pinos. Esse elemento serve como local de aplicação da graxa para lubrificar as bronzinas e diminuir o atrito gerado pela movimentação do sistema.

<span id="page-92-0"></span>Portanto, as graxeiras foram selecionadas no site [ParafusoFácil](https://www.parafusofacil.com.br/) e a [Tabela 20](#page-92-0) mostra o código e quantidade.

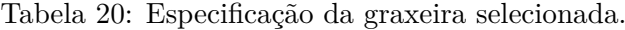

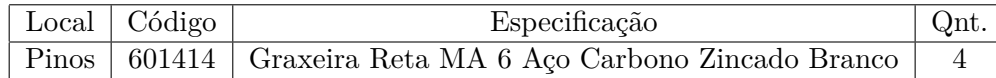

## **3.11 AJUSTES E TOLERÂNCIAS**

Os ajustes e tolerâncias são fundamentais para viabilizar a fabricação e montagem de um sistema mecânico. Sem ajustes e tolerâncias adequados, o sistema projetado pode funcionar de forma ineficiente. Diante dessas considerações, a norma NBR 6158 fixa o conjunto de princípios, regras e tabelas que aplicam-se à tecnologia mecânica, com a finalidade de permitir uma escolha adequada de tolerâncias e ajustes, visando à fabricação de peças intercambiáveis.

O uso de tolerâncias gerais para dimensões e geometria simplifica a tarefa de assegurar que os requisitos necessários para o projeto sejam atingidos, sem que seja necessária a indicação de todas as tolerâncias nos desenhos técnicos de fabricação, tornando-os mais simples de serem lidos. Com isso, a [Figura 3.61](#page-92-1) mostra as relações entre qualidade de trabalho e possíveis tolerâncias padrão a serem selecionadas.

<span id="page-92-1"></span>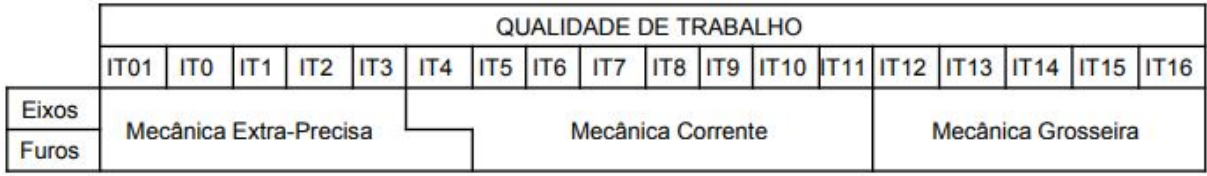

Figura 3.61: Relação entre ajustes e tolerâncias com a fabricação do componente. [Fonte: [\(PORTO et al., 2006\)](#page-123-3)].

Portanto, é necessário definir que tipo de mecânica de fabricação é utilizada majoritariamente no projeto:

- Mecânica extra-precisa: utilizada para fabricação de instrumentos de medição e calibradores que são utilizados para a verificação das medidas de peças produzidas dentro do campo de tolerância a que estas pertencem;
- Mecânica corrente: a faixa mais utilizada na indústria, inclui a fabricação de eixos, furos e peças que necessitam de montagem e intercambialidade entre lotes de fabricação;
- Mecânica grosseira: peças isoladas, que não requerem montagem ou grande precisão na sua fabricação.

Para o projeto, selecionou-se a tolerância padrão IT8, que se encontra na fabricação de mecânica corrente. Em algumas dimensões foi verificada a necessidade de uma tolerância dimensional mais refinada, sendo que esses detalhes estão nos desenhos técnicos de fabricação.

Os pontos que necessitam de mais atenção em relação a tolerâncias e ajustes são os locais onde são inseridos os pinos, por serem pontos críticos para o funcionamento do projeto. Para a escolha das tolerâncias dessas regiões, utiliza-se a [Figura 3.62](#page-93-0) que recomenda faixas de ajuste de acordo com as características de montagem.

<span id="page-93-0"></span>

| <b>AJUSTES RECOMENDADOS</b>                      |                                                                          |                                 |                                   |                                 |                                                                    |                                                                                                    |
|--------------------------------------------------|--------------------------------------------------------------------------|---------------------------------|-----------------------------------|---------------------------------|--------------------------------------------------------------------|----------------------------------------------------------------------------------------------------|
| <b>TIPO DE</b><br><b>AJUSTE</b>                  | <b>EXEMPLO DE AJUSTE</b>                                                 | <b>EXTRA-</b><br><b>PRECISO</b> | <b>MECÂNICA</b><br><b>PRECISA</b> | <b>MECÂNICA</b><br><b>MÉDIA</b> | <b>MECÂNICA</b><br><b>ORDINÁRIA</b>                                | EXEMPLO DE APLICAÇÃO                                                                               |
| LIVRE                                            | Montagem à<br>mão, podendo<br>girar sem<br>esforço.                      | <b>H<sub>6</sub></b> e7         | <b>H7 e7</b><br><b>H7</b> e8      | H <sub>11</sub> e9              | H <sub>11a11</sub>                                                 | Peças cujos funcionamentos<br>necessitam de folga por força de<br>dilação, ou mau alinhados, etc   |
| <b>ROTATIVO</b>                                  | Montagem<br>à mão, com<br>facilidade.                                    | <b>H6 f6</b>                    | <b>H7f7</b>                       | <b>H8f8</b>                     | H <sub>10</sub> d <sub>10</sub><br>H <sub>11</sub> d <sub>11</sub> | Peças que deslizam ou giram com<br>boa lubrificação. Ex: eixos,<br>mancais, etc.                   |
| DESLIZA-<br><b>NTE</b>                           | Montagem à<br>mão, com<br>σ<br>leve pressão.                             | H <sub>6</sub> g <sub>5</sub>   | H7 g6                             | H8 g8<br><b>H8 h8</b>           | H <sub>10</sub> h <sub>10</sub><br>H <sub>11</sub> h <sub>11</sub> | Peças que deslizam ou giram com<br>grande precisão. Ex: anéis de<br>rolamentos, corrediços, etc    |
| <b>DESLIZAN-</b><br><b>TE JUSTO</b>              | Montagem a mão,<br>porém necessitando<br>de algum esforço.               | <b>H6 h5</b>                    | H7h6                              |                                 |                                                                    | Encaixes fixos de precisão, órgãos<br>lubrificados descartáveis à mão.<br>Ex: punções, quias, etc. |
| <b>ADERENTE</b><br><b>FORCADO</b><br><b>LEVE</b> | Montagem<br>com auxílio<br>de martelo.                                   | <b>H6 j5</b>                    | <b>H7</b> j6                      |                                 |                                                                    | Peças que necessitam freqüentes<br>desmontagens. Ex: polias,<br>engrenagens, rolamentos, etc.      |
| <b>FORÇADO</b><br><b>DURO</b>                    | Montagem<br>com auxílio<br>de martelo<br>pesado.                         | H <sub>6</sub> m <sub>5</sub>   | H7m6                              |                                 |                                                                    | Peças possíveis de montagem e<br>desmontagem sem deformação da<br>peça.                            |
| À PRESSÃO<br><b>COM</b><br><b>ESFORCO</b>        | - Pressão<br>Montagem com<br>auxílio de<br>balancim ou<br>por dilatação. | <b>H6 p5</b>                    | <b>H7 p6</b>                      |                                 |                                                                    | Peças impossíveis de serem<br>desmontadas sem deformação.<br>Ex: buchas à pressão, etc.            |

Figura 3.62: Ajustes recomendados em relação ao tipo de ajuste. [Fonte: [\(PORTO et al., 2006\)](#page-123-3)].

Para as tolerâncias de acabamento superficial, utiliza-se a norma ABNT NBR 6405- 1905, que determina a rugosidade superficial pelo método da linha média. As superfícies que necessitam de um acabamento superficial de média ou alta qualidade são os furos e os pinos. Essa exigência é apresentada nos desenhos de fabricação que foram selecionados conforme [Figura 3.63.](#page-94-0)

<span id="page-94-0"></span>

| Indicação em<br>desenho | Ra (CLA)<br>m                             | Exigências de<br>qualidade superficial                | Exemplo de aplicação                                                                                                    |
|-------------------------|-------------------------------------------|-------------------------------------------------------|----------------------------------------------------------------------------------------------------|
|                         | 0,1                                       | Fins especials                                        | Superficies de medição de<br>calibres, ajustes de pressão não<br>desmontávels, superfície de                                          |
|                         | $0.16 - 0.25 - 0.4$<br>0,6 1 1,6<br>2,546 | Exigência máxima<br>Alta exigência<br>Exioência média | pressão alta, fadigadas.<br>Superficies de deslizamento<br>multo fadigadas, ajustes de<br>pressão desmontáveis                        |
|                         |                                           |                                                       | Peças fadigadas por flexão e<br>torção, ajustes normais de<br>deslizamento e pressão                                                  |
|                         | 10 16 25                                  | Pouca exigência                                       | Ajustes parados sem<br>transmissões de força, ajustes<br>leves na pressão em aço,<br>superficie sem usinagem<br>prensado com precisão |
|                         | 40 63 100                                 | Sem exigência particular                              | Superfície desbastada, fundição<br>e pressão                                                                                          |
|                         | 150 250 400<br>630<br>1000                | Superficies brutas                                    | Peças fundidas, estampadas e<br>forjadas                                                                                              |

Figura 3.63: Ajustes recomendados em relação a tolerância superficial. [Fonte: [\(COSTA, 2021\)](#page-121-3)].

# **CAPÍTULO 4**

# **SIMULAÇÃO POR ELEMENTOS FINITOS**

Nesse capítulo são apresentados os resultados e as análises da etapa 6 do fluxograma, mostrado na [Figura 3.1,](#page-46-0) para os três componentes principais do sistema: chapa, braço e adaptador.

O pré-processamento é realizado em três etapas: ajustes no modelo, geração e refinamento de malha e, por fim, condições de contorno.

Nos ajustes do modelo, é feita a retirada de detalhes, como filetes, chanfros e furos em regiões não solicitadas, com a finalidade de simplificar a geometria para que as simulações fiquem mais leves e demandem menos processamento computacional. Além disso, para algumas situações, é necessário dividir o corpo em vários para aplicar diferentes métodos de geração de malha, conforme sua geometria, gerando uma malha final mais uniforme e simétrica.

Inicialmente, é gerada uma malha padrão do *software* para posteriormente aplicar os métodos específicos para cada parte da geometria. Foram utilizados dois parâmetros para avaliar a qualidade da malha: *Skewness* e *Element Quality*.

• *Skewness*: É uma das principais medidas de qualidade para uma malha, pois ela determina o quão próximo do ideal (equilateral ou equiangular) a face ou elemento está. Quanto maior o *Skewness*, mais deformado está o elemento ou face, sendo que *Skewness* "0" indica um material equilateral e *Skewness* "1" indica um material degenerado, como pode ser observado na [Figura 4.1.](#page-96-0) Portanto, é interessante que os elementos da malha possuam *Skewness* próximo de "0", para não gerar pontos de singularidade no modelo afetando na análise de resultados.

<span id="page-96-0"></span>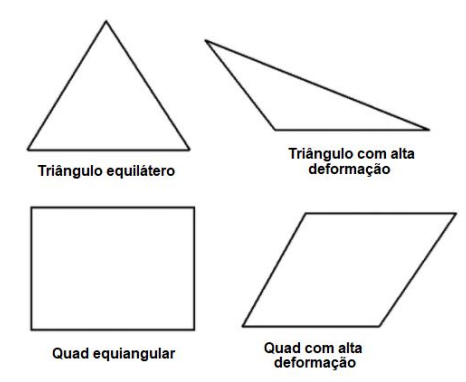

Figura 4.1: Representação de polígonos com *Skewness* nulo nos elementos da esquerda e alto nos elementos da direita. [Fonte: Adaptado de [\(ANSYS, 2020a\)](#page-121-4)].

• *Element Quality*: Esse parâmetro de qualidade fornece uma medida que varia de zero a um. Essa medida avalia a distribuição de volume de um elemento, ou seja, se for um cubo, as arestas têm que ter mesma medida. Sendo que o valor "1" indica um cubo perfeito, enquanto que o valor de "0" indica que o elemento tem um volume zero ou negativo.

O elemento utilizado na geração da malha foi o SOLID186. Esse elemento é quadrático tridimensional com três graus de liberdade por nó (translação em x, y e z). É composto por 20 nós distribuídos pelo elemento de forma simétrica, permitindo a formulação de materiais com plasticidade, fluência e grandes deformações. Além de sua configuração de base hexaédrica, o elemento SOLID186 pode ter uma configuração piramidal, prismática ou tetraédrica, o que permite adaptar-se à geometria do modelo. Nenhuma constante é necessária para esse elemento [\(ANSYS, 2020b\)](#page-121-5).

Para finalizar o pré-processamento, aplicam-se as condições de contorno com o devido cuidado para representar de forma fiel o comportamento mecânico dos componentes.

No Pós-processamento, são avaliados a tensão equivalente de von Misses,  $\sigma'$ , e o deslocamento do componente devido às condições de restrição de movimento e carregamentos aplicados. Na região de maior tensão equivalente de von Misses, é avaliado o fator se segurança,  $n_d$ , que é calculado pela Equação [\(4.1\)](#page-96-1).

<span id="page-96-1"></span>
$$
n_d = \frac{S_y}{\sigma'}\tag{4.1}
$$

Onde,  $S_u$  é o limite de escoamento do material. O fator de segurança adotado foi de 2,21 conforme o cálculo realizado na seção ["Determinação do fator de segurança"](#page-50-0). Então, modificações no modelo 3D foram realizadas para que esse fator fosse atingido em todos os componentes.

A primeira análise realizada é a simulação para o caso estático de todos os componentes projetados, considerando os dois cenários mais críticos do projeto, ou seja, quando o cilindro aplica as duas maiores forças de avanço. Em seguida, é realizada uma análise de fadiga dos componentes. E, por fim, é apresentada a simulação transiente realizada com todos os componentes em uma só simulação.

# **4.1 ANÁLISE ESTÁTICA**

Inicialmente, foram realizadas todas as simulações estáticas para avaliação do modelo. Para realizar essas simulações, foram considerados dois cenários:

- Primeiro cenário: cilindro hidráulico aplicando a força de avanço necessária para elevar o braço na configuração de corte plano;
- Segundo cenário: cilindro hidráulico aplicando a força de avanço necessária para elevar o braço chegando na configuração estacionária.

Esses dois cenários foram escolhidos, pois, como pode ser observado na [Figura 3.38,](#page-74-0) são os cenários que o cilindro hidráulico aplica maior força. No primeiro cenário a força é de 48,05  $kN$  e no segundo a força é de 52,27  $kN$ .

#### **4.1.1 Análise da chapa**

Simulações preliminares foram feitas nesse componente e decidiu-se realizar otimização topológica, visto que, grande parte desse componente apresenta regiões de baixa tensão e, com isso, é possível realizar alívios com a finalidade de reduzir a massa do componente.

Primeiramente, foi realizada a simulação para verificar o campo de tensões e aplicar o recurso do *software* ANSYS para retirada de massa das regiões menos solicitadas. Foi considerado o primeiro cenário para realizar a simulação e as condições de contorno, que podem ser observadas na [Figura 4.2.](#page-97-0) Nas faces designadas por A, é restringido o movimento em todas as direções. Nos furos das hastes superiores, aplica-se o carregamento referente ao peso de toda estrutura, designado pela letra C e D. Nos furos das hastes inferiores, aplica-se os componentes em x e y força de avanço do cilindro, designado por E e F. Por fim, aplica-se a força gravitacional para incluir a força peso da chapa representado pela letra B.

<span id="page-97-0"></span>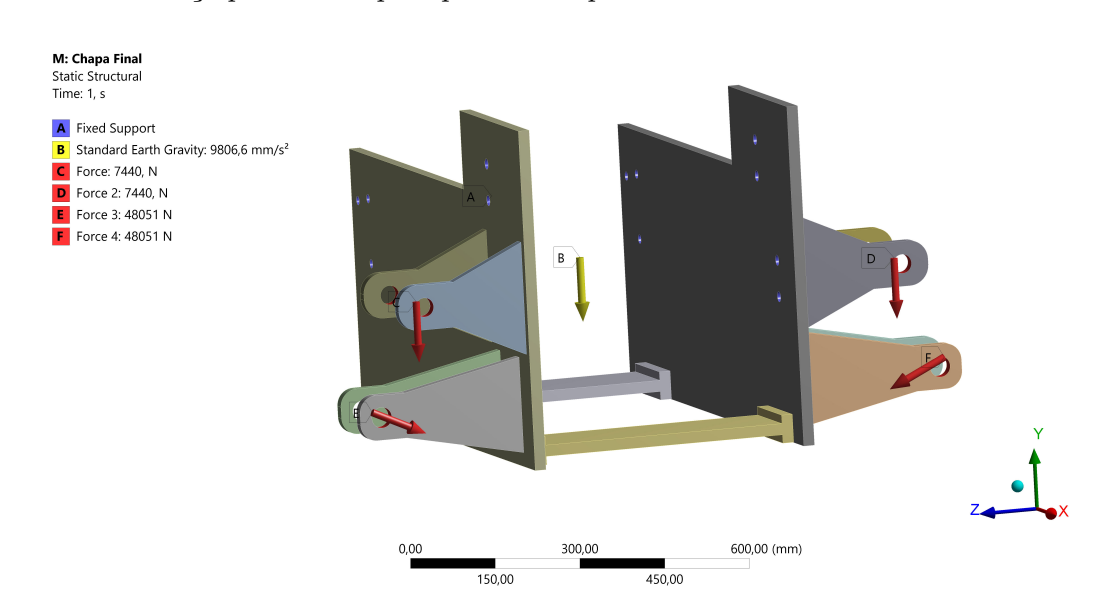

Figura 4.2: Vista representativa das condições de restrição de movimento e carregamentos.

O valor máximo de tensão equivalente de von Mises foi de 165,97  $MPa$ , conforme pode ser observado na [Figura 4.3,](#page-98-0) na região de contato da haste inferior com a chapa. Esse valor de tensão gera um fator de segurança de 3,6.

<span id="page-98-0"></span>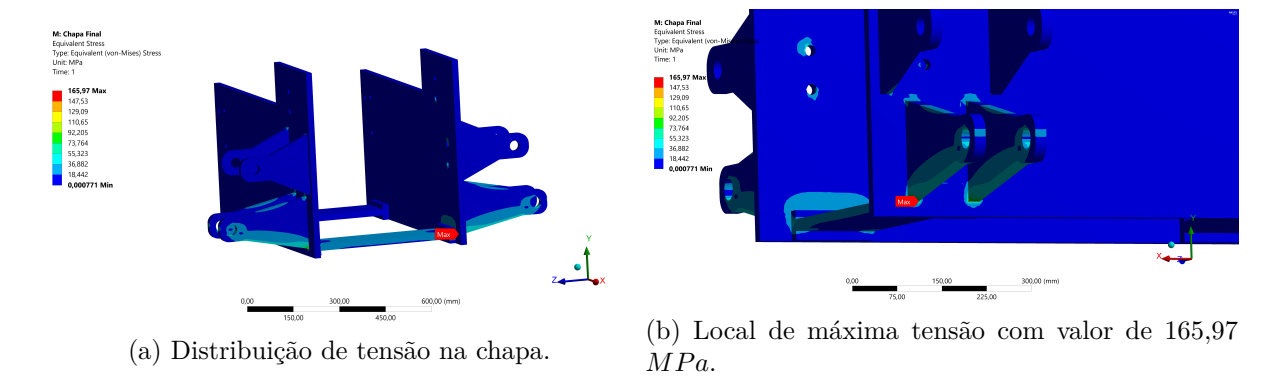

Figura 4.3: Tensão Equivalente de von Mises do componente chapa antes da otimização topológica.

Em seguida, foi utilizado o recurso "*Topology Optimization*" com redução entre 20% e 30% de massa e o resultado é apresentado na [Figura 4.4.](#page-98-1)

<span id="page-98-1"></span>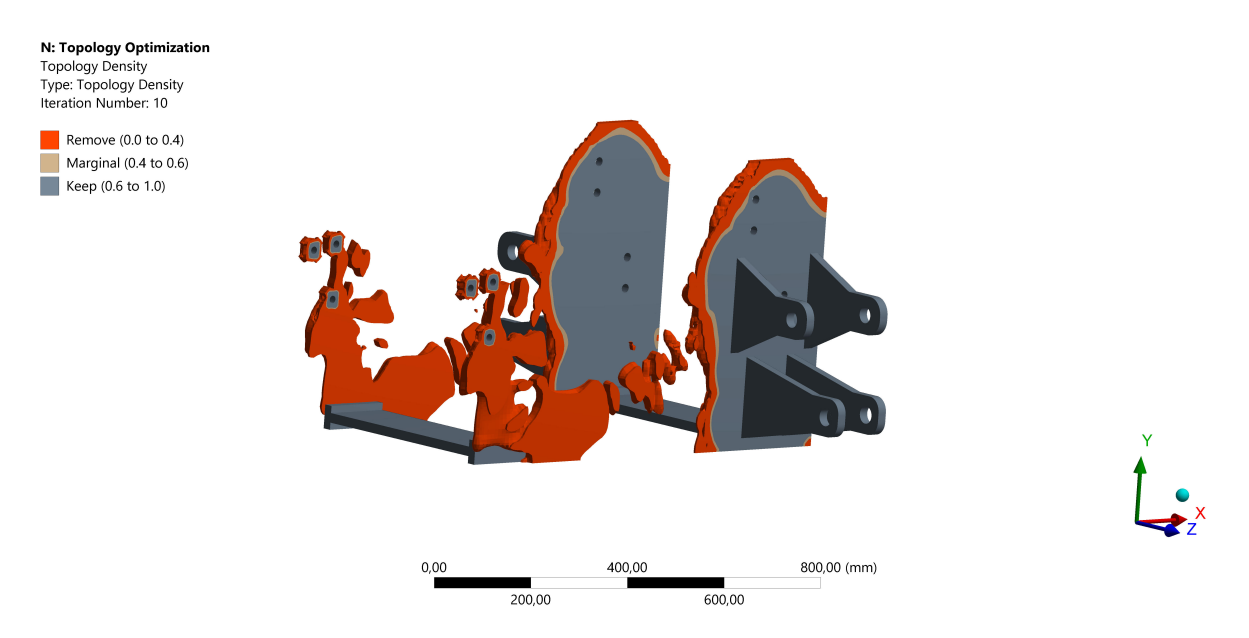

Figura 4.4: Resultado da análise de otimização topológica com objetivo de reduzir a massa desse componente.

Foi considerado o local com maior retirada de material para realização de alivio, com isso, a geometria final da chapa é mostrada na [Figura 4.5.](#page-99-0) A massa do conjunto com as duas chapas e com as peças de união antes da otimização topológica era de 221,29 kg. A massa final após a realização da otimização topológica é de 176,36 kg. Portanto, com a otimização topológica, foi possível reduzir 44,93 kg desse conjunto, uma redução de 20,3% de massa.

<span id="page-99-0"></span>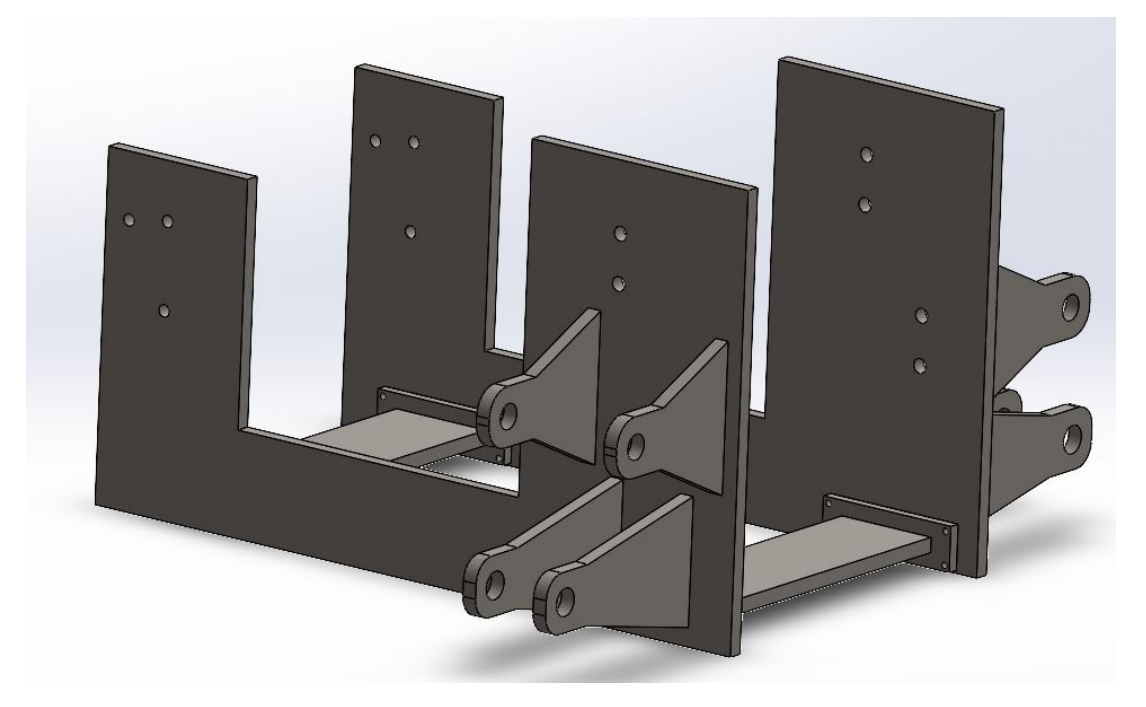

Figura 4.5: Geometria final das chapas após a realização da otimização topológica.

Com a geometria final da chapa definida, realizam-se as simulações estáticas para os dois cenários apresentados. A [Figura 4.6](#page-100-0) mostra o pré-processamento, ou seja, as condições de contorno e a malha gerada para o primeiro cenário. Nas faces designadas por F, é restringido o movimento em todas as direções. Nos furos das hastes superiores, aplica-se o carregamento referente ao peso de toda estrutura, designados pelas letras B e C. Nos furos das hastes inferiores, aplica-se os componentes em x e y força de avanço do cilindro, designado por D e E. Por fim, aplica-se a força gravitacional para incluir a força peso da chapa, designado pela letra A.

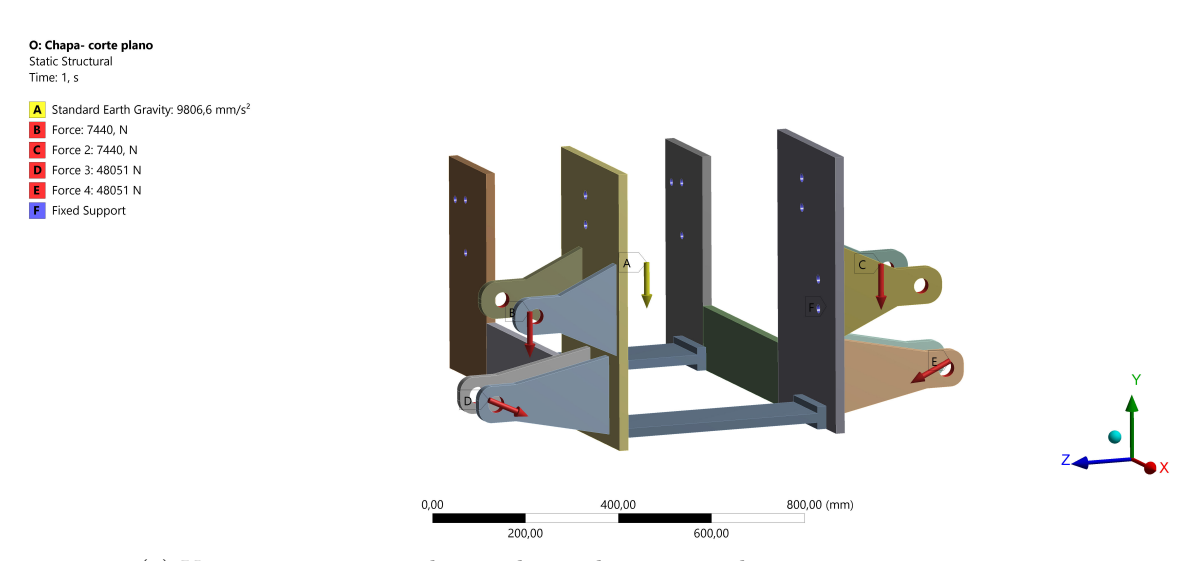

(a) Vista representativa das condições de restrição de movimento e carregamentos.

<span id="page-100-0"></span>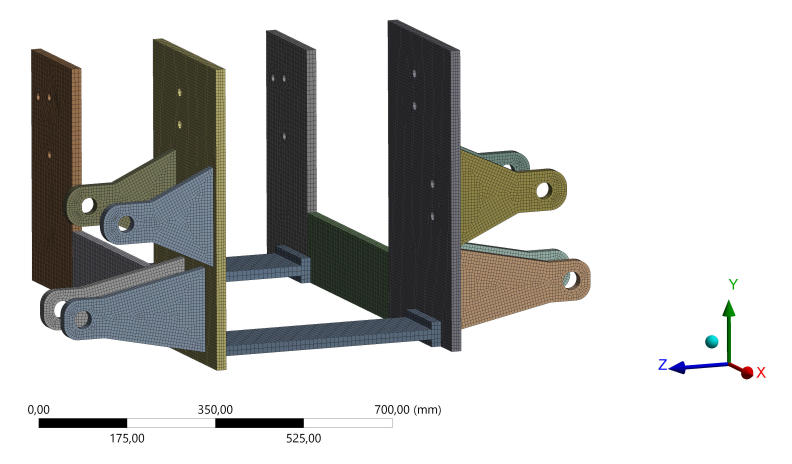

(b) Discretização do componente em 426.225 nós e 87.227 elementos do tipo Solid186. A malha apresenta elementos com valores de *Element Quality* próximos a um e *Skewness* próximos a zero indicando uma boa qualidade de malha.

Figura 4.6: Pré-processamento do componente chapa para o primeiro cenário.

Com isso, os resultados do pós-processamento para o primeiro cenário são apresentados na [Figura 4.7.](#page-101-0)

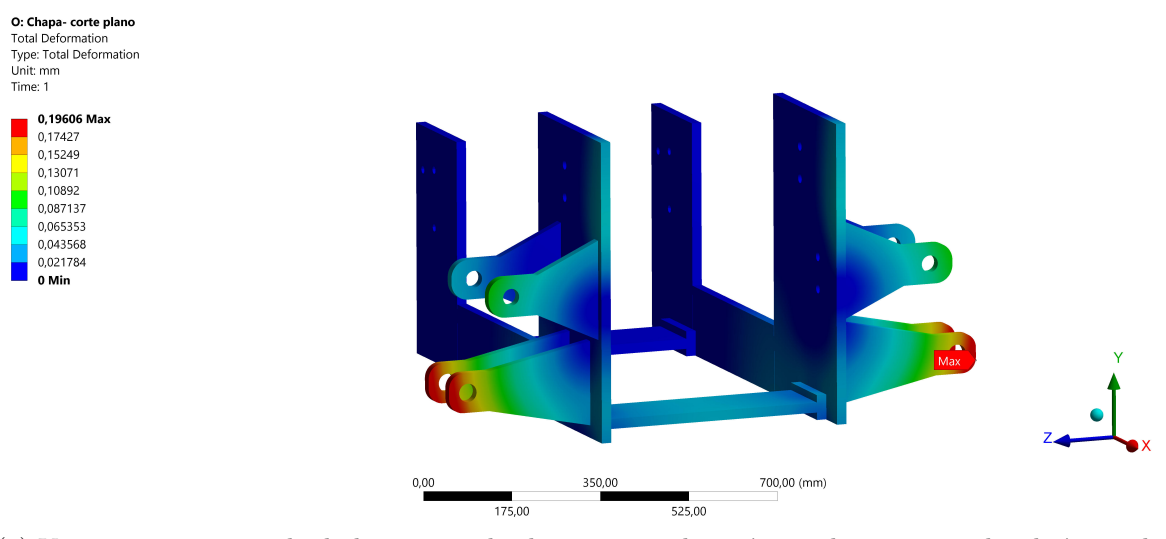

(a) Vista representativa do deslocamento da chapa, com valor máximo de  $0,19$   $mm$ , devido às condições de restrição de movimento e carregamento aplicados.

<span id="page-101-0"></span>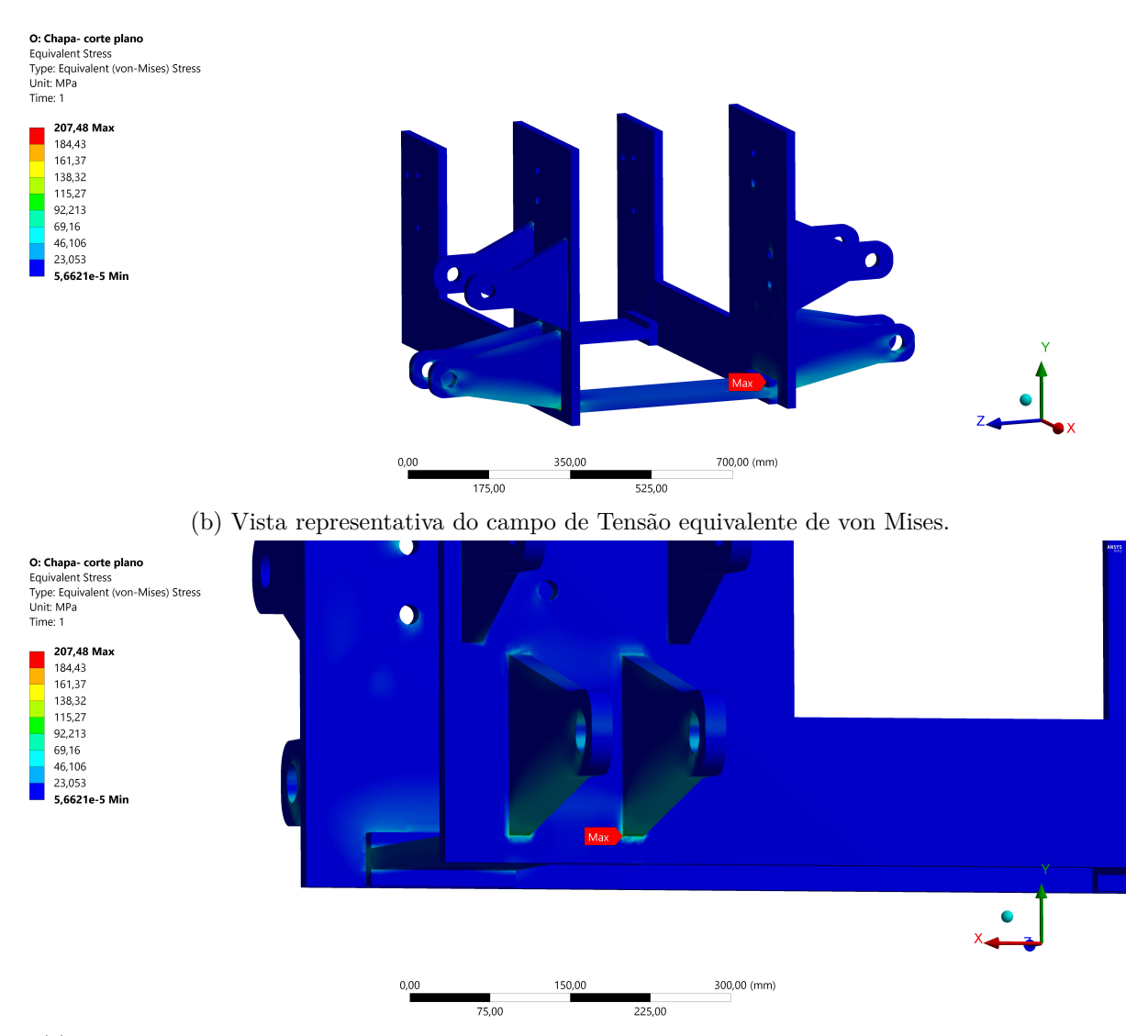

(c) Detalhe da região mais solicitada do componente, com valor máximo de tensão de 207,48 MPa.

Figura 4.7: Pós-processamento do componente chapa para o primeiro cenário.

O valor máximo para tensão equivalente de von Mises foi de 207,48 MPa na região de contato da haste inferior com a chapa, resultando em um fator de segurança de 2,89. O deslocamento apresentou um valor máximo na ponta da haste inferior do braço com valor de  $0.19$   $mm.$ 

A [Figura 4.8](#page-102-0) mostra o pré-processamento para o segundo cenário, quando o cilindro está atuando com sua força máxima, ou seja, configuração estacionária. Nas faces designadas por F, é restringido o movimento em todas as direções. Nos furos das hastes superiores, aplica-se o carregamento referente ao peso de toda estrutura, designados pelas letras B e C. Nos furos das hastes inferiores, aplica-se os componentes em x e y força de avanço do cilindro, designado por D e E. Por fim, aplica-se a força gravitacional para incluir a força peso da chapa, designado pela letra A.

<span id="page-102-0"></span>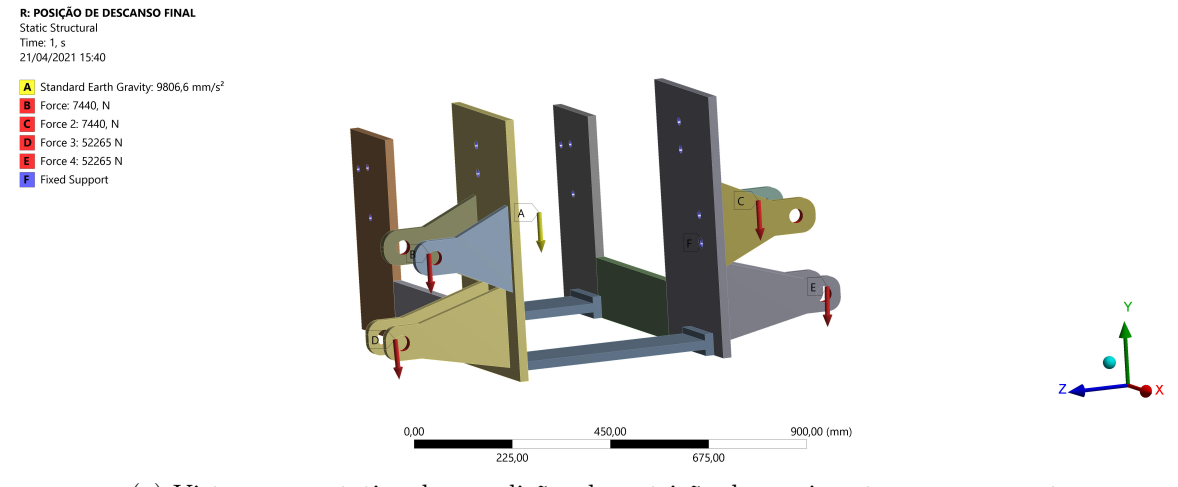

(a) Vista representativa das condições de restrição de movimento e carregamentos.

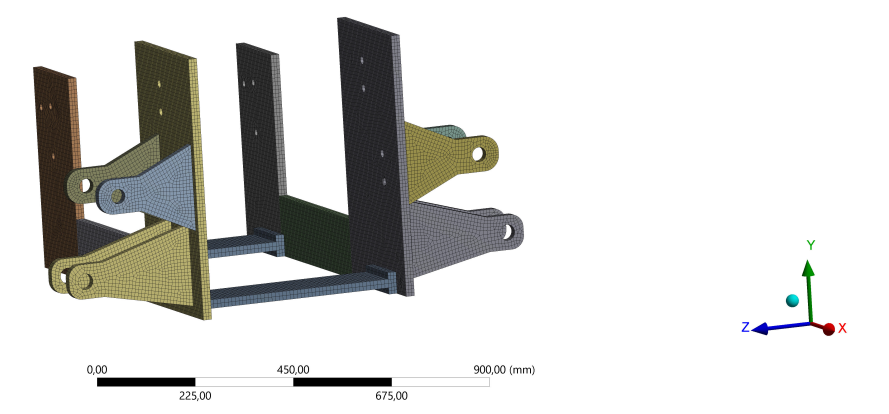

(b) Discretização do componente em 255.468 nós e 52.395 elementos do tipo Solid186. A malha apresenta elementos com valores de *Element Quality* próximos a um e *Skewness* próximos a zero indicando uma boa qualidade de malha.

Figura 4.8: Pré-processamento do componente chapa para o primeiro cenário.

Os resultados do pós-processamento do segundo cenário para as chapas são apresentado na [Figura 4.9.](#page-103-0)

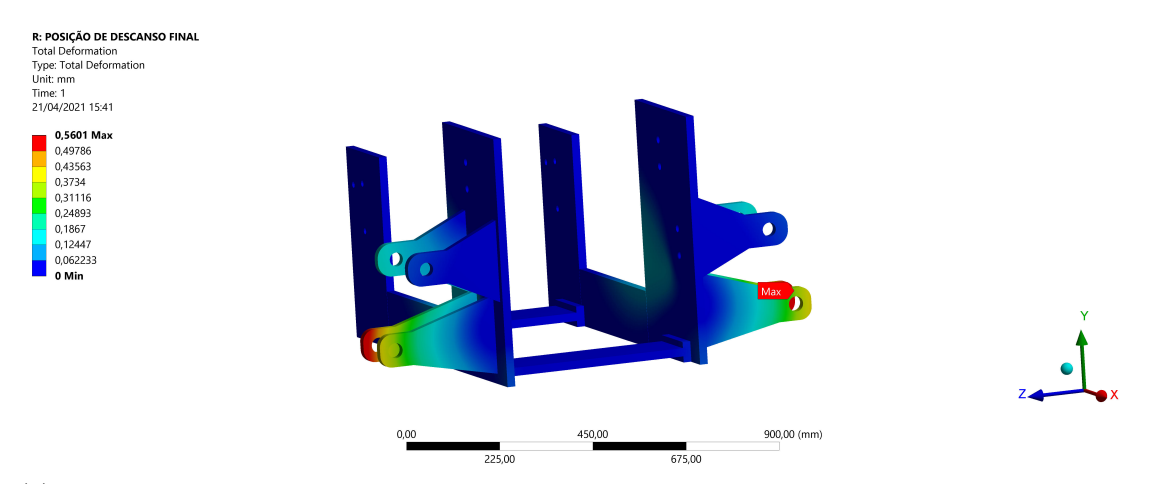

(a) Vista representativa do deslocamento da chapa, com valor máximo de 0,56  $mm$ , devido às condições de restrição de movimento e carregamento aplicados.

<span id="page-103-0"></span>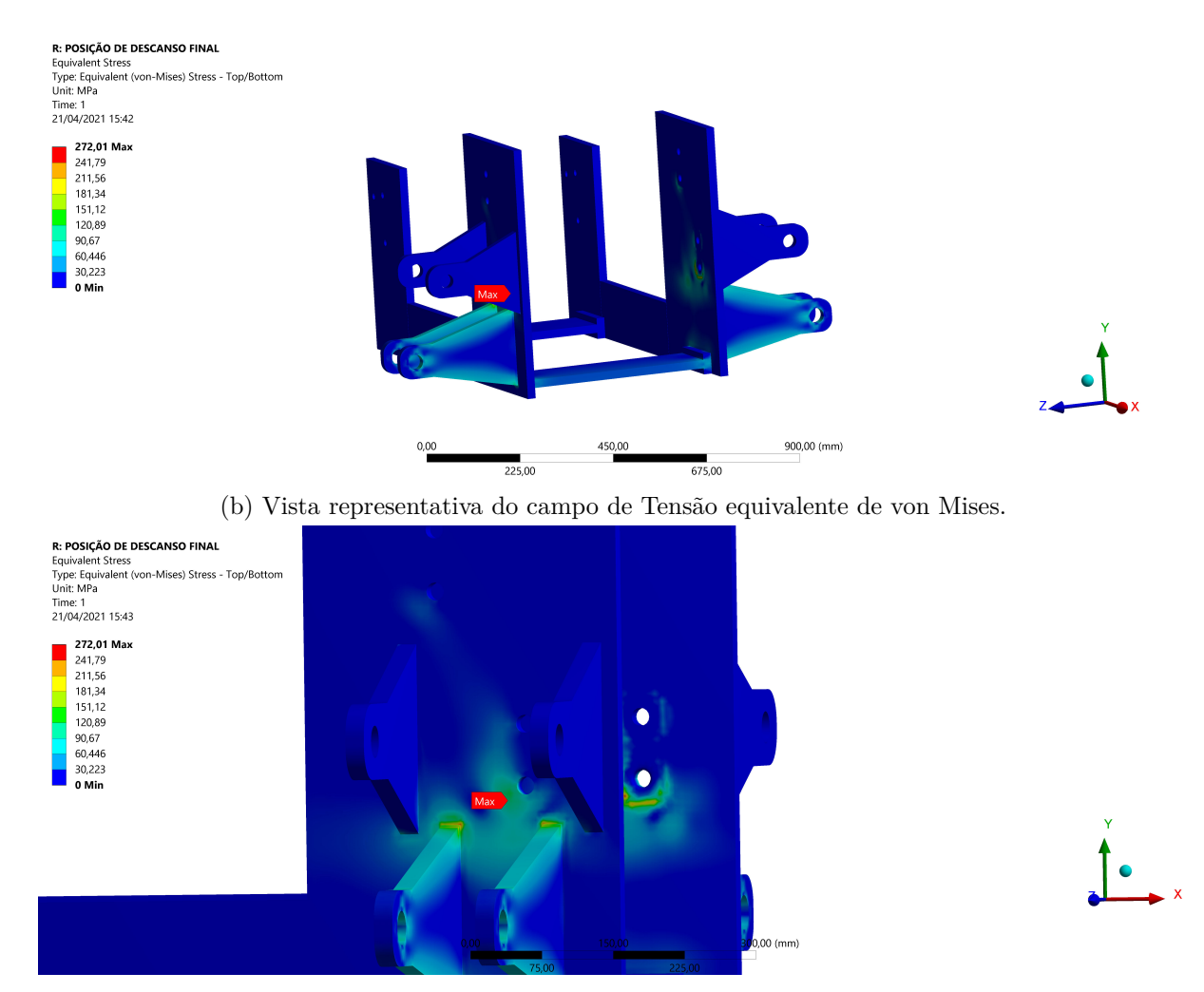

 $\alpha$  (c) Detalhe da região mais solicitada do componente, com valor máximo de tensão de 272,01  $MPa$ .

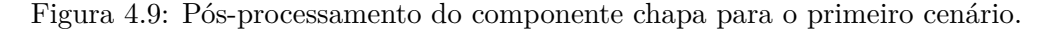

O valor máximo para tensão equivalente de von Mises foi de 272,01 *MPa* na região próxima ao furo que é fixado no trator, resultando em um fator de segurança de 2,21. O deslocamento apresentou um valor máximo na ponta da haste inferior do braço com valor de  $0,56$  mm.

Para ambos os cenários, as tensões máximas apresentaram valores que não ultrapassam o fator de segurança definido no projeto. Também é importante observar que o deslocamento máximo observado é um valor baixo, não interferindo na integridade estrutural do modelo.

## **4.1.2 Análise do braço**

Inicialmente, é apresentado o primeiro cenário, no qual a [Figura 4.10](#page-104-0) mostra o préprocessamento, em que os carregamentos apresentados correspondem à situação onde o braço está na configuração de corte plano e o cilindro aplica a força para elevar o braço. Nos furos da direita, é aplicada uma força remota, designada por C, atuando no local refente ao centro de massa do conjunto roçadeira e adaptador. Nos furos da aba interna, são aplicados os componentes em x e y, da força de avanço do cilindro, representada pela letra B, e é restringido o

deslocamento axial e radial, representado por E. Nos furos da extremidade esquerda, é aplicado suporte de apenas compressão, designado por D, restringindo o movimento na direção radial e axial e permitindo a movimentação tangencial. Por fim, aplica-se a aceleração gravitacional, designada por A, para incluir a força peso do componente.

<span id="page-104-0"></span>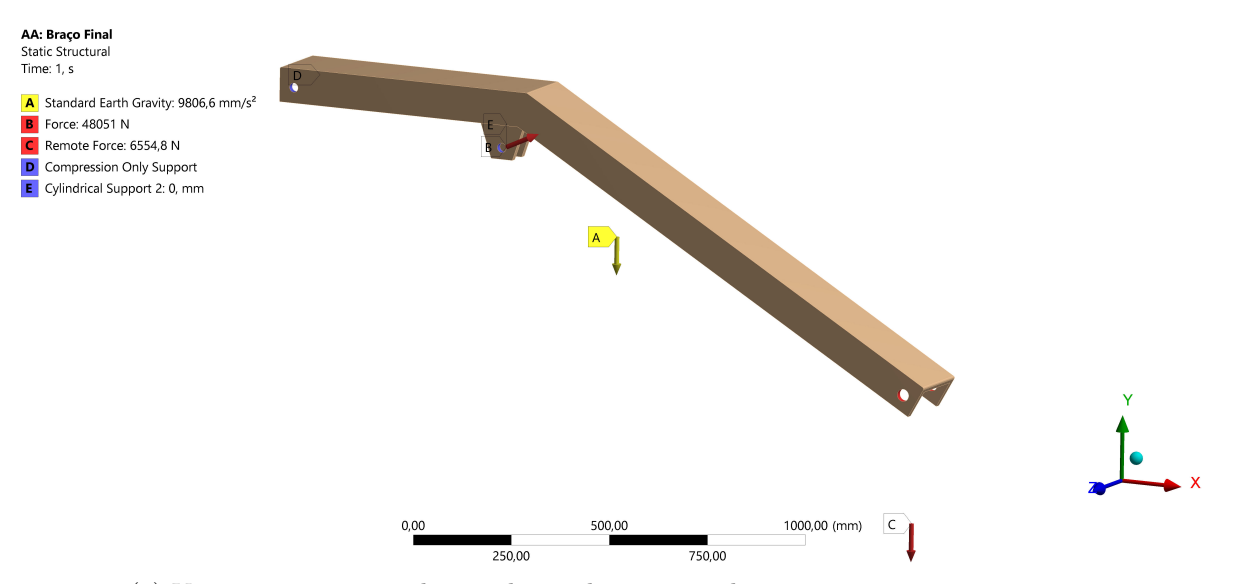

(a) Vista representativa das condições de restrição de movimento e carregamentos.

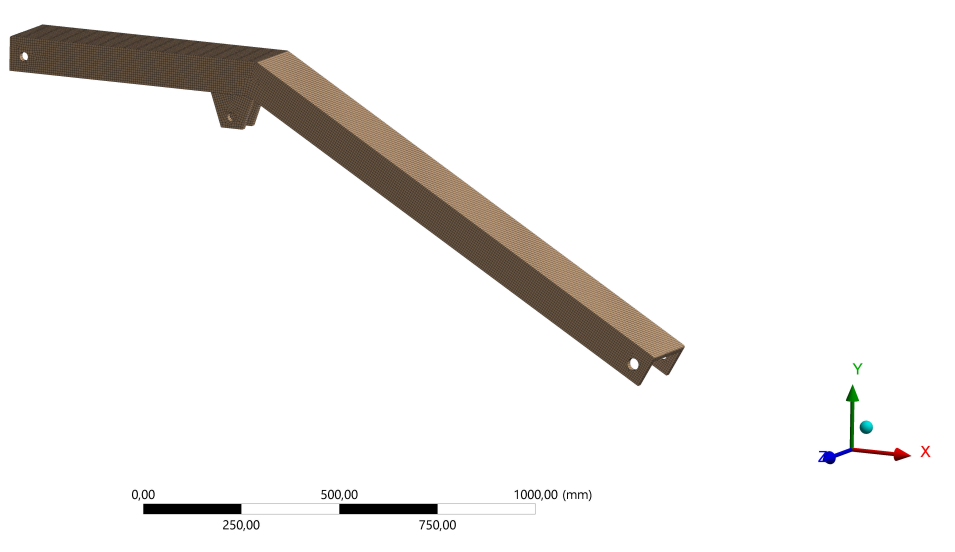

(b) Discretização do componente em 317.188 nós e 71.347 elementos do tipo Solid186. A malha apresenta elementos com valores de *Element Quality* próximos a um e *Skewness* próximos a zero indicando uma boa qualidade de malha.

Figura 4.10: Pré-processamento do componente braço para o primeiro cenário.

As condições de contorno mostradas na [Figura 4.10a](#page-104-0) são uma aproximação do comportamento do corpo, visto que é aplicada a força do cilindro e restringida a movimentação radial nas mesmas faces. Essa condição foi adotada para representar, de forma conservadora, as tensões e deslocamentos no corpo na situação onde o cilindro é acionado aplicando a força necessária para elevar o braço nesse cenário. Na figura [Figura 4.11,](#page-105-0) é mostrado pós-processamento.

<span id="page-105-0"></span>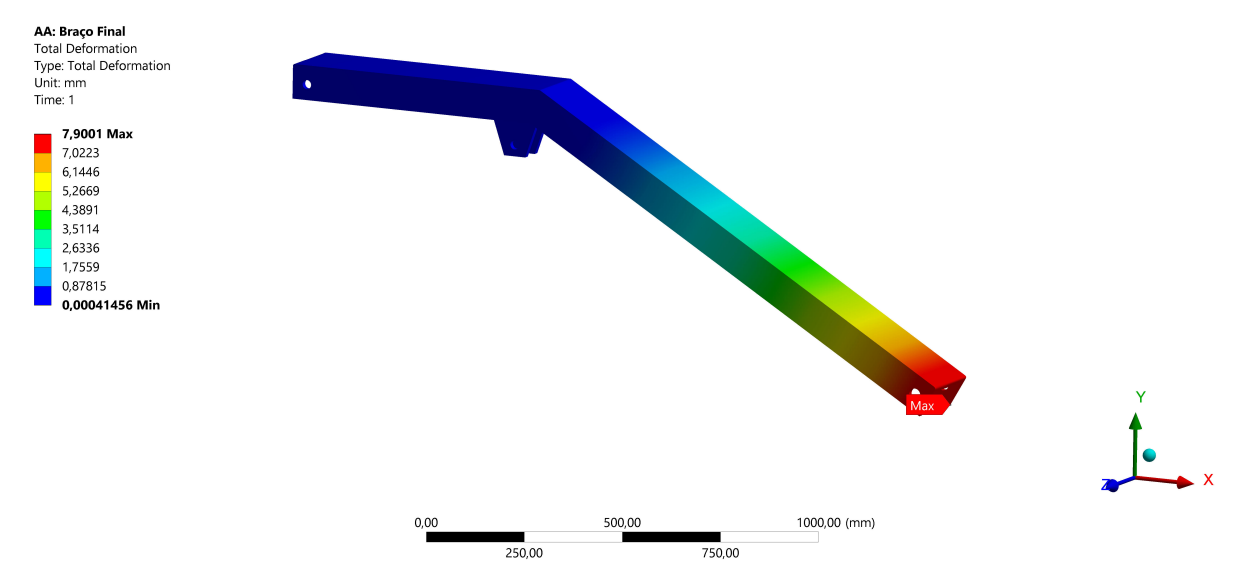

(a) Vista representativa do deslocamento do braço, com valor máximo de  $7,90$   $mm$ , devido às condições de restrição de movimento e carregamento aplicados.

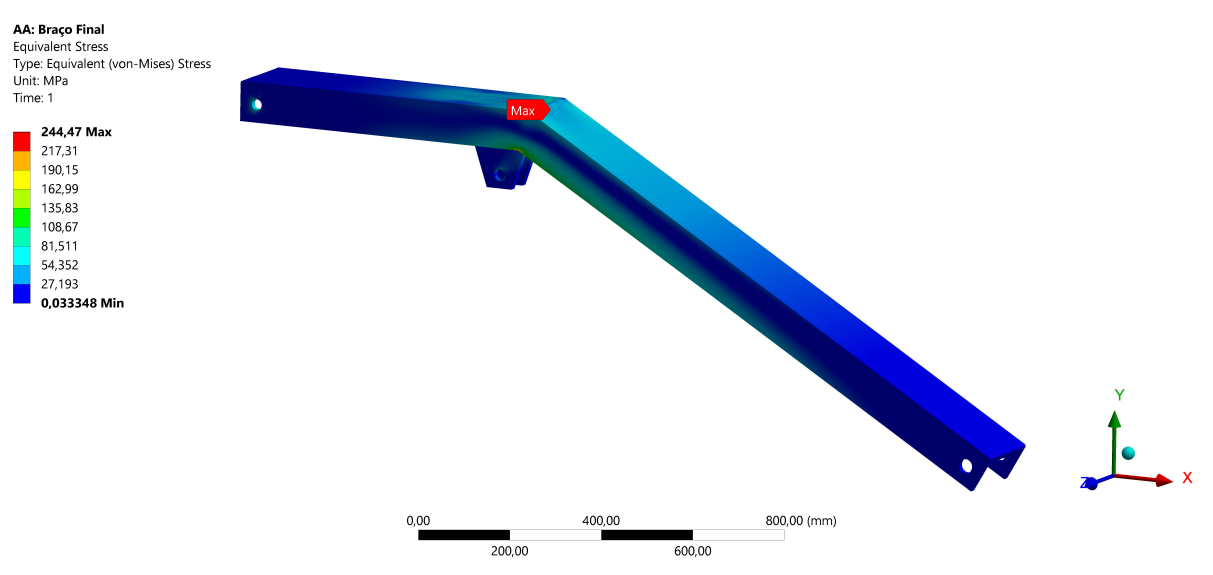

(b) Vista representativa do campo de Tensão equivalente de von Mises.

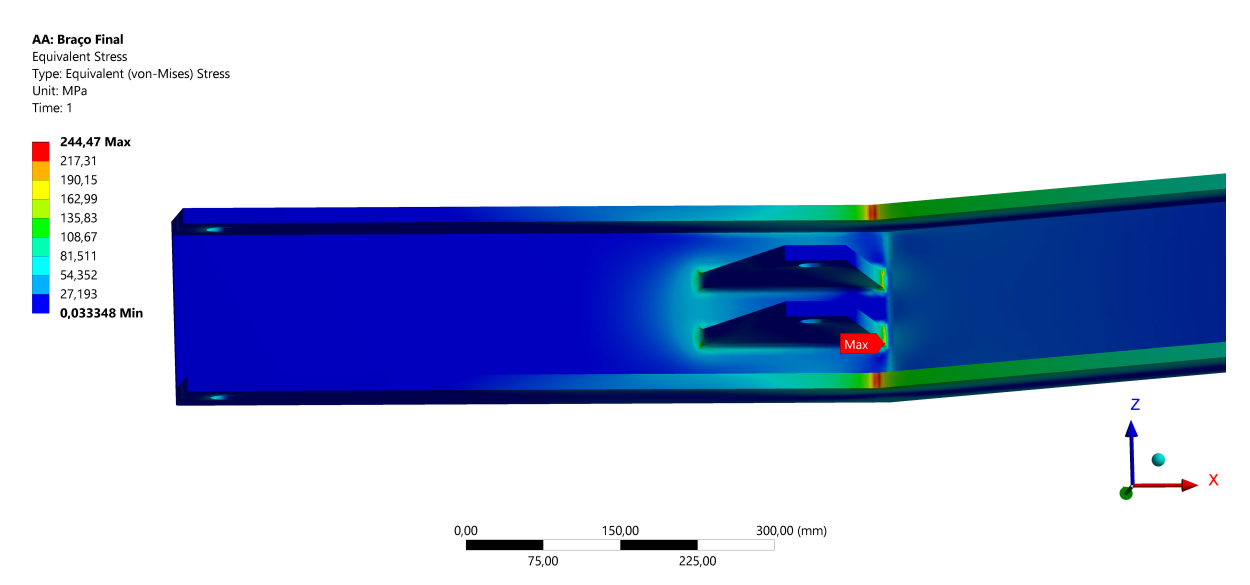

(c) Detalhe da região mais solicitada do componente, com valor de tensão de 244,47 MPa.

Figura 4.11: Pós-processamento do componente braço para o primeiro cenário.

Na [Figura 4.11c,](#page-105-0) observa-se que o valor máximo para tensão equivalente de von Mises foi de 244,47 MPa na região de contato da aba inferior com a parede interna do braço, resultando em um fator de segurança de 2,45. O deslocamento máximo é observado na extremidade do braço, local onde é aplicada a força, com valor de  $7.90$   $mm$ .

Na [Figura 4.12](#page-106-0) são mostradas as condições de restrição e carregamento do braço para o segundo cenário. É importante ressaltar que a malha gerada não foi apresentada visto que é praticamente a mesma do primeiro cenário. Nos furos superiores, é aplicada uma força remota, designada por B, atuando no local refente ao centro de massa do conjunto roçadeira e adaptador. Nos furos inferiores, é aplicado um suporte de apenas compressão, designado por C. Nos furos da aba interna, são aplicados os componentes em x e y, da força de avanço do cilindro, representada pela letra E, e é restringido o deslocamento axial e radial, representado por D. Por fim, aplica-se a aceleração gravitacional, designada por A, para incluir a força peso do componente.

<span id="page-106-0"></span>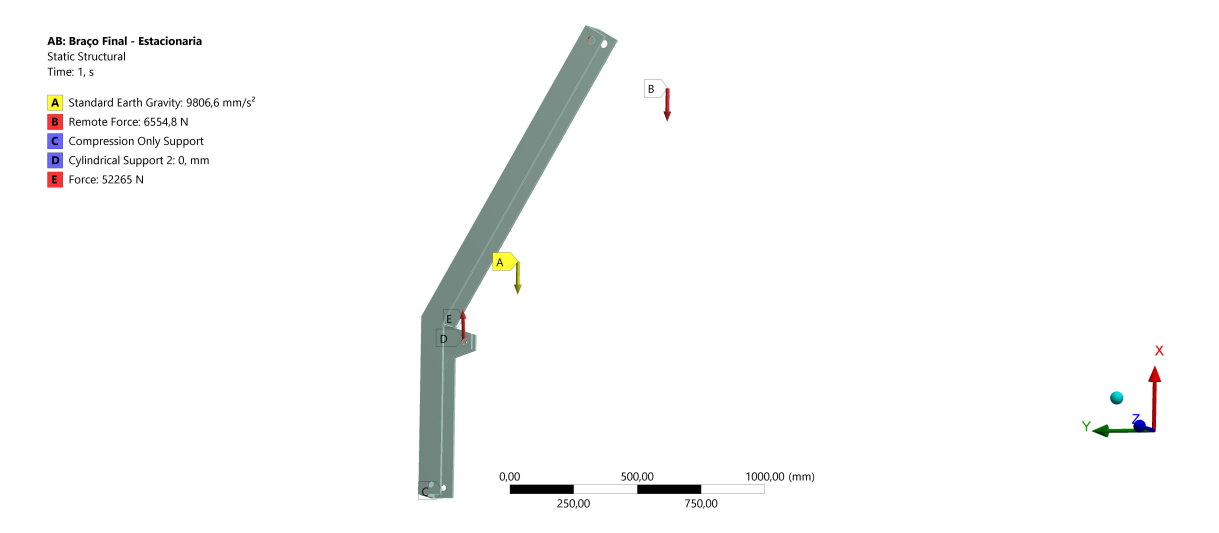

Figura 4.12: Vista representativa das condições de restrição e carregamentos do braço para o segundo cenário.

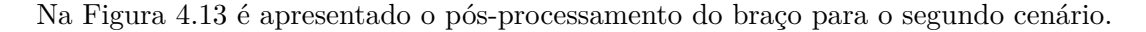

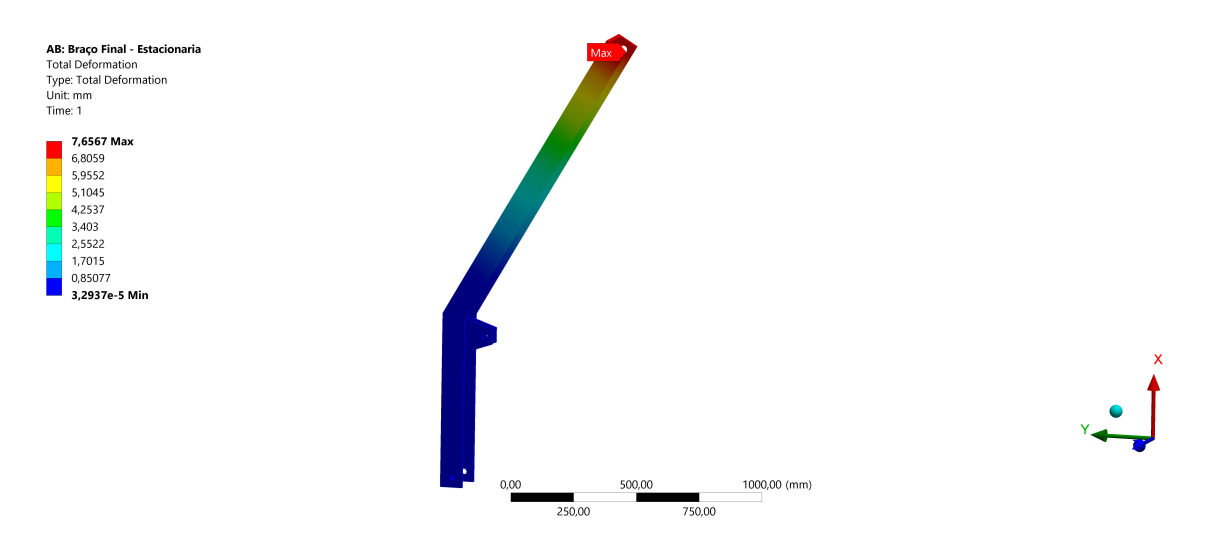

(a) Vista representativa do deslocamento da braço, com valor máximo de  $7,66$   $mm$ , devido as condições de restrição de movimento e carregamento aplicados.

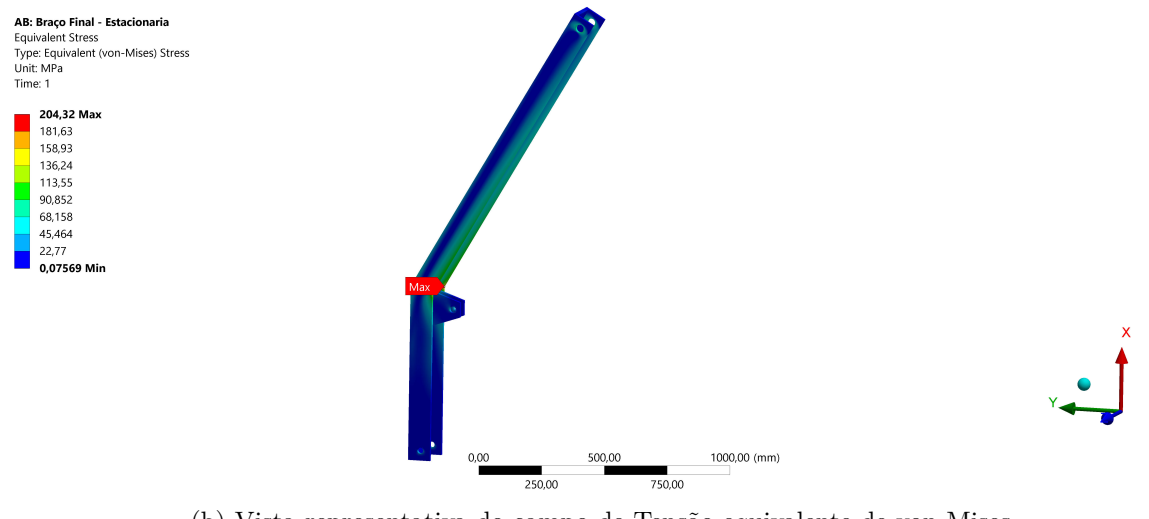

(b) Vista representativa do campo de Tensão equivalente de von Mises.

<span id="page-107-0"></span>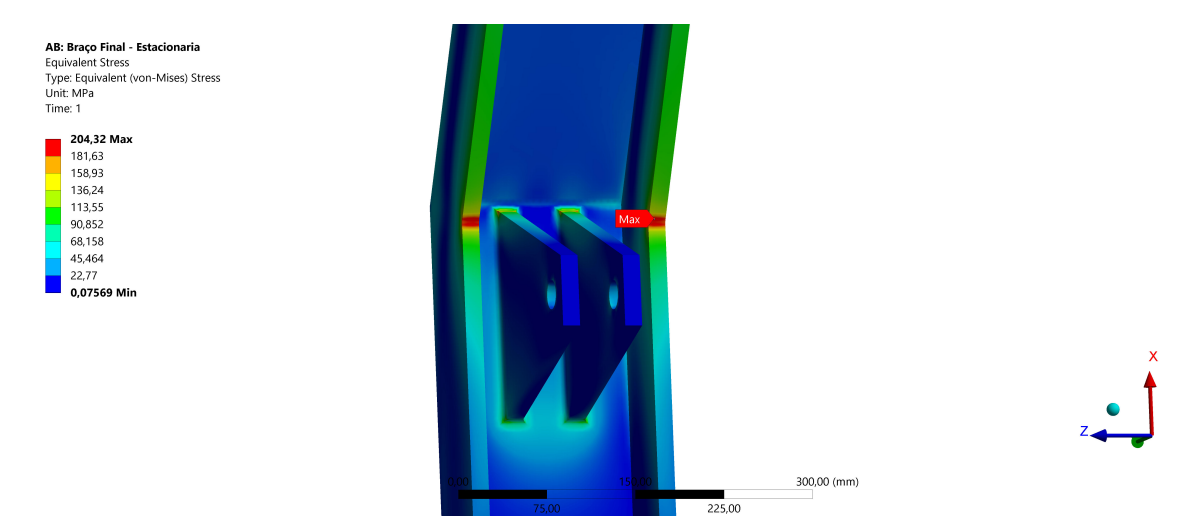

(c) Detalhe da região mais solicitada do componente, com valor de tensão de 204,32 MPa.

Figura 4.13: Pós-processamento do componente braço para o segundo cenário.

Como mostrado na [Figura 4.13c,](#page-107-0) o valor máximo para tensão equivalente de von Mises foi de 204,32  $MPa$  na região de dobra do braço, resultando em um fator de segurança de 2,94. O deslocamento máximo é observado na extremidade do braço, local onde é aplicada a força, com valor de  $7,66$  mm.

Os resultados para os dois cenários são satisfatórios para garantir a integridade do componente e estão dentro do fator de segurança definido para o projeto.

#### **4.1.3 Análise do adaptador**

Na [Figura 4.14](#page-108-0) é mostrado o pré-processamento do adaptador para o primeiro cenário, ou seja, o adaptador está na horizontal e a força peso da roçadeira atua na perpendicular. Nas faces designadas por C o movimento é restringido em todas as direções. Nos furos onde vão os parafusos, designado por B, é aplicada uma força remota no ponto que representa o centro de
.... a.......<br>ce: 6116. N .<br>cal Support: 0. mm

massa da roçadeira, referente ao seu peso. Além disso, é considerada a força peso do adaptador, aplicando a aceleração gravitacional designada pela letra A.

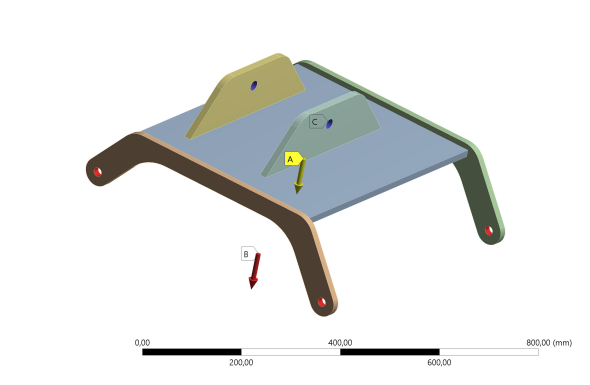

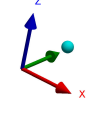

(a) Vista representativa das condições de restrição e carregamentos.

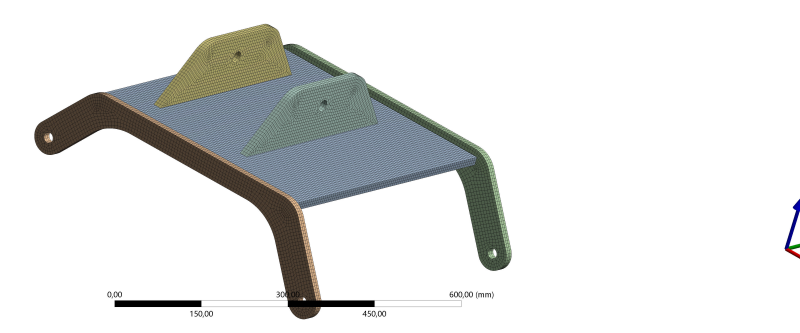

(b) Discretização do componente em 172.261 nós e 33.138 elementos do tipo Solid186. A malha apresenta elementos com valores de *Element Quality* próximos a um e *Skewness* próximos a zero indicando uma boa qualidade de malha.

Figura 4.14: Pré-processamento do componente adaptador para o primeiro cenário.

Na [Figura 4.15](#page-109-0) é mostrado o pós-processamento do adaptador para o primeiro cenário, apresentando a tensão equivalente de von Mises e o deslocamento do componente devido às restrições de movimento e carregamentos.

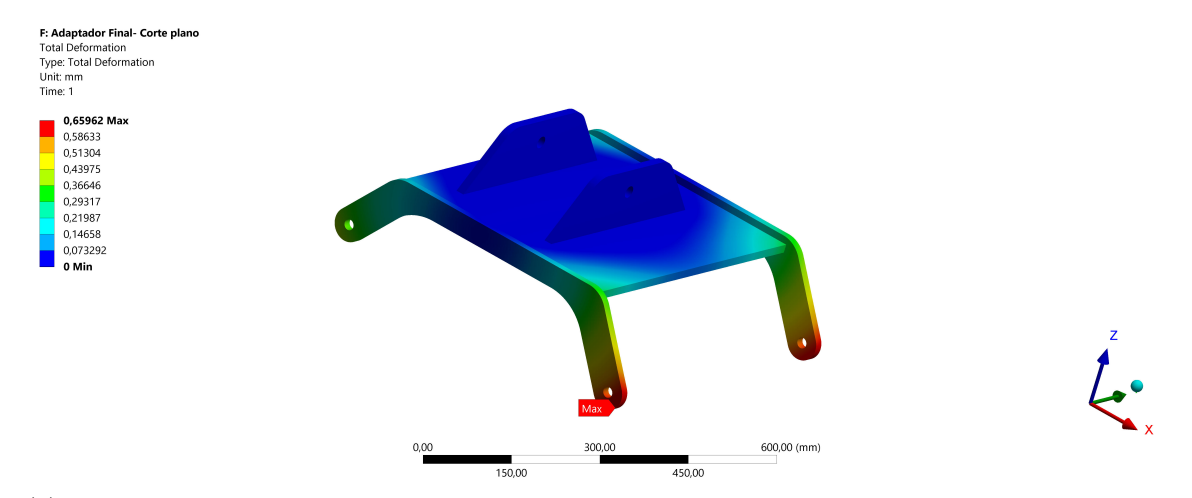

(a) Vista representativa do deslocamento do adaptador, com valor máximo de 0,66  $mm$ , devido às condições de restrição de movimento e carregamento aplicados.

<span id="page-109-0"></span>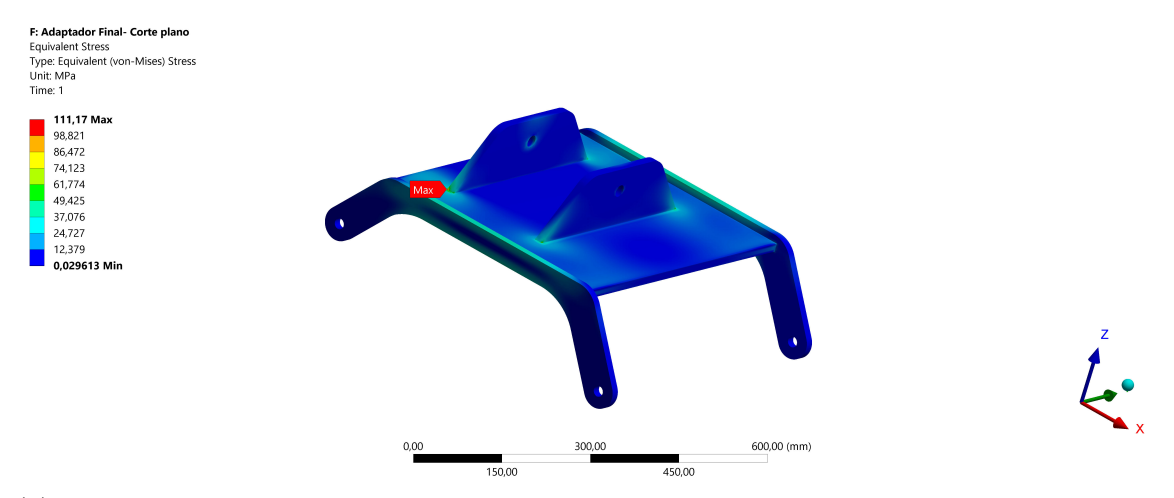

(b) Vista representativa do campo de Tensão equivalente de von Mises, com valor máximo de 111,17  $MPa.$ 

Figura 4.15: Pós-processamento do componente adaptador para o primeiro cenário.

O valor máximo de tensão equivalente de von Mises foi de 111,17  $MPa$  na região de contato da haste com a parte superior da chapa, conforme pode ser observado na [Figura 4.15b,](#page-109-0) resultando em um fator de segurança de 5,40. O valor máximo de deslocamento se deu na extremidade da parte que é fixada na roçadeira, com valor de  $0.66$   $mm$ .

Na [Figura 4.16](#page-109-1) são mostradas as condições de restrição e carregamento do adaptador para o segundo cenário, ou seja, o adaptador está inclinado com a força da roçadeira atuando nos furos do adaptador. Vale ressaltar que a malha gerada não foi apresentada visto que é praticamente a mesma para o caso anterior. Nas faces designadas por C, o movimento é restringido na direção radial e axial. É aplicado *Frictionless Support* na face designada pela letra B, representando a situação em que a roçadeira está apoiada no braço. Nos furos onde vão os parafusos, designado por A, é aplicada uma força remota no ponto que representa o centro de massa da roçadeira, referente ao seu peso. Além disso, é considerada a força peso do adaptador, aplicando a aceleração gravitacional designada pela letra D.

<span id="page-109-1"></span>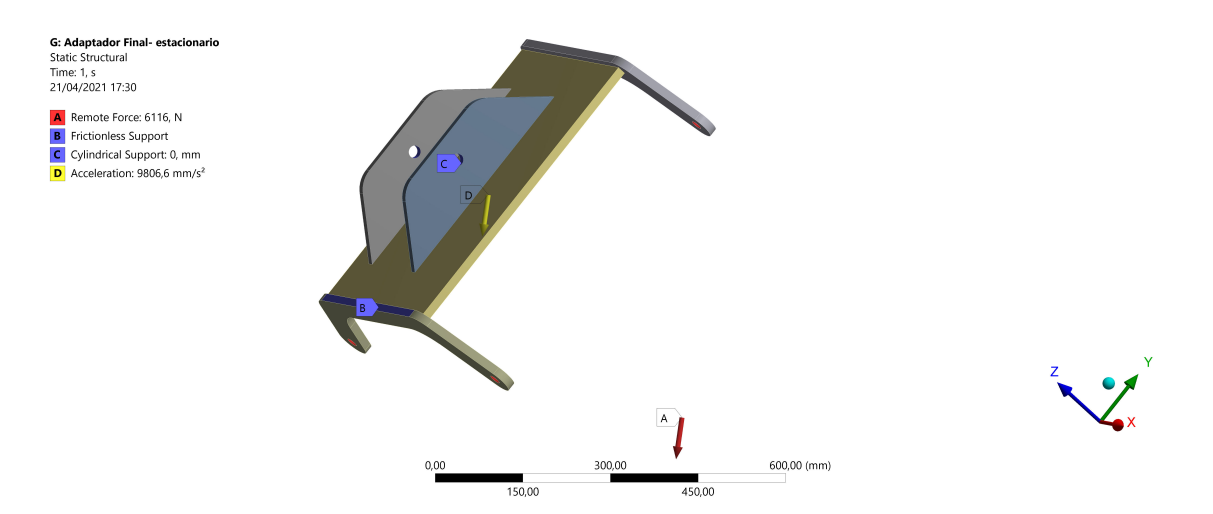

Figura 4.16: Vista representativa das condições de restrição e carregamentos do adaptador para o segundo cenário.

Na [Figura 4.17](#page-110-0) é mostrado o pós-processamento do adaptador para o segundo cenário, apresentando a tensão equivalente de von Mises e o deslocamento do componente devido às restrições de movimento e carregamentos.

<span id="page-110-0"></span>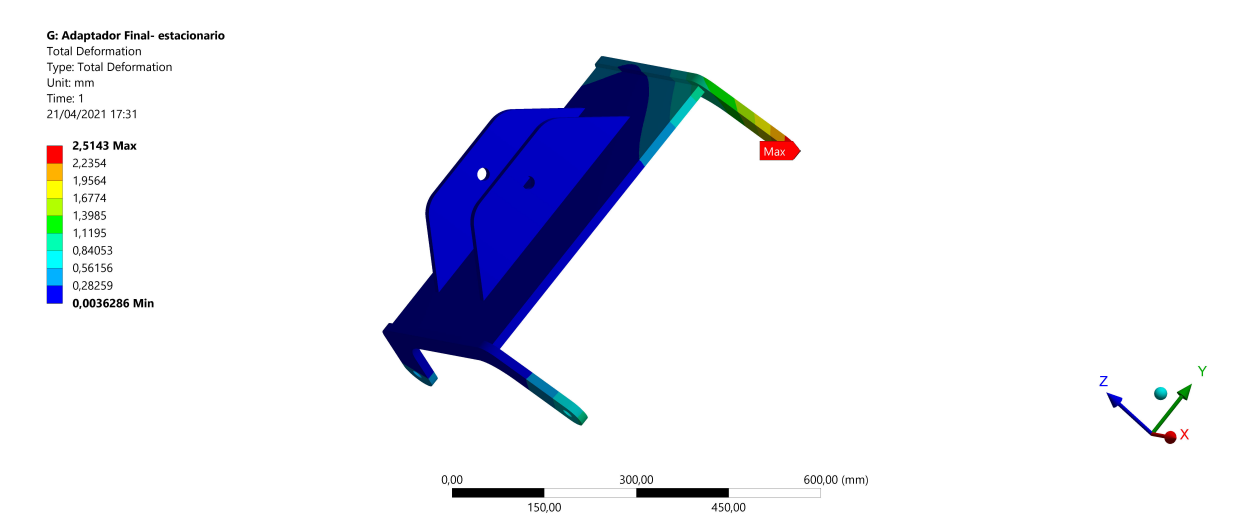

(a) Vista representativa do deslocamento do adaptador, com valor máximo de 2,51  $mm$ , devido às condições de restrição de movimento e carregamento aplicados.

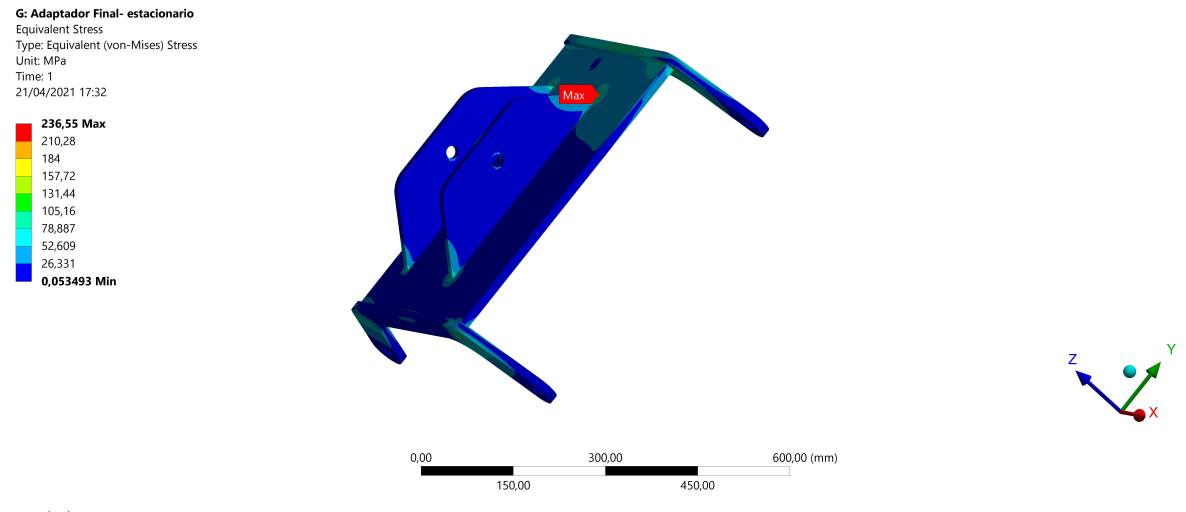

(b) Vista representativa da Tensão equivalente de von Mises, com valor máximo de 236,55 .

Figura 4.17: Pós-processamento do componente adaptador para o segundo cenário.

Para esse cenário, o valor máximo de tensão equivalente de von Mises foi de 236,55  na região de contato da haste com a parte superior da chapa, conforme pode ser observado na [Figura 4.15b,](#page-109-0) resultando em um fator de segurança de 2,54. O valor máximo de deslocamento se deu na extremidade da parte que é fixada na roçadeira, com valor de  $2.51$   $mm$ .

Os valores de tensão para os dois cenários não ultrapassam o fator de segurança definido no projeto, além de que os deslocamentos devido aos esforços apresentam valores baixos, não interferindo na integridade estrutural do componente.

### **4.2 ANÁLISE DE FADIGA**

Para avaliar a vida em fadiga dos componentes, utiliza-se a curva S-N do material utilizado. A partir dessa curva, é determinado o número de ciclos que um material resiste antes da fratura para um determinado número de tensão. Um ponto importante que deve ser ressaltado dessa curva é a região de vida infinita de fadiga, dada a partir de  $10^6$  ciclos.

A curva S-N de um determinado material é obtida experimentalmente. Não foi encontrada na literatura e em artigos a curva S-N do aço utilizado para fabricação dos componentes do projeto (LNE600). Porém, encontrou-se um trabalho em que foram realizados diversos testes para caracterização do aço ABNT NBR 6656 de grau LNE 380 e foi encontrada a curva S-N desse material, um aço um pouco inferior em relação a resistência mecânica em comparação ao aço utilizado no projeto. Segundo [Carvalho](#page-121-0) [\(2018\)](#page-121-0) o aço LNE 380 apresentou um limite de escoamento de 515  $MPa$ , ficando muito próximo do limite de escoamento adotado nesse projeto, de 600 MPa. A curva S-N do aço LNE 380 é apresentada na [Figura 4.18.](#page-111-0)

<span id="page-111-0"></span>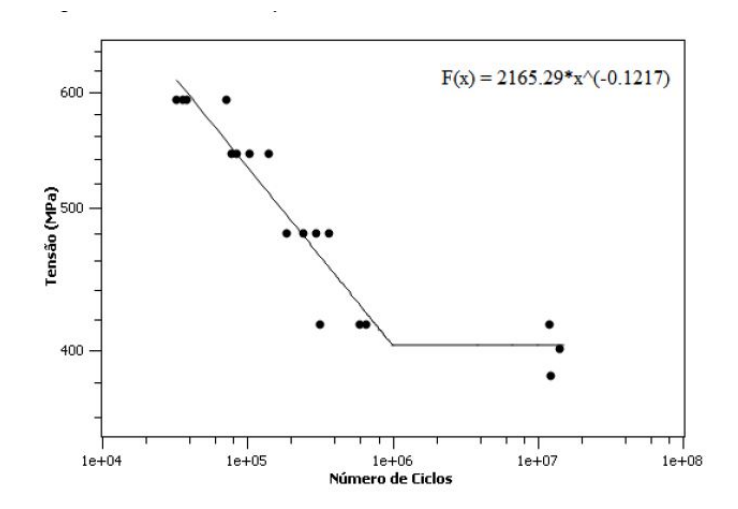

Figura 4.18: Curva S-N do aço LNE 380. [Fonte: [\(CARVALHO, 2018\)](#page-121-0)].

Então, foram utilizados os dados referente ao aço LNE 380 para a realização da simulação por fadiga. Essa abordagem é conservadora, visto que o aço LNE 380 apresenta resistência mecânica inferior ao aço LNE 600.

Foram utilizados os valores do gráfico apresentado [Figura 4.18](#page-111-0) para caracterizar o material no *software* ANSYS e realizar a simulação para vida em fadiga. Foi considerado o cenário mais crítico para cada componente (caso que apresenta maior tensão equivalente de von Mises) e avaliou-se a vida em fadiga. O carregamento foi considerado completamente reversível, a análise foi em relação a tensão equivalente de von Mises e foi considerado o critério de Gerber por ser o mais conservador.

Os resultados da simulação são apresentados na [Figura 4.19](#page-112-0) e como pode ser observado, todos os componentes apresentaram uma vida acima de 10<sup>6</sup> ciclos, configurando vida infinita para fadiga. Esse resultado já era esperado, visto que a tensão para vida infinita de fadiga encontrada no gráfico apresentado na [Figura 4.18](#page-111-0) foi de aproximadamente 400 MPa e nenhum

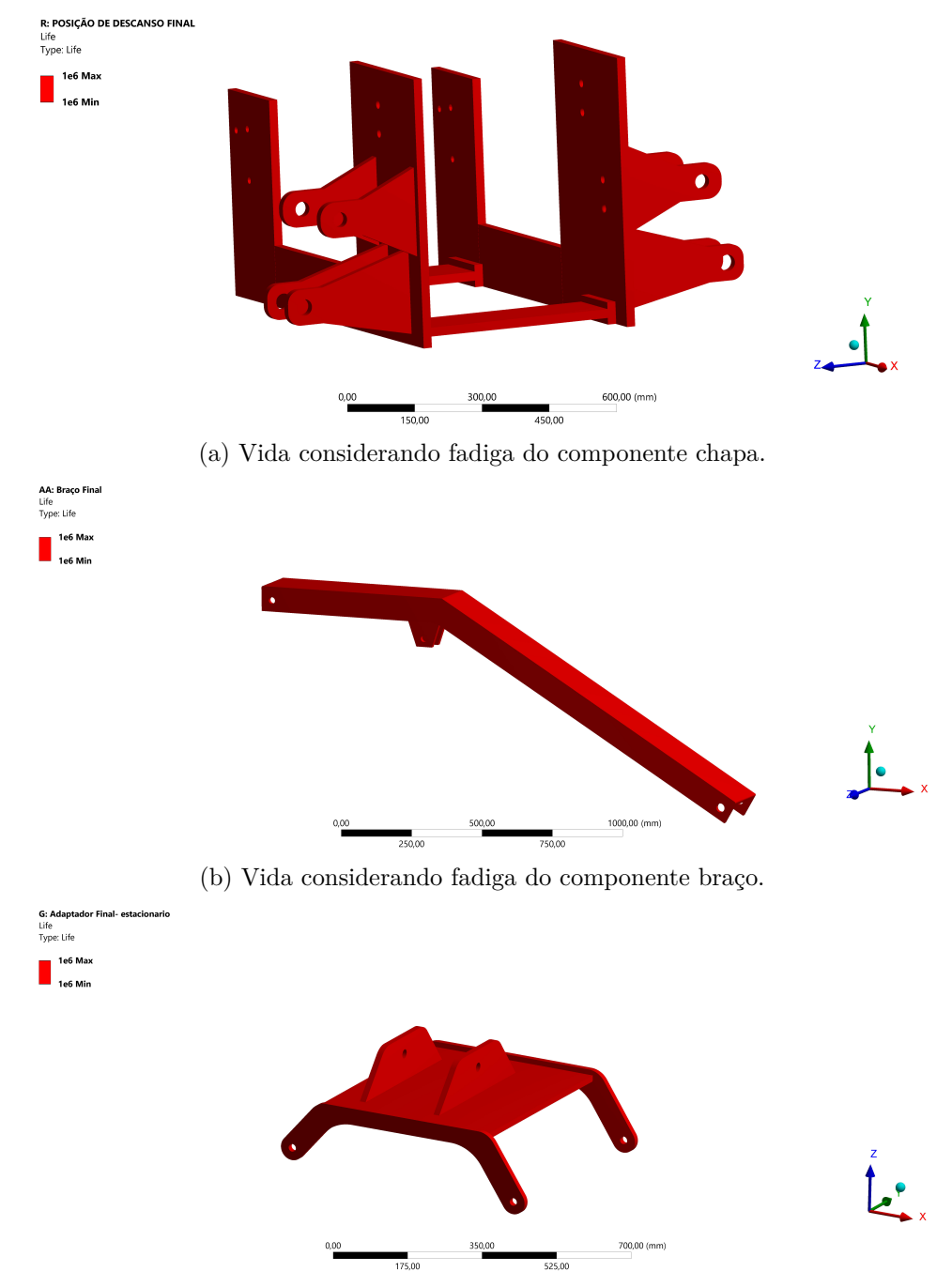

<span id="page-112-0"></span>dos componentes apresentaram valores de tensão que excedessem esse limite.

(c) Vida considerando fadiga do componente adaptador.

Figura 4.19: Análise da vida em fadiga dos componentes projetados.

# **4.3 ANÁLISE TRANSIENTE**

Com a finalidade de fazer uma simulação representando o movimento completo realizado pelo sistema, foi feita uma simulação transiente, onde é possível analisar a tensão durante a elevação do braço partindo da configuração de corte plano para configuração estacionária.

A simulação transiente demanda muito mais recurso computacional em comparação com a simulação estática. Diante disso, algumas simplificações foram necessárias para realizá-la:

- Simulação de apenas um lado: o sistema é simétrico e não é necessário utilizar um modelo com os dois lados do projeto. Então, com a finalidade de diminuir a discretização dos componentes diminuindo o recurso computacional necessário, a simulação transiente foi realizada considerando apenas um dos lados do sistema.
- Simplificação da roçadeira como um ponto de massa: ao invés de utilizar o CAD da roçadeira para realizar a simulação, foi utilizado o recurso de ponto de massa, atribuindo a ele todo o peso da roçadeira no local referente centro de massa da roçadeira.
- Utilização de uma malha com menos elementos: para esse simulação, a malha não foi tão refinada quanto nas simulações estáticas. A malha utilizada possui elementos maiores, porém, é mantido a qualidade dos elementos.

Para considerar o movimento entre as partes que são pinadas, ou seja, pino da chapa, do adaptador e dos pontos de fixação com cilindro, utilizou-se um contato do tipo junta que permite apenas rotação. O cilindro hidráulico foi considerado como corpo rígido, então, esse elemento não foi discretizado e não entra na análise de elementos finitos. Foi restringida a movimentação em todas as direções nos furos da chapa e nos locais onde é fixada a peça que une as duas chapas. As demais condições de contorno são mostradas na [Figura 4.20,](#page-113-0) onde foi aplicada a aceleração gravitacional, designado pela letra A. Em B, aplica-se o deslocamento referente ao curso do cilindro de 210 mm. Por fim, a letra C, representa o peso da roçadeira, que é aplicado nos furos do adaptador.

<span id="page-113-0"></span>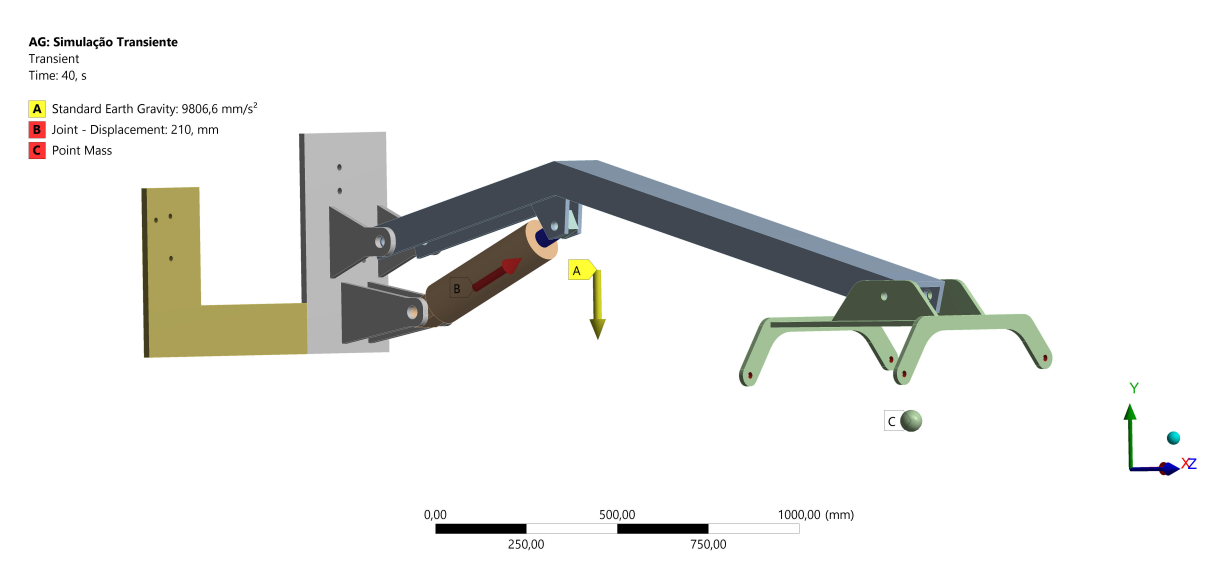

Figura 4.20: Condições de contorno para simulação transiente.

A malha gerada e os parâmetros de qualidade são apresentados na [Figura 4.21.](#page-114-0) Observase que essa malha possui elementos com tamanhos maiores, porém os parâmetros de qualidade *Skewness* e *Element Quality* apresentam bons resultados, sendo uma malha apropriada.

<span id="page-114-0"></span>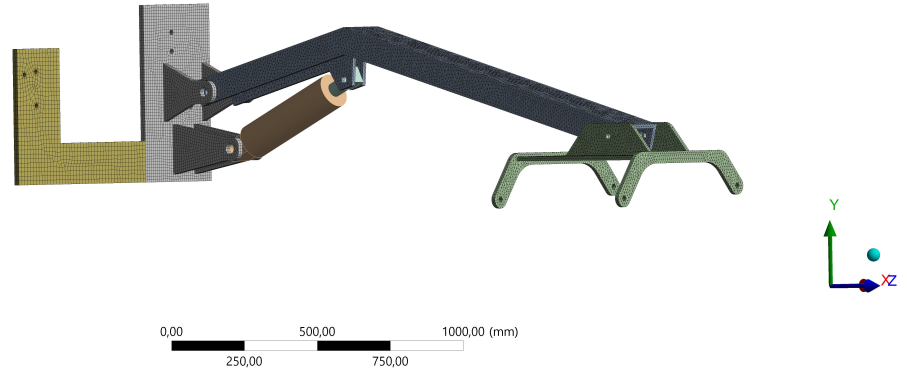

(a) Discretização dos componetes em 233.553 nós e 116.633 elementos do tipo Solid186. A malha apresenta elementos com valores de *Element Quality* próximos a um e *Skewness* próximos a zero indicando uma boa qualidade de malha.

Figura 4.21: Discretização dos componentes para simulação transiente.

Foi definido 40 subpassos para realização da simulação. O *software* considera o primeiro subpasso como condição inicial, então, a cada subpasso o cilindro avança  $5,38$  mm. Com isso, no final da simulação, é possível observar o movimento completo de elevação do braço e o campo de tensão atuando durante todo o trajeto.

A [Figura 4.22](#page-114-1) mostra os valores de tensão equivalente de von Mises máxima, média e mínima que atuam no sistema para cada subpasso. O maior valor de tensão máxima é apresentado no último subpasso, na configuração estacionária.

<span id="page-114-1"></span>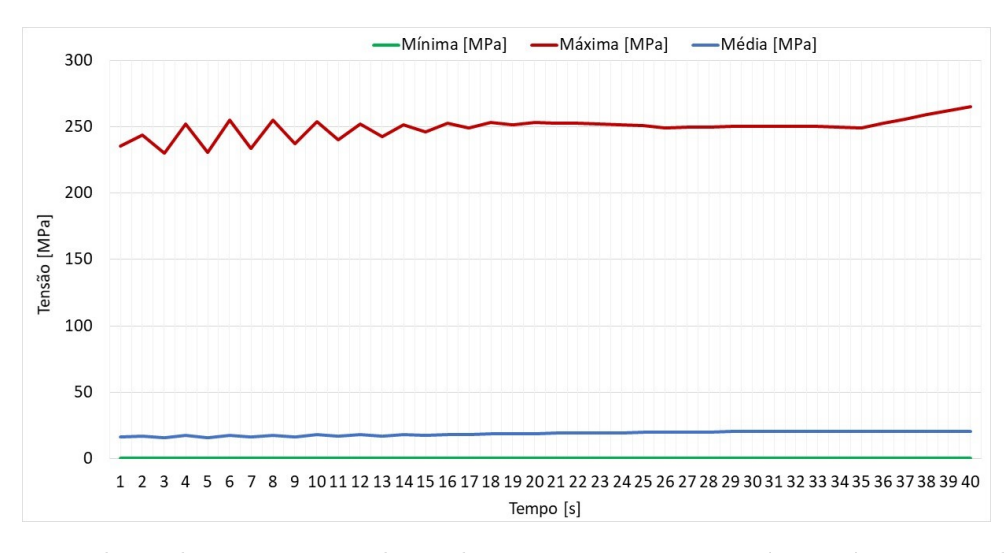

Figura 4.22: Valores de tensão equivalente de von Mises. Tensão máxima é apresentada na cor vermelha, tensão média na cor azul e tensão mínima na cor verde.

Com isso, é apresentado o resultado da simulação para 4 momentos: Subpasso 10, 20, 30 e 40.

O resultado para o subpasso 10, ou seja, quando o cilindro tem um avanço de 48,46  $mm$ , é apresentado na [Figura 4.23.](#page-115-0) É possível observar na [Figura 4.23b](#page-115-0) que a máxima tensão equivalente de von Mises observada foi no componente braço, na região de dobra na aba lateral, com valor de 254,05  $MPa$ , o que equivale a um fator de segurança de 2,36.

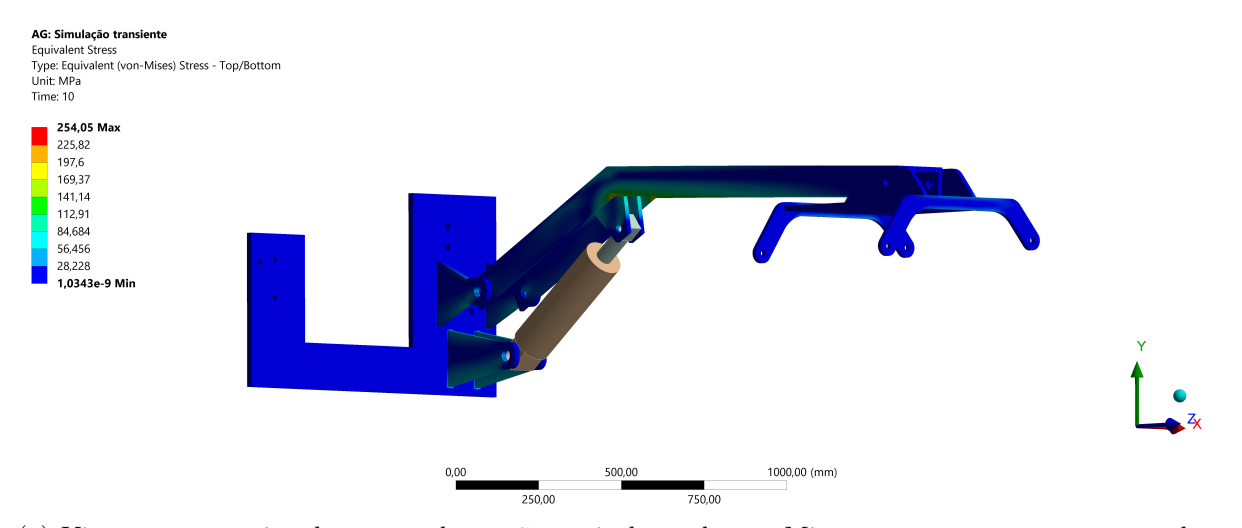

(a) Vista representativa do campo de tensão equivalente de von Mises para os componentes quando o cilindro tem um avanço de 48,46 mm.

<span id="page-115-0"></span>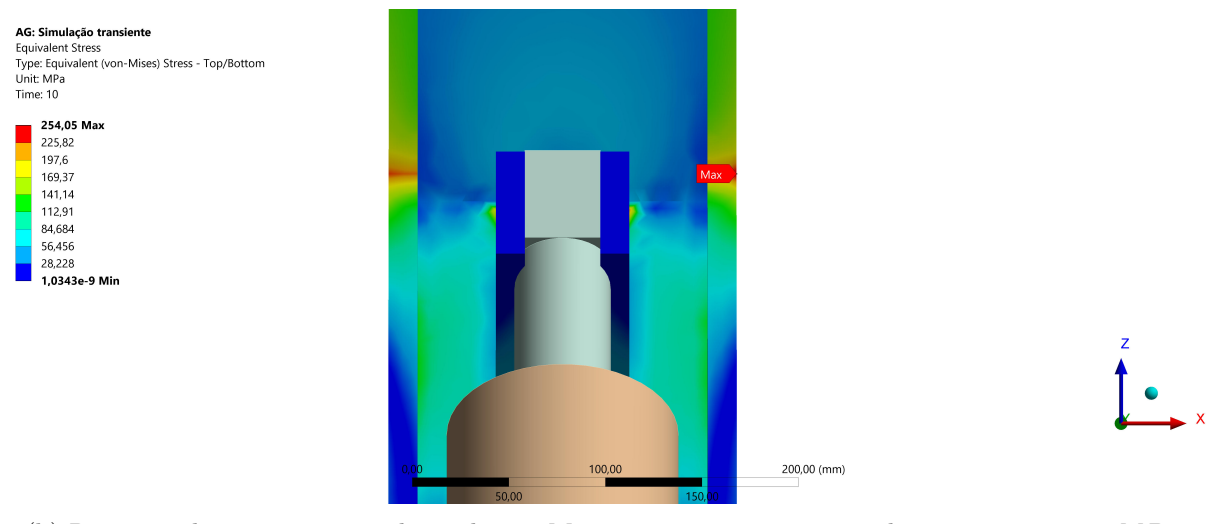

(b) Região onde a tensão equivalente de von Mises apresenta seu maior valor, ou seja, 254,05 *MPa*.

Figura 4.23: Campo de tensão para o subpasso 10.

O resultado para o subpasso 20, quando o cilindro tem um avanço de  $102,31$   $mm$ , é apresentado na [Figura 4.24.](#page-116-0) Novamente, conforme [Figura 4.24b,](#page-116-0) a máxima tensão equivalente de von Mises observada foi no componente braço, na região de dobra na aba lateral, com valor de  $253,10 \; MPa$ , o que equivale a um fator de segurança de  $2,37$ .

<span id="page-116-0"></span>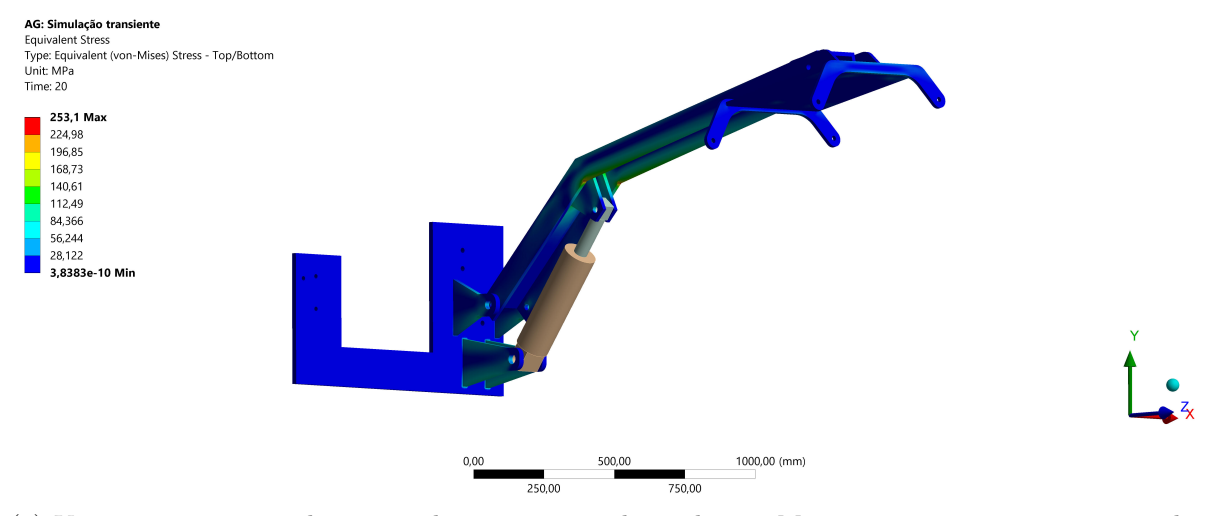

(a) Vista representativa do campo de tensão equivalente de von Mises para os componentes quando o cilindro tem um avanço de 102,31 mm.

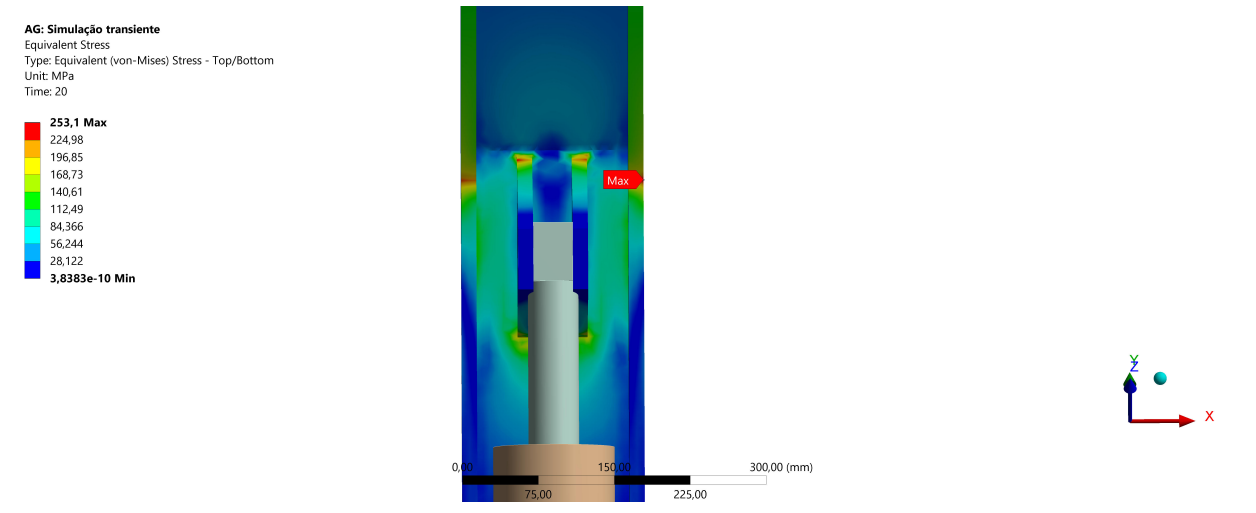

(b) Região onde a tensão equivalente de von Mises apresenta seu maior valor, ou seja, 253,10 MPa.

Figura 4.24: Campo de tensão para o subpasso 20.

Para o subpasso 30, quando o cilindro tem um avanço de 156,15  $mm$ , é apresentado na [Figura 4.25.](#page-117-0) Conforme mostrado na [Figura 4.25b,](#page-117-0) a máxima tensão equivalente de von Mises observada foi no componente braço, na região de união da orelha interna, com valor de 250,08 *MPa*, o que equivale a um fator de segurança de 2,40.

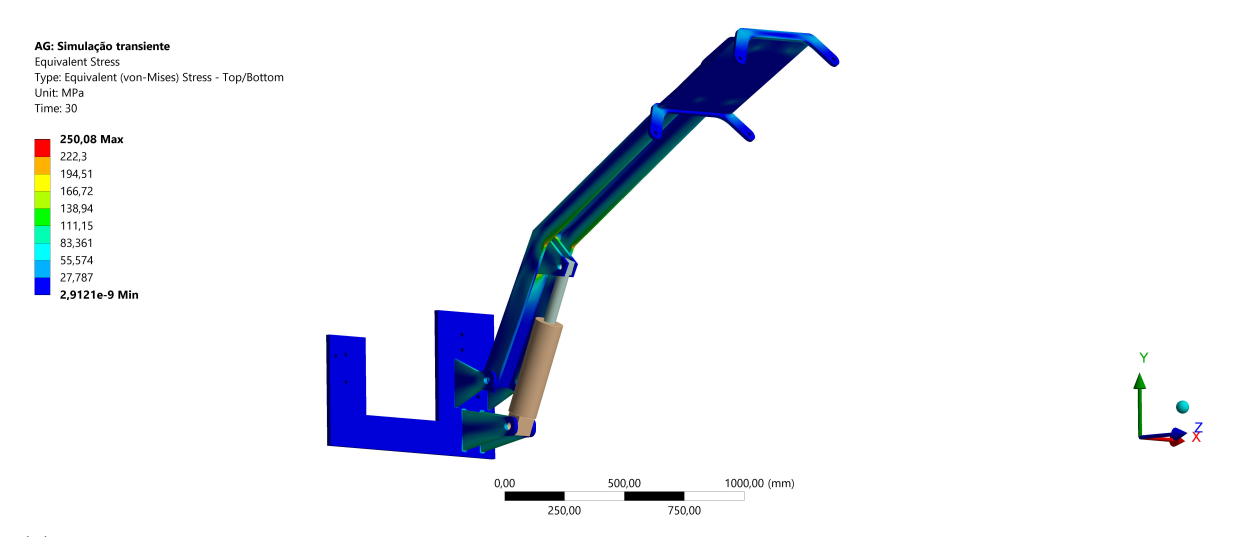

(a) Vista representativa do campo de tensão equivalente de von Mises para os componentes quando o cilindro tem um avanço de 156,15 mm.

<span id="page-117-0"></span>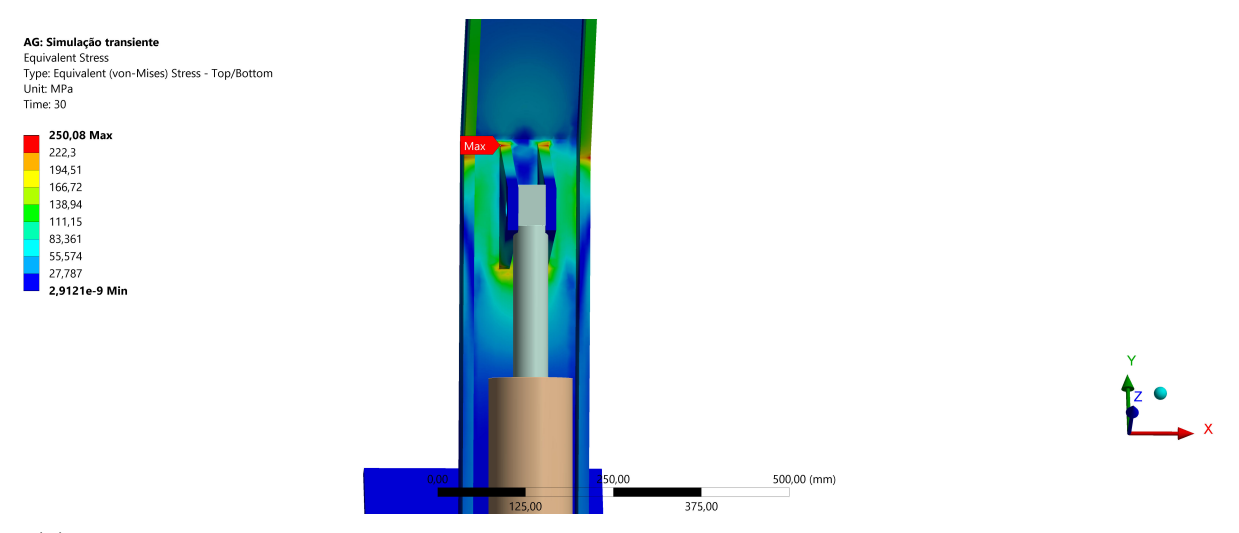

(b) Região onde a tensão equivalente de von Mises apresenta seu maior valor, ou seja, 250,08 MPa.

Figura 4.25: Campo de tensão para o subpasso 30.

Por fim, o resultado para o último subpasso, quando o cilindro chega ao fim do seu curso, é apresentado na [Figura 4.26.](#page-118-0) Conforme mostrado na [Figura 4.25b,](#page-117-0) a máxima tensão equivalente de von Mises observada foi no componente braço, na região de união da orelha interna, com valor de  $265,32 \; MPa$ , o que equivale a um fator de segurança de  $2,26$ .

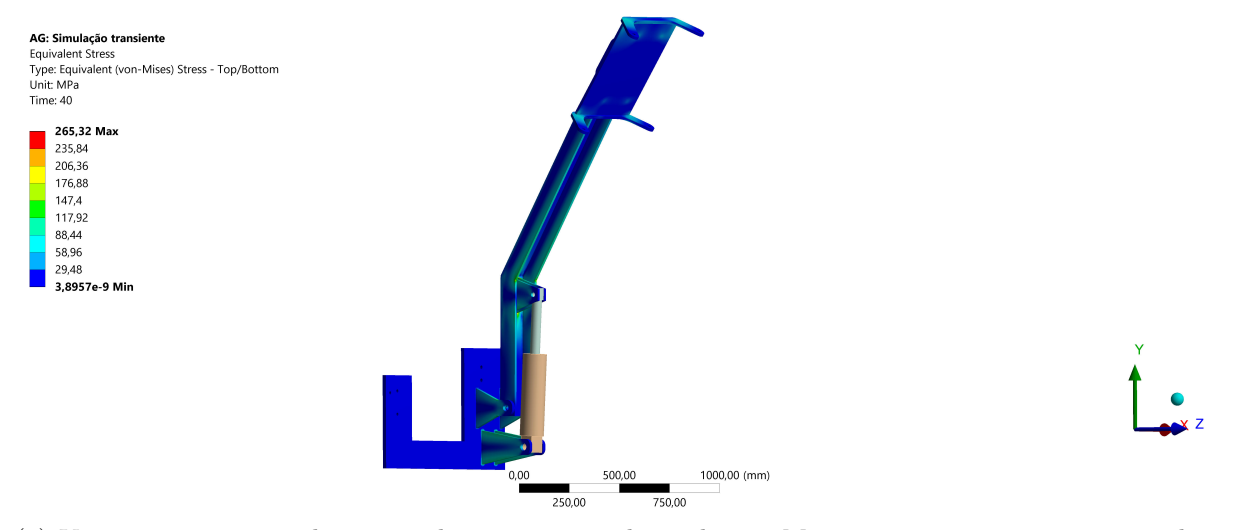

(a) Vista representativa do campo de tensão equivalente de von Mises para os componentes quando o cilindro tem um avanço de 210 mm.

<span id="page-118-0"></span>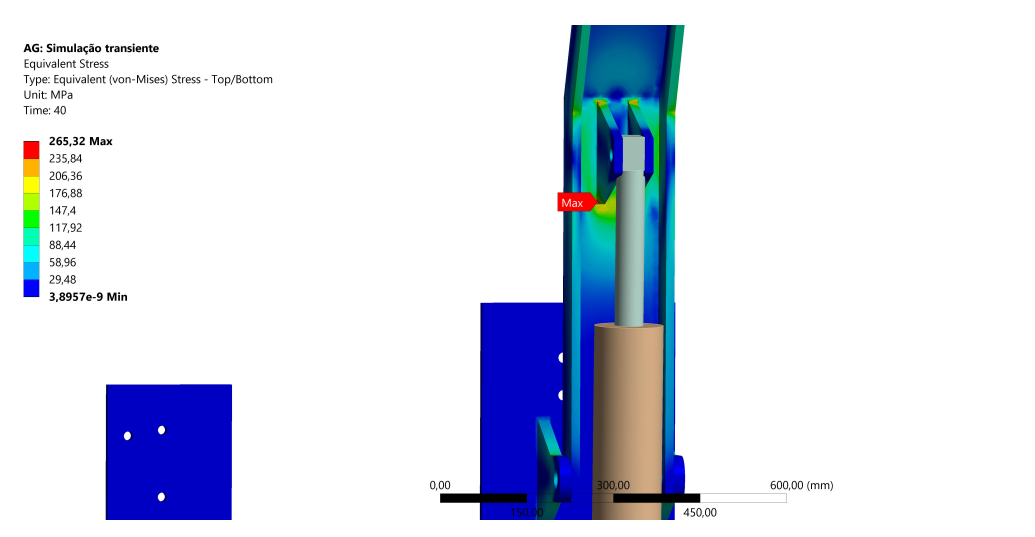

(b) Região onde a tensão equivalente de von Mises apresenta seu maior valor, ou seja, 265,32 MPa.

Figura 4.26: Campo de tensão para o subpasso 40.

Os resultados da simulação transiente realizada representam, de forma mais fiel, o comportamento real de todo o modelo, visto que todos os componentes estão discretizados em uma só simulação e todos eles absorvem as forças e momentos gerados no sistema.

Essa simulação valida o modelo final desenvolvido. É importante ressaltar que as regiões onde a tensão equivalente de von Mises apresenta seu valor máximo devem ser frequentemente vistoriadas, para evitar que trincas no modelo se propaguem. Ademais, o valor máximo de tensão foi observado no final do movimento na região onde será soldada a orelha interna, então, deve-se ter o extremo cuidado na hora de realização desta solda, evitando ao máximo a geração de quinas e imperfeições no cordão de solda para que não haja concentradores de tensões que possam ocasionar um possível ponto de inicio de uma trinca.

## **CAPÍTULO 5**

## **CONCLUSÃO**

### **5.1 CONSIDERAÇÕES FINAIS**

Prontamente apresentados a necessidade e o objetivo do projeto, foram elencados os requisitos para viabilização do projeto. A partir dessas considerações iniciais foi definida uma metodologia de projeto com a finalidade de cumprir todos os objetivos iniciais propostos. Foi definido um modelo baseado na geometria encontrada no modelo comercial da TEHNOS. Um único cilindro hidráulico é empregado para realizar a movimentação de cada braço articulado.

Para iniciar o projeto, foi necessário realizar todas as medidas no trator e definir os pontos de vínculo da estrutura projetada. Em seguida foi desenvolvido o modelo de todos os componentes principais. Com as simulações numéricas foi verificado que todos os componentes atendem ao fator de segurança do projeto. Vale reforçar que os pontos críticos de cada componente apontados pela simulação devem ser vistoriados frequentemente, principalmente se houver solda na região, com a finalidade de observar se há início de formação de trincas. Os pontos críticos são apresentados nas simulações como pontos de máxima tensão equivalente de von Mises. São eles: região da solda das hastes inferiores da chapa; região de dobra e região da solda das orelhas internas do braço; e região da solda das hastes do adaptador. Além da formação de trinca, deve ser verificado se há indícios de início de escoamento plástico nessas regiões.

Além disso, todos os acessórios necessários para o correto funcionamento do sistema estão selecionados na ["SELEÇÃO DE ACESSÓRIOS"](#page-86-0) e o local de sua utilização é indicado nos desenhos de montagem no fim deste documento.

Portanto, este trabalho consta com todo projeto estrutural para acoplar duas roçadeiras, uma em cada lado, em um trator da marca John Deere de modelo 5078E. É importante ressaltar que esse documento conta apenas com o projeto estrutural. O dimensionamento do sistema hidráulico necessário para o acionamento das roçadeiras e alimentação do cilindro hidráulico está em desenvolvimento.

O cálculo do custo estimado é apresentado no [Apêndice B.](#page-129-0) Com valor de R\$ 22.797,86, o conjunto mecânico proposto representaria cerca de 19% do custo total de um modelo disponível comercialmente, visto que são vendidos por cerca de R\$ 120.000,00. Ao final do projeto

hidráulico, será possível somar o custo deste subsistema e obter o custo total de toda solução de engenharia.

Com o projeto é possível adicionar duas roçadeiras FLV 225 no trator 5870E da John Deere, ampliando significativamente a área de corte e possibilitando o corte em canteiros inclinados. Desse modo, conclui-se que os objetivos propostos inicialmente foram atingidos.

## **5.2 SUGESTÕES PARA TRABALHOS FUTUROS**

O desenvolvimento de um projeto é iterativo e sempre pode ser melhorado de modo que possa facilitar a fabricação dos componentes, reduzir o custo ou até mesmo aprimorar um mecanismo. Dessa forma, para aprimoramento/desenvolvimento da estrutura projetada, sugerese:

- Seleção de um mecanismo de travamento do braço e da roçadeira que seja automático e possa ser controlado da cabine. Dessa forma, o operador não precisa descer do trator para acionar o mecanismo de forma manual;
- Estudo e pesquisa de mercado para modificar a fabricação do componente Braço. É interessante entrar em contato com os grandes centros de usinagem de fabricação de perfil estrutural para conseguir um orçamento e saber se é possível realizar a fabricação por dobramento, visto que o cordão de solda longitudinal para unir as abas laterais ficou muito extenso e acaba sendo uma maneira não muito eficiente de fabricar esse componente;
- Substituir as orelhas de fixação do adaptador na roçadeira por um sistema com liberdade de deslocamento no sentido axial dos tubos da roçadeira. Dessa forma, é possível ajustar a posição do adaptador de maneira mais fácil e prática;
- Assim que o dimensionamento do sistema hidráulico estiver pronto é necessário adicionar suportes nos componentes para passagem das mangueiras da rede hidráulica;
- Após a fabricação de um primeiro protótipo, é importante que sejam realizadas análises experimentais com extensometria para comparar se as tensões atuantes nos componentes devido aos esforços estão de acordo com os resultados das simulações numéricas;
- Utilização de algum sistema de varredura de imagem para mapear a lateral do trator e realizar as medidas dos espaçamentos entre os furos de maneira mais precisa e atualizar as medidas no componente Chapa;
- A chapa de aço LNE 600 tem disponibilidade limitada pelas fornecedoras. É interessante realizar um estudo para propor mudanças na geometria dos componentes para ver a possibilidade de usar a chapa grossa ASTM A36 com limite de escoamento de 250  $MPa$ . A chapa A36 é mais comum e por isso é facilmente encontrada para compra.

### **Referências Bibliográficas**

ADAMS, B. **Simulation of ballistic impacts on armored civil vehicles**. *MT 06.03*, p. 101, 2006.

AGRINT. *Horizontal Flail Mower*. [S.l.], 2020. Disponível em: [<http://www.agrint.it/en/](http://www.agrint.it/en/portfolio_categories/horizontal-axle-flailmower/) [portfolio\\_categories/horizontal-axle-flailmower/>.](http://www.agrint.it/en/portfolio_categories/horizontal-axle-flailmower/) Acesso em: 22 set. de 2020.

ANSYS. *Meshing User's Guide*. 2020. [<https://ansyshelp.ansys.com/account/secured?](https://ansyshelp.ansys.com/account/secured?returnurl=/Views/Secured/corp/v192/wb_msh/ds_Inflation.htmll) [returnurl=/Views/Secured/corp/v192/wb\\_msh/ds\\_Inflation.htmll>.](https://ansyshelp.ansys.com/account/secured?returnurl=/Views/Secured/corp/v192/wb_msh/ds_Inflation.htmll) Acessado em: 13-11-2020.

ANSYS. *SOLID186 Element Description.* 2020.  $\lt$ https://ansyshelp.ansys.com/account/ [secured?returnurl=/Views/Secured/corp/v195/ans\\_elem/Hlp\\_E\\_SOLID186.html?q=](https://ansyshelp.ansys.com/account/secured?returnurl=/Views/Secured/corp/v195/ans_elem/Hlp_E_SOLID186.html?q=solid186) [solid186>.](https://ansyshelp.ansys.com/account/secured?returnurl=/Views/Secured/corp/v195/ans_elem/Hlp_E_SOLID186.html?q=solid186) Acessado em: 14-11-2020.

BORRACHA, C. D. *Batente de borracha Vibra-Stop.* 2021. [<https://www.casadaborracha.](https://www.casadaborracha.com/capa.asp?idpaginainst=exibeproduto&procodigo=2090) [com/capa.asp?idpaginainst=exibeproduto&procodigo=2090>.](https://www.casadaborracha.com/capa.asp?idpaginainst=exibeproduto&procodigo=2090) Acessado em: 20-04-2021.

BUDYNAS, R. G.; NISBETT, J. K. *Elementos de Máquinas de Shigley*. 8. ed. [S.l.]: bookman, 2011. 1084 p.

<span id="page-121-0"></span>CARVALHO, C. P. *CARACTERIZAÇÃO DAS PROPRIEDADES MONOTÔNICAS E CÍCLICAS DE UM AÇO LNE 380, COM ÊNFASE NA VIDA EM FADIGA*, Universidade de São Paulo, São Paulo, Brasil, p. 89, 2018.

COLLINS, J. A.; BUSBY, H.; STAAB, G. *Mechanical Desing of Machine Elements and Machines*. 2. ed. [S.l.]: John Wiley & Sons, 2010. 912 p.

COSTA, H. N. da. *TOLERÂNCIAS DE ACABAMENTO SUPER-FICIAL – RUGOSIDADE*. 2021. [<http://moldesinjecaoplasticos.com.br/](http://moldesinjecaoplasticos.com.br/tolerancias-de-acabamento-superficial-rugosidade/) [tolerancias-de-acabamento-superficial-rugosidade/>](http://moldesinjecaoplasticos.com.br/tolerancias-de-acabamento-superficial-rugosidade/) note=Acessado em: 27-04-2021.

DEERE, J. *Escavadeira Hidráulica.* 2020. [<https://www.deere.com.br/pt/](https://www.deere.com.br/pt/escavadeiras-hidraulicas/210g-210g-lc/) [escavadeiras-hidraulicas/210g-210g-lc/>.](https://www.deere.com.br/pt/escavadeiras-hidraulicas/210g-210g-lc/) Acessado em: 07-11-2020.

DEERE, J. *Tratores John Deere - Série 5E*. 2021. [<https://www.deere.com.br/pt/](https://www.deere.com.br/pt/magazines/publication.html?id=6c205a22#1) [magazines/publication.html?id=6c205a22#1>](https://www.deere.com.br/pt/magazines/publication.html?id=6c205a22#1) note=Acessado em: 03-05-2021.

ESSS. *Método numérico, analítico e experimental: concorrentes ou complementares na engenharia?* 2017.  $\langle \text{https://www.ess.co/blog/}$ [simulacao-numerica-metodo-analitico-experimental-concorrentes-ou-complementares-na-engenh](https://www.esss.co/blog/simulacao-numerica-metodo-analitico-experimental-concorrentes-ou-complementares-na-engenharia/)aria/ [>.](https://www.esss.co/blog/simulacao-numerica-metodo-analitico-experimental-concorrentes-ou-complementares-na-engenharia/) Acessado em: 19-11-2020.

FBS. *Graxa 380.* 2021. [<https://fbslubrificantes.com.br/product/380/>.](https://fbslubrificantes.com.br/product/380/) Acessado em: 19-04-2021.

FISH, J.; BELYTSCHKO, T. *Um primeiro Curso em Elementos Finitos*. 1. ed. [S.l.]: LTC, 2009. 245 p.

FITACABO. *Conjunto para amarração de cargas.* 2021. [<https://www.fitacabo.com.br/](https://www.fitacabo.com.br/produtos/amarracao/conjuntos-para-amarracao-de-cargas) [produtos/amarracao/conjuntos-para-amarracao-de-cargas>.](https://www.fitacabo.com.br/produtos/amarracao/conjuntos-para-amarracao-de-cargas) Acessado em: 20-04-2021.

GERDAU. *Chapa Grossa de Aço Gerdau*. 2021. [<https://www2.gerdau.com.br/produtos/](https://www2.gerdau.com.br/produtos/chapa-grossa) [chapa-grossa>.](https://www2.gerdau.com.br/produtos/chapa-grossa) Acessado em: 19-04-2021.

GERSCOVICH, D. M. S. *Estabilidade de taludes*. 2. ed. [S.l.]: OFICINA DE TEXTOS, 2016. 192 p.

GIASSI. *O aço SAE 1045 e suas propriedades.* 2021.  $\langle$ https://giassiferroeaco.com.br/ [o-aco-sae-1045-e-suas-propriedades/#:~:text=Geralmente2C20C3A920usado20com20durezas,](https://giassiferroeaco.com.br/o-aco-sae-1045-e-suas-propriedades/#:~:text=Geralmente2C20C3A920usado20com20durezas,58520Mpa20ou208480020psi.) [58520Mpa20ou208480020psi.>](https://giassiferroeaco.com.br/o-aco-sae-1045-e-suas-propriedades/#:~:text=Geralmente2C20C3A920usado20com20durezas,58520Mpa20ou208480020psi.) Acessado em: 16-04-2021.

HERDER. *Catálago de peças - Roçadeira FLV 225*. [S.l.], 2020. Disponível em: [<https://www.herderdobrasil.com.br/home/images/flv.pdf>.](https://www.herderdobrasil.com.br/home/images/flv.pdf) Acesso em: Acessado em: 06-11-2020.

HERDER. *Especificações da roçadeira FLV*. 2020. [<https://www.herderdobrasil.com.br/](https://www.herderdobrasil.com.br/home/flv.html) [home/flv.html>.](https://www.herderdobrasil.com.br/home/flv.html) Acessado em: 09-11-2020.

INDUSTRIAL, A. **INTERSTATER Flail Mower**. 2020. [<https://www.alamo-industrial.](https://www.alamo-industrial.com/Products/ProductView.asp?ProductID=12) [com/Products/ProductView.asp?ProductID=12>.](https://www.alamo-industrial.com/Products/ProductView.asp?ProductID=12) Acessado em: 2020-11-05.

KILWORTH. *Dragone VOGT1/VOGT2 Series Flail Mower*. [S.l.], 2020. Disponível em:  $\langle$ https://www.kilworthmachinery.co.uk/product/dragone-vogt1vogt2-series-flailmower/>. Acesso em: 22 set. de 2020.

LANDOLL. *Brillion Farm Equipament*. [S.l.], 2020. Disponível em: [<http://www.](http://www.paesiimplementos.com.br/produtos/rocadeiras) [paesiimplementos.com.br/produtos/rocadeiras>.](http://www.paesiimplementos.com.br/produtos/rocadeiras) Acesso em: 22 set. de 2020.

LINSINGEN, I. V. *Fundamentos de Sistemas Hidráulicos*. 5. ed. Florianópolis: ufsc, 2003. 368 p.

MIRLISENNA, G. *Método dos Elementos Finitos: o que é?* 2016. [<https:](https://www.esss.co/blog/metodo-dos-elementos-finitos-o-que-e/) [//www.esss.co/blog/metodo-dos-elementos-finitos-o-que-e/>.](https://www.esss.co/blog/metodo-dos-elementos-finitos-o-que-e/) Acessado em: 2020-10-19.

NORTON, R. L. *Projeto de máquinas: uma abordagem integrada*. 4. ed. [S.l.]: bookman, 2013. 1027 p.

NOVACAP. *Áreas verdes.* 2019. [<http://www.novacap.df.gov.br/dpj/>.](http://www.novacap.df.gov.br/dpj/) Acessado em: 06-11-2020.

PALMIERI, A. C. *Manual de hidráulica básica*. 9. ed. Porto Alegre: Albarus Sistemas Hidráulicos Ltda, 1994.

PARKER. *Cilindros Hidráulicos - Catálogo HY-2017 BR*. [S.l.: s.n.], 2005. 80 p.

PARTS, S. A. *Farm-Maxx 3 Point Tractor Heavy Duty Flail Mower Model FFM-160*. 2020. [<https://www.styronagparts.com/](https://www.styronagparts.com/63-farm-maxx-3-point-tractor-flail-mower-model-ffm-160/) [63-farm-maxx-3-point-tractor-flail-mower-model-ffm-160/>](https://www.styronagparts.com/63-farm-maxx-3-point-tractor-flail-mower-model-ffm-160/) note=Acessado em: 10-10- 2020.

PEREIRA, O. A. G.; ARAÚJO, S. G. A. *Análise de dano erosivo em anteparo da roçadeira FLV 225*, Universidade de Brasília, Brasília, Brasil, p. 123, 2018.

PERFILISA. **Perfil U 15 mm - Rígido**. 2021. [<https://www.perfilisa.com.br/produtos/](https://www.perfilisa.com.br/produtos/refrigeracao/todos/perfil-u-15-mm/206.23) [refrigeracao/todos/perfil-u-15-mm/206.23>.](https://www.perfilisa.com.br/produtos/refrigeracao/todos/perfil-u-15-mm/206.23) Acessado em: 20-04-2021.

PHARMAPPROACH. *Hammer Mill.* [S.l.], 2020. Disponível em: [<https://www.](https://www.pharmapproach.com/hammer-mill/) [pharmapproach.com/hammer-mill/>.](https://www.pharmapproach.com/hammer-mill/) Acesso em: 22 set. de 2020.

PORTO, A. J. V. et al. *Cotas, escalas, tolerâncias e símbolos*. 2006. [<http:](http://www.simulacao.eesc.usp.br/sem502/material/SEM0502-aula_09.pdf) [//www.simulacao.eesc.usp.br/sem502/material/SEM0502-aula\\_09.pdf>.](http://www.simulacao.eesc.usp.br/sem502/material/SEM0502-aula_09.pdf) Acessado em: 23-04-2021.

QUALITYFIX. *Olhal de Suspensão Inox Tipo Porca*. 2021. [<https://qualityfix.com.br/](https://qualityfix.com.br/acessorios-para-cabos-de-aco/olhais-de-suspensao/olhal-de-suspensao-inox-tipo-porca/#0) [acessorios-para-cabos-de-aco/olhais-de-suspensao/olhal-de-suspensao-inox-tipo-porca/#0>.](https://qualityfix.com.br/acessorios-para-cabos-de-aco/olhais-de-suspensao/olhal-de-suspensao-inox-tipo-porca/#0) Acessado em: 20-04-2021.

<span id="page-123-0"></span>SAE. *Tabela de custos de processos de fabricação SAE*. 2021. [<https://www.sae.org/>](https://www.sae.org/) note=Acessado em: 29-04-2021.

SAKAZAKI, E. M. **PROJETO MECÂNICO DE SISTEMA HIDRÁULICO PARA ACIONAMENTO DE BRAÇO MECÂNICO ARTICULADO**. Universidade de Brasília, Brasília, Brasil, 2021.

SILVEIRA, G. M. **Roçadeira e a limpeza de pastagens**. *Revista dos Criadores*, v. 58, n. 713, p. 36–37, 1989.

SOARES, F. B. **OPTIMIZAÇÃO DO ROTOR DE UMA ROÇADEIRA DO TIPO** *FLAIL MOWER*. *ProIC/DPG/UnB-PIBIC*, p. 3, 2019.

SOLUTIONS, S. *Reel vs. Rotary Mowers*. 2020. [<https://sodsolutions.com/](https://sodsolutions.com/technology-equipment/reel-vs-rotary-mowers/) [technology-equipment/reel-vs-rotary-mowers/>](https://sodsolutions.com/technology-equipment/reel-vs-rotary-mowers/) note=Acessado em: 10-10-2020.

STORE, B. *Cortadores de grama Husqvarna tracionado para terrenos ingremes*. 2016. [<https://buchel.com.br/cortadores-de-grama-husqvarna-tracionado-para-terrenos-ingremes/>](https://buchel.com.br/cortadores-de-grama-husqvarna-tracionado-para-terrenos-ingremes/) note=Acessado em: 20-11-2020.

TEHNOS. *Flail Mower MU2Z desenvolvida pela TEHNOS*. 2020. [<http:](http://en.tehnos.si/universal-flail-mower-mu2z-folding-lw) [//en.tehnos.si/universal-flail-mower-mu2z-folding-lw>.](http://en.tehnos.si/universal-flail-mower-mu2z-folding-lw) Acessado em: 2020-11-05.

TYSON, D. *What is the Right Mower Type for Your Situation?* 2015. [<https://www.](https://www.tractorbynet.com/lawn-garden/mowing/what-is-the-right-mower-type-for-your-situation/) [tractorbynet.com/lawn-garden/mowing/what-is-the-right-mower-type-for-your-situation/>.](https://www.tractorbynet.com/lawn-garden/mowing/what-is-the-right-mower-type-for-your-situation/) Acessado em: 2020-09-08.

WEATHERSPARK. *Condições meteorológicas médias de Brasília*. 2020. [<https:](https://pt.weatherspark.com/y/30238/Clima-caracteristico-em-Brasilia-Brasil-durante-o-ano) [//pt.weatherspark.com/y/30238/Clima-caracteristico-em-Brasilia-Brasil-durante-o-ano>.](https://pt.weatherspark.com/y/30238/Clima-caracteristico-em-Brasilia-Brasil-durante-o-ano) Acessado em: 06-11-2020.

WURTH. *CONTRA PINO (CUPILHA) - DIN 94*. 2021. [<https://static.wurth.com.br/](https://static.wurth.com.br/catalog/PDF/Info/CONTRA-PINO-CUPILHA-DIN-94.pdf) [catalog/PDF/Info/CONTRA-PINO-CUPILHA-DIN-94.pdf>.](https://static.wurth.com.br/catalog/PDF/Info/CONTRA-PINO-CUPILHA-DIN-94.pdf) Acessado em: 20-04-2021.

# **CAPÍTULO A**

## **ANEXOS**

## **A.1 Características do trator**

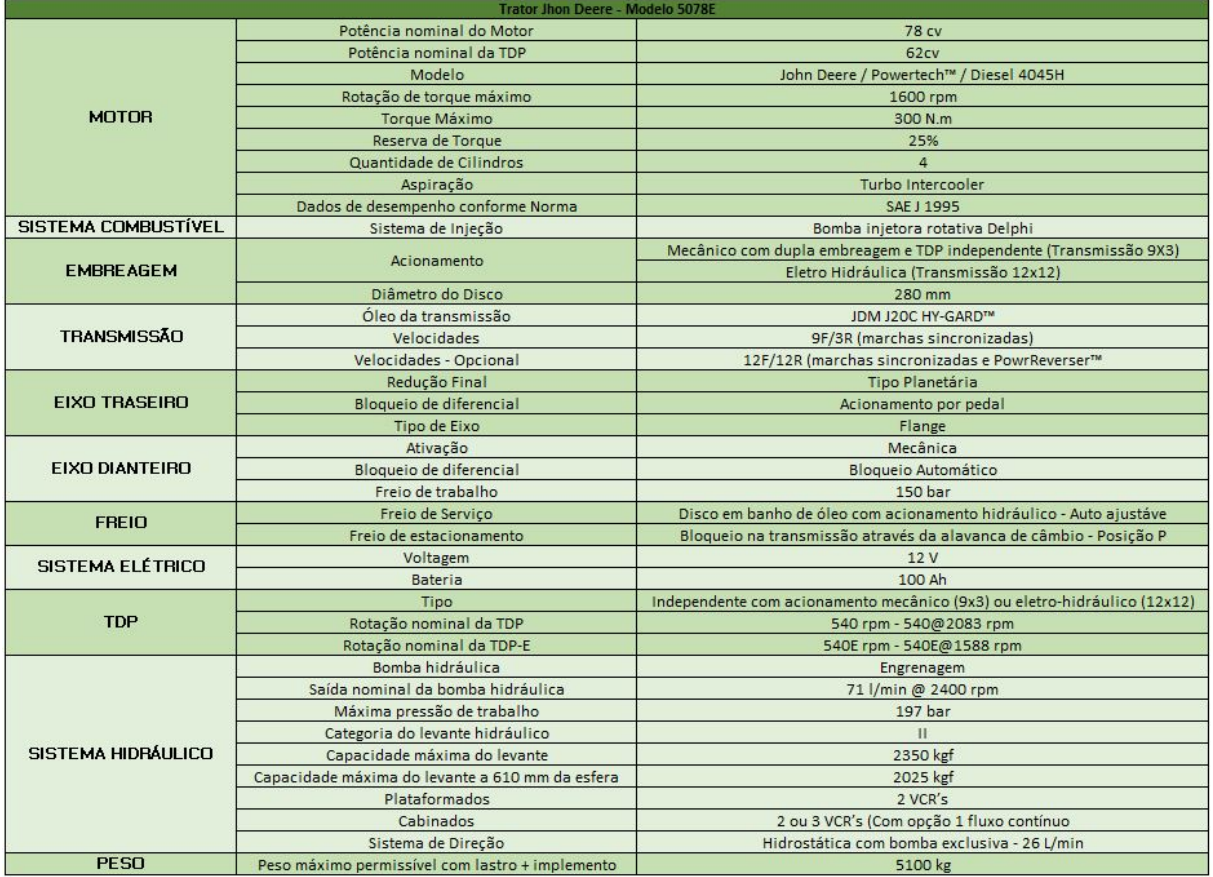

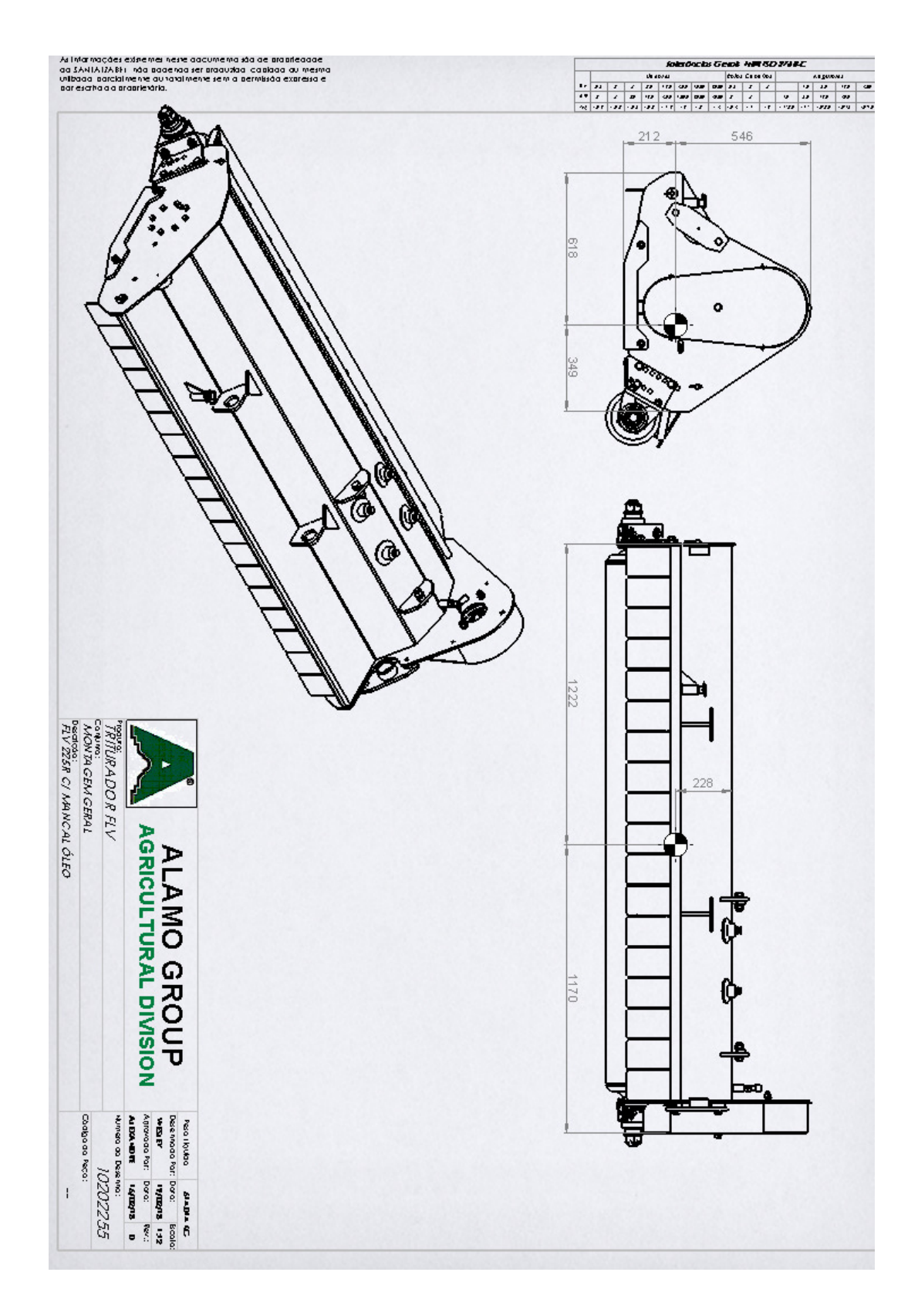

## **A.2 Centro de massa da roçadeira**

# **A.3 Especificações técnicas do cilindro hidráulico**

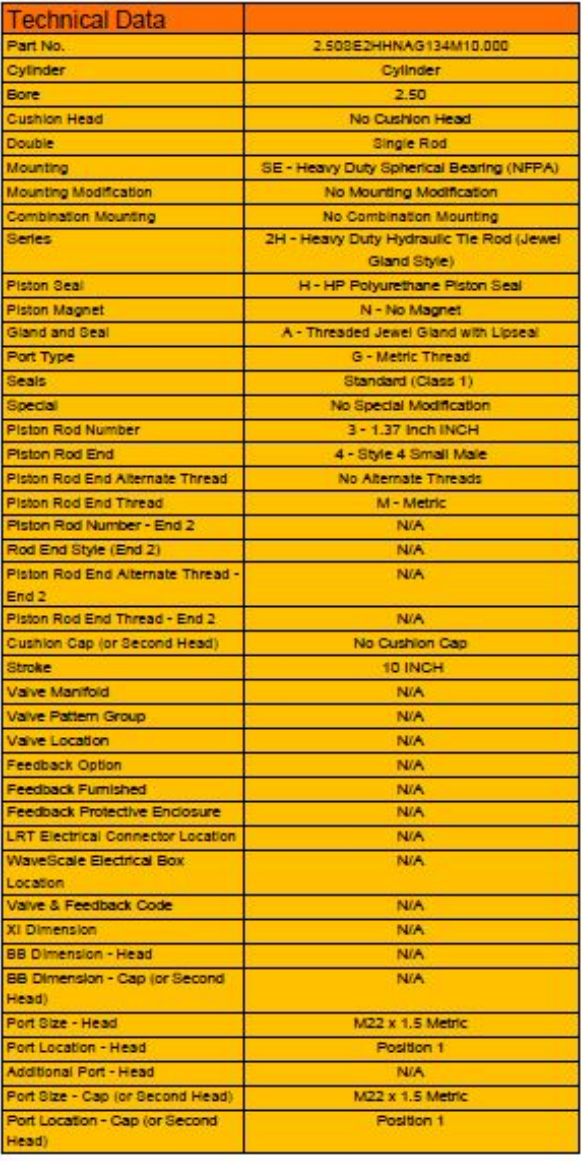

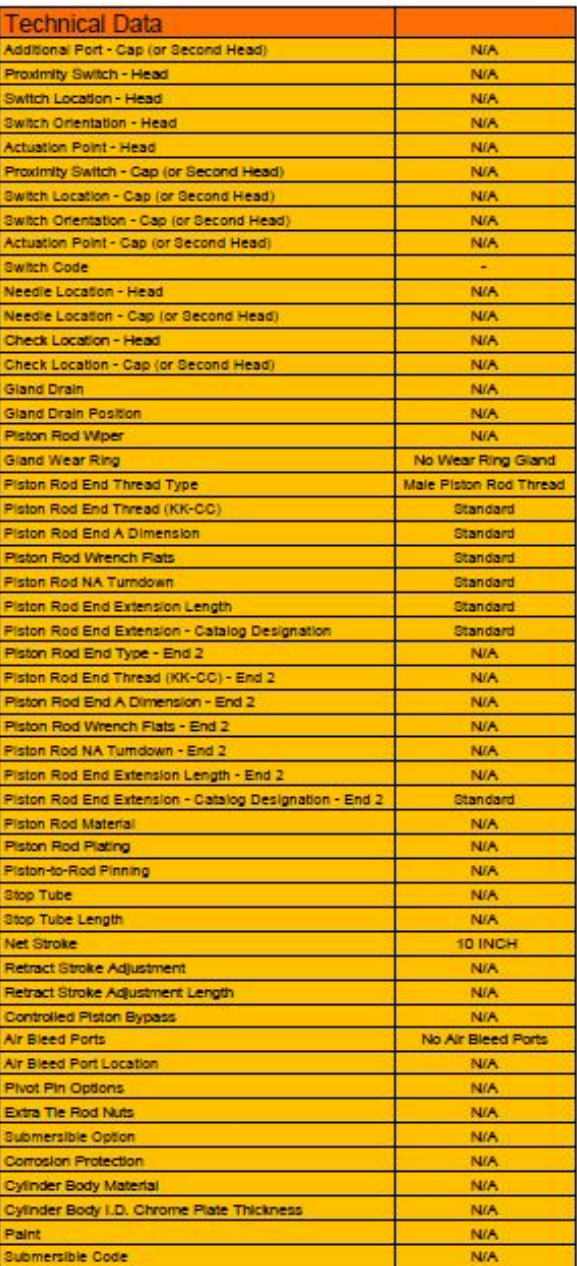

## **A.4 Especificações do arame selecionado**

#### OK Tubrod 90 MC

O OK Tubrod 90 MC é um arame tubular do tipo "metal cored" de baixa emissão de fumos. Apresenta alta eficiência (90-95%), bem como, elevada taxa de deposição, resultando em um cordão de excelente aspecto, com pequenas ilhas de escória, minimizando limpeza entre os passes. O OK Tubrod 90MC contém Ni e Mo, sendo designado para soldagem de aços de média/ alta resistência, bem como em aços temperados com limite de escoamento mínimo de 550 Mpa. Este arame também é destinado para aplicações onde se requer propriedade de impacto até -40 °C.

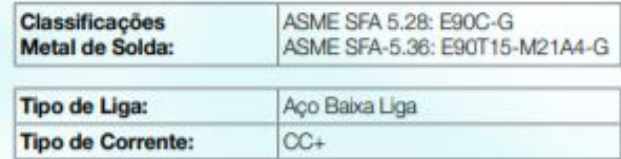

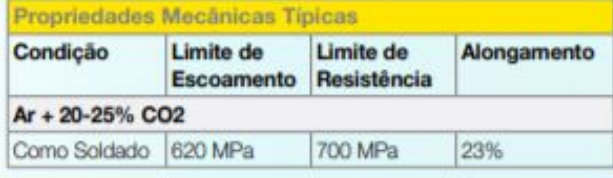

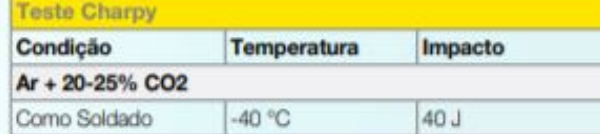

#### Composição Química

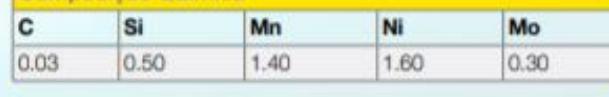

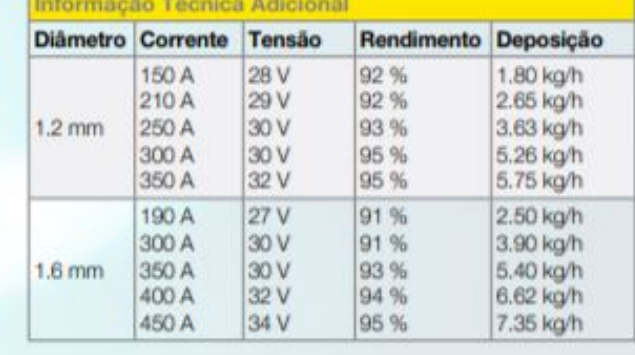

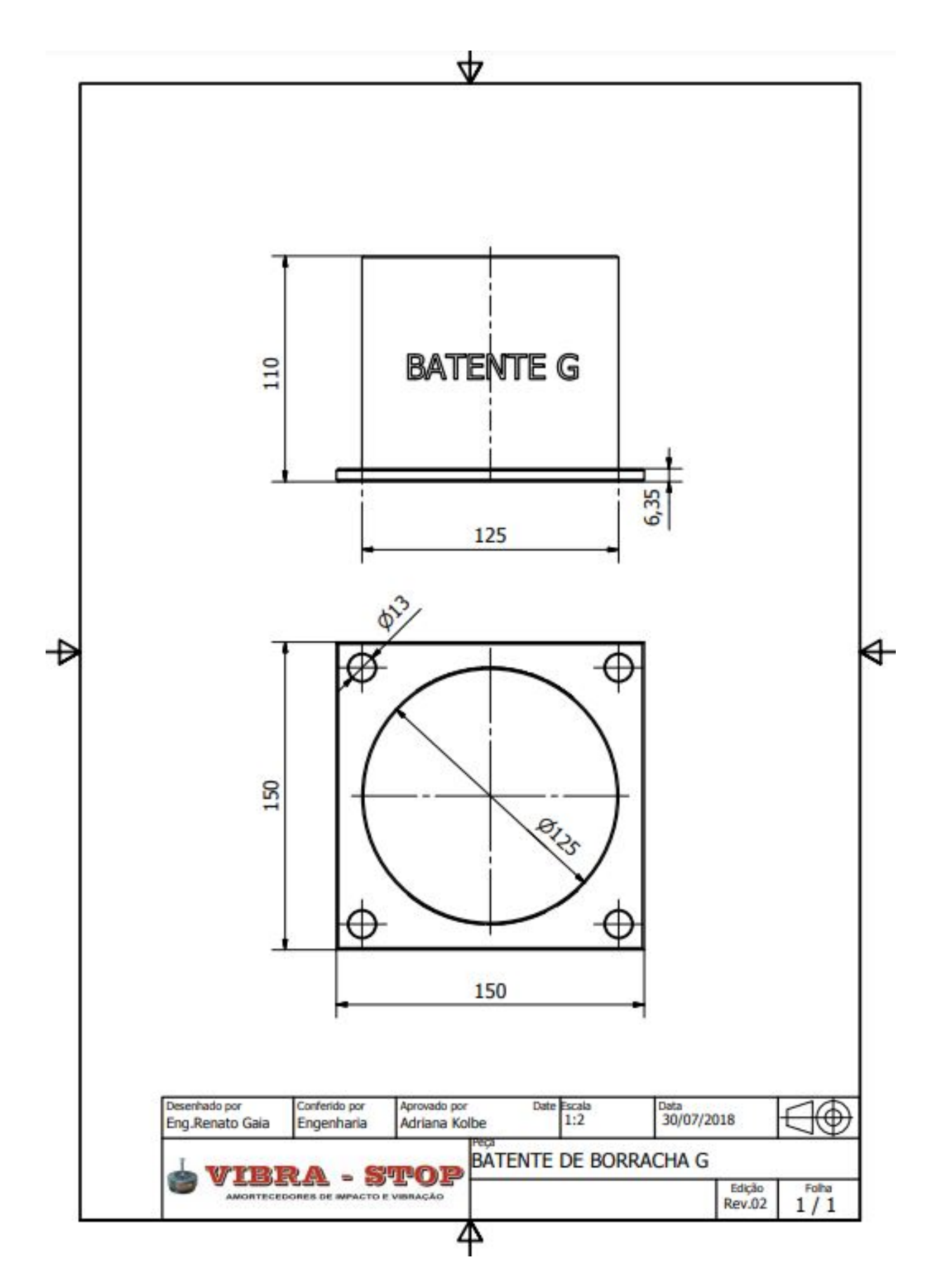

## **A.5 Desenho técnico do batente selecionado**

# <span id="page-129-0"></span>**CAPÍTULO B**

## **APÊNDICES**

#### **B.1 Estimativa de custo**

Esse apêndice apresenta a estimativa de custo para fabricar o projeto estrutural. Vale relembrar que deve ser acrescentado a esse custo estimado o valor referente a todo o projeto hidráulico.

A estimativa de custos foi realizada com base em diversas fontes. Primeiramente, utilizouse as tabelas de custo médio de processos de fabricação e materiais disponibilizadas pela Sociedade dos Engenheiros Automotivos [\(SAE, 2021\)](#page-123-0). As tabelas destacam o custo de fabricação de cada processo e apresentada multiplicadores para serem incluídos para diferentes materiais e processos específicos.

O valor dos materiais utilizados para fabricação dos componentes principais se baseiam em valores obtidos entrando em contato com os fornecedores e, dos acessórios, foram obtidos entrando em contato com os fabricantes e consultas na internet.

Para fabricação dos componentes projetados, é necessário a compra de duas chapas grossas LNE 600 de 1700 x 1300 x 20  $mm$  e 2700 x 1600 x 15  $mm$ . A [Figura B.1](#page-130-0) mostra o corte que deve ser realizado nas chapas para obtenção dos componentes.

<span id="page-130-0"></span>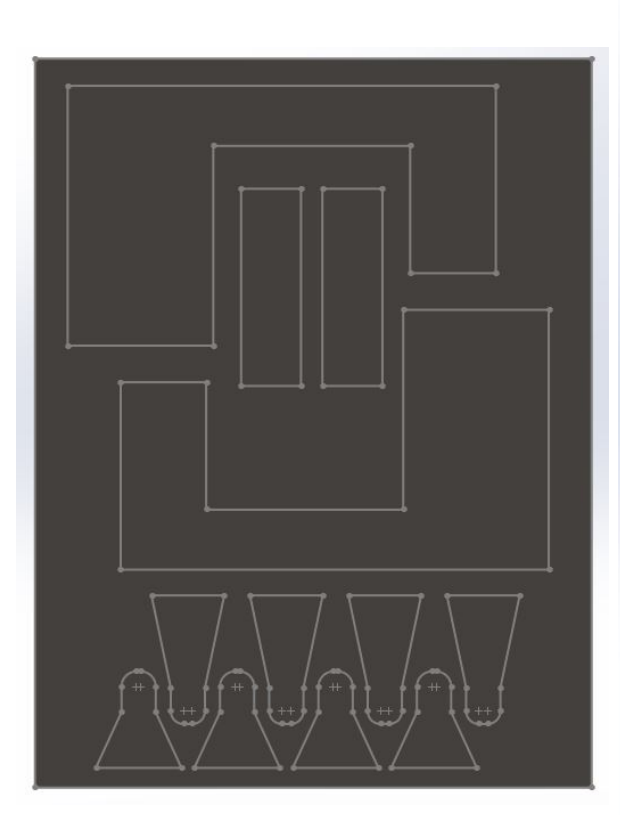

(a) Componentes com espessura de 20mm.

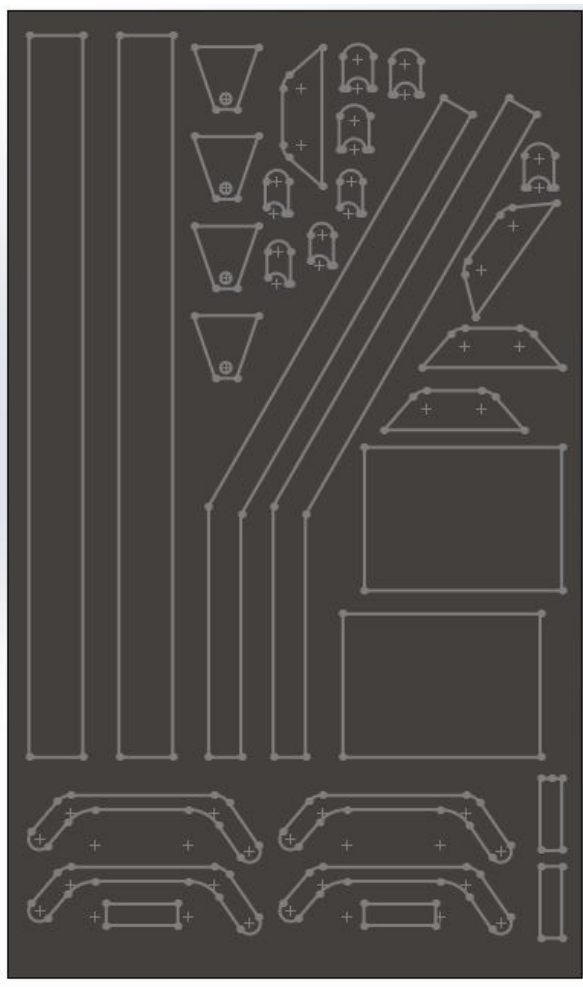

(b) Componentes com espessura de 15mm.

Figura B.1: Representação do corte a serem realizado nas chapas para geometria dos componentes.

Entrando em contato com a GERDAU, observou-se que o aço LNE 600 está temporariamente fora de estoque, e obteve-se o valor referente ao aço ASTM A-36 de 10,66 R\$/kg. Então, considerando que o aço LNE 600 possui uma resistência maior que o aço A-36, estima-se o valor de 15,00 R\$/kg para esse aço. Na [Tabela 21](#page-130-1) é mostrado o preço, com base no peso, de cada uma das chapas que devem ser compradas. Foi incluído uma taxa de 20% para cobrir as tarifas e transporte.

<span id="page-130-1"></span>Tabela 21: Custo do material para fabricação dos componentes principais.

| Chapa                                    | Massa [kg] | Preço $[R\$/kg]$ | Subtotal      |
|------------------------------------------|------------|------------------|---------------|
| $20 \text{ mm}$                          | 347,00     | 15,00            | R\$ 5.205,00  |
| $15 \text{ mm}$                          | 509,00     | 15,00            | R\$ 7.635,00  |
| Total                                    |            |                  | R\$ 12.840,00 |
| Total $c / \text{tarifas} + \text{free}$ |            |                  | R\$ 15.408,00 |

Além do preço da chapa, deve-se considerar o material a ser comprado para fabricar os pinos e espaçadores (aço 1045) e bronzinas (bronze). As duas cotações foram realizadas por telefone em distribuidoras em Brasília-DF. O tarugo de aço 1045 foi cotado na loja "Pinheiro ferragens" e o tarugo de bronze na loja "Taguatinga Metais". Os valores foram fornecidos por kg do material. Com isso, a [Tabela 22](#page-131-0) apresenta o valor referente a esses materiais. No valor final foi adicionado um acréscimo de 10% para considerar o frete.

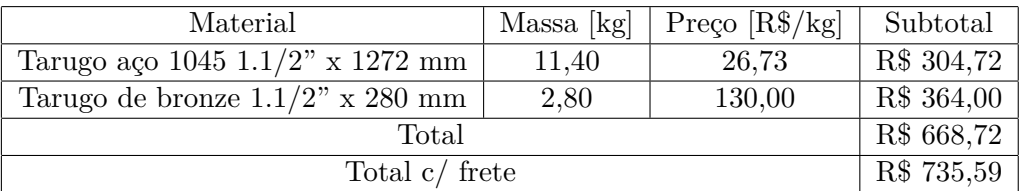

<span id="page-131-0"></span>Tabela 22: Custo do material para fabricação dos pinos, espaçadores e bronzinas.

O custo de fabricação dos principais componentes é baseado na distância percorrida pela máquina de corte a água, adicionando um fator multiplicador referente ao material aço. Além disso, é incluído o valor referente as partes que foram soldadas, para isso, utiliza-se o comprimento de todas as soldas do projeto. Para as bronzinas, espaçadores e pinos foi calculado o volume retirado dos tarugos para calcular o custo referente ao processo de usinagem.

Para aferir a distância de corte a água, com o SolidWorks, foi medido todo o perímetro das peças da [Figura B.1.](#page-130-0) Para o comprimento do cordão necessário para soldar todos as partes, somou-se os comprimentos das regiões que são unidas por esse processo. Por fim, para calcular o volume retirado dos tarugos, novamente utilizando o SolidWorks, pegou-se o valor de volume referente ao tarugo comprado e subtraiu-se do valor dos volumes finais dos corpos, mostrado na tabela [Tabela 23.](#page-131-1)

<span id="page-131-1"></span>Tabela 23: Volume retirado devido ao processo de usinagem do tarugo de aço 1045 e bronze.

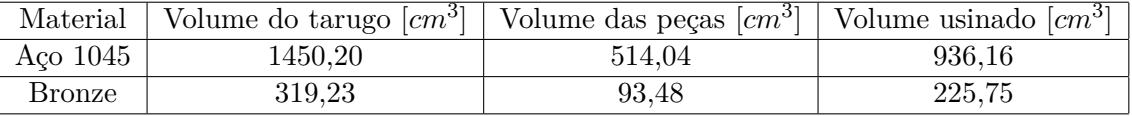

Os valores obtidos com as tabelas da SAE para fabricação dos componentes são disponibilizados em dólar, portando, utiliza-se a conversão do dólar do dia  $29/04/2021$ , US\$ 1,00 = R\$ 5,38. A [Tabela 24](#page-131-2) mostra o custo de fabricação dos componentes.

<span id="page-131-2"></span>

| Proc. de fabricação | Material      | Medida           | Preco                           | Mult. | Valor        |
|---------------------|---------------|------------------|---------------------------------|-------|--------------|
| Corte a água        | Aco LNE 600   | 5481,44 cm       | $0.06 \; R\$/cm$                | 3     | R\$ 986,66   |
| Soldagem            | Aço LNE 600   | $2968,64 \, cm$  | $0.81 R\$/cm$                   |       | R\$ 2.404,60 |
| Usinagem            | Aco 1045      | $936,16 \, cm^3$ | $0.22 \text{ R} \sqrt[3]{cm^3}$ | 3     | R\$ 617,87   |
| Usinagem            | <b>Bronze</b> | $225,75 \; cm^3$ | $0.22 \text{ R}\$/cm^3$         | 1,33  | R\$ 66,05    |
|                     | R\$4.075,18   |                  |                                 |       |              |

Tabela 24: Custo de fabricação dos componentes.

Os valores dos acessórios selecionados foram obtidos com os fabricantes e são apresentados na [Tabela 25.](#page-132-0) Novamente, inclui-se uma taxa de 10% no valor final para considerar o frete dos produtos.

<span id="page-132-0"></span>

| Acessório                         | Qnt.           | Preço $[un.]$               | Subtotal               |  |
|-----------------------------------|----------------|-----------------------------|------------------------|--|
| Batente de borracha               | $\overline{4}$ | R\$ 280,00                  | R\$ 1.120,00           |  |
| Perfil U PVC                      | $\overline{4}$ | R\$ 10,00                   | R\$ 40,00              |  |
| Olhal                             | $\overline{4}$ | R\$ 32,47                   | R\$ 129,88             |  |
| Mosquetão tipo O                  | $\overline{2}$ | R\$ 40,00                   | R\$ 80,00              |  |
| Cinta de fixação                  | $\overline{2}$ | R\$ 65,00                   | R\$ 130,00             |  |
| Cupilha                           | $\overline{4}$ | R\$ 7,00                    | R\$ 14,00              |  |
| Parafuso $3/4$ "                  | 16             | R\$ 14,00                   | R\$ 224,00             |  |
| Parafuso $5/8$ "                  | 6              | R\$ 12,74                   | R\$ 76,44              |  |
| Parafuso M20                      | $\overline{4}$ | R\$ 20,82                   | R\$ 83,28              |  |
| Parafuso M8                       | 24             | R\$ 1,76                    | $\overline{R\$}$ 42,24 |  |
| Parafuso M10                      | 16             | R\$ 2,84                    | R\$ 45,44              |  |
| Porca $3/4"$                      | 8              | R\$ 10,22                   | R\$ 81,76              |  |
| Porca MA8                         | 24             | R\$ 1,06                    | R\$ 25,44              |  |
| Porca MA20                        | $\overline{4}$ | $\overline{\text{RS}}$ 7,00 | $\bar{R}$ \$ 28,00     |  |
| Porca MA10                        | 16             | R\$ 1,86                    | R\$ 29,76              |  |
| Porca castelo MB22                | $\overline{2}$ | R\$ 24,15                   | R\$ 48,30              |  |
| Porca castelo MB24                | $\overline{2}$ | R\$ 23,79                   | R\$ 47,58              |  |
| Arruela pressão $3\overline{4}$ " | 8              | R\$ 1,86                    | R\$ 14,88              |  |
| Arruela pressão 5/8"              | 8              | R\$ 1,08                    | R\$ 8,64               |  |
| Arruela lisa $3/4$ "              | 8              | R\$ 6,06                    | R\$ 48,48              |  |
| Arruela lisa 8                    | 48             | R\$ 1,40                    | R\$ 67,20              |  |
| Arruela lisa 10                   | 32             | R\$ 0,88                    | R\$ 28,16              |  |
| Graxeira MA6                      | $\overline{4}$ | R\$ 1,60                    | R\$ 6,40               |  |
| Graxa FBS 380 250g                | $\mathbf{1}$   | R\$ 100,00                  | R\$ 100,00             |  |
| Total                             | R\$ 2.510,08   |                             |                        |  |
| Total $c/$ frete                  |                |                             | R\$ 2.761,09           |  |

Tabela 25: Custo dos acessórios selecionados.

<span id="page-132-1"></span>Com isso, o valor final do projeto estrutural é sintetizado na [Tabela 26.](#page-132-1)

Tabela 26: Custo total da estrutura projetada.

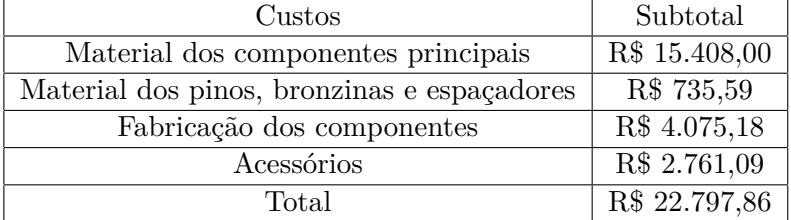

#### **B.2 Rotinas de cálculo**

```
1 % Rotina de cálculo das principais variáveis do projeto
2 \text{ cl } c3 clear all
4
5 % Constantes
6 g = 9.80665; %[m^2/s] Aceleração da gravidade
7
8 % Estimativas das principais massas que constituem a roçadeira
9
10 m_ra = 172.0; %[kg] - rolo de apoio
11 m_er = 127.7; %[kg] - eixo do rotor
12 m_ma = 1.6; %[kg] - peso do martelo
13 m_ca = 295.2; %[kg] - peso da carcaça com tubo de deslocamento
14 N_ma = 18; % Quantidade de martelos - Conferir quantidade de martelo
15
16 m_ro = m_ra + m_er + m_ca + m_ma * N_ma; % Massa final da roçadeira utilizada
17
18 % Massa dos componentes projetados
19 m_braco = 79.23; %[kg] - massa do braço
20 m_adaptador = 44.7; %[kg] - massa do adaptador
21
22
23 % Utilizando um ponto de referência no desenho da roçadeira. tem-se o
24 % centro de massa utilizando o recurso do SolidWorks:
25 cm_x = 304.37; %[mm]
26 cm_y = 137.23; %[mm]
27 cm_z = 1208.97; %[mm]
28
29 d_bf = 185; %[mm] - Distância do braço pra chapa
30 L_ro = 835.63; %[mm] - Distância mínima em Z da roçadeira até a chapa
31
32 % Característica do braço (Condição de corte plano -> maior Momento Fletor)
33 alfa1 = 14.21*pi/180; %[rad] - Ângulo do braço do primeiro segmento do
    ˓→ braço em relação ao chão
34 alfa2 = 15.12*pi/180; %[rad] - Ângulo do braço do primeiro segmento do
    ˓→ braço em relação ao chão
35 L_1 = 700; %[mm] - Comprimento do primeiro segmento do braço
36 L_2 = 1313.38; %[mm] - Comprimento do segundo segmento do braço
    ˓→ (baseado no comprimento da roçadeira)
```

```
37
38 % Cálculo da força peso
39 Fp = m_ro * g; %[N]
40
41 % Cálculo das forças de reação no ponto de vínculo
42 Fy = Fp; %[N]
43 Fx = 0;
44
45 % Cálculo do momento fletor máximo - Momento fletor no final do braço
46 M f = (L_1 * cos(alfa1) + L_2 * cos(alfa2)+ d_bf) * Fp;
47
48 % Cálculo do pino do ponto de vínculo
49 F_pi=(m_ro + m_braco + m_adaptador) * g;
50
51 S_y = 450; % [MPa] - Limite de escoamento do aço 1045
52 S S sy = 0.577 * S_y; \% [MPa] - Limite de escoamento para cisalhamento
53
54 FS_pi = 3.5; % Fator de segurança do pino
55
56 d_pi = FS_pi*sqrt((4*F_pi)/(pi*S_sy)); %[mm]
57
58 l=20; % [mm] - Espessura da haste da chapa onde vai o pino
59
60 A_esm = pi/4 *l*d_pi; % [mm^2] - Área de esmagamento do pino da chapa
61
62 T_esm = F_pi/A_esm; % [MPa] - Tensão de esmagamento no pino da chapa
63
64 % Cálculo do pino do adaptador
65 F_adap = (m_ro + m_adaptador) * g;
66
67 d_adap = FS_pi* sqrt((4*F_adap)/(pi*S_sy)); %[mm]
68
69 l_adap=15; % [mm] - Espessura da haste do adaptador onde vai o pino
70
71 A_esma = pi/4 *l_adap*d_adap; % [mm^2] - Área de esmagamento do pino do
    ˓→ adaptador
72
73 T_esma = F_adap/A_esma; % [MPa] - Tensão de esmagamento no pino do adaptador
74
75 % Dimensionamento dos pinos contra fadiga
76 % Fatores de Marin
77 % Ka - Fator de superfície
```

```
78 a = 4.51; % Tabelado para materiais usinados
79 b = -0.265; % Tabelado para materiais usinados
80 Sut = 585; % Aço 1045
81 Ka = a * Sut^b; % Fator de superfície
82
83 %Kb - Fator de tamanho
84 de_c = 0.370 *d_pi; % diametro efetivo de um sólido não rotativo
85 de_a = 0.37 *d_adap; % diametro efetivo de um sólido não rotativo
86
87 Kb_c = 1.24 * de_c^(-0.107); % Kb para o pino da chapa
88 Kb_a = 1.24 * de_a^(-0.107); % Kb para o pino do adaptador
89
90 %Kc - Fator de carregamento
91 Kc = 1; % Carregamento de flexão
92
93 %Kd - Fator de temperatura
94 Kd = 1;
95
96 %Ke - Fator de confiabilidade
97 Ke = 0.814; % Confiablidade de 0.99
98
99 %Kf - Fator de efeitos diversos
100 Kf = 1;
101
102 %See - Limite de endurança do material
103 See = 0.5* Sut;
104
105 %Cáculo da resistencia a fadiga para vida infinita
106 Se_c = Ka * Kb_c * Kc * Kd * Ke * Kf * See; % para o pino da chapa
107 Se_a = Ka * Kb_a * Kc * Kd * Ke * Kf * See; % para o pino do adaptador
108
109 %Calculando o diametro do pino a partir da resistencia a fadiga
110 d_c_fad = FS_pi*sqrt((4*F_pi)/(pi*Se_c)); %[mm]
111 d a fad = FS pi*sqrt((4*F \text{ adap})/(pi*Se \text{ a})); %[mm]
```

```
1 % Rotina de cálculo da força de avanço do cilindro
2 clc
3 clear all
4
5 % Constantes
```

```
6 g = 9.80665; %[m^2/s] Aceleração da gravidade
7
8 F_p = 7425; %[N] - força peso da estrutura
\overline{9}10
11 % Variaveis Cilindro
12 theta_i_cil = 3.79; % [º] - angulo inicial do ponto de vínculo do cilindro
    ˓→ no braço com o ponto de rotação
13 theta_f_cil = 78.98; % [º] - angulo final do ponto de vínculo do cilindro
    ˓→ no braço com o ponto de rotação
14
15
16 % Variaveis Sistema
17 theta i sist = -14.25; \% [\,^{\circ}] - angulo inicial do centro de massa do sistema
    ˓→ pro ponto de rotação do braço;
18 theta_f_sist = 61.44; % [º] - angulo final do centro de massa do sistema pro
    ˓→ ponto de rotação do braço;
19
20
21 % Vetores
22 theta_sist = linspace(theta_i_sist,theta_f_sist,100); % Criando vetor com 100
    ˓→ espaços
23 Z sist = 1618.33 * \cos(theta sist); \frac{m}{m} - Cálculo da componente na
    ˓→ horizontal da distância do CM do conjunto para o pino da chapa
24
25 theta_cil = linspace(theta_i_cil,theta_f_cil,100); % Criando vetor com 100
    ˓→ espaços
26 Z_cil = 575.61 * cosd(theta_cil); % [mm] - Cálculo da componente na
    horizontal da distância do pino que une o cilindro e braço para o pino da
˓→
    chapa
˓→
27
28
29 Fcil_y = F_p .* (Z_sist)./Z_cil; % [N] - Cálculo da força de avanço
    ˓→ vertical do cilindro necessária durante a elevação do braço
30
31 f1 = figure;
32 figure(f1)
33 plot(theta_cil,Fcil_y, 'b', 'LineWidth',2)
34 title('Força de avanço (Y) x Inclinação do braço');
35 xlabel('Angulo de inclinação [°]');
36 ylabel('Força de avanço (Y)[kN]');
37 grid
```

```
38
39 theta_avan= linspace (24.98,87.36,100); % Criando um vetor com 100 espaços do
    ˓→ ângulo inicial do cilindro até o ângulo final
40
41 Fa= Fcil_y./sind(theta_avan); % Cálculo da força de avanço do
    ˓→ cilindro com base na componente vertical já calculada
42
43 Fx= Fa.*cosd(theta_avan); % Cálculo da força de avanço na
    ˓→ horizontal do cilindro
44
45 f2 = figure;
46 figure(f2)
47 plot(theta_avan,Fa, 'r', 'LineWidth',2)
48 title('Força de avanço x Inclinação do cilindro');
49 xlabel('Angulo de inclinação [°]');
50 ylabel('Força de avanço [kN]');
51 grid
52
53 f3 = figure;
54 figure(f3)
55 plot(theta_avan,Fx, 'b', 'LineWidth',2)
56 title('Força de avanço (X) x Inclinação do cilindro');
57 xlabel('Angulo de inclinação [°]');
58 ylabel('Força de avanço (X)[kN]');
59 grid
```
# **B.3 Desenhos técnicos de fabricação**

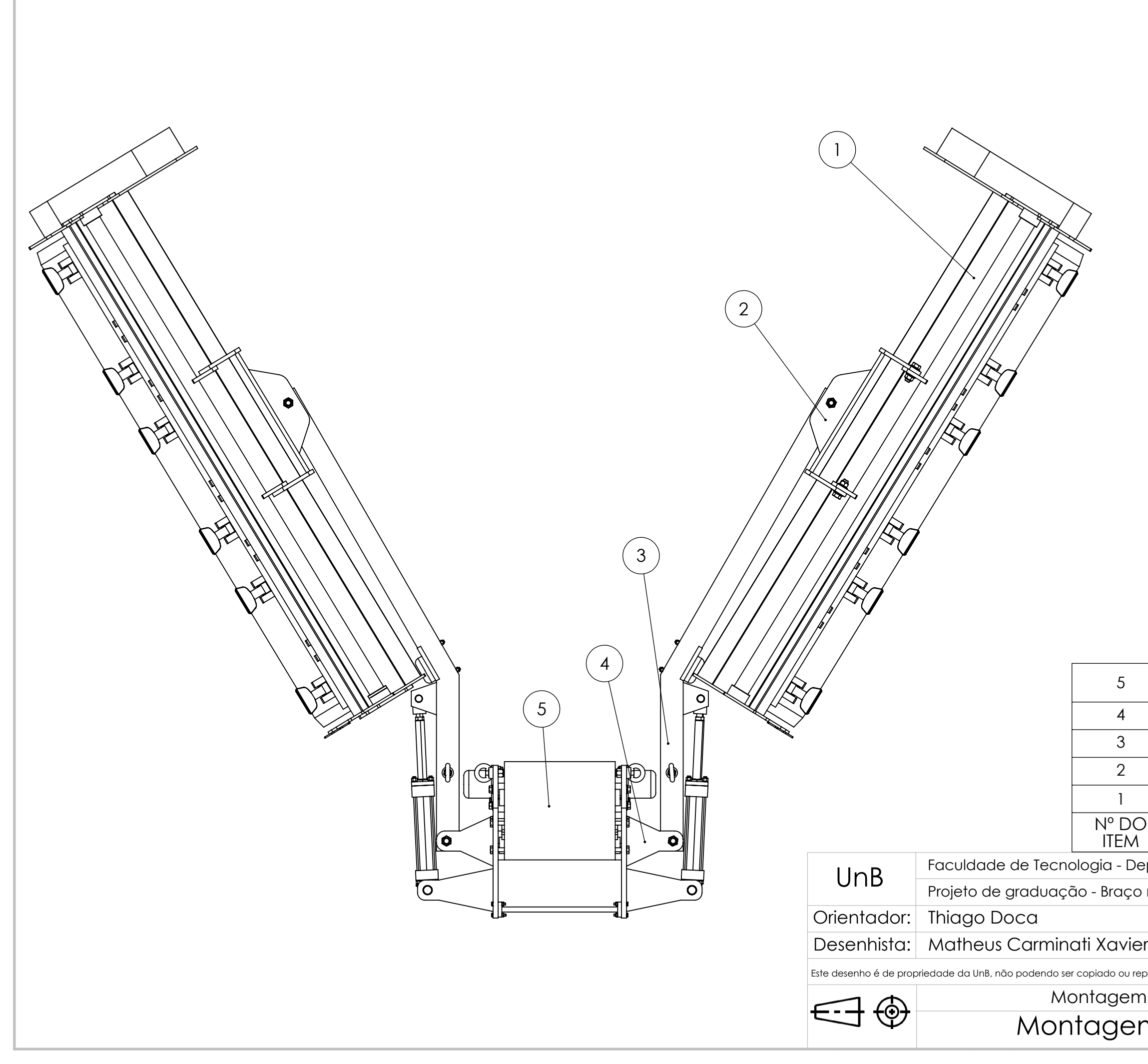

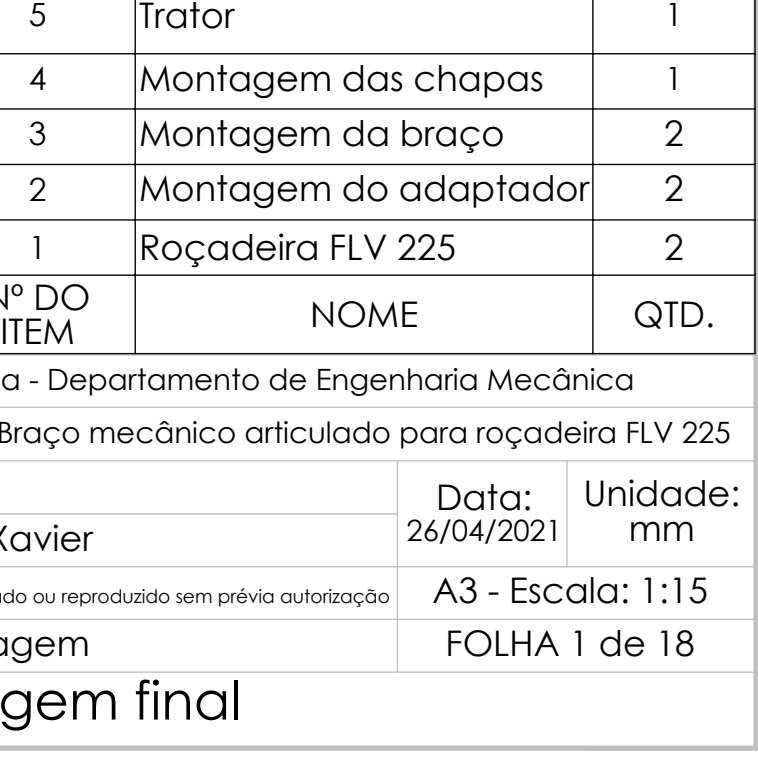

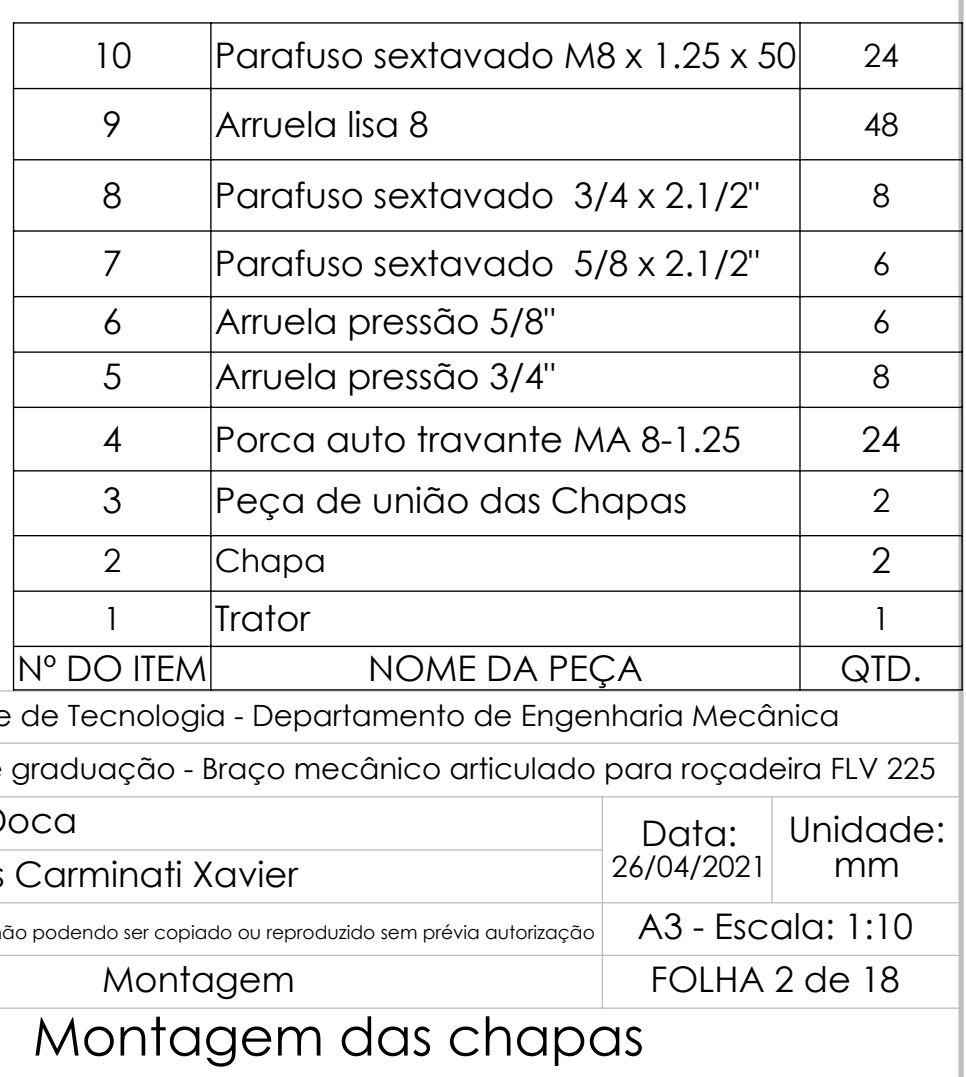

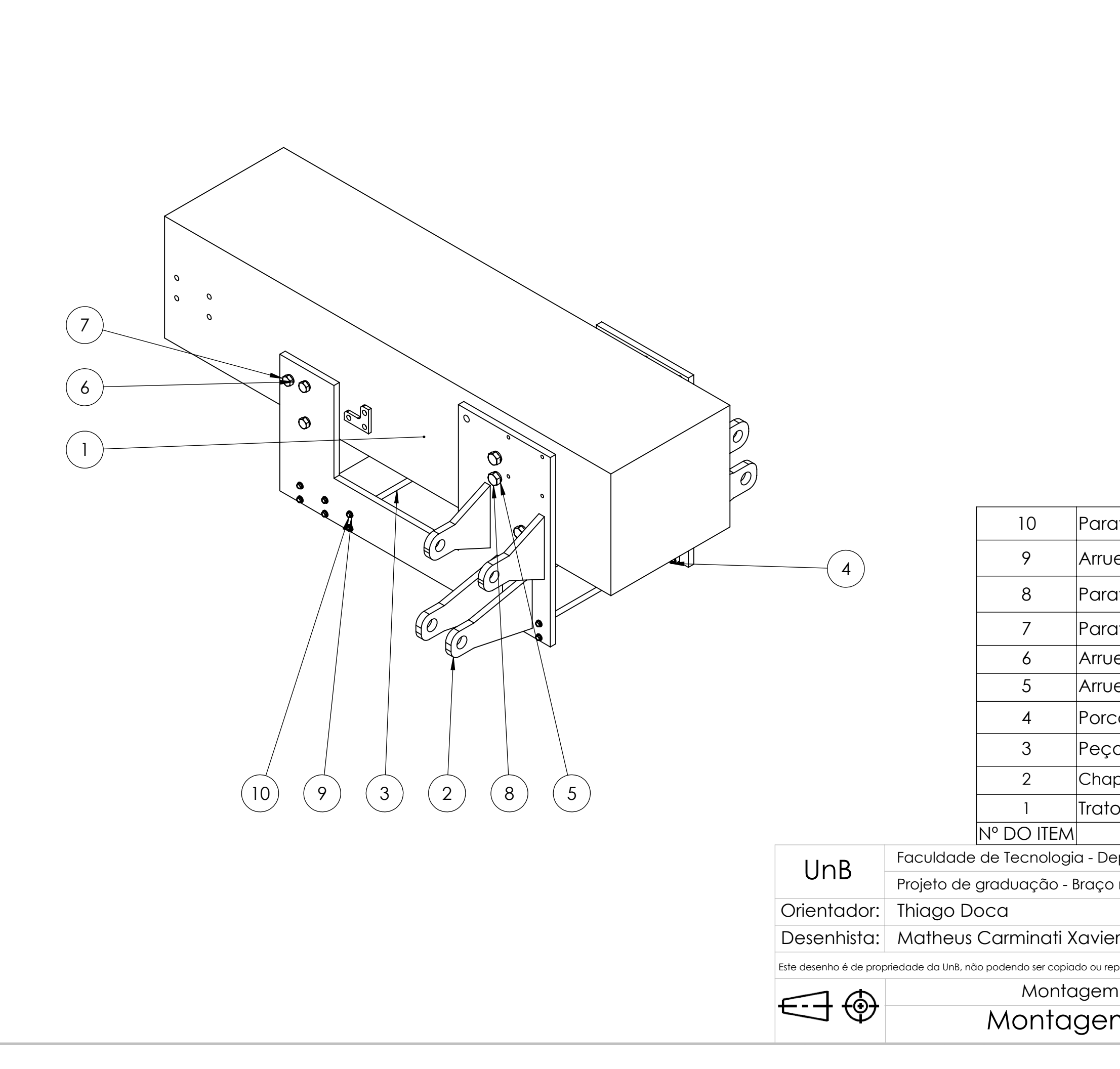

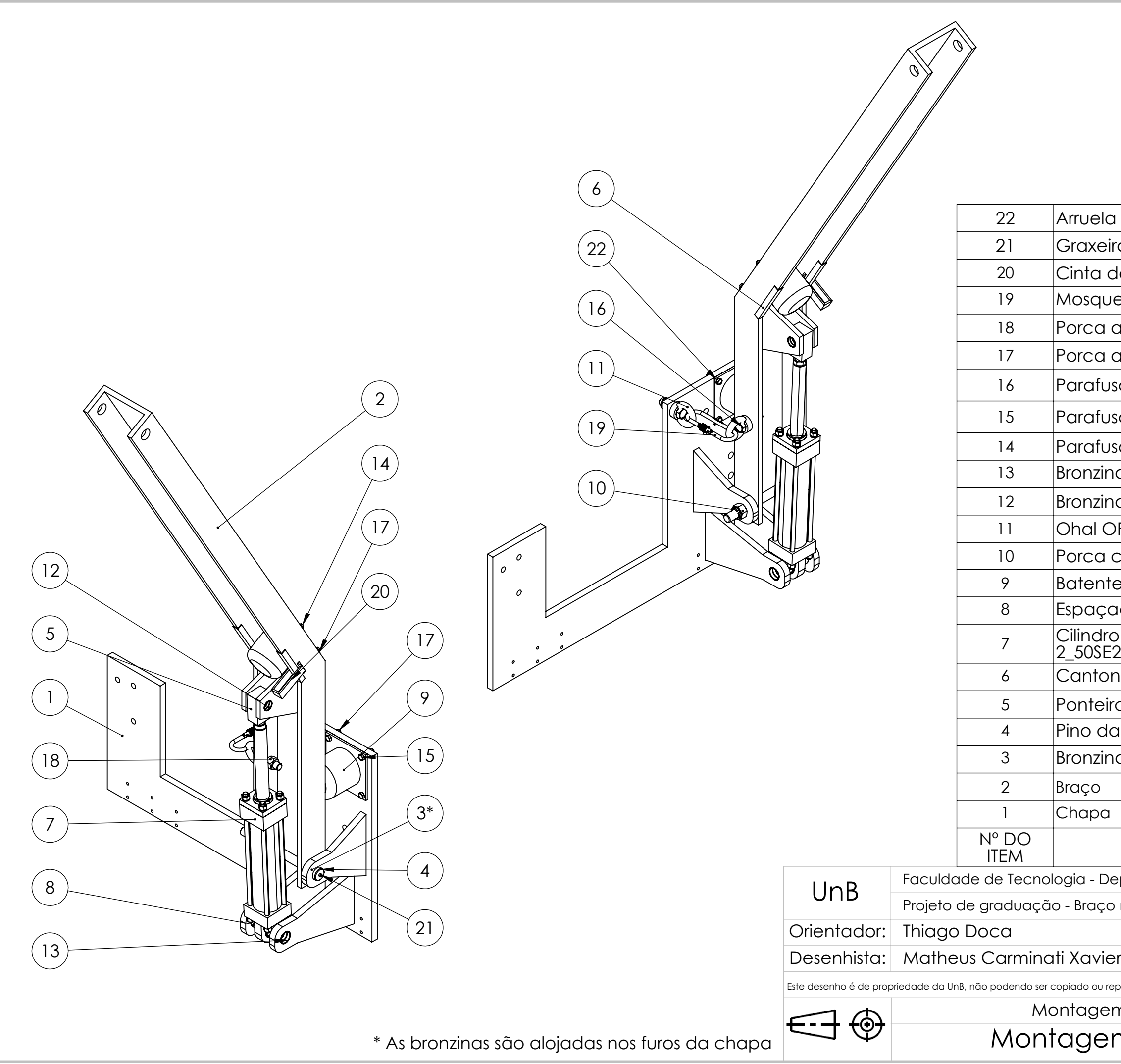

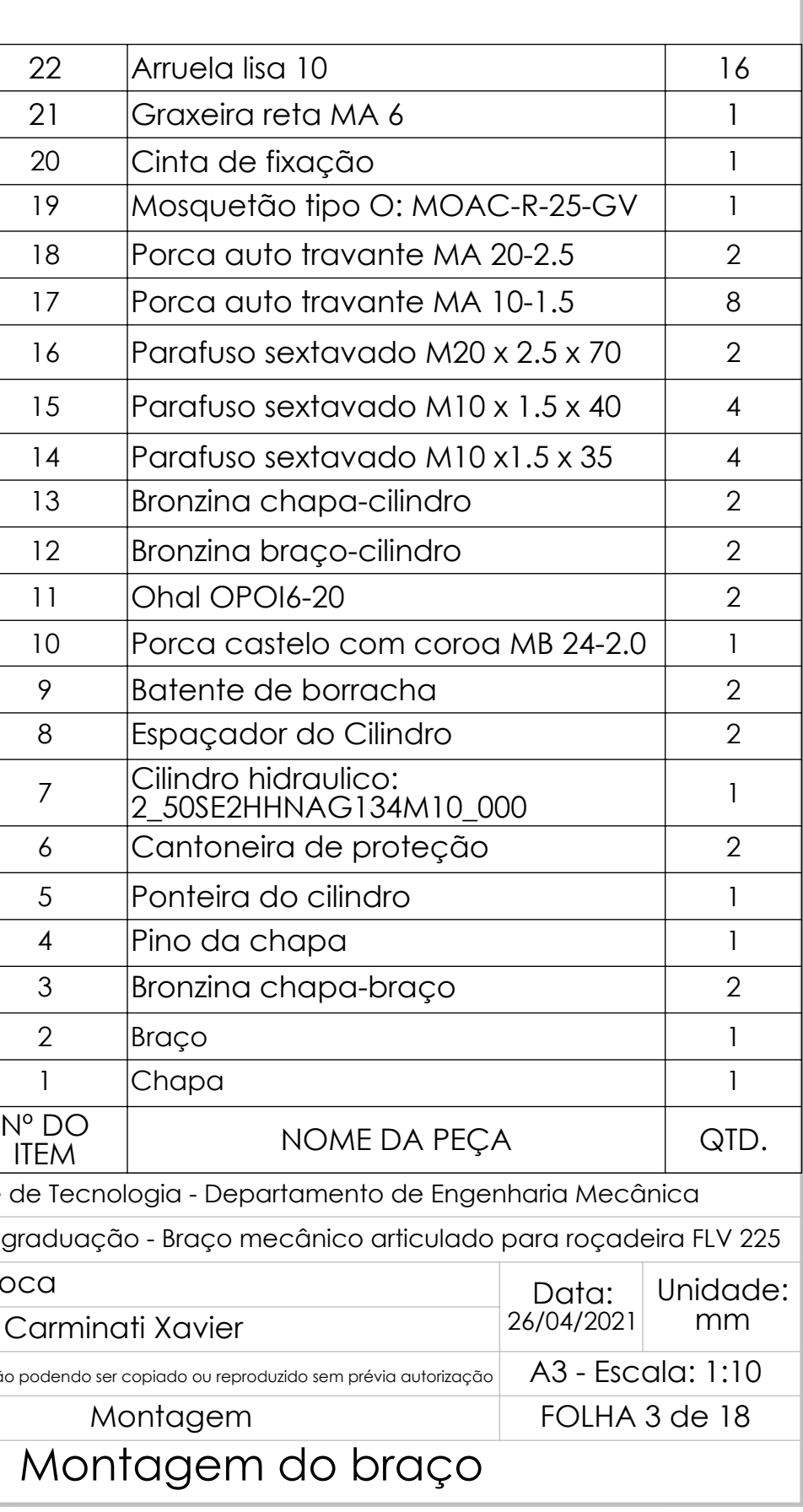

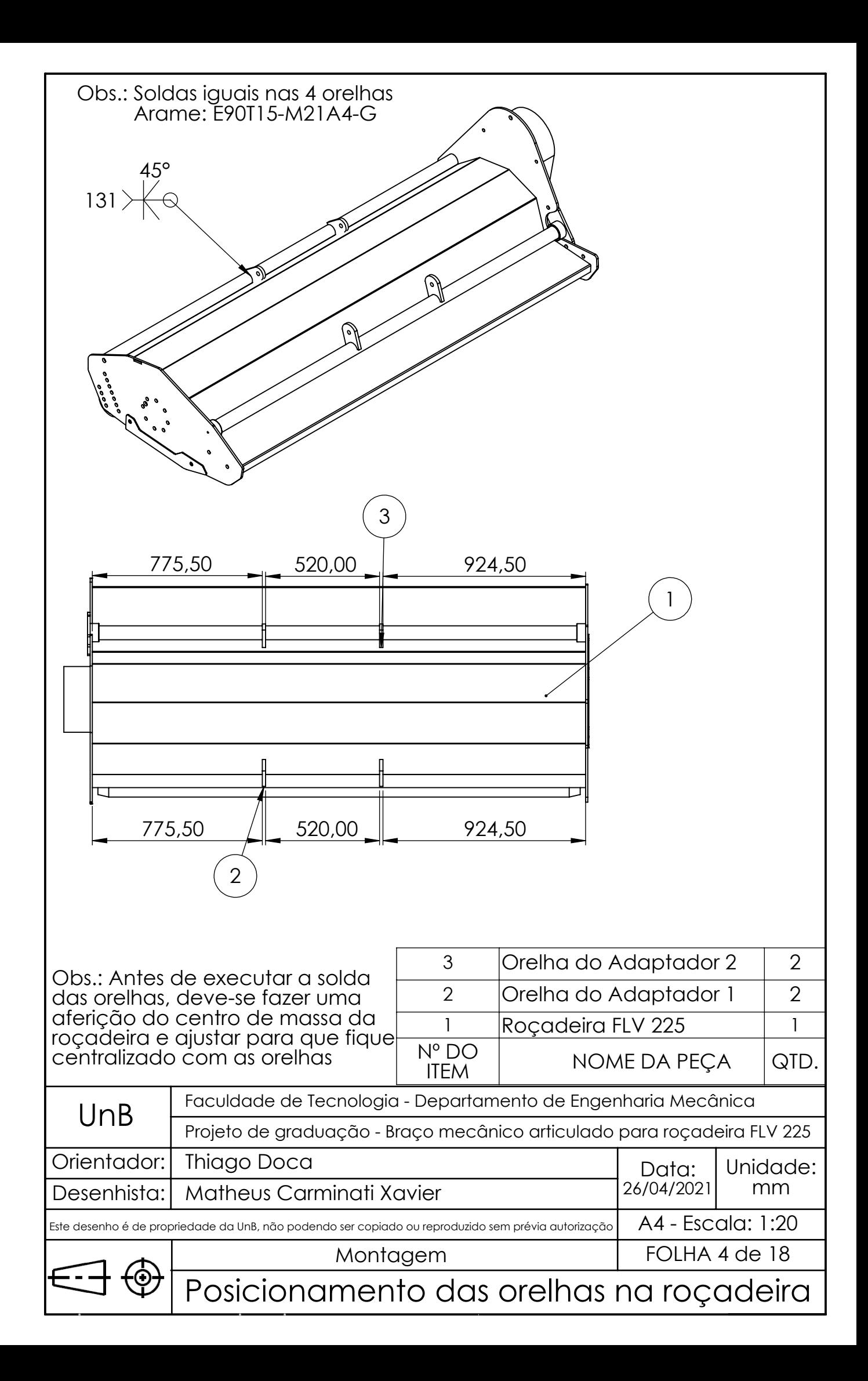

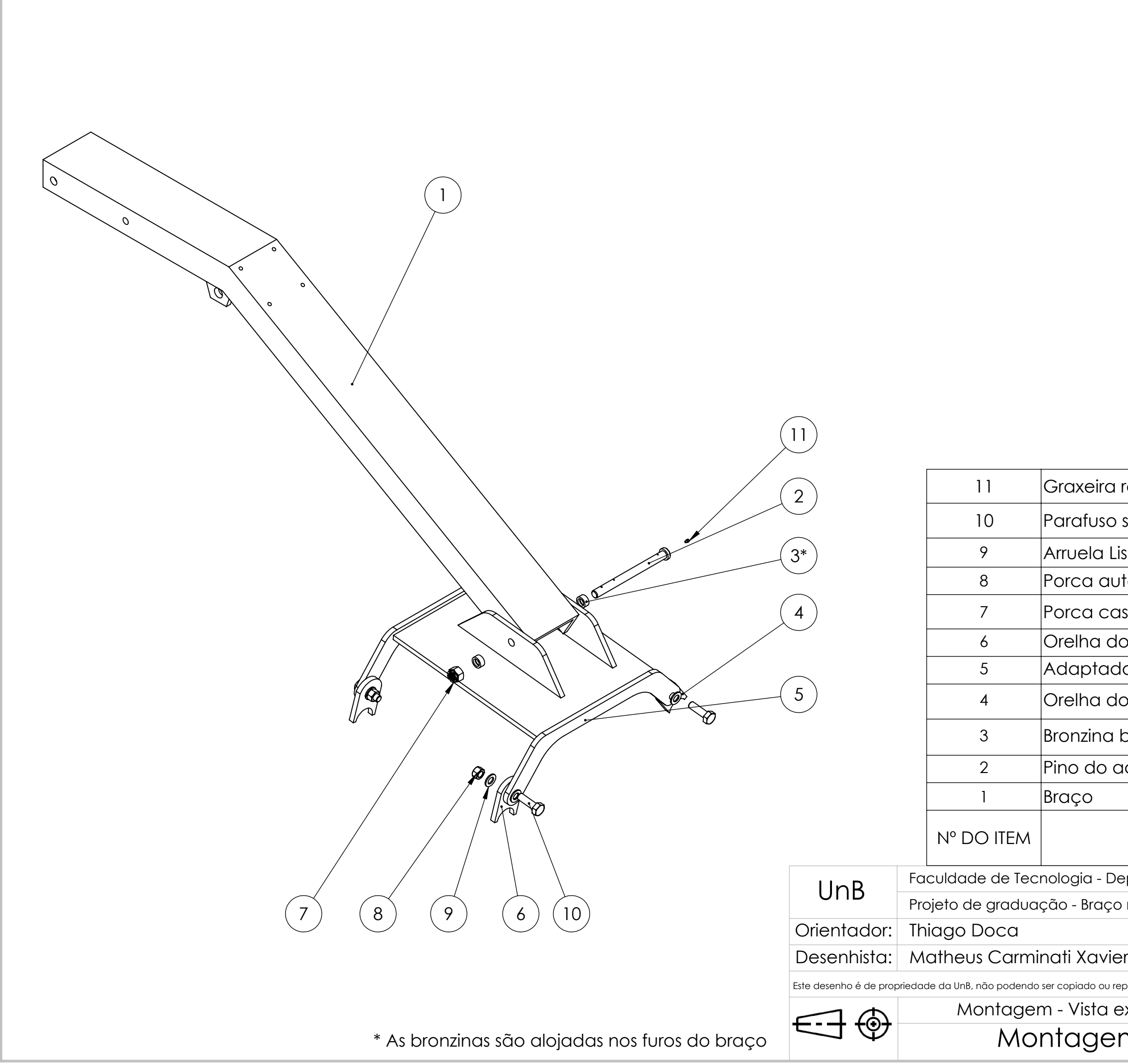

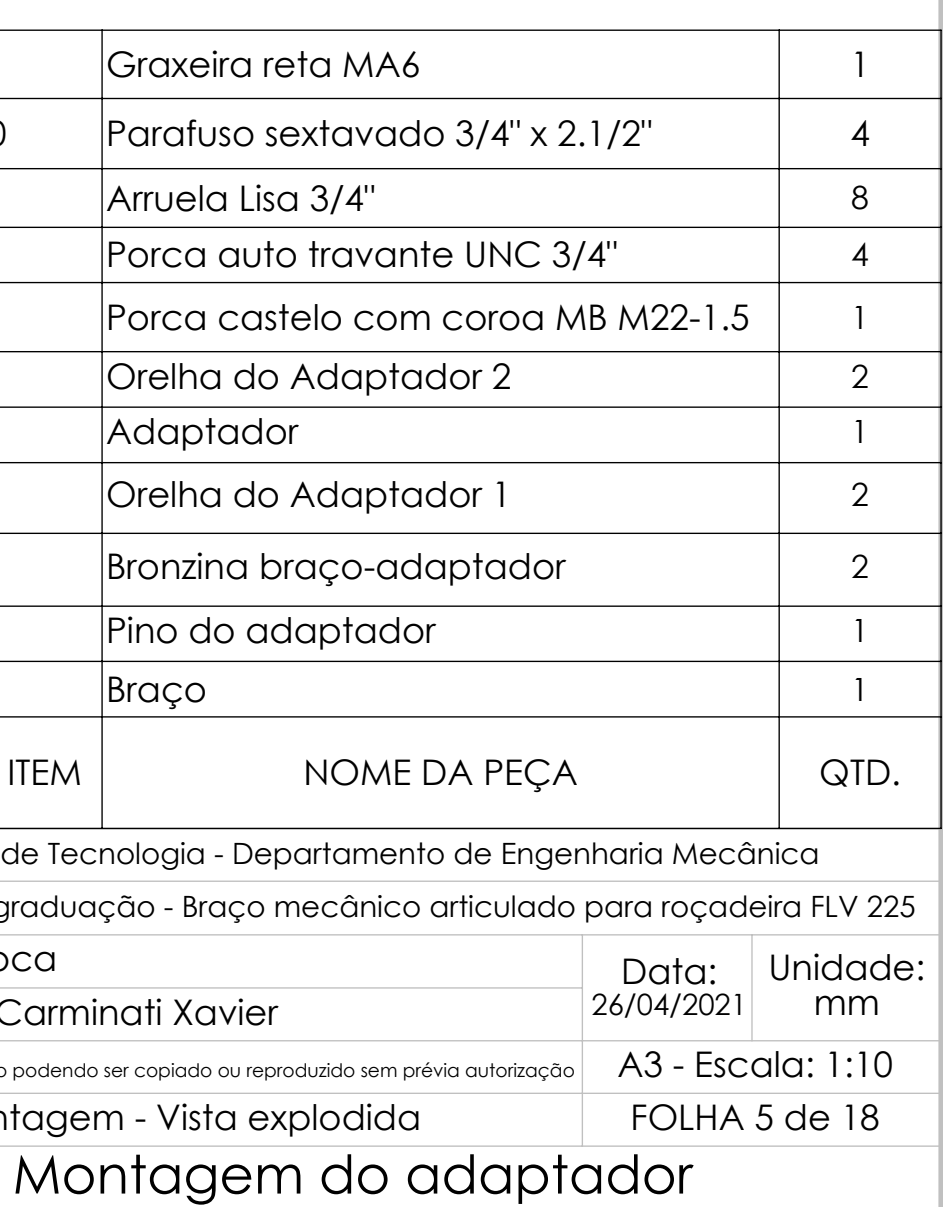
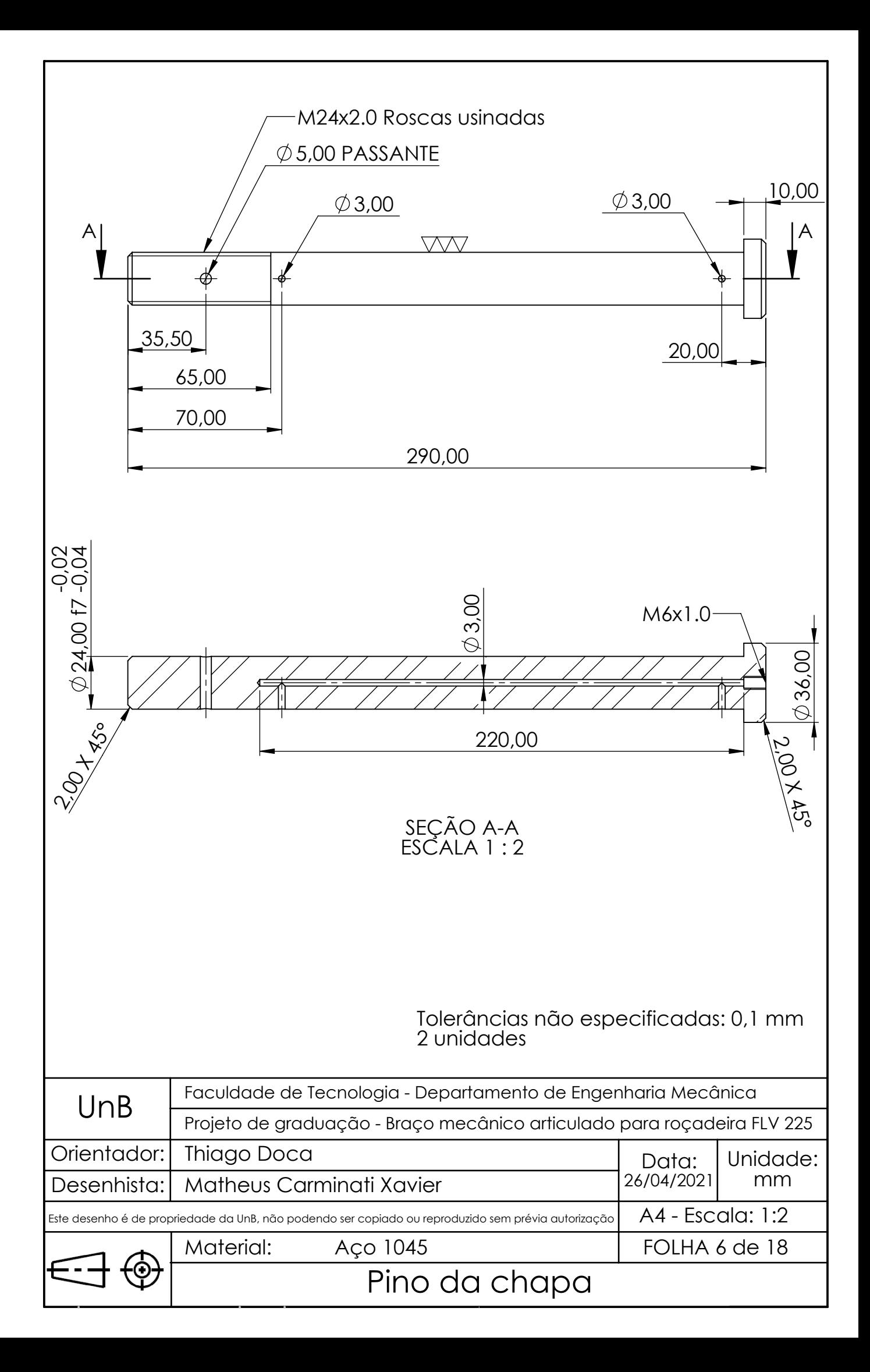

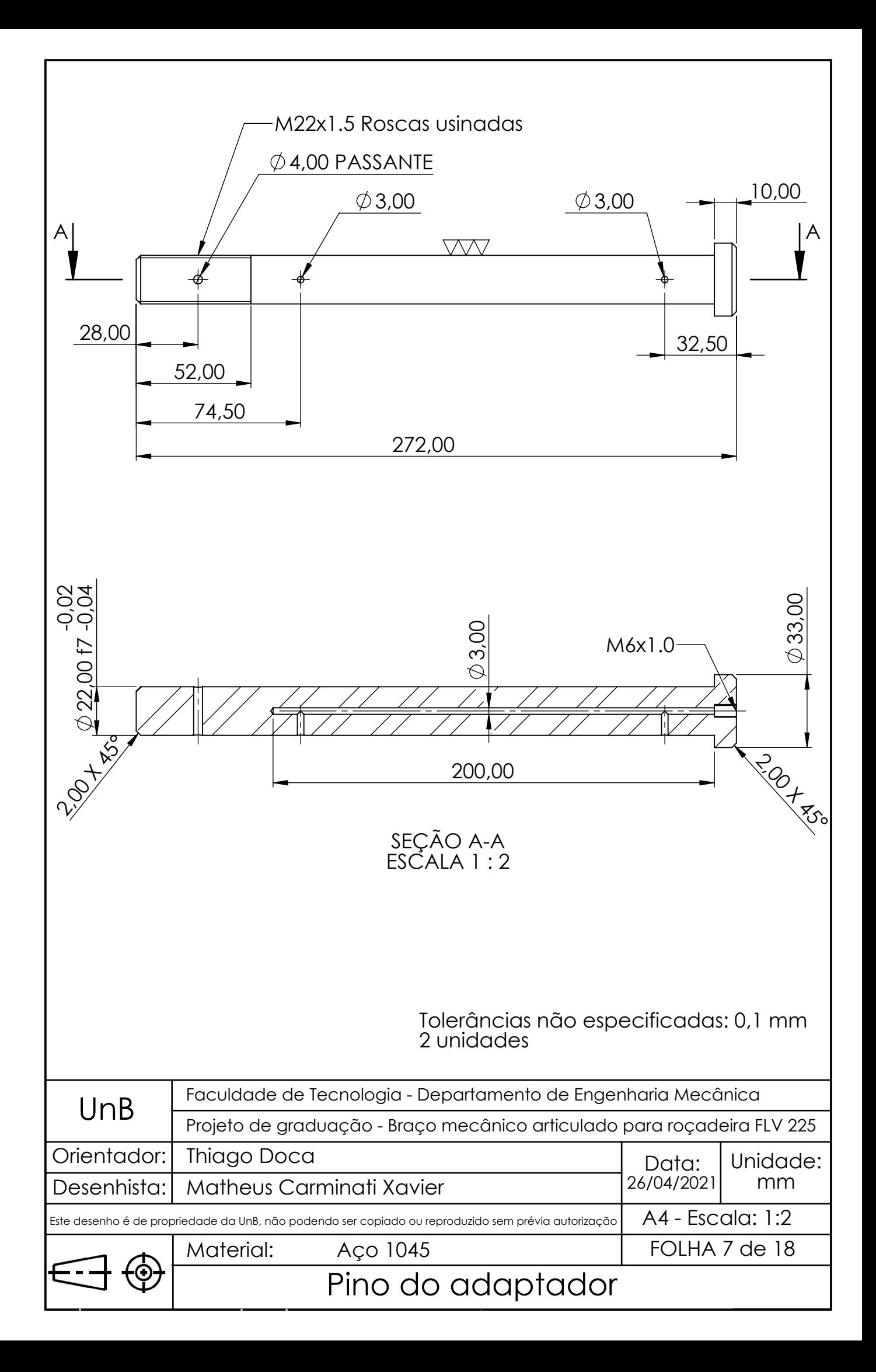

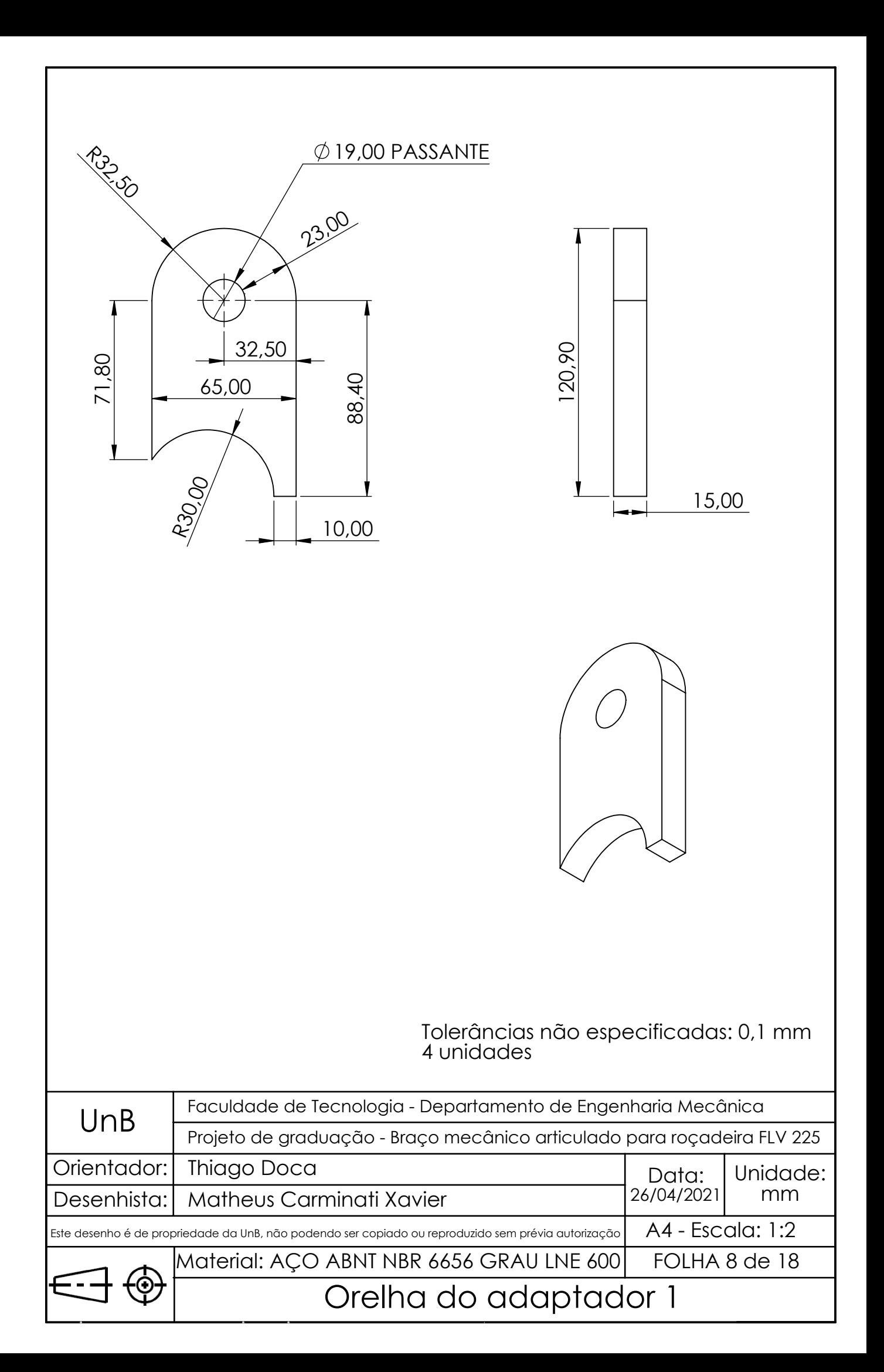

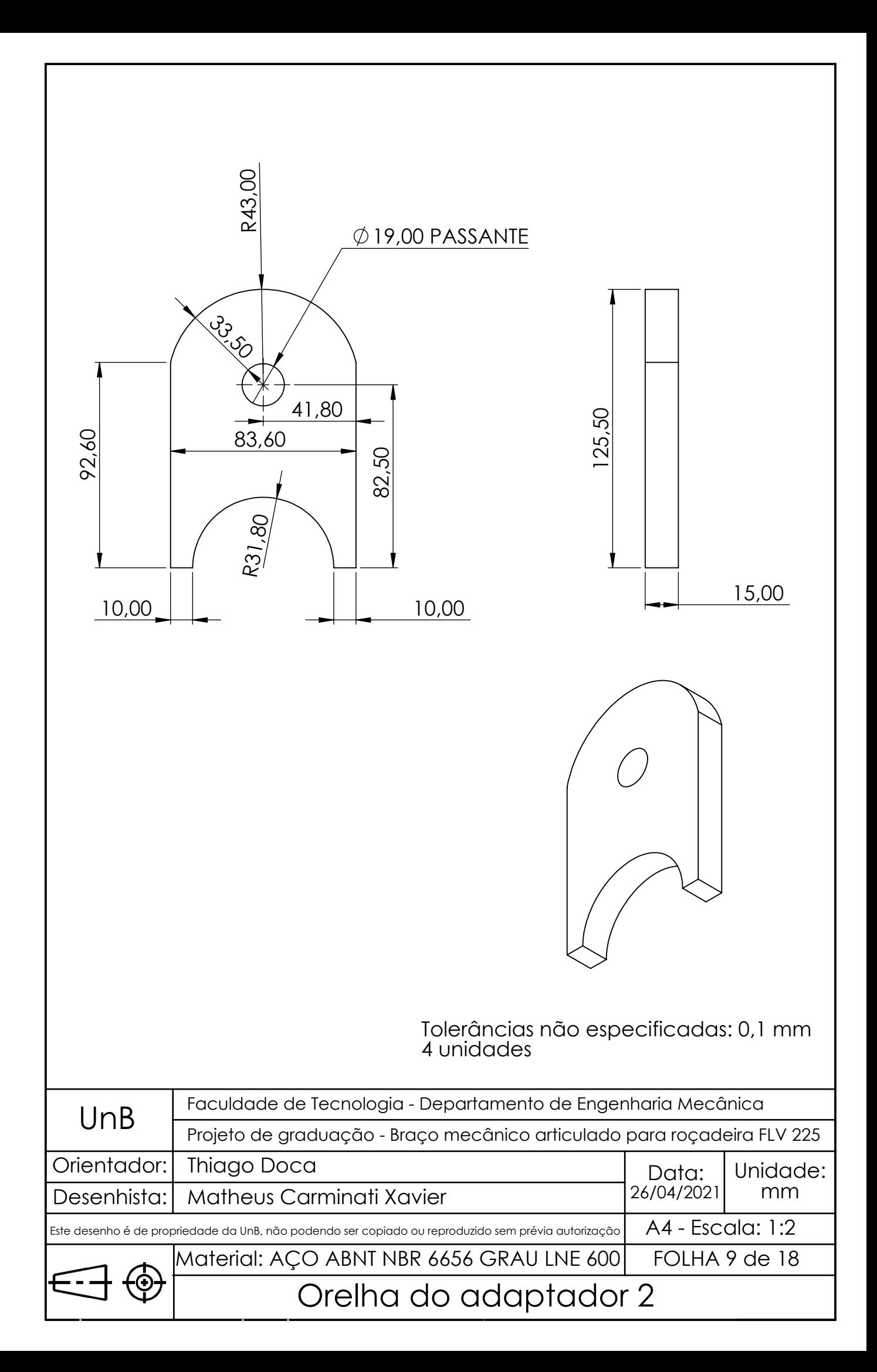

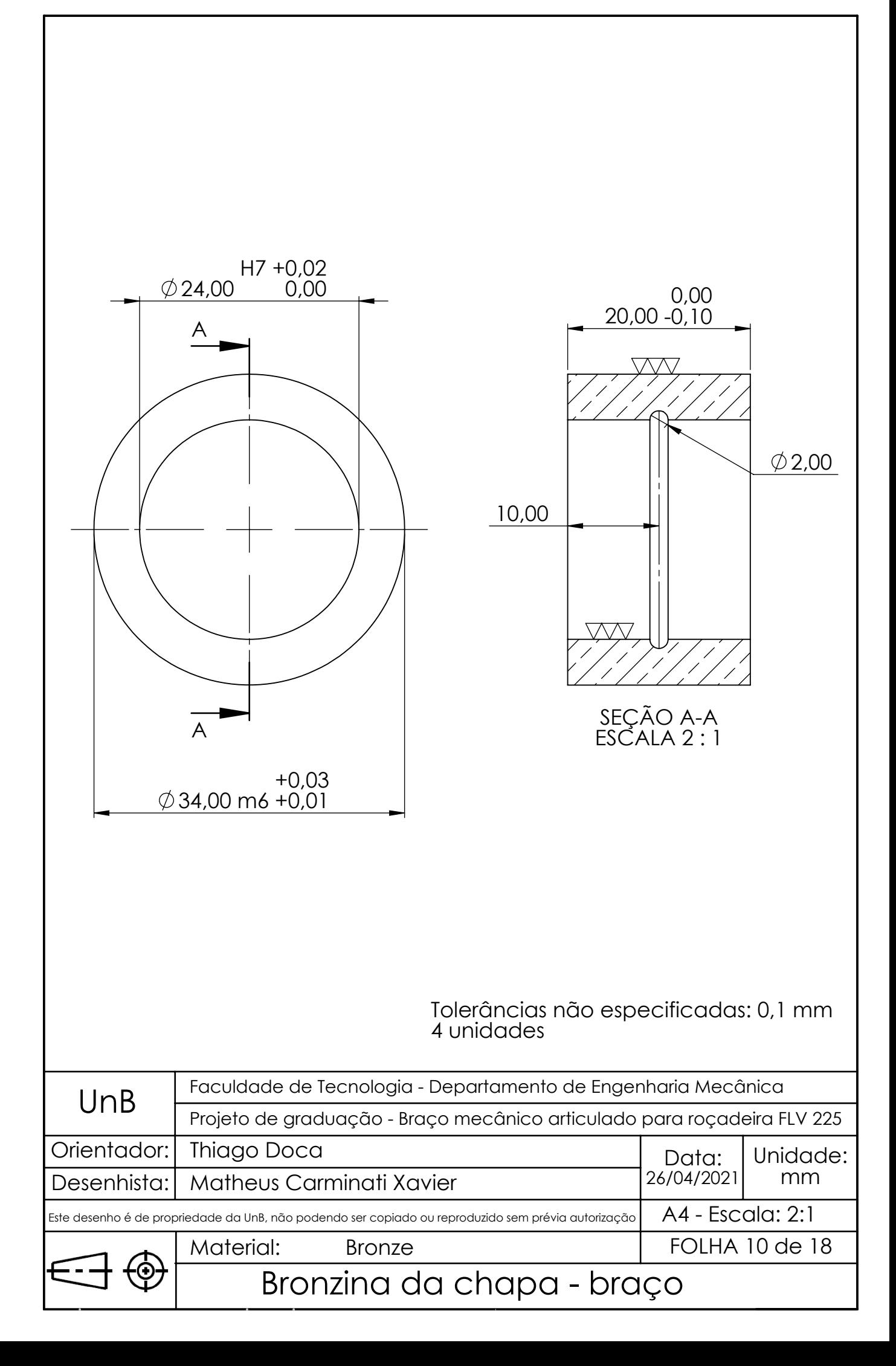

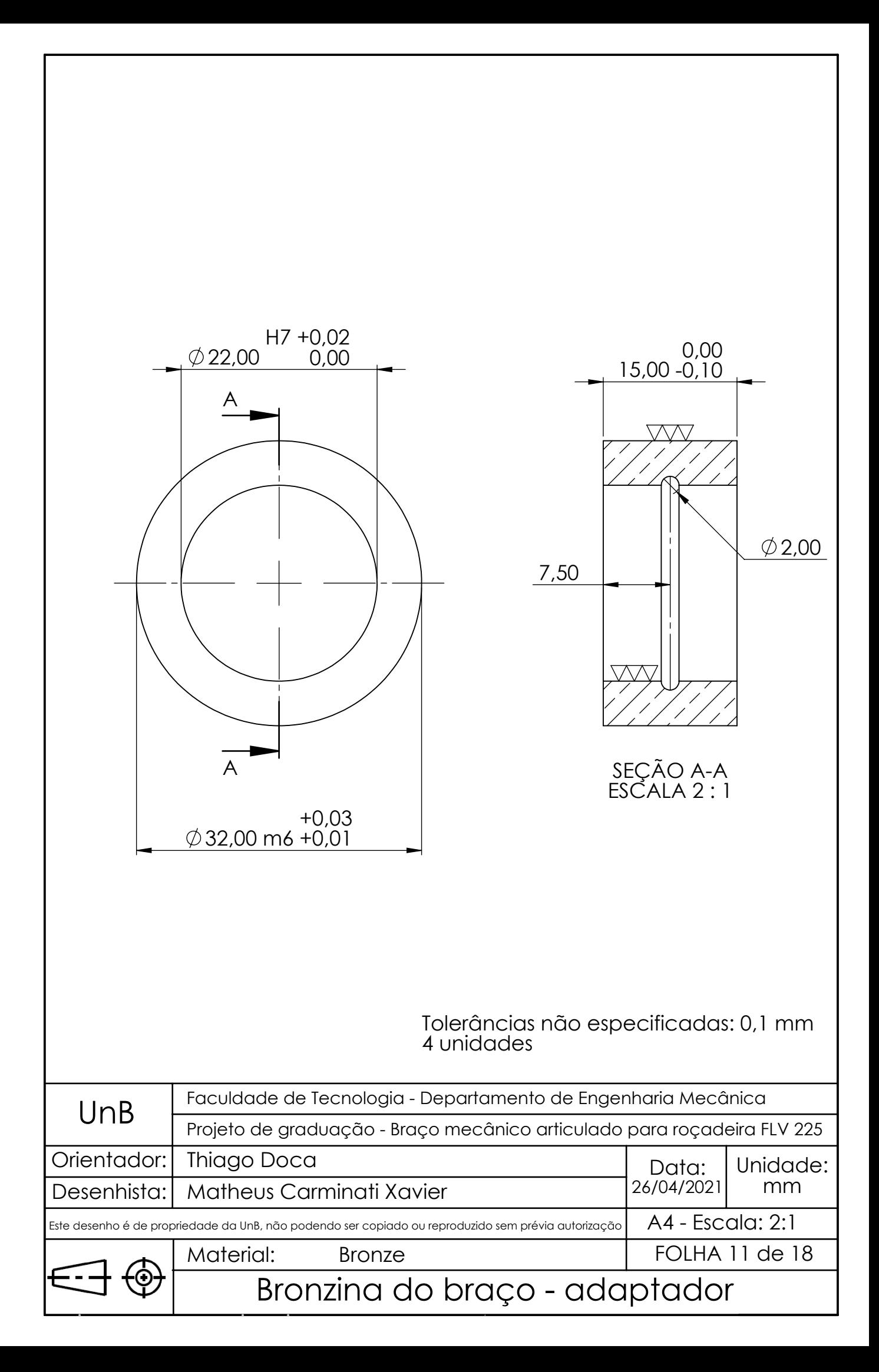

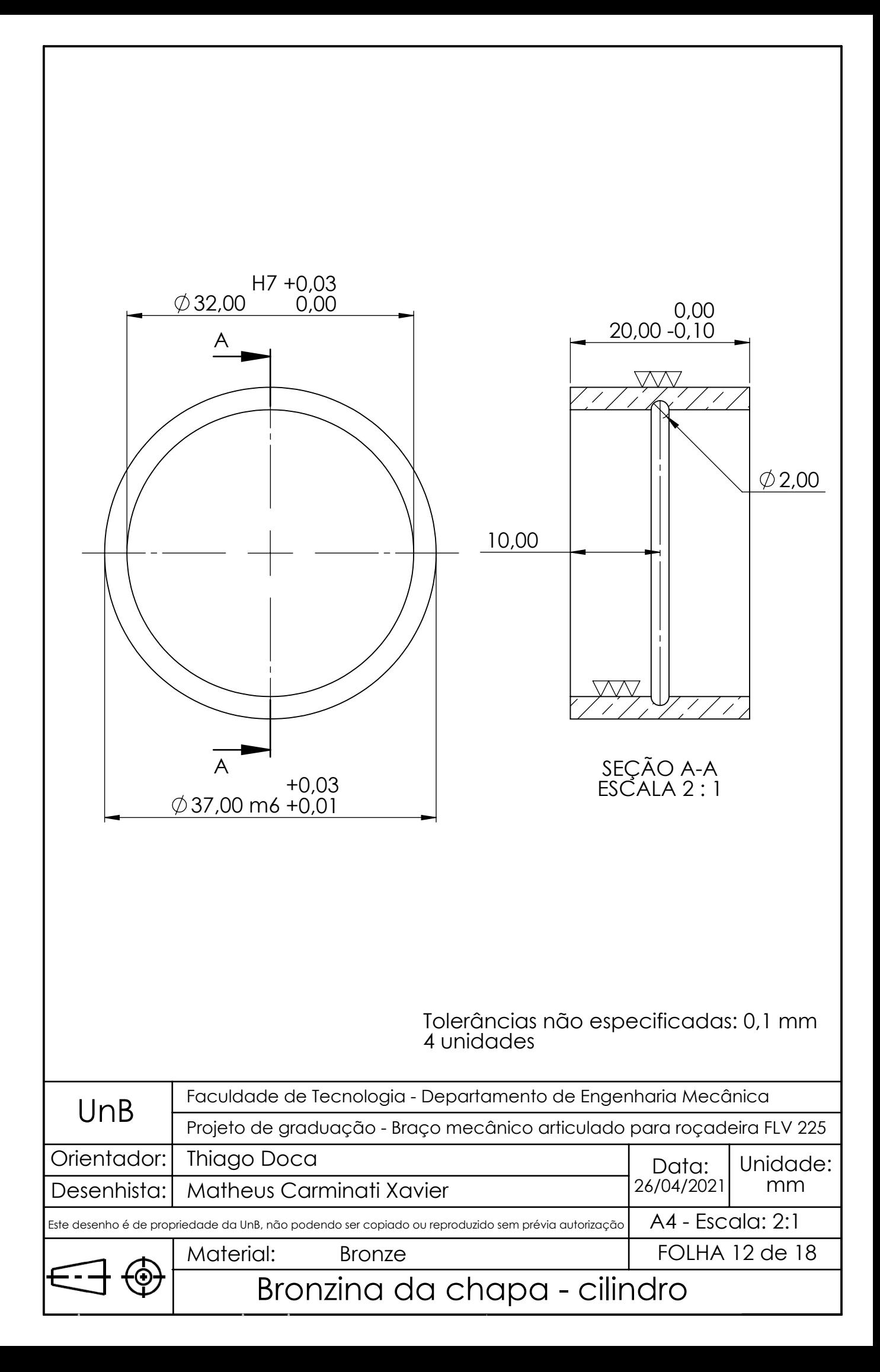

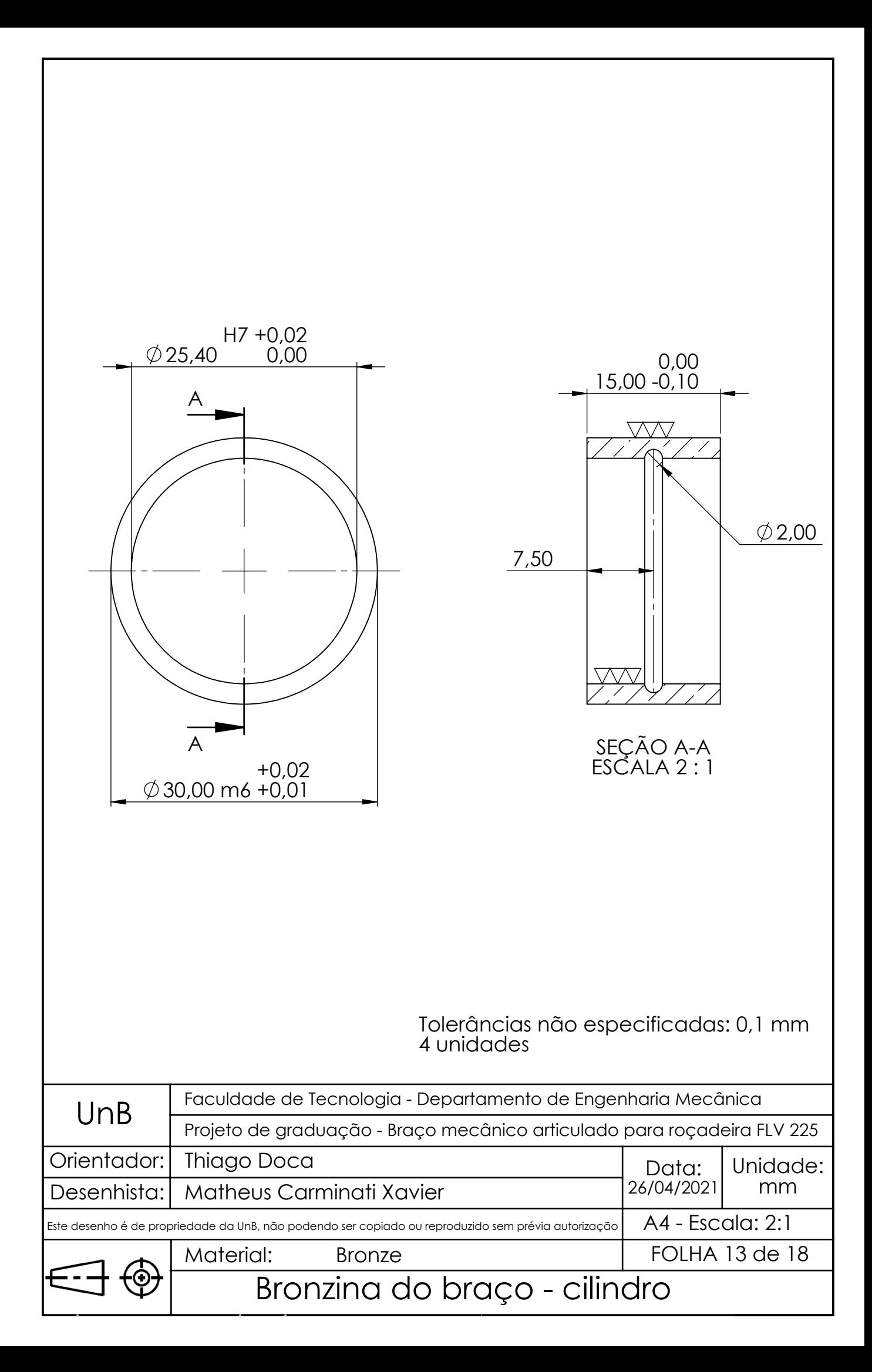

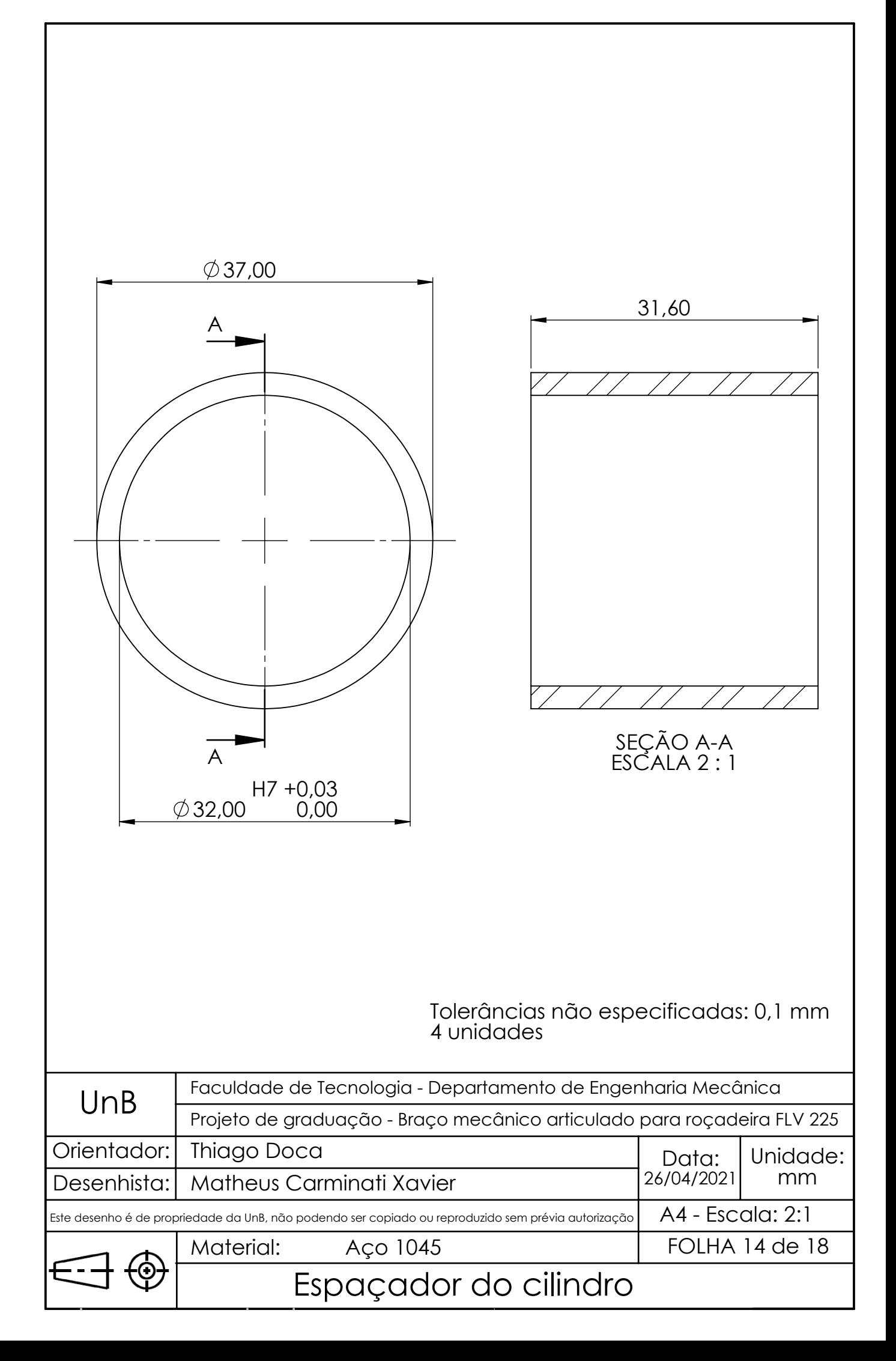

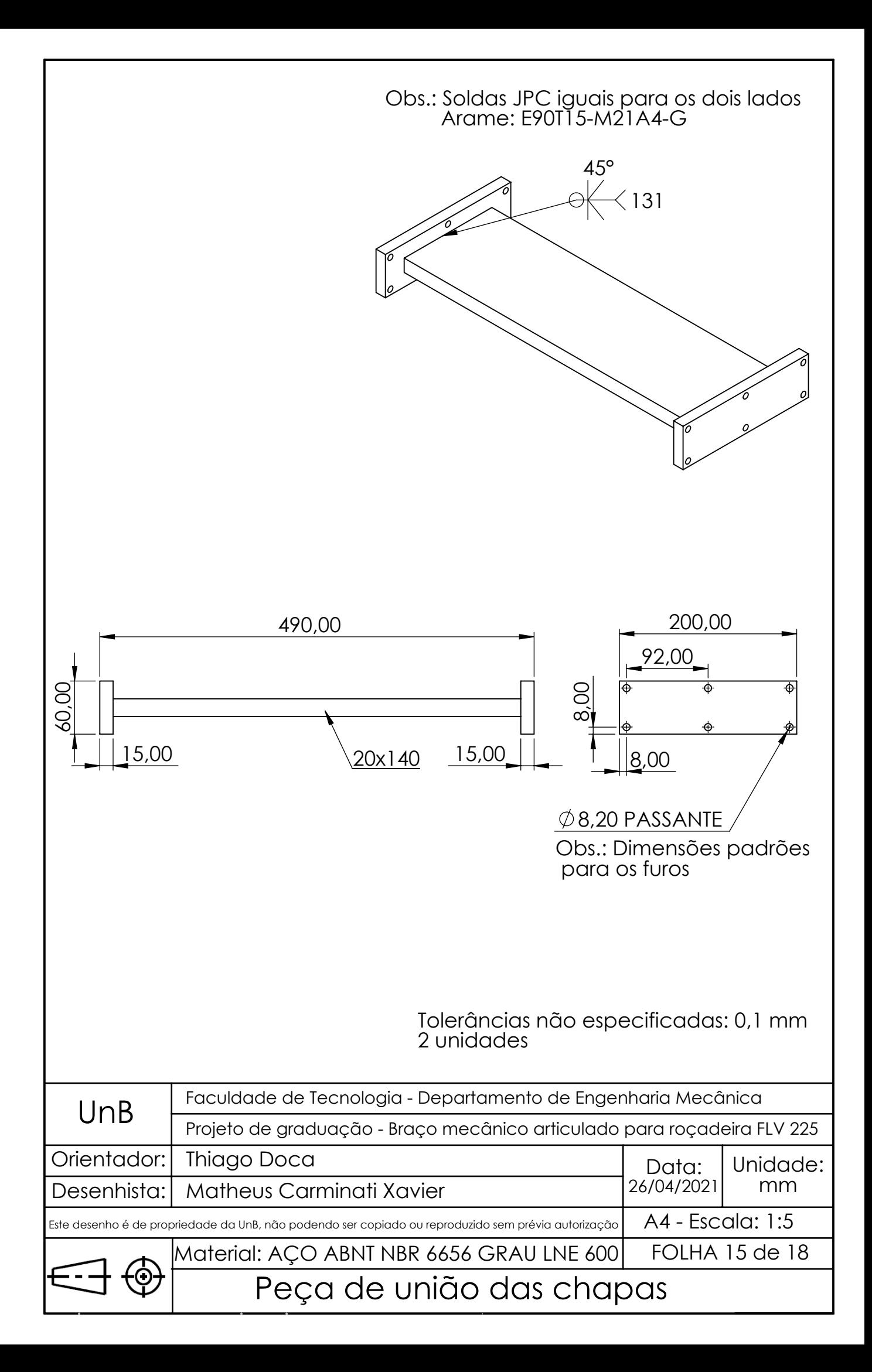

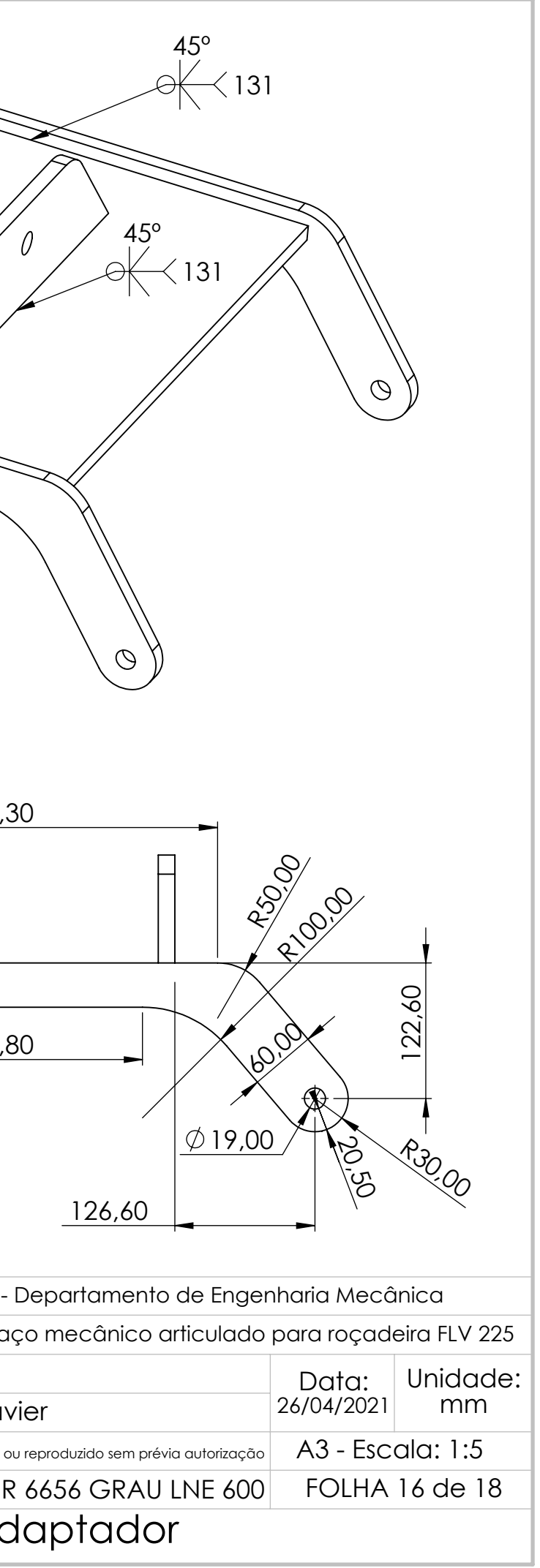

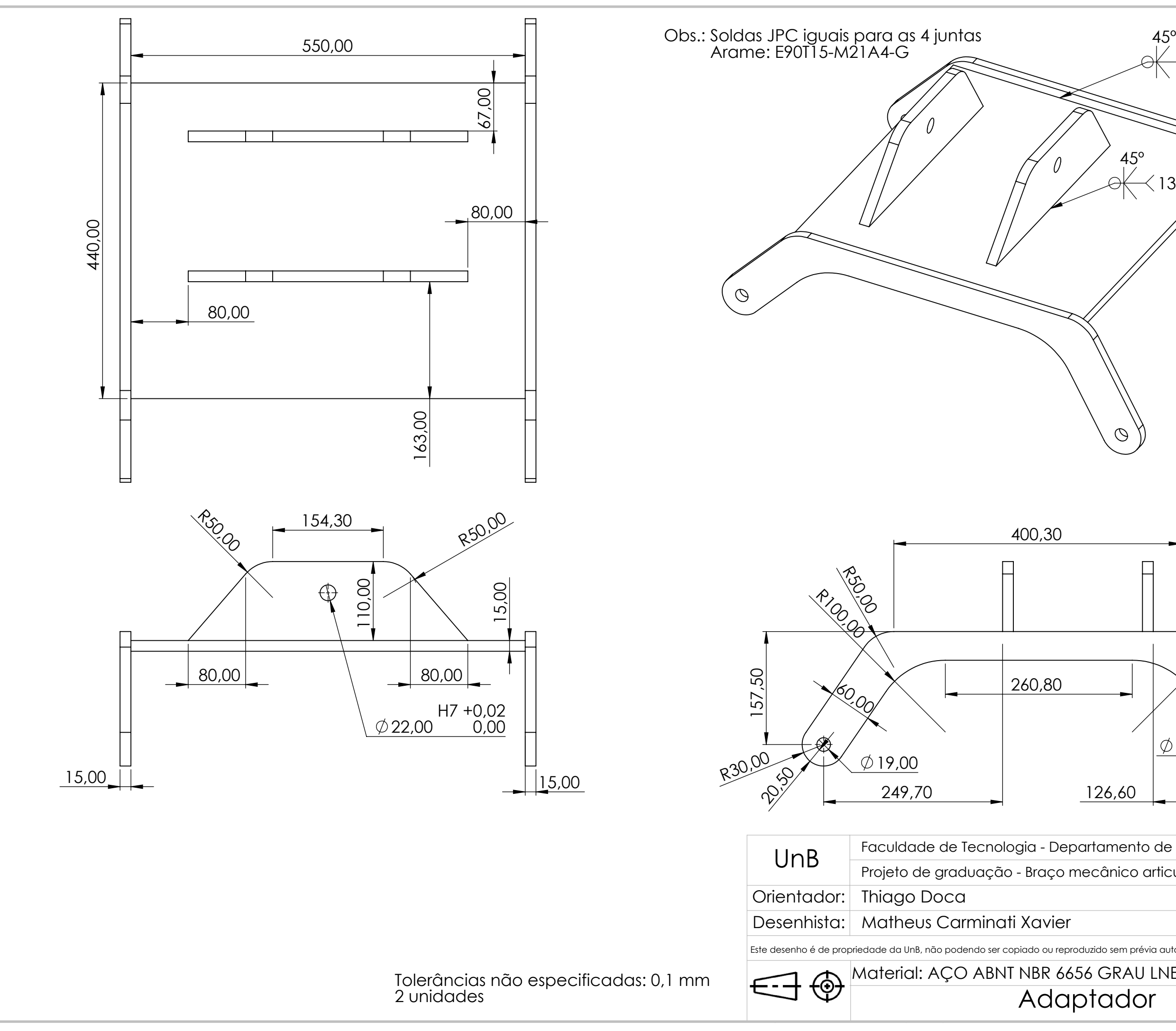

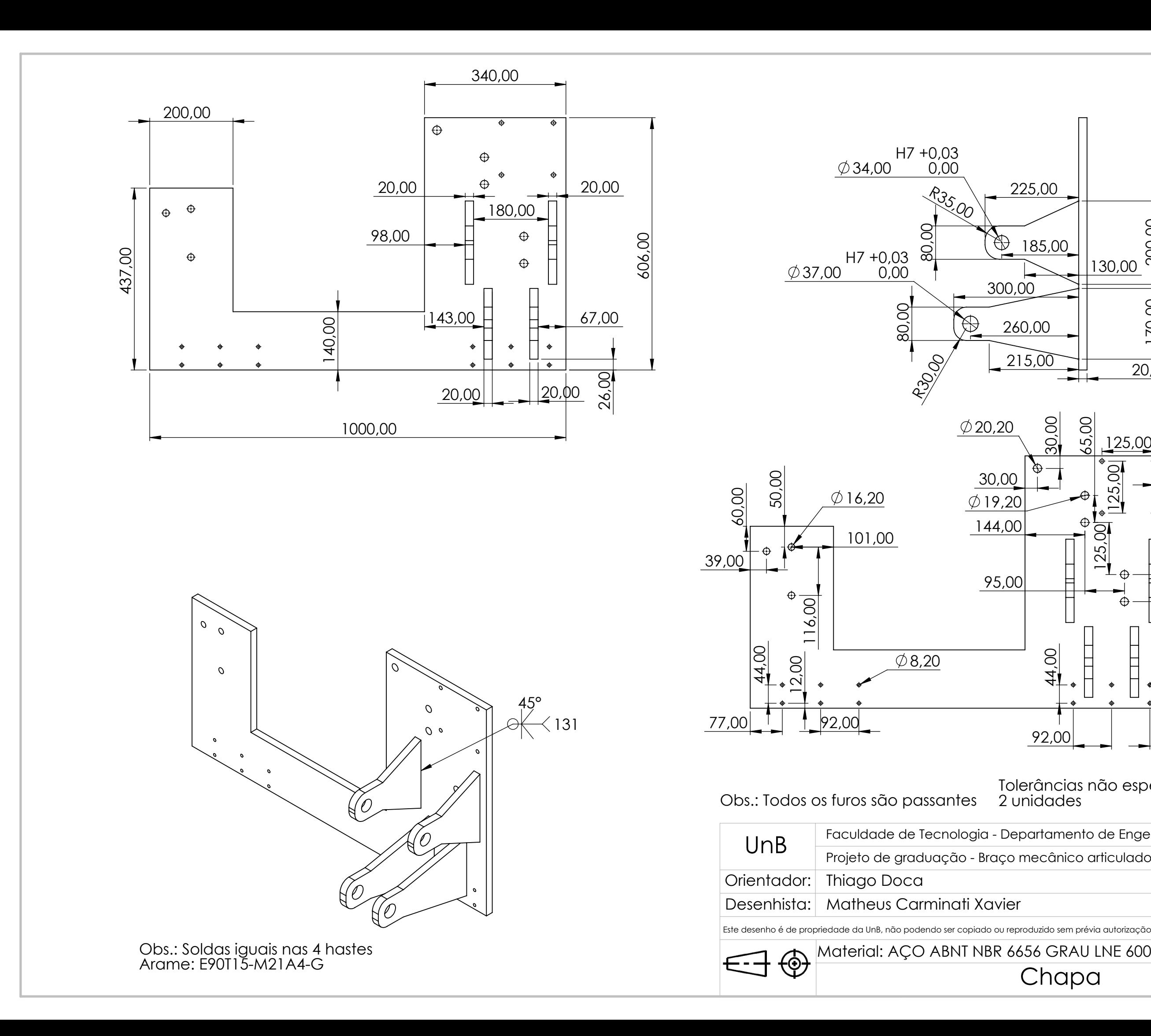

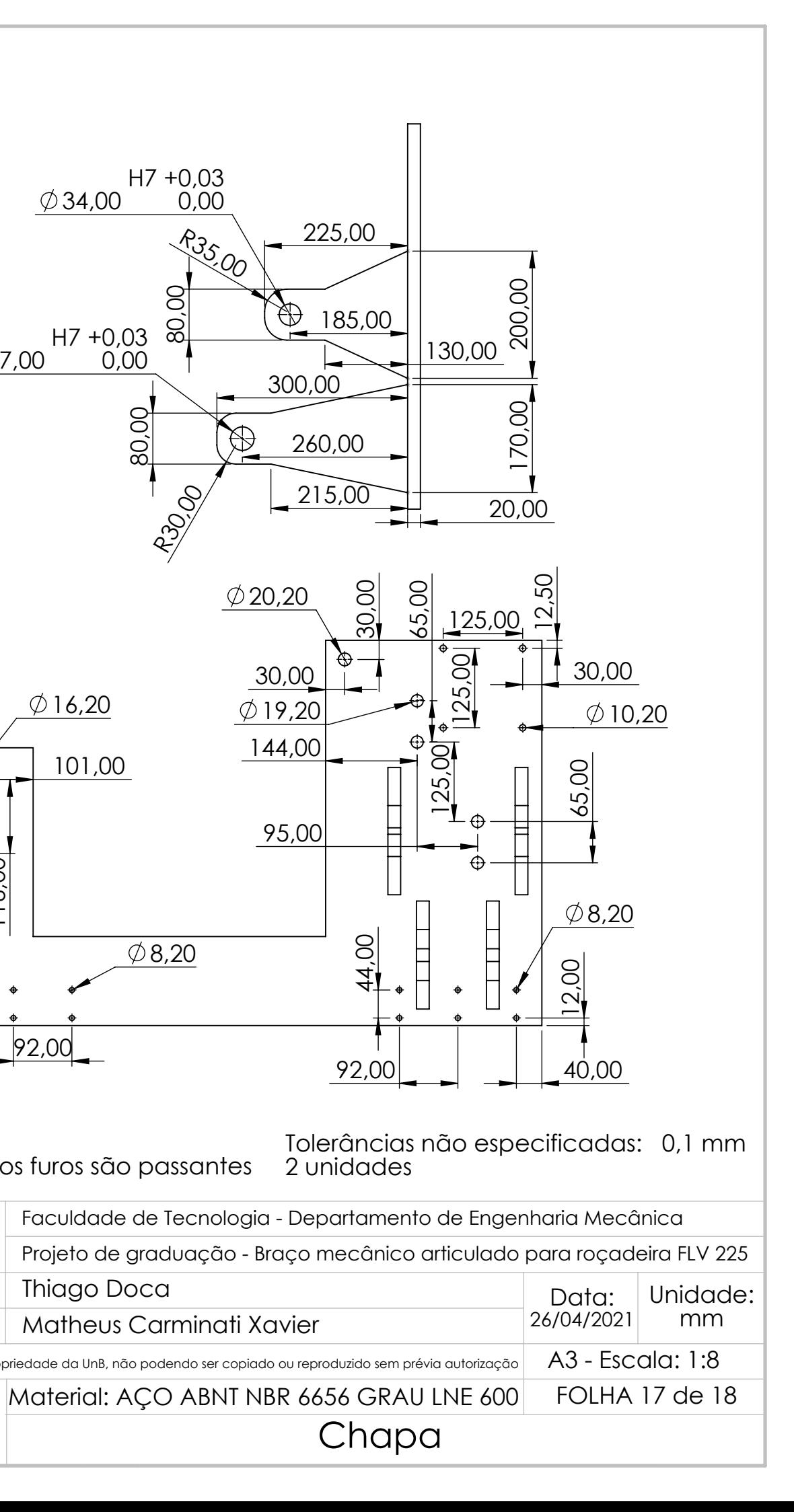

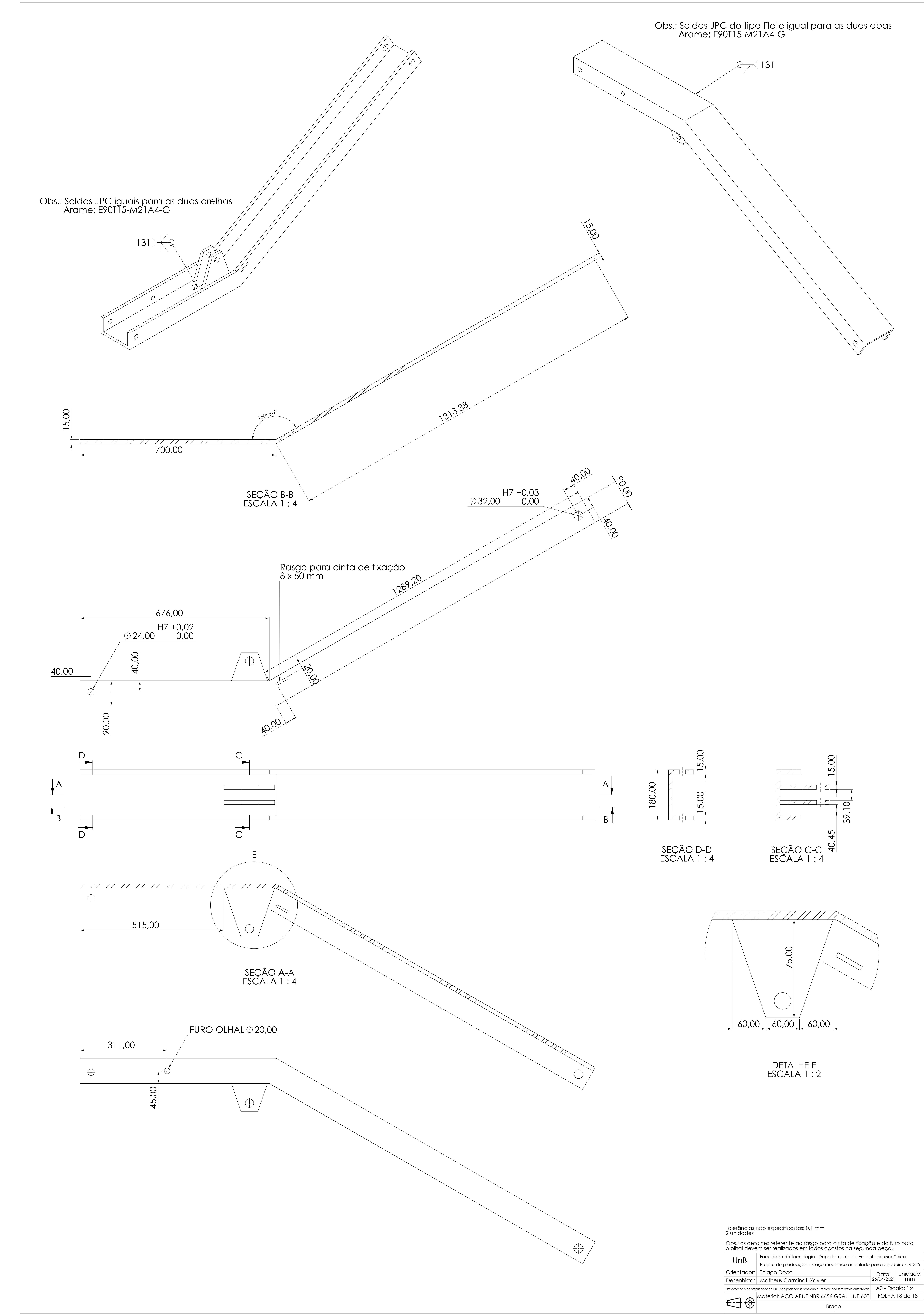

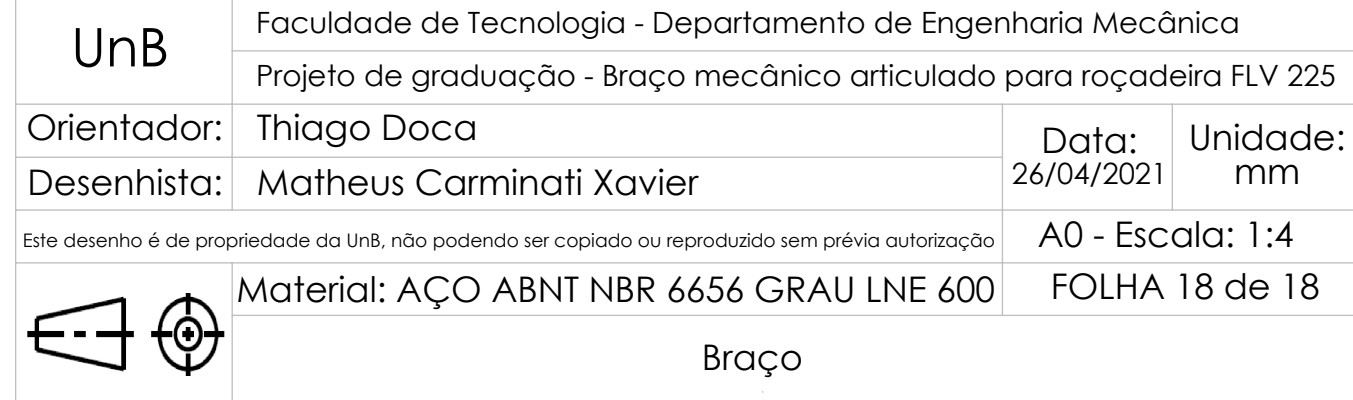